## **U.S. Ochilov**

## **IMPORTANT TERMS OF COMPUTER TECHNOLOGY**

(O'quv qo'llanma)

6

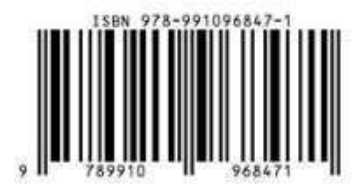

## **U.S. Ochilov**

# **IMPORTANT TERMS OF COMPUTER TECHNOLOGY**

*with definitions in English, Uzbek and Russian Languages (O'quv qo'llanma)*

> **"KAMOLOT" nashriyoti Buxoro – 2023 yil**

**UO'K: 004.9 KBK: 85с О 95**

**U.S. Ochilov, Important Terms of Physics with Definitions in English, Uzbek and Russian Languages / [Matn]: o'quv qo'llanma/ Buxoro : "BUXORO DETERMINANTI" MCHJning Kamolot nashriyoti, 2023. - 94 b.**

## **Taqrizchilar:**

*M.H. Davlatova-Buxoro Davlat Tibbiyot Instituti "Ingliz tili" kafedrasi mudiri, f.f.f.d. (PhD), dorsent* 

*O.M. Fayzulloyev-Buxoro davlat universiteti "Fakultetlararo chetillar" kafedrasi mudiri, f.f.f.d. (PhD), dorsent* 

**ISBN: 978-9910-9684-7-1**

*O'zbekiston Respublikasi Oliy ta'lim, fan va innovatsiyalar vazirligining 202- yil 29-maydagi "232"-sonli buyrug'iga asosan nashr etishga ruxsat berildi.*

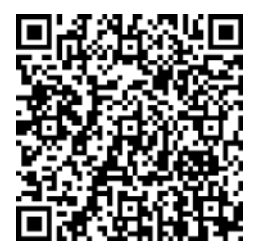

**© "KAMOLOT" nashriyoti © U.S. Ochilov**

#### **English O'zbek Русский**

#### Algorithm -  $\ell$  algorithm -  $\ell$  algorithm -

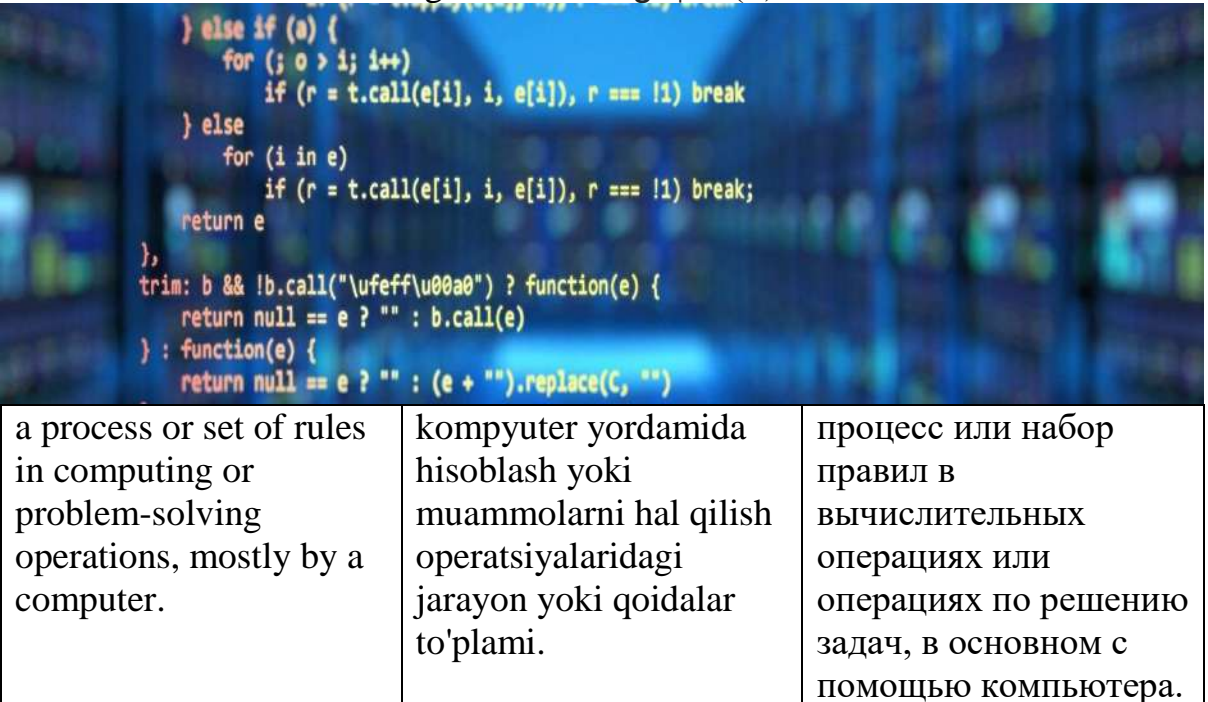

Analog - /ˈænəˌlɒɡ/

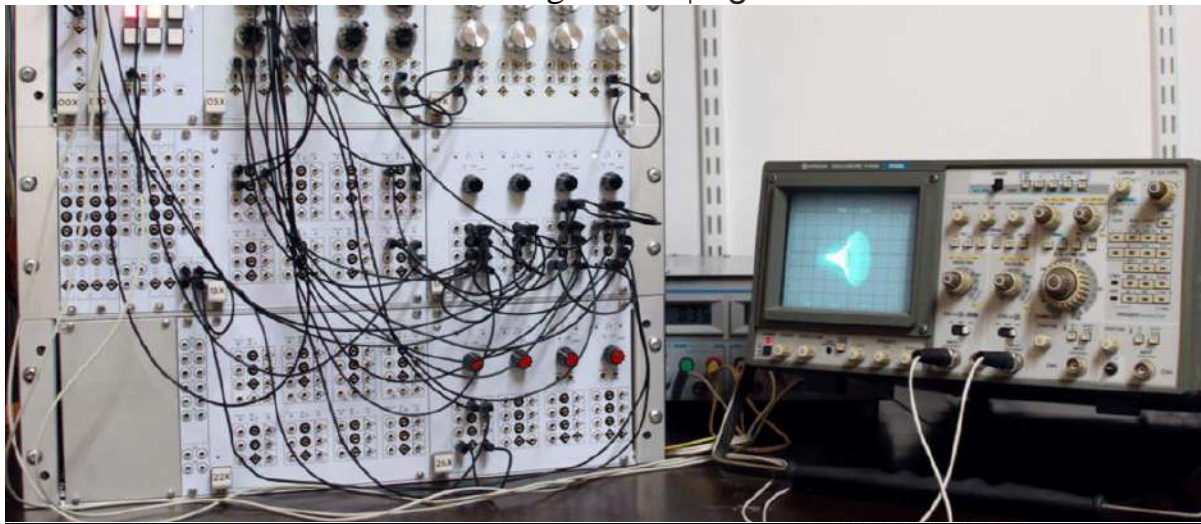

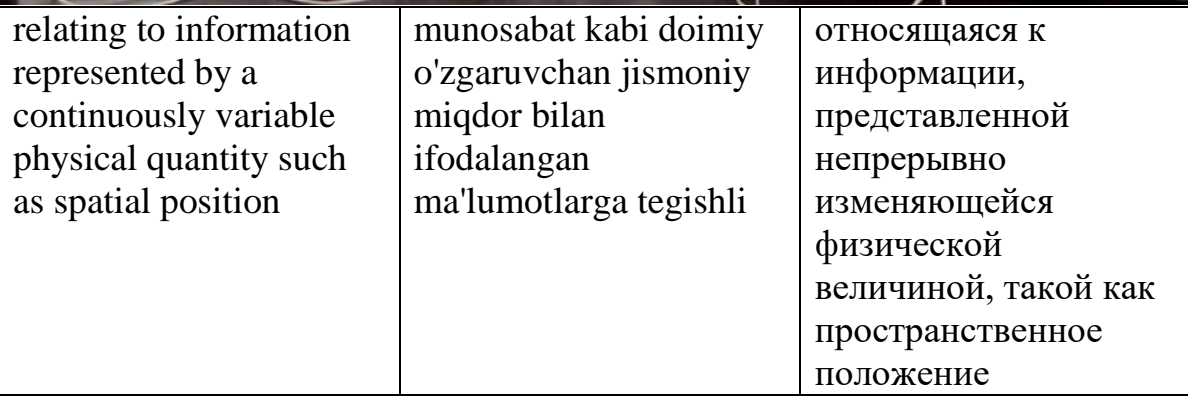

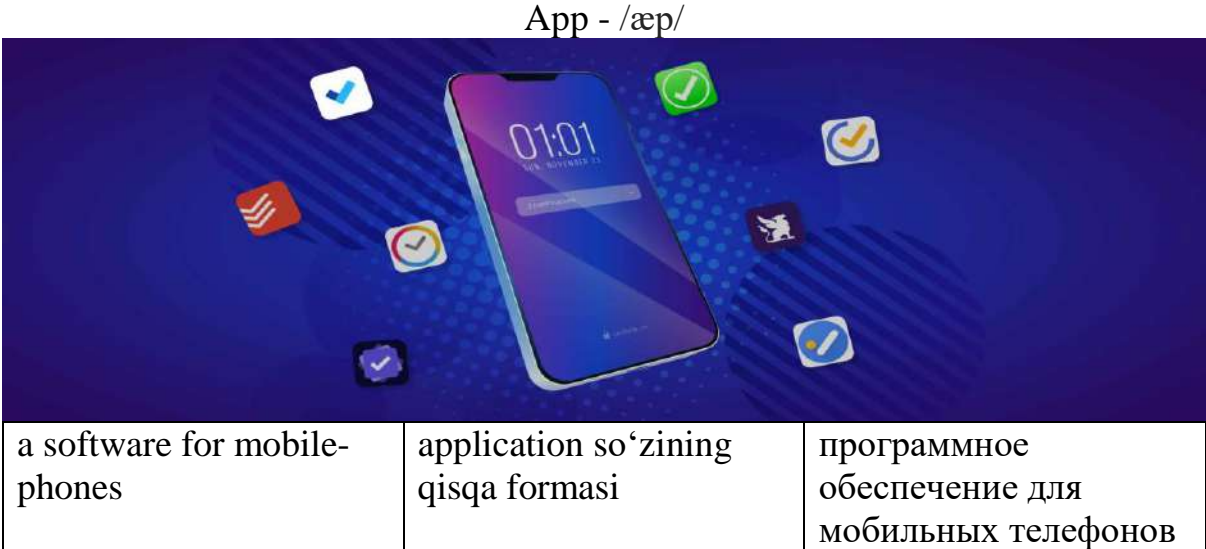

## Application - /ˌæplɪˈkeɪʃ(ə)n/

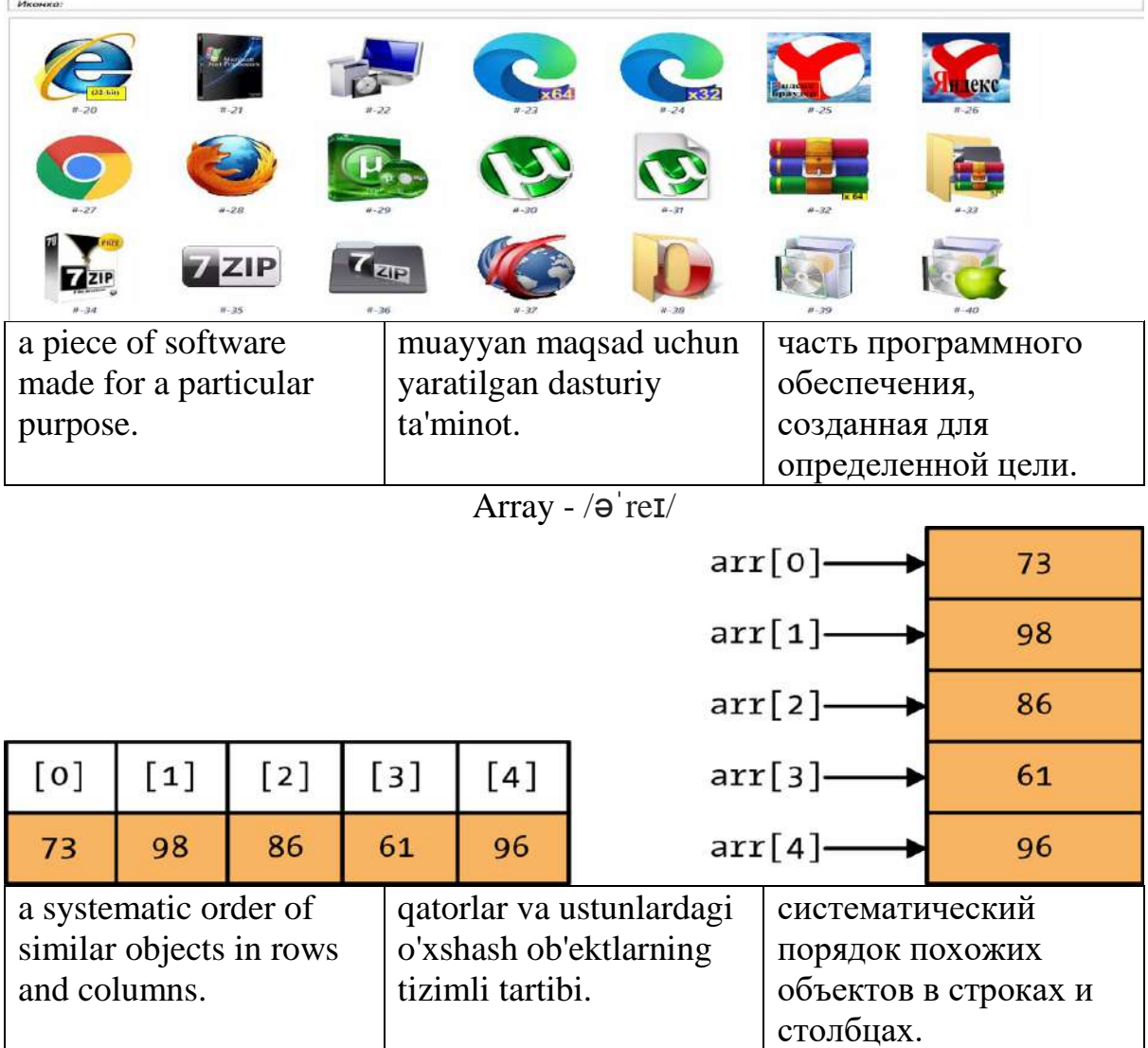

## Backup - /ˈbækʌp/

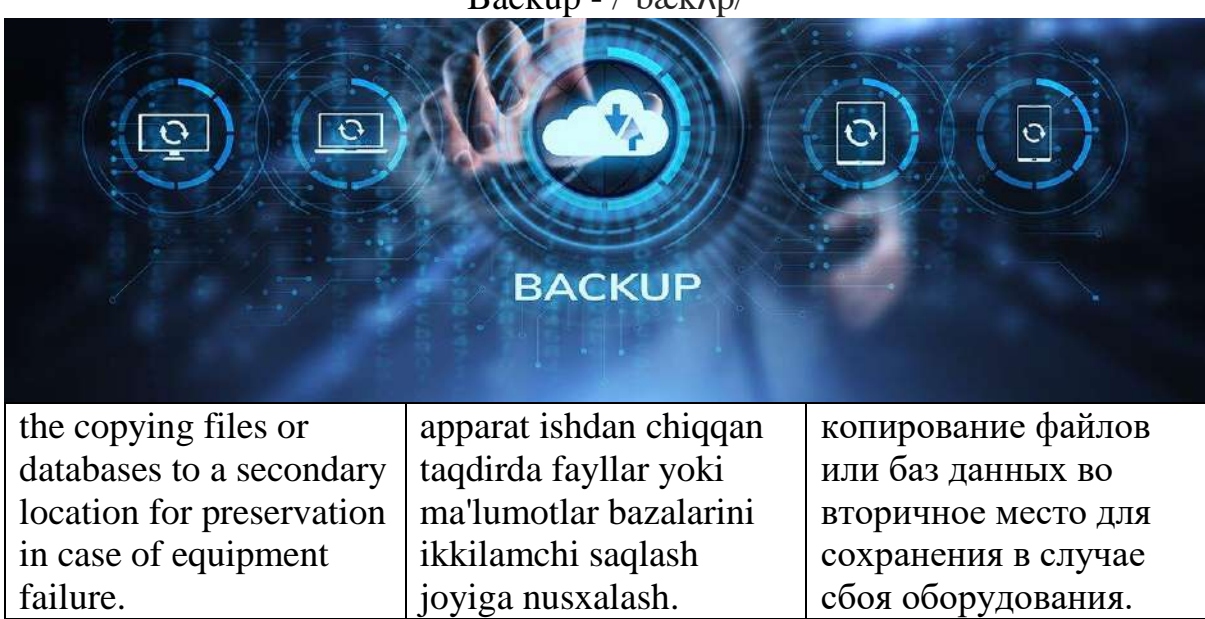

Bandwidth - /ˈbændˌwɪdθ/

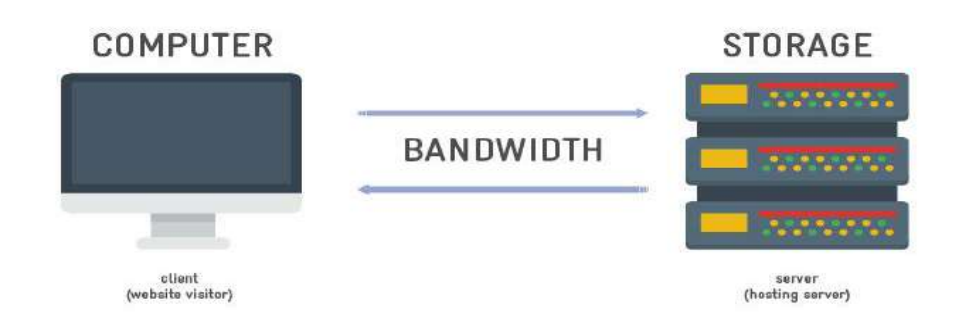

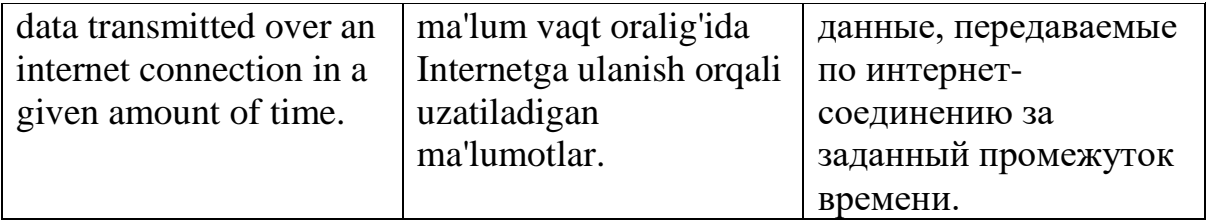

#### Binary - /ˈbaɪnəri/

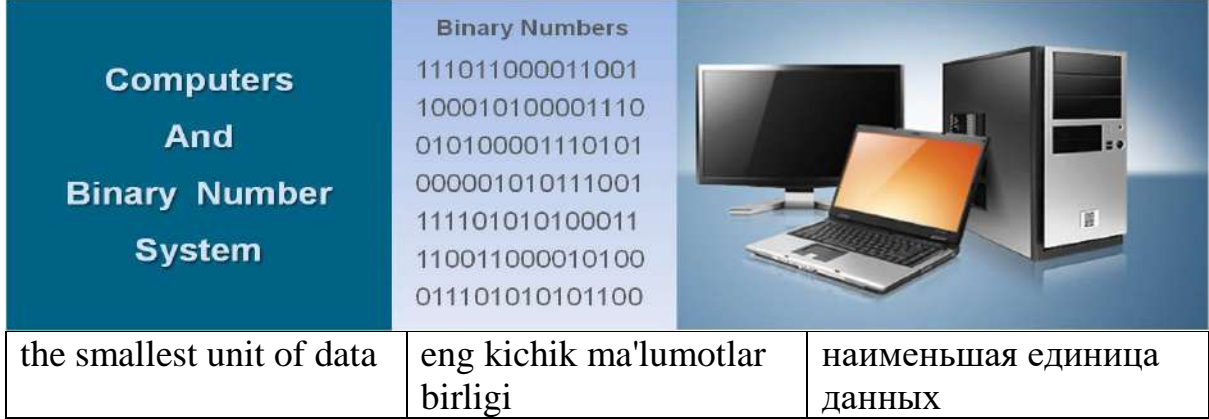

#### $Bit - /bit/$

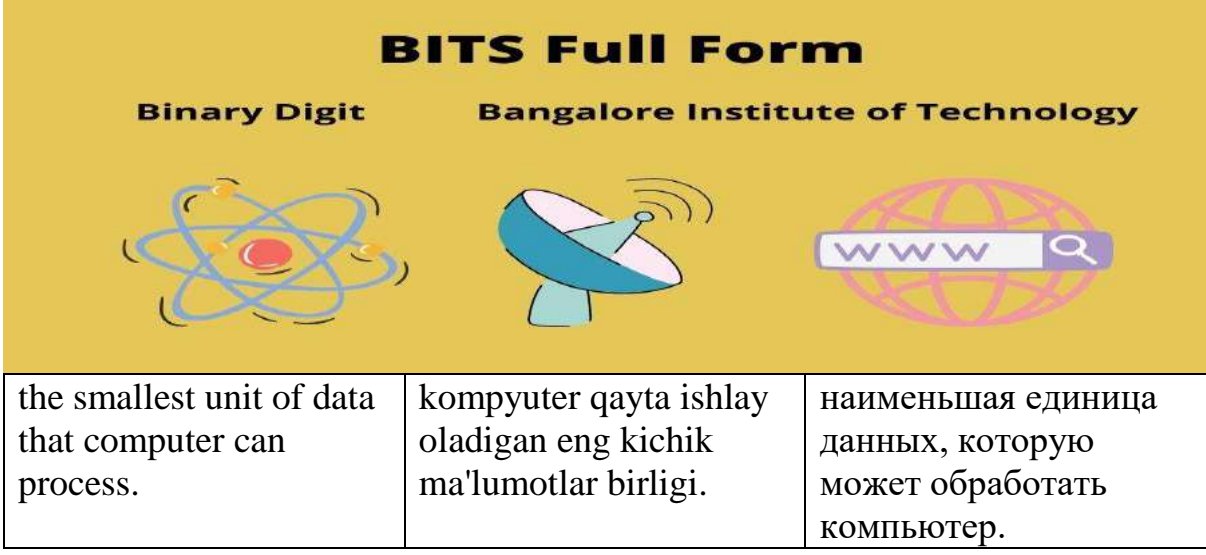

## Bitmap - /ˈbɪtˌmæp/

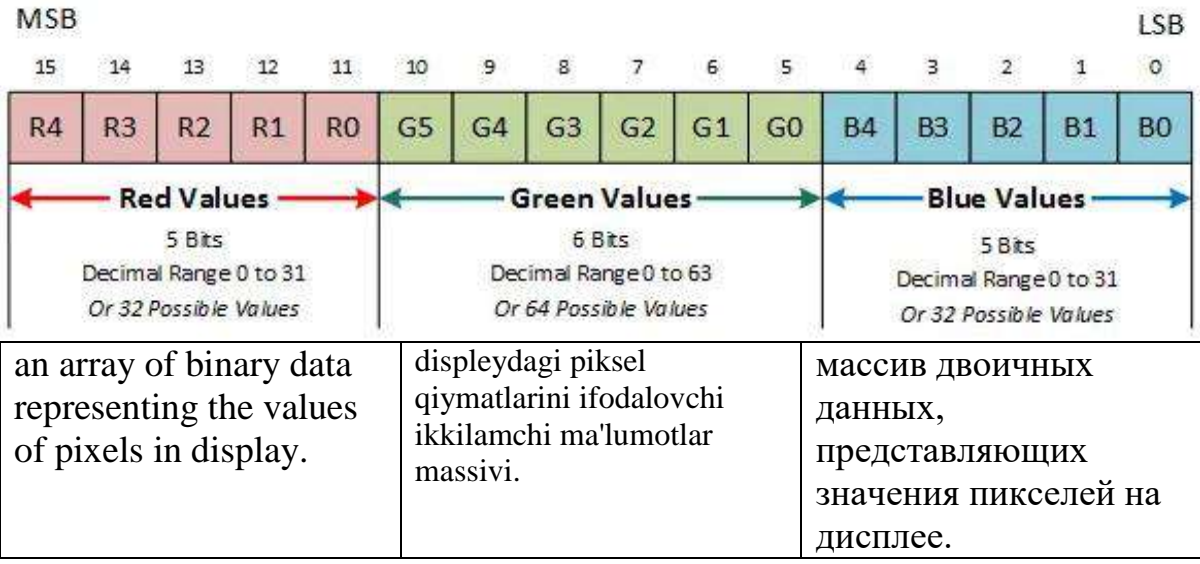

#### Blog - /blɒɡ/

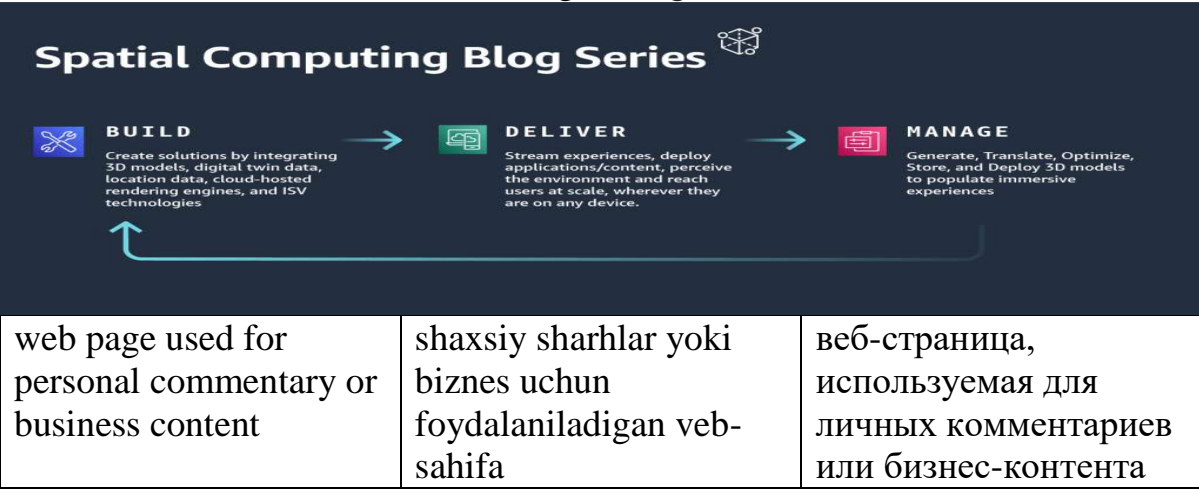

### Blogger - /ˈblɒɡə/

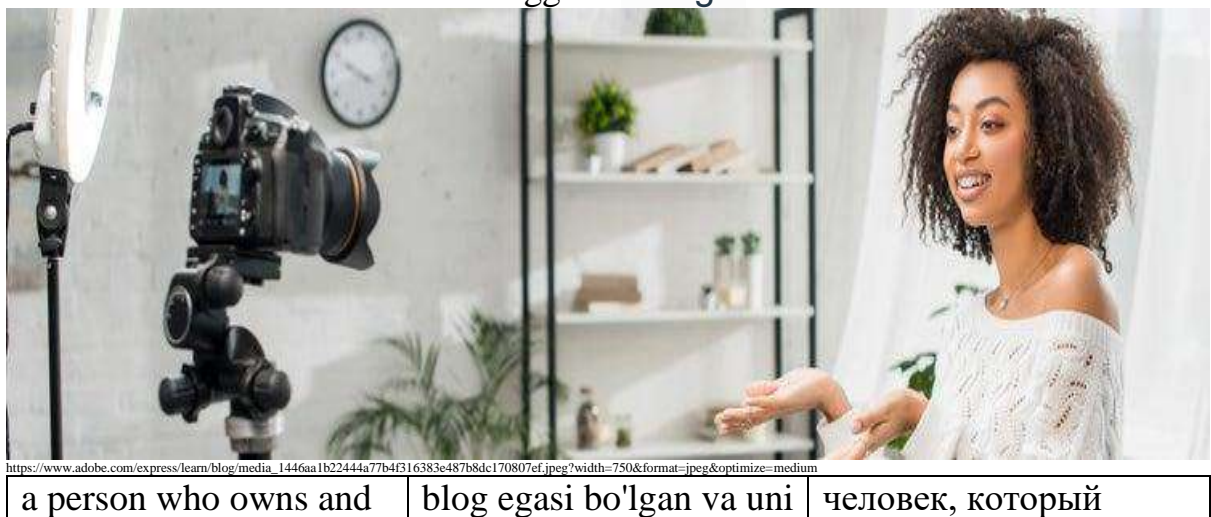

a person who owns and writes on a blog. yuritadigan odam. человек, который владеет блогом и пишет в нем.

#### Bookmark - /ˈbʊkˌmɑː(r)k/

| $\frac{1}{20}$ University of Chichester $\times$                           |                                 | $\chi$<br>п                    |  |  |
|----------------------------------------------------------------------------|---------------------------------|--------------------------------|--|--|
| chi.ac.uk                                                                  |                                 | $\mathscr{D}$<br>Λ<br>$\cdots$ |  |  |
| NIVERSITY OF<br><b>CHICHESTER</b>                                          | Subject Areas v<br>Student Life | Research<br>International      |  |  |
|                                                                            |                                 | <b>BOOK YOUR OPEN DAY</b>      |  |  |
| https://help.chi.ac.uk/sites/default/files/inline-media/FavouritesEdge.png |                                 |                                |  |  |
| a pointer to an Internet                                                   | brauzerda saqlangan             | указатель на интернет-         |  |  |
| address kept within                                                        | Internet manziliga              | адрес, хранящийся в            |  |  |
| browser.                                                                   | ko'rsatgich.                    | браузере.                      |  |  |

Boot - /buːt/

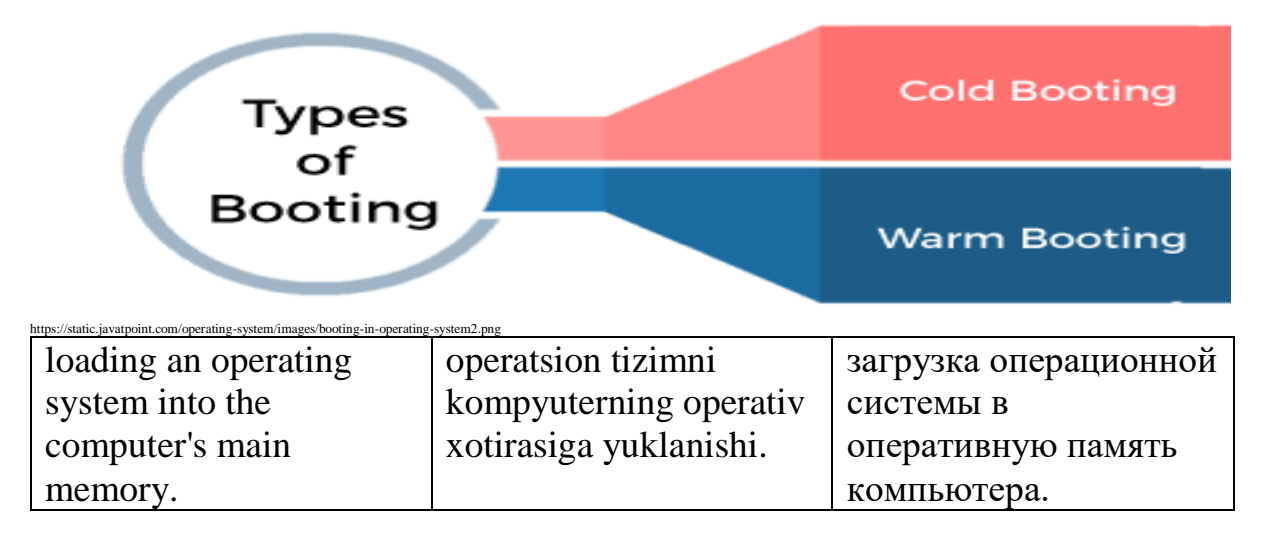

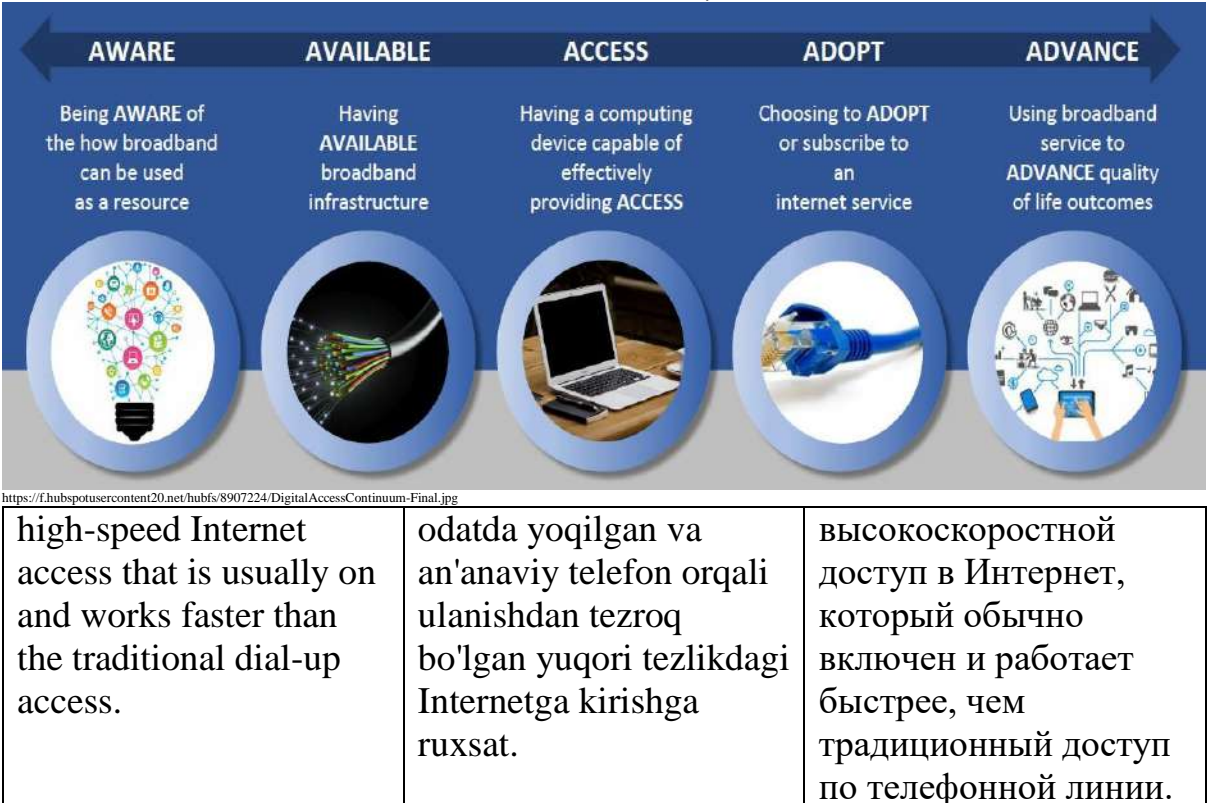

Broadband - /ˈbrɔːdˌbænd/

Browser - /ˈbraʊzə(r)/

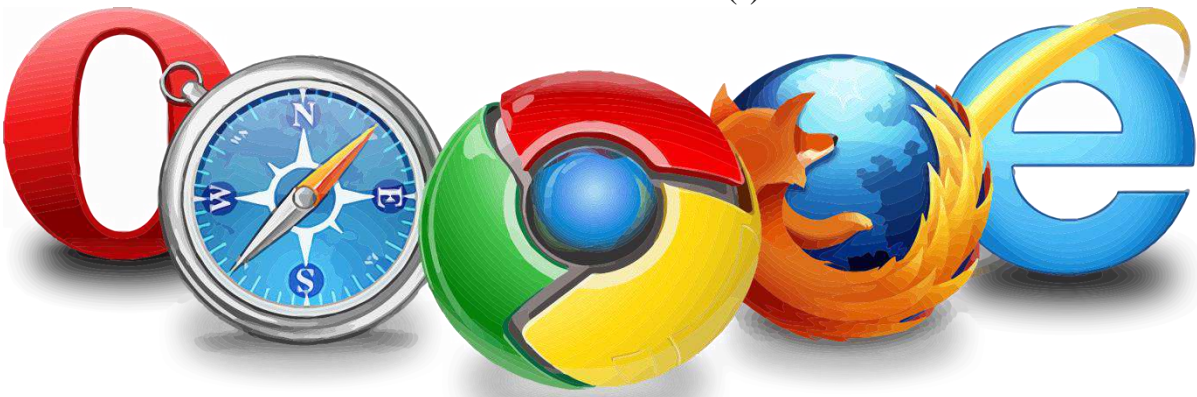

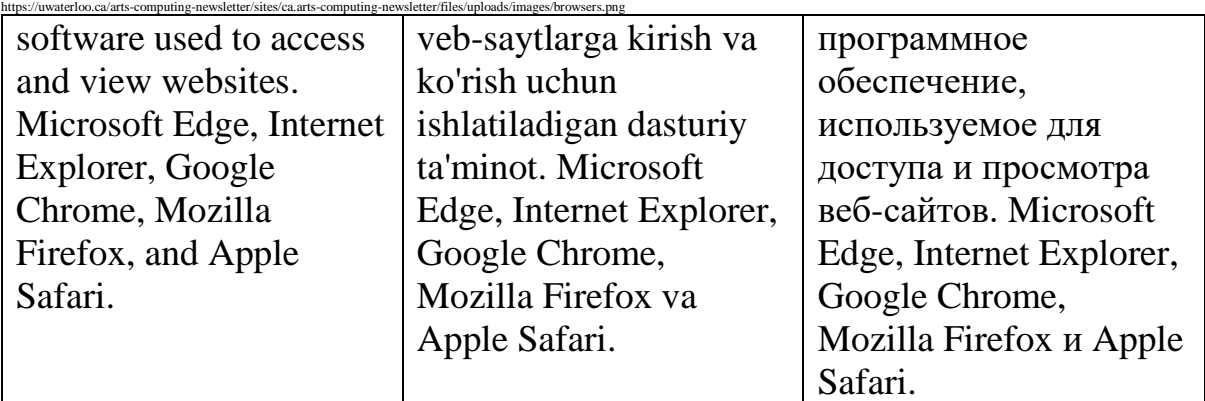

## Buffer -  $/$ b $\Lambda$ f $\Theta(r)/$

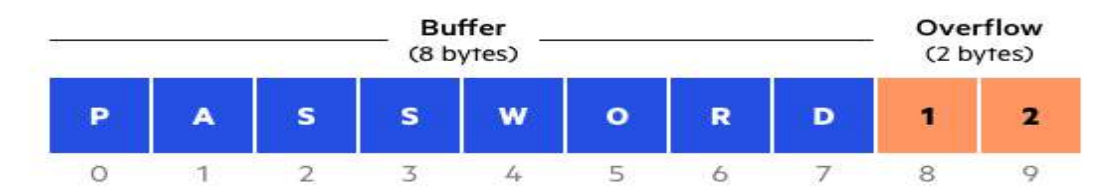

https://www.com/learn/wp-content/uploads/sites/13/2018/01/buffer-overflow.png

inside a computer, or among computers.

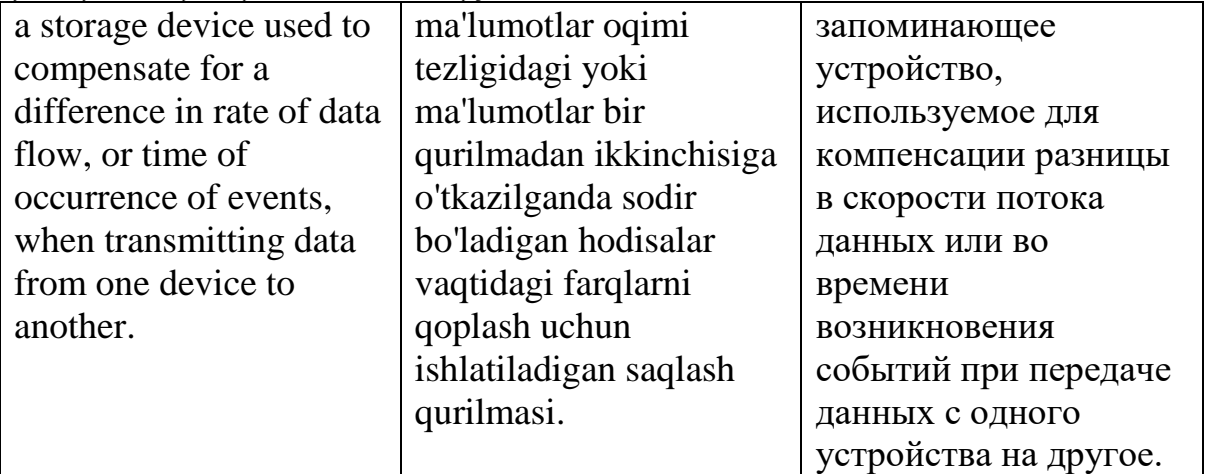

#### $B$ ug -  $/b$  $\wedge$ g $/$

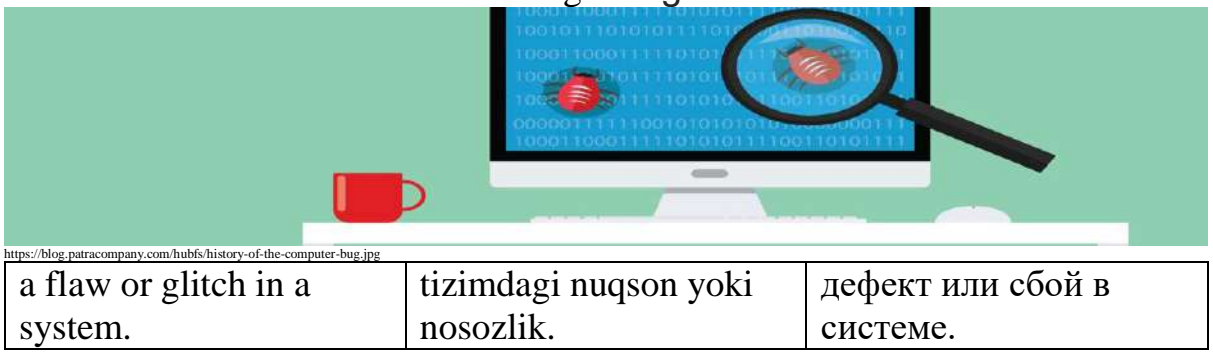

#### Bus - /bʌs/

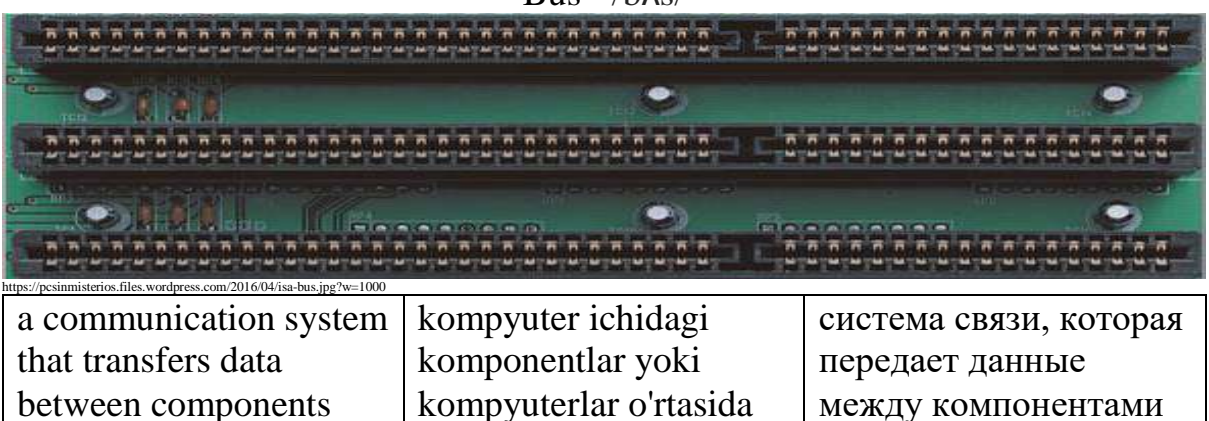

Byte - /baɪt/

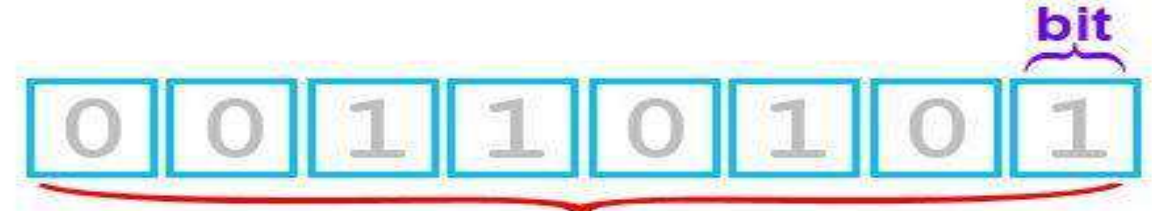

## byte (8 bits)

a unit of data that is eight bits long.

sakkiz bit uzunlikdagi ma'lumotlar birligi.

единица данных длиной восемь бит.

Cache - /kæʃ/

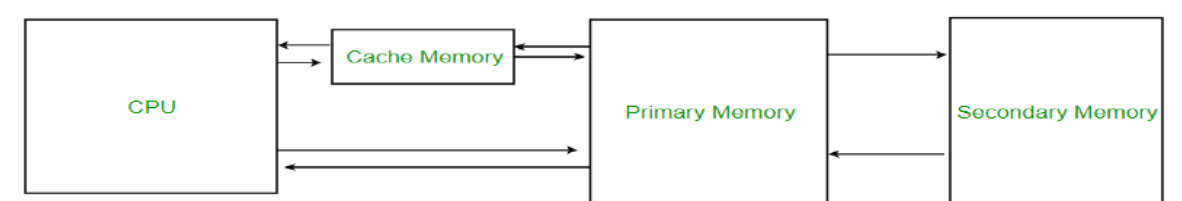

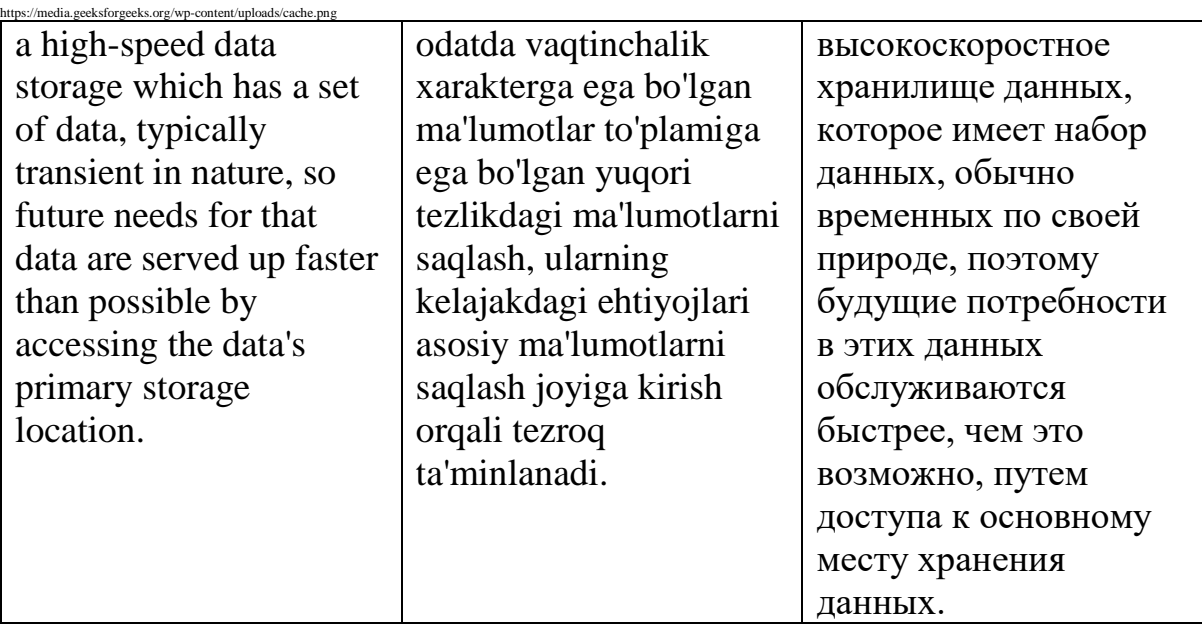

## caps lock - /kʌps lok/

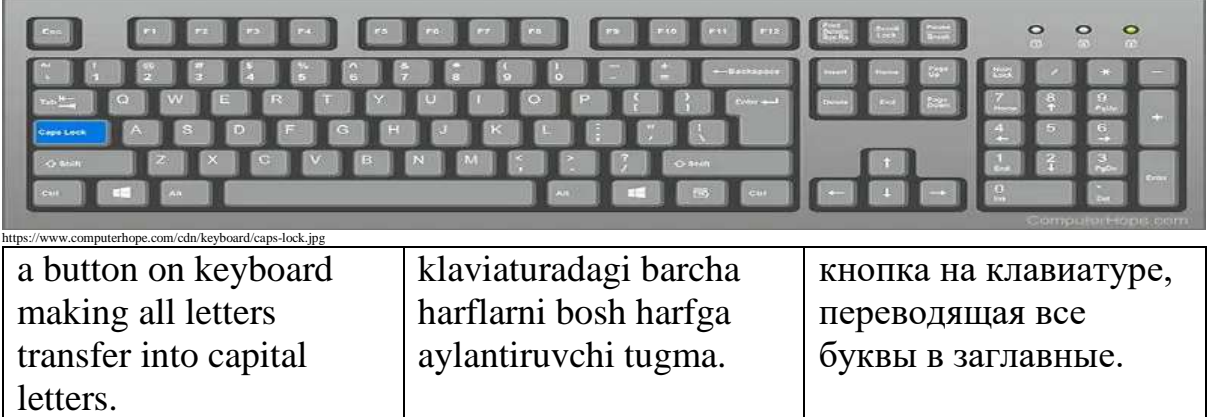

## Captcha - /ˈkæpˌtʃə/

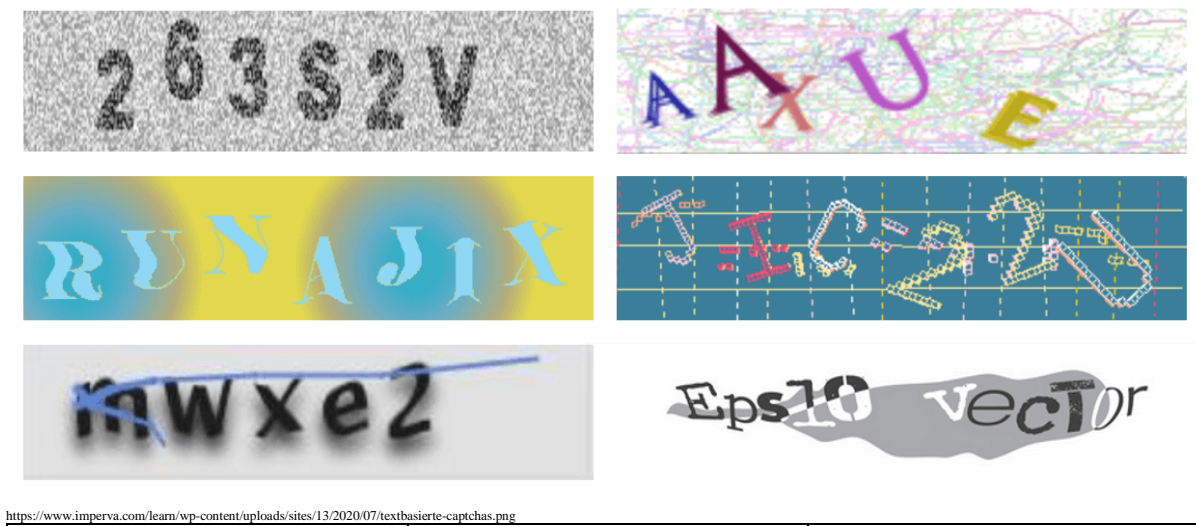

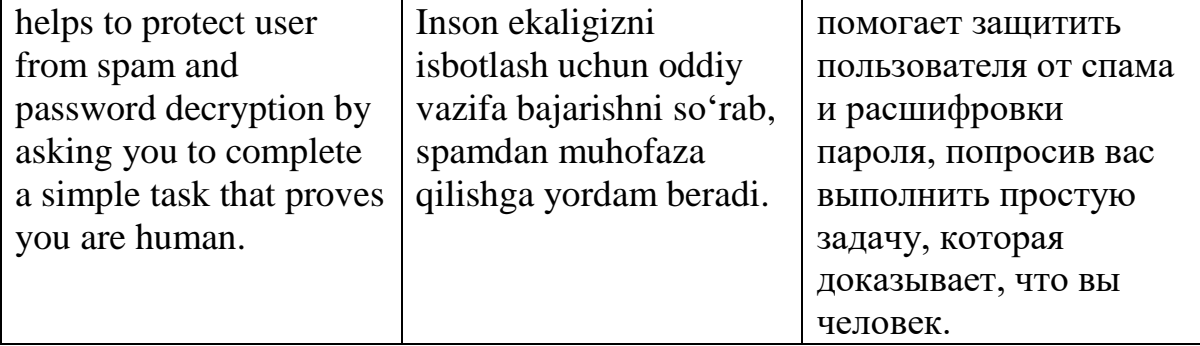

## $CD - /$ siː ˈdiː/

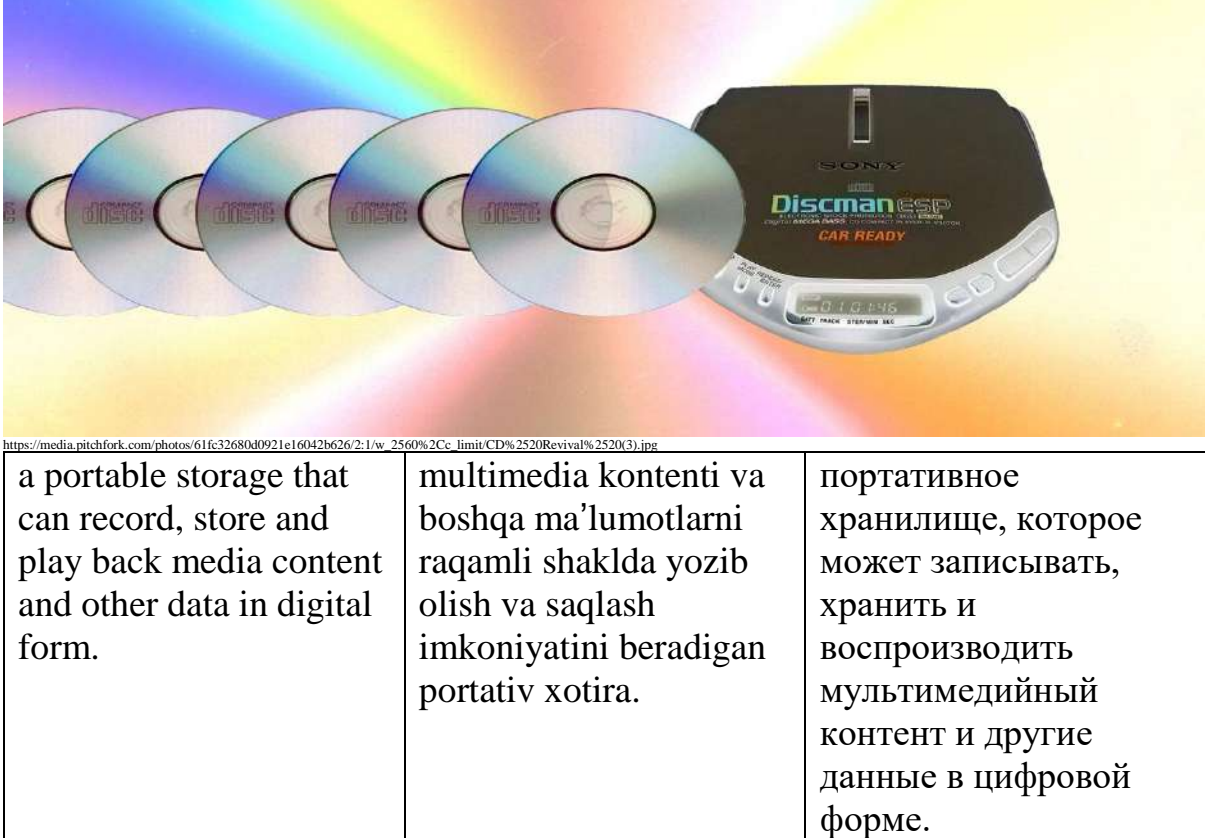

CD-ROM - /ˌsiː ˈdiː rom/

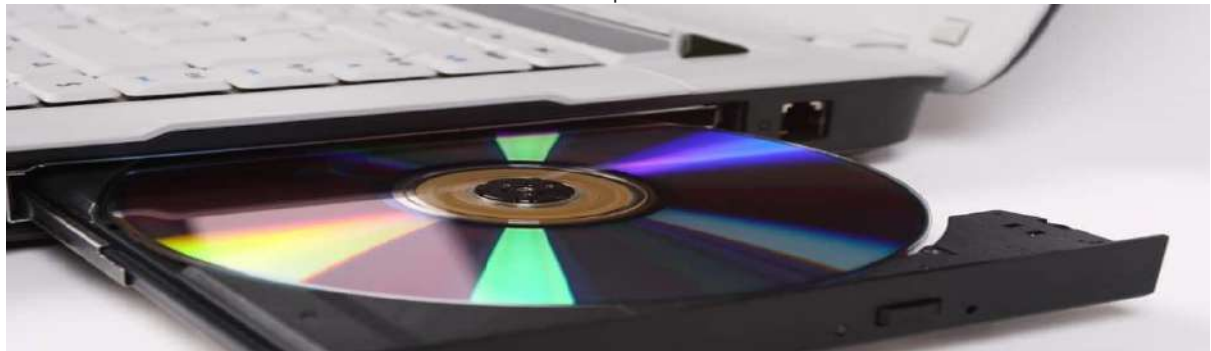

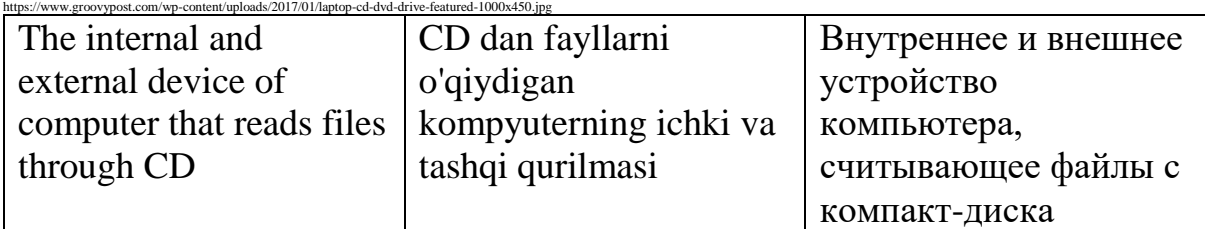

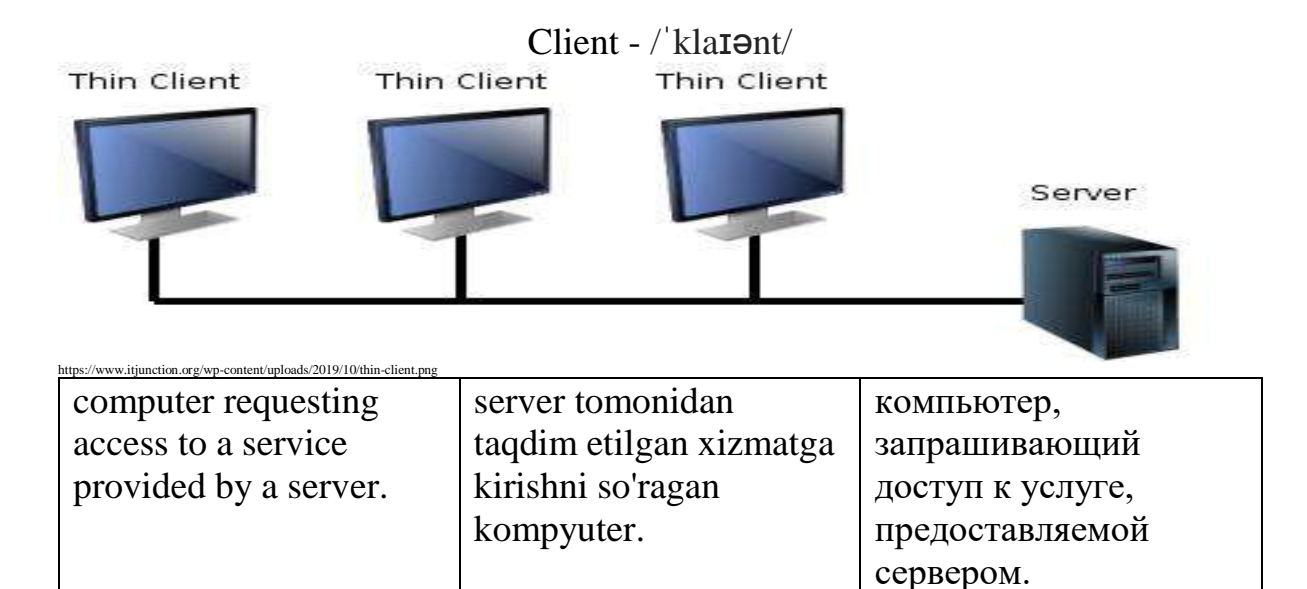

clip art - /klɪp ɑː(r)t/

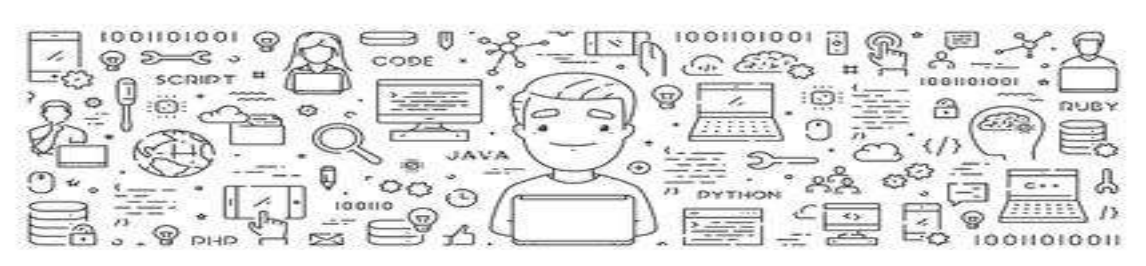

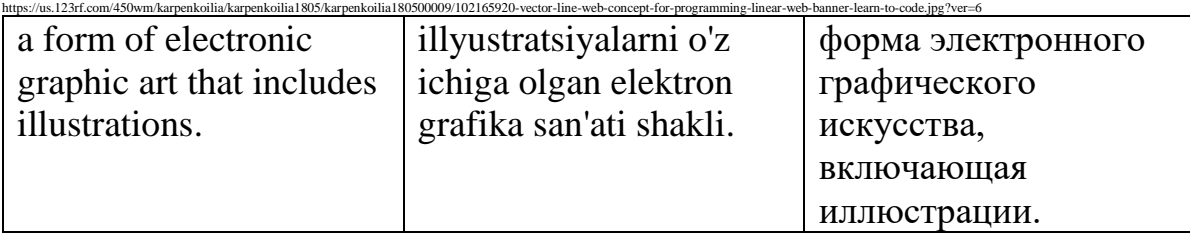

# $\begin{array}{lll} & \text{clip board} - / k l l p b o l r) d / \\ \leftarrow & \text{clipboard} & \end{array}$

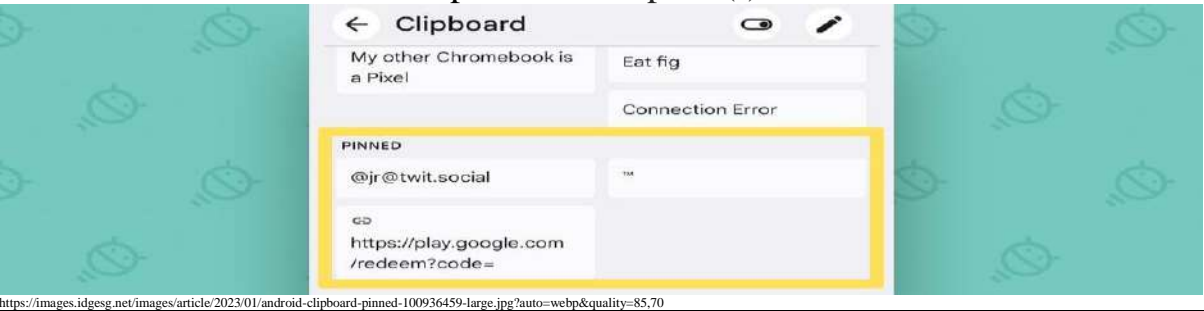

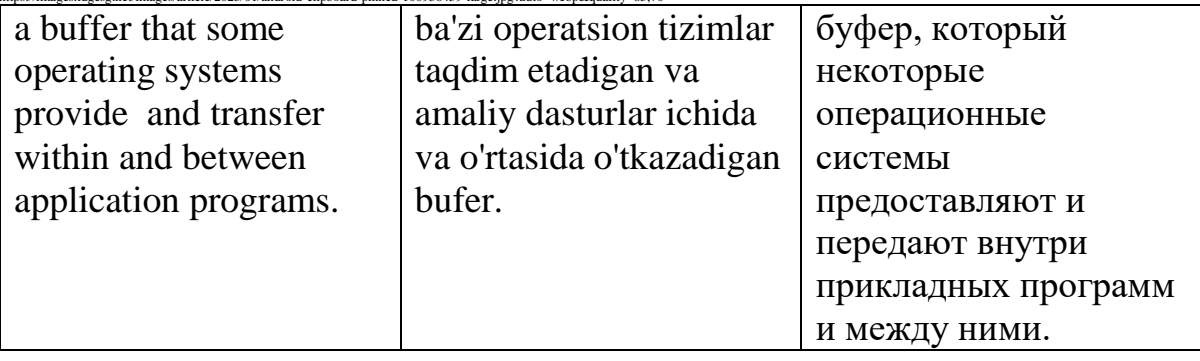

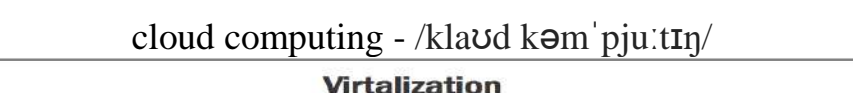

r

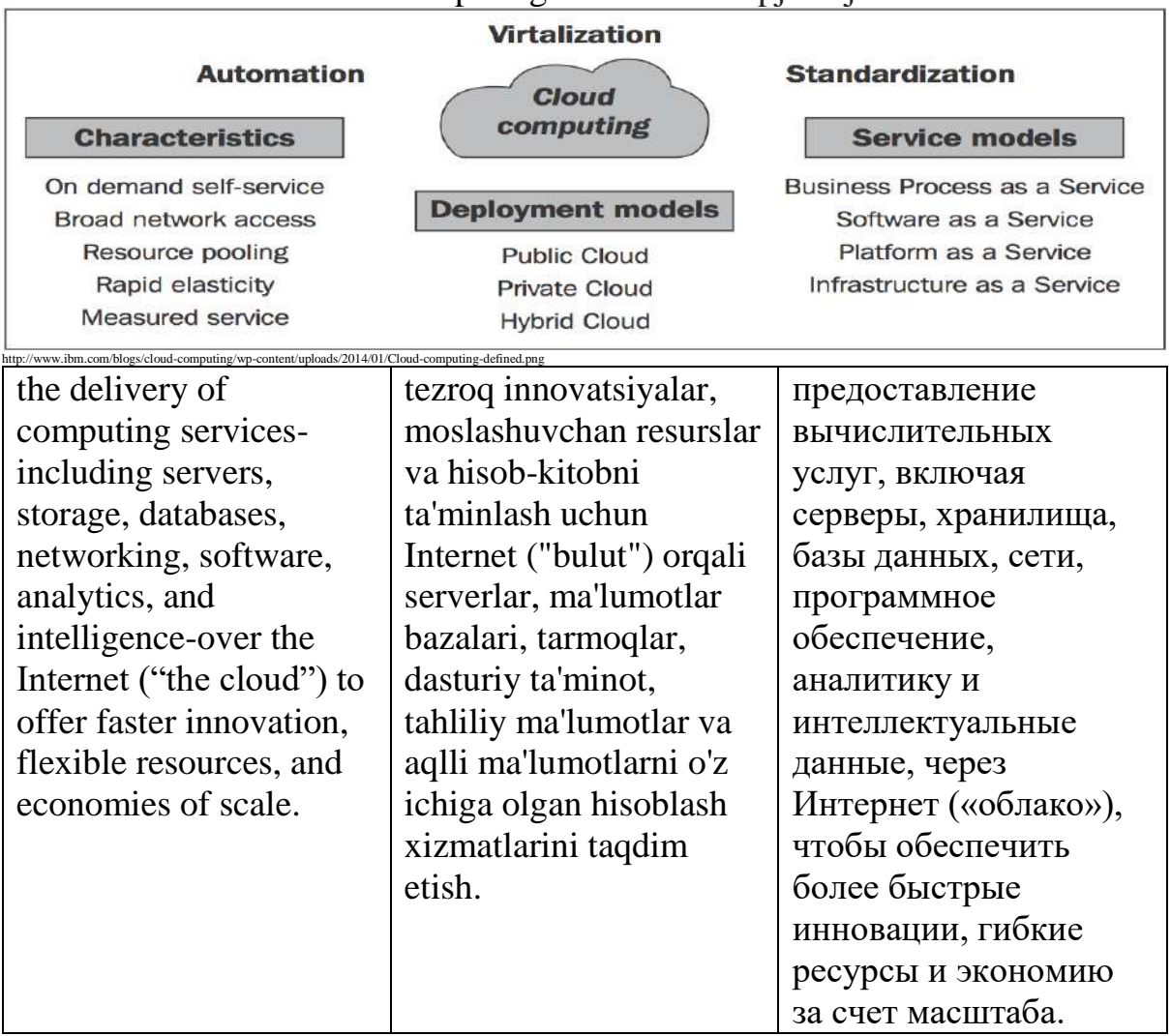

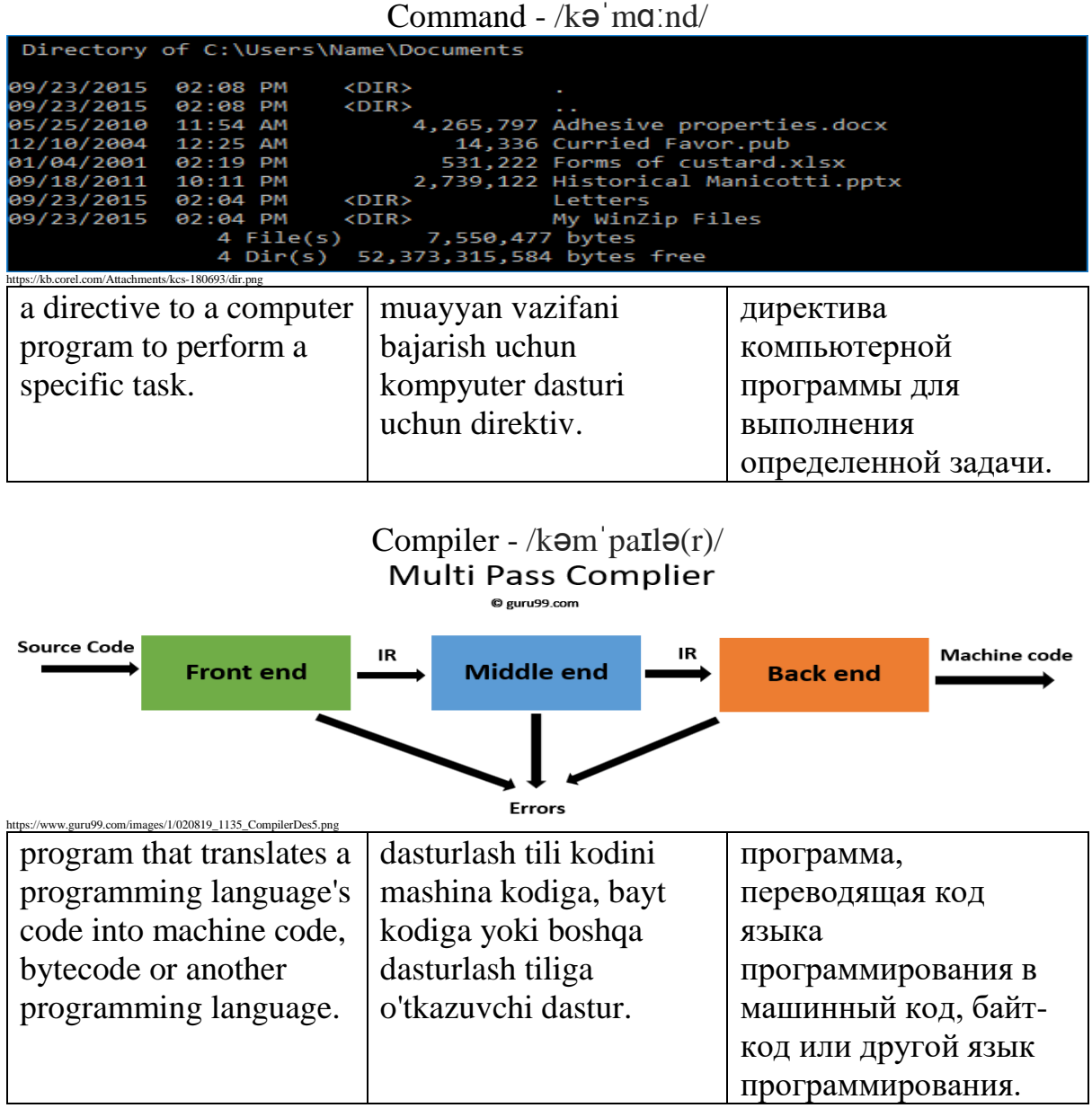

## Compress - /kəmˈpres/

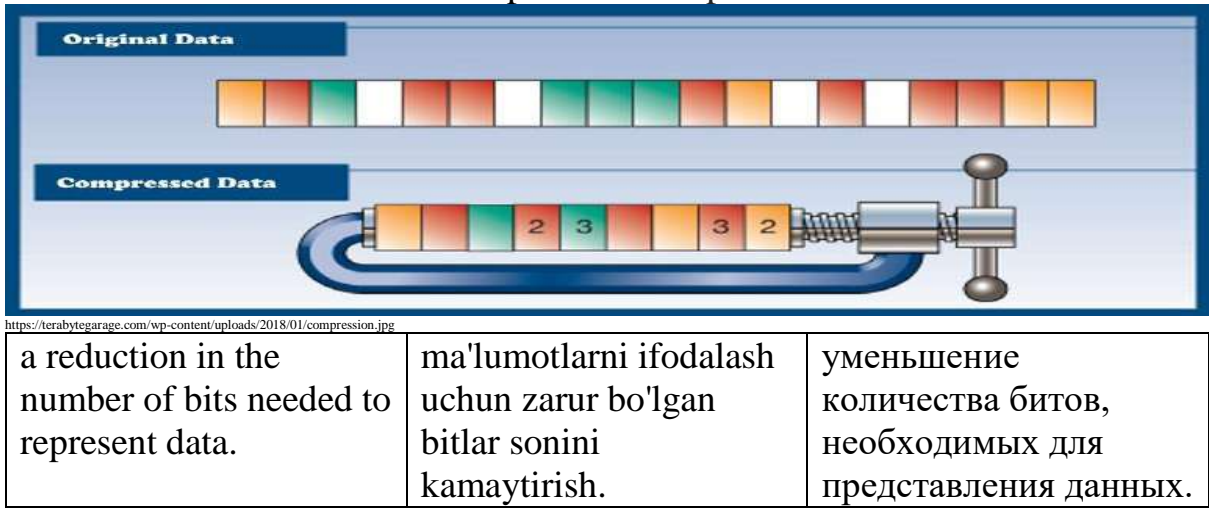

## Computer - /kəmˈpjuːtə(r)/

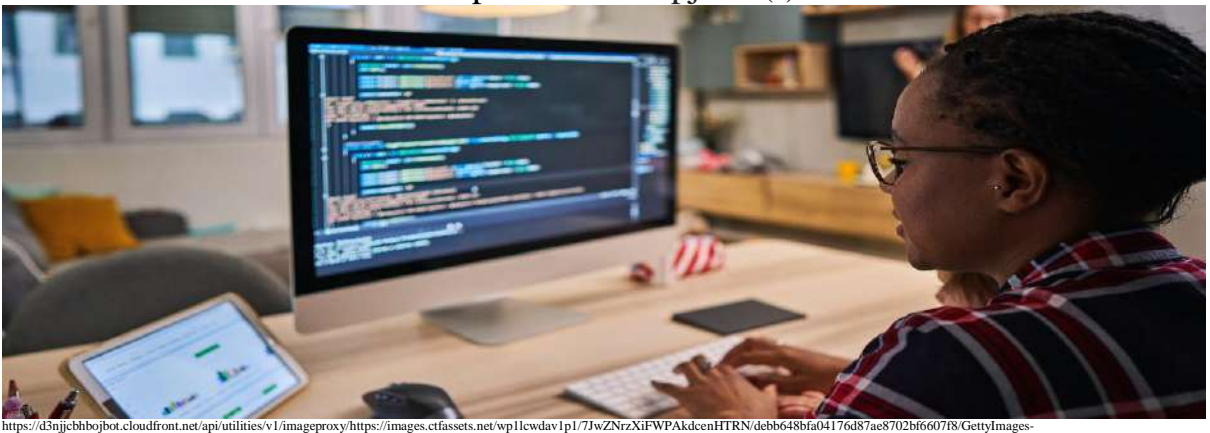

1280720394.jpg?w=1500&h=680&q=60&fit=fill&f=faces&fm=jpg&fl=progressive&auto=format%2Ccompress&dpr=1&w=1000&h= an electronic device for storing and processing data. ma'lumotlarni saqlash va qayta ishlash uchun elektron qurilma электронное устройство для хранения и обработки данных

### computer program - /kəmˈpjuːtə(r) ˈprəʊɡræm/

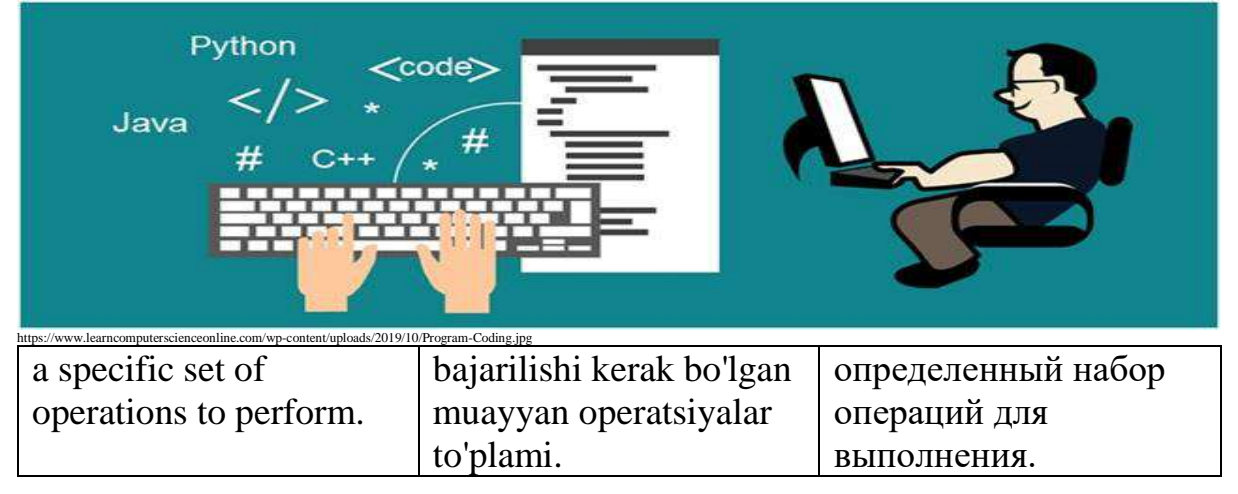

## Configure - /kənˈfɪɡə(r)/

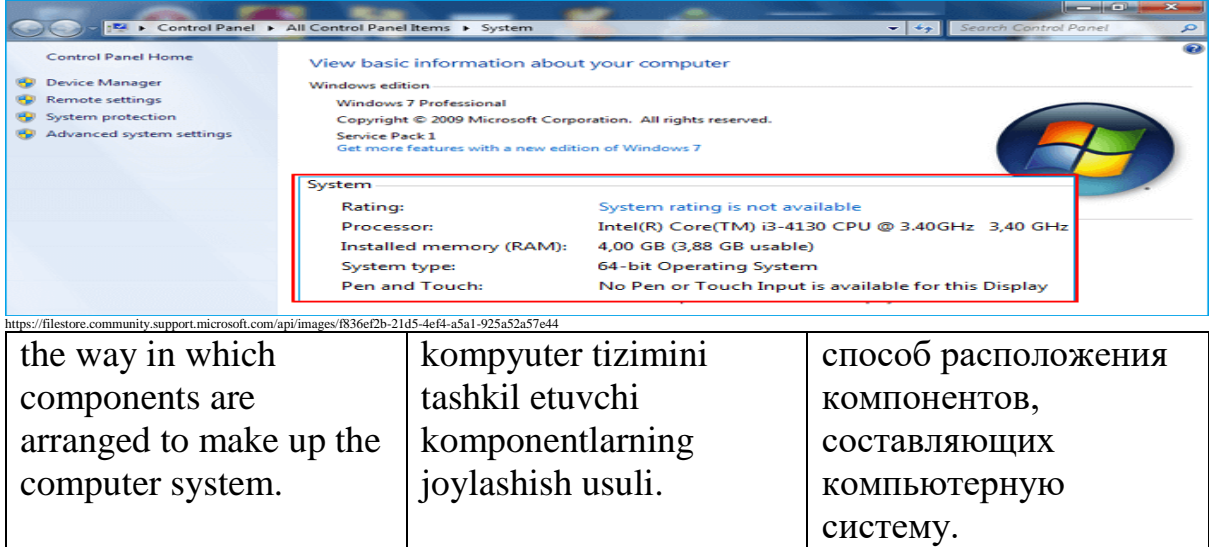

| Storing data in sessions without cookies - Microsoft Internet Explorer                             |                          |                     |                |  |  |  |
|----------------------------------------------------------------------------------------------------|--------------------------|---------------------|----------------|--|--|--|
| Edit<br>Favorites<br>File<br>View<br>Tools                                                         | Help                     |                     |                |  |  |  |
| ↓Back ← ⇒ ・ ◎ ② ③ △   ◎Search @Favorites ※Media ③   吗 • ④ ③ ・ 国                                    |                          |                     |                |  |  |  |
| Address a http://localhost/phpsessionnocookies.php<br>P Go<br>Links @ Custr <sup>39</sup>          |                          |                     |                |  |  |  |
| Storing data in sessions without cookies                                                           |                          |                     |                |  |  |  |
| Stored the temperature as 72 degrees.<br>To read the temperature in a new page, click Submit.      |                          |                     |                |  |  |  |
| Submit                                                                                             |                          |                     |                |  |  |  |
| e) Done                                                                                            |                          |                     | Local intranet |  |  |  |
| tps://flylib.com/books/1/265/1/html/2/images/0131498622/graphics/09fig15.gif<br>small files, often | veb-serverlar            | небольшие файлы,    |                |  |  |  |
| including unique                                                                                   | brauzerlarga             | часто содержащие    |                |  |  |  |
| identifiers that web                                                                               | yuboradigan, ko'pincha   | уникальные          |                |  |  |  |
| servers send to                                                                                    | noyob identifikatorlarni | идентификаторы,     |                |  |  |  |
| browsers.                                                                                          | o'z ichiga olgan kichik  | которые веб-серверы |                |  |  |  |
|                                                                                                    | fayllar.                 | отправляют в        |                |  |  |  |
|                                                                                                    |                          | браузеры.           |                |  |  |  |

Cookie - /ˈkʊki/

Copy - /ˈkɒpi/

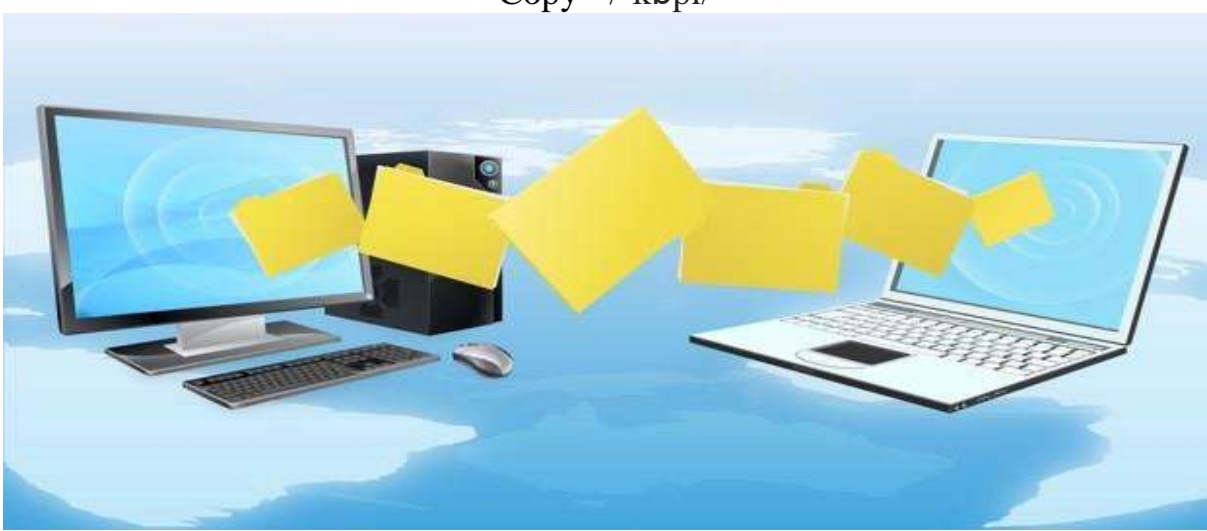

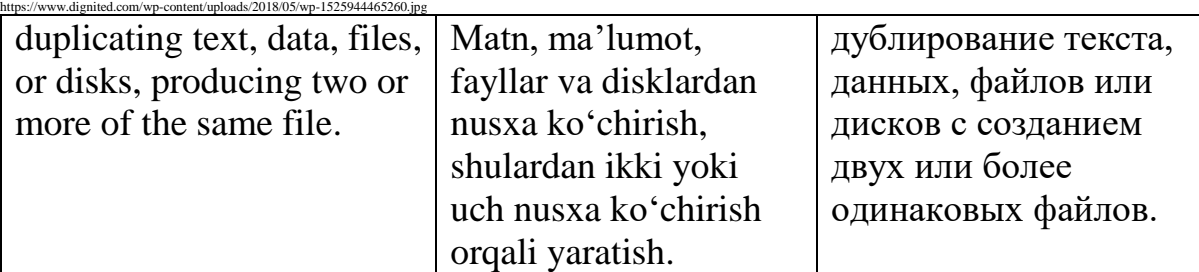

CPU - /ˌsiː piː ˈjuː/

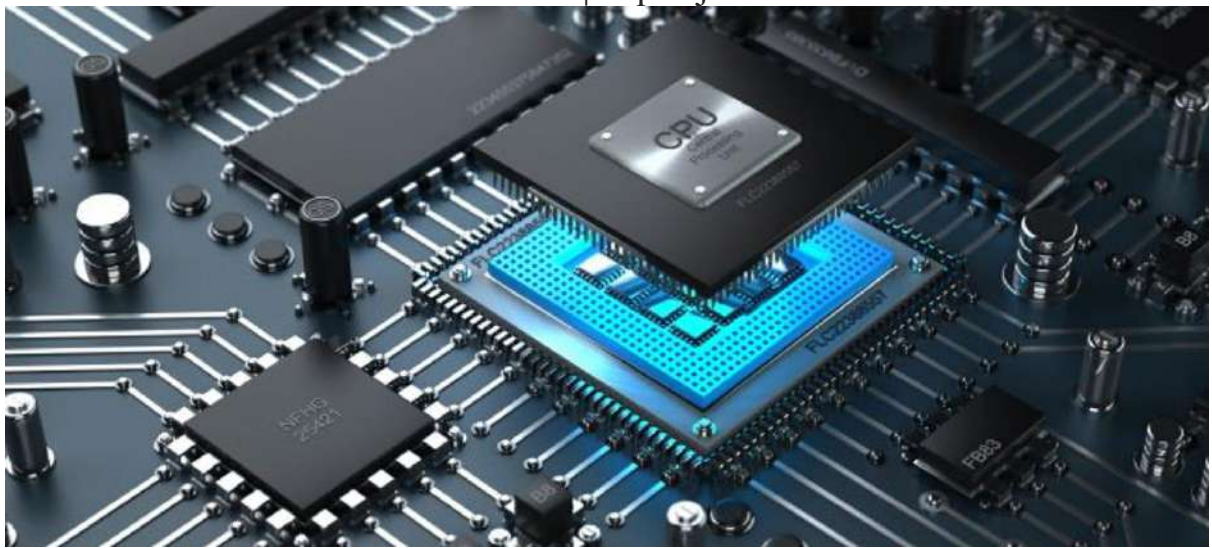

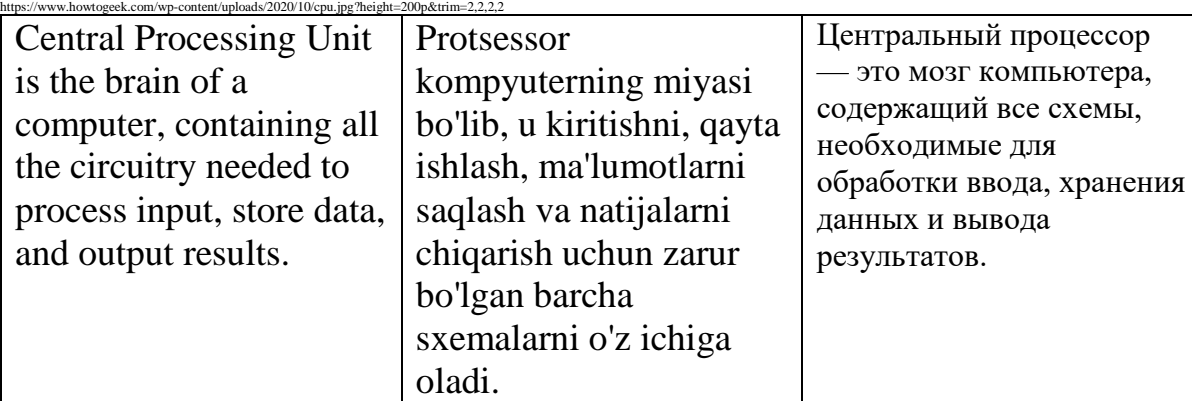

## Cybercrime - /ˈsaɪbə(r)ˌkraɪm/

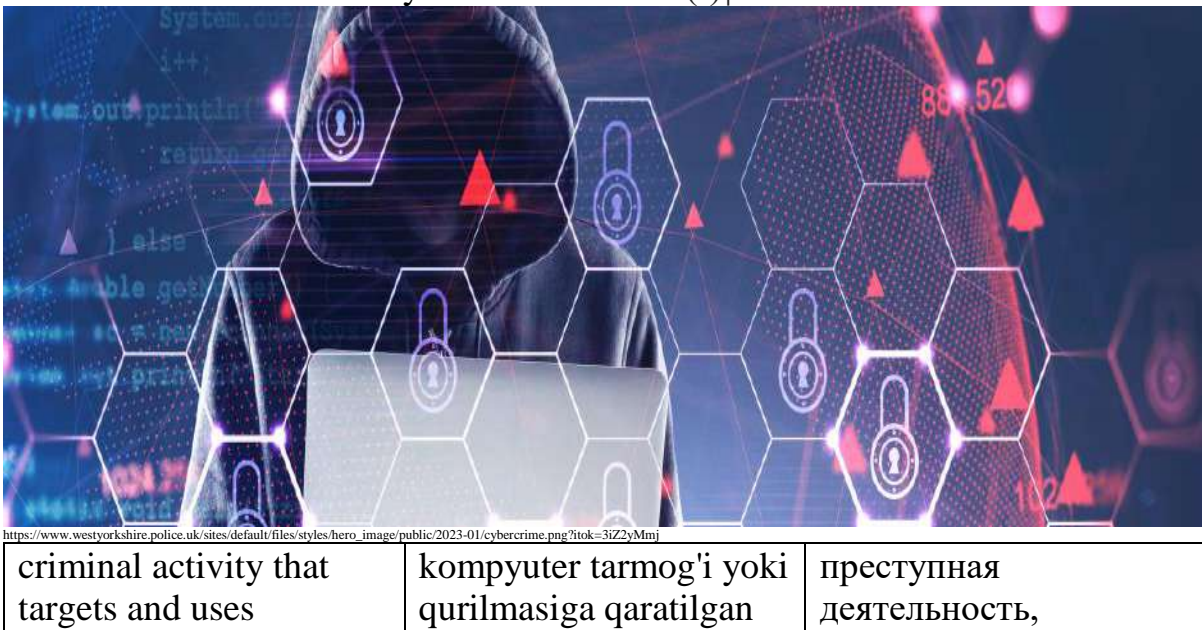

## Cyberspace - /ˈsaɪbə(r)ˌspeɪs/

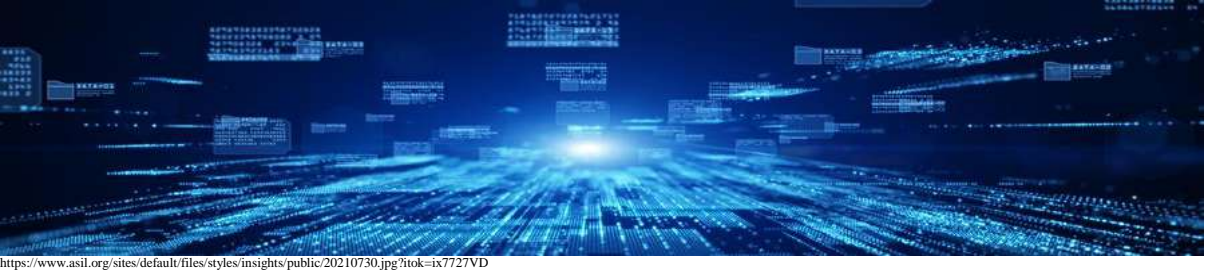

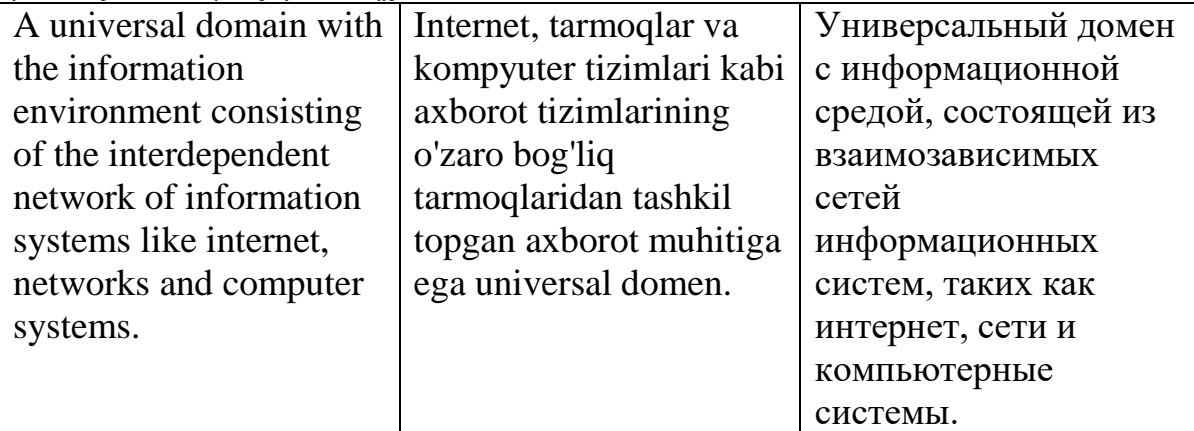

## Dashboard - /ˈdæʃˌbɔː(r)d/

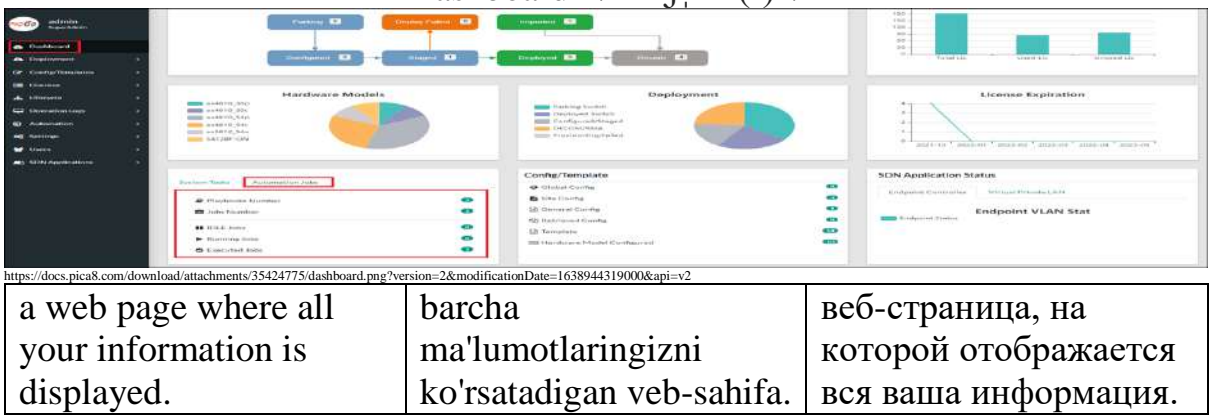

Data - /ˈdɑːtə/

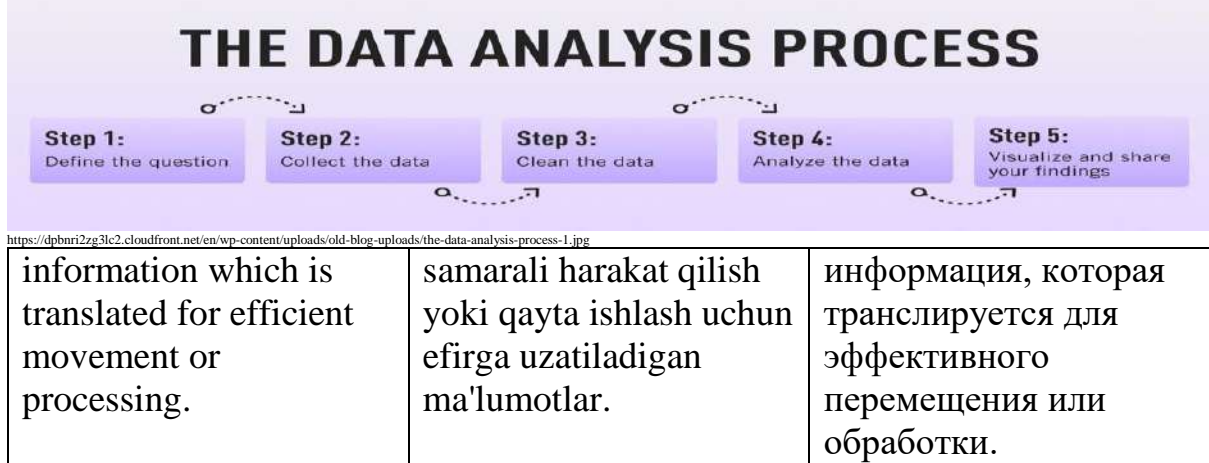

#### data mining - /ˈdɑːtə ˈmaɪnɪŋ/ **Process of Data Mining** Collection Understanding Preparation Modeling Evaluation https://sp-ao.shortpixel.ai/client/to\_auto,q\_glossy,ret\_img,w\_1120,h\_418/https://www.amurta.com/wp-content/uploads/2021/07/Infographics-The-Art-of-Data-Mining-For-Turning-Data-Into-Insights-01.png katta ma'lumotlar the process of процесс выявления uncovering patterns and to'plamidan qimmatli закономерностей и other valuable ma'lumotlarni aniqlash других ценных information from large jarayoni. информаций из data sets. больших наборов данных.

#### Database - /ˈdɑːtə beɪs/

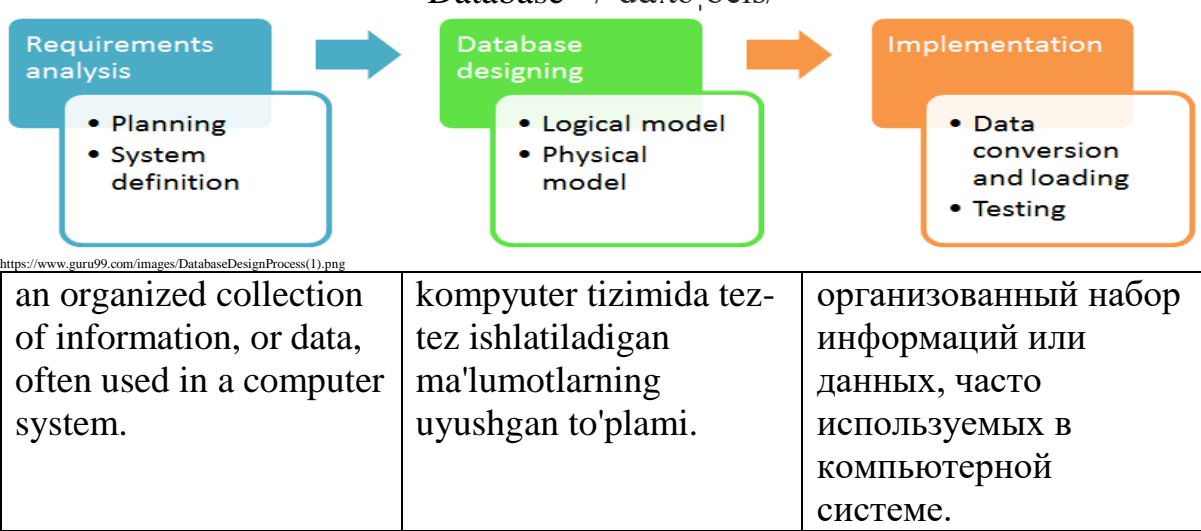

## Debug - /diːˈbʌɡ/

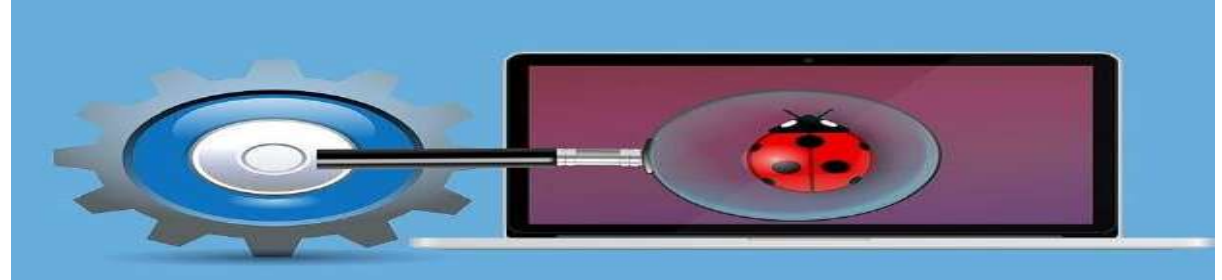

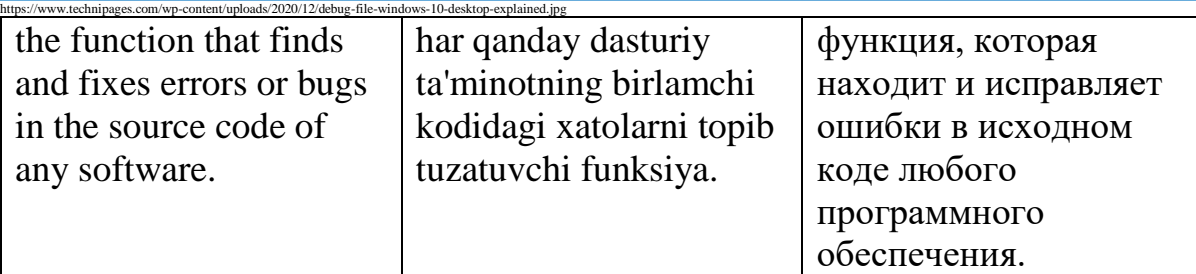

## Decompress - /ˌdiːkəmˈpres/

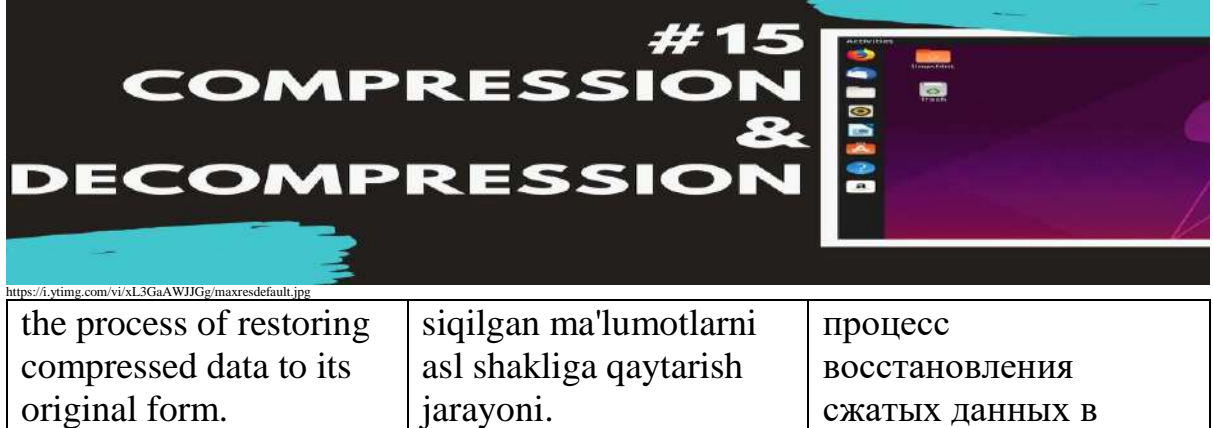

### Delete - /dɪˈliːt/

исходную форму.

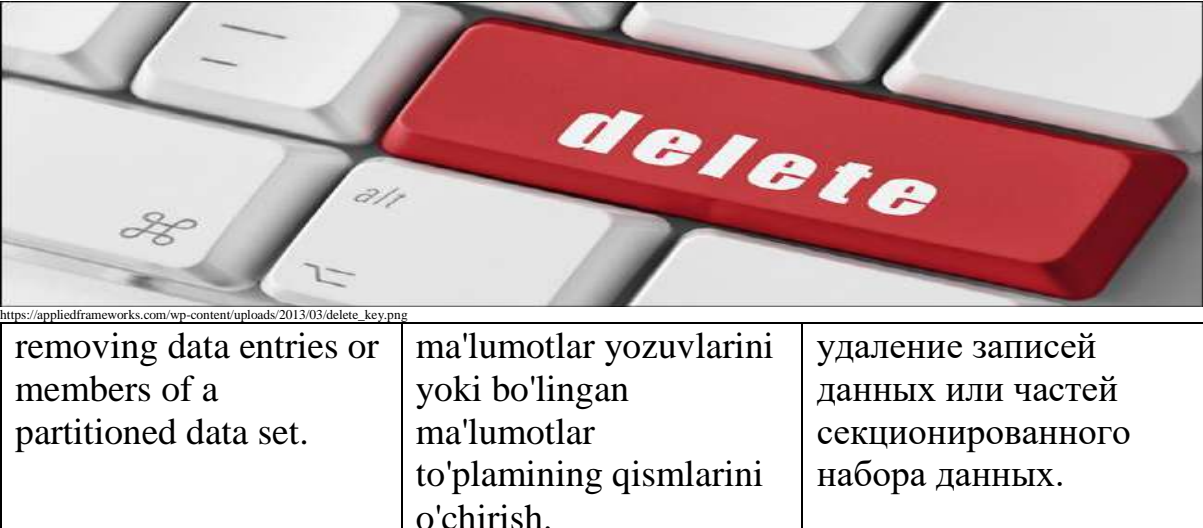

### Desktop - /ˈdeskˌtɒp/

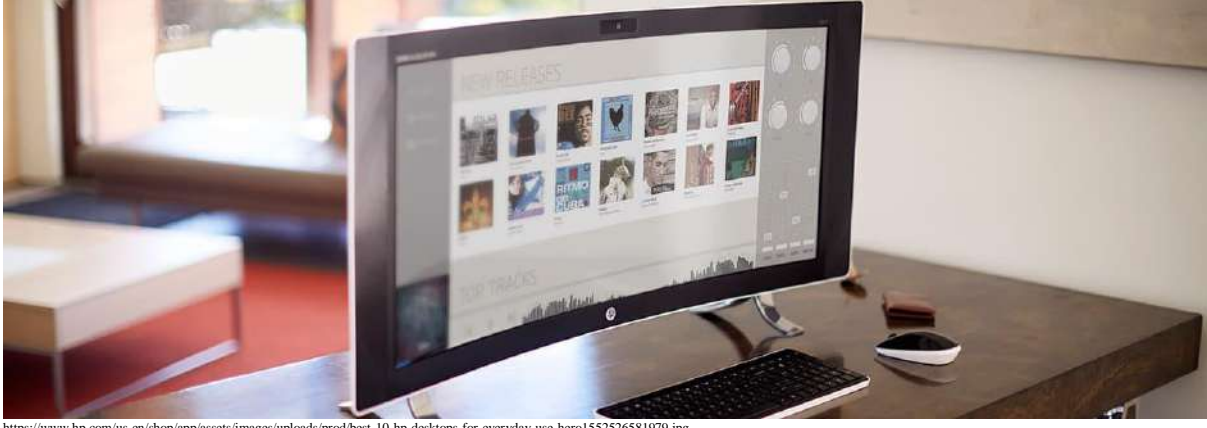

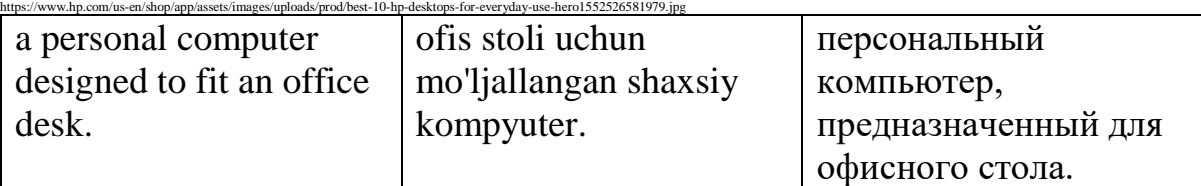

## Development - /dɪˈveləpmənt/

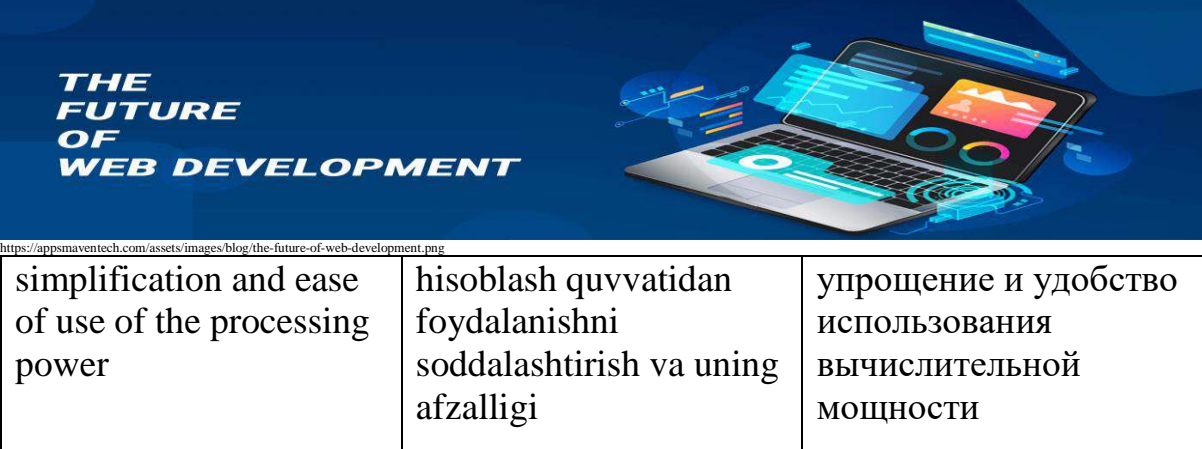

## Digital - /ˈdɪdʒɪt(ə)l/

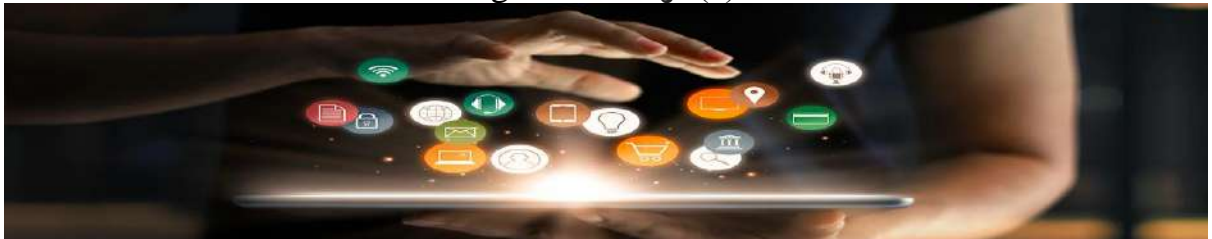

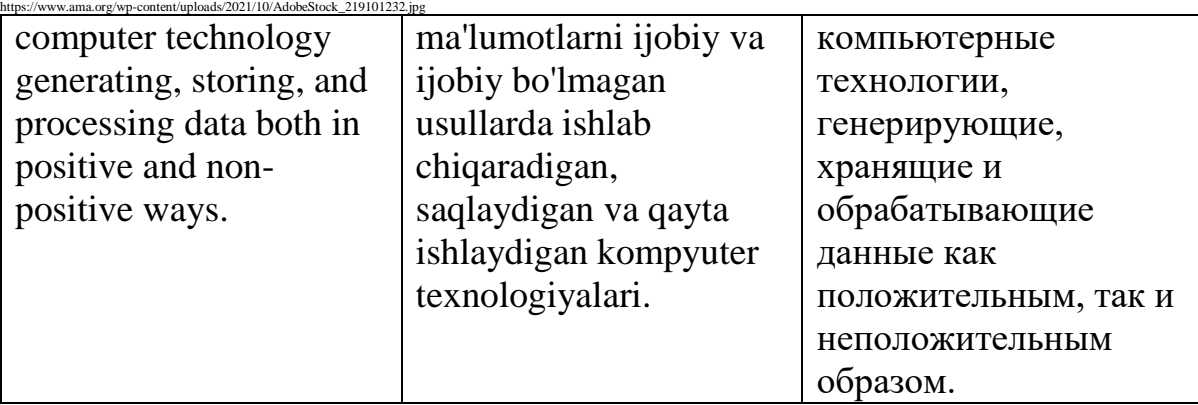

## Disk - /dɪsk/

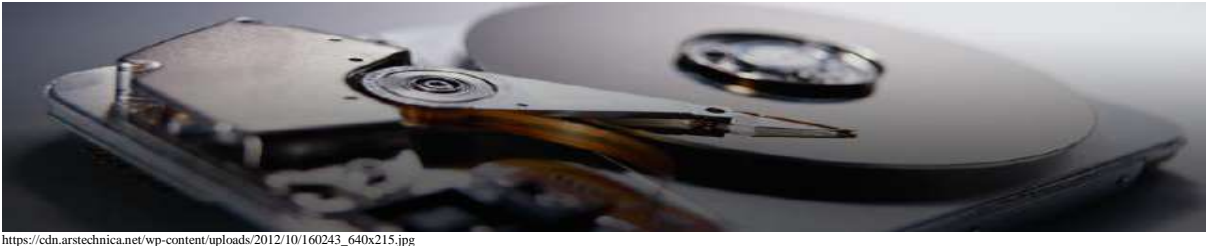

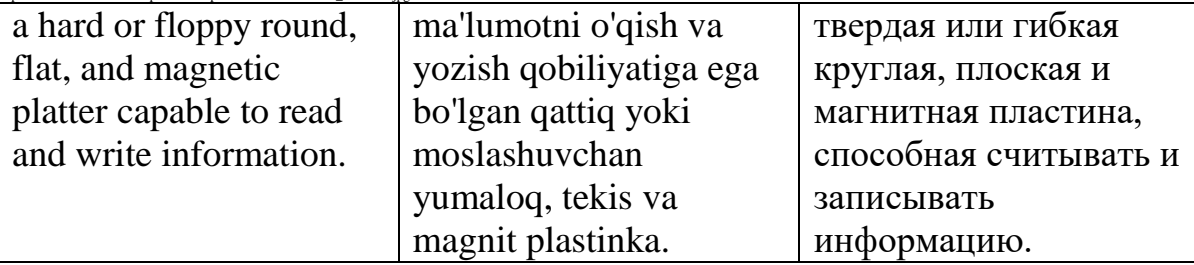

## DNS - /di: en es/

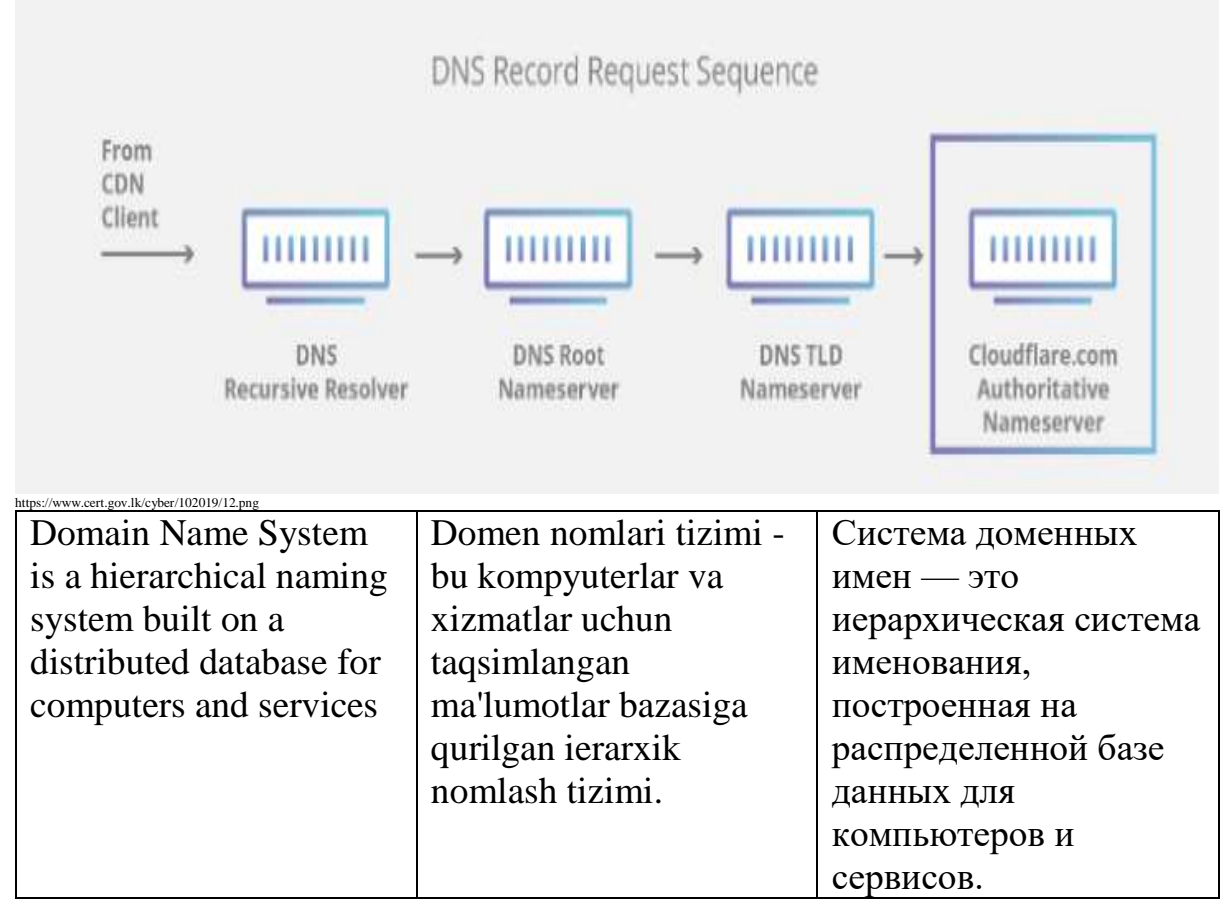

Document - /ˈdɒkjʊmənt/

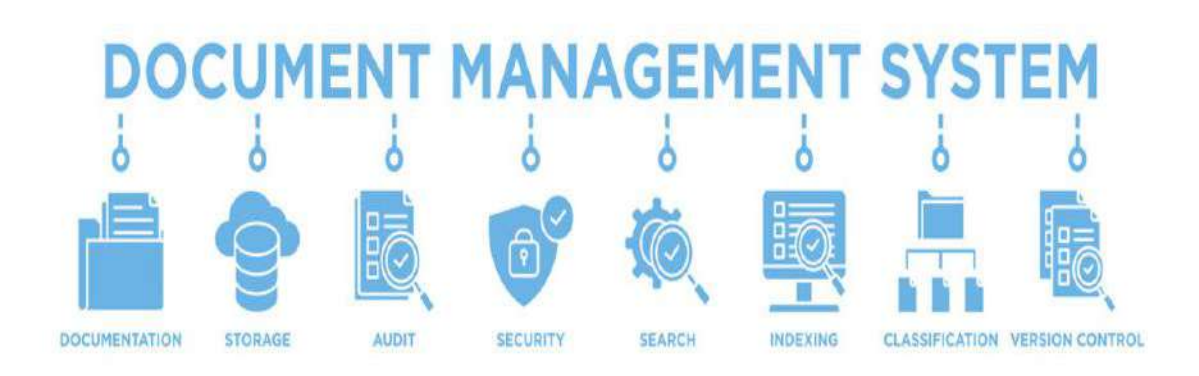

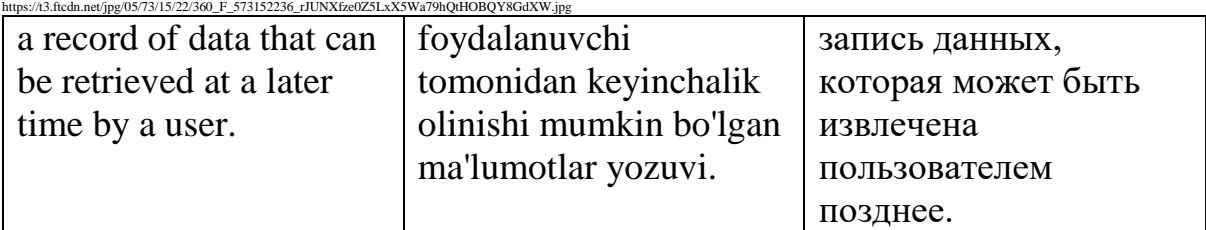

## Domain - /ˈdɒkjʊmənt/

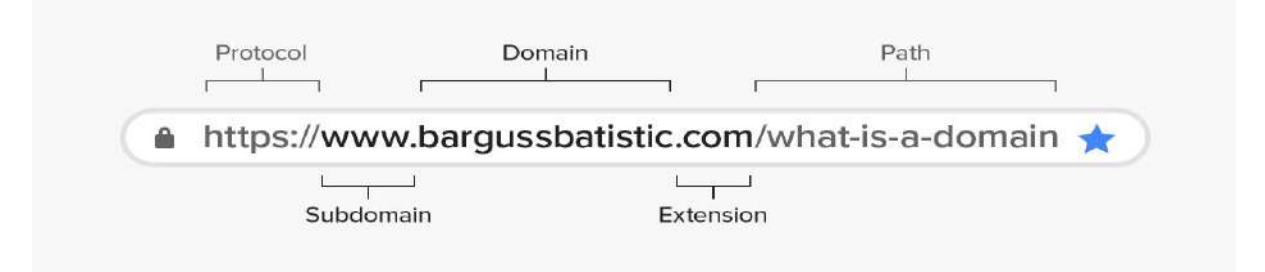

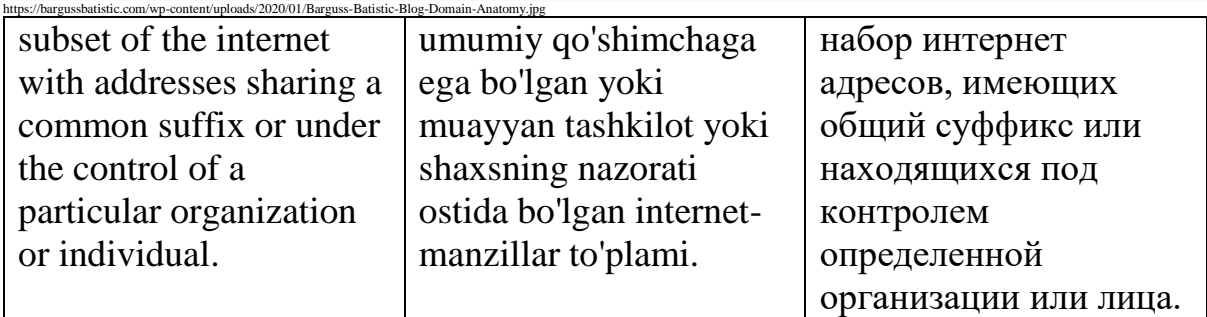

#### domain name - /dəʊˈmeɪn neɪm/

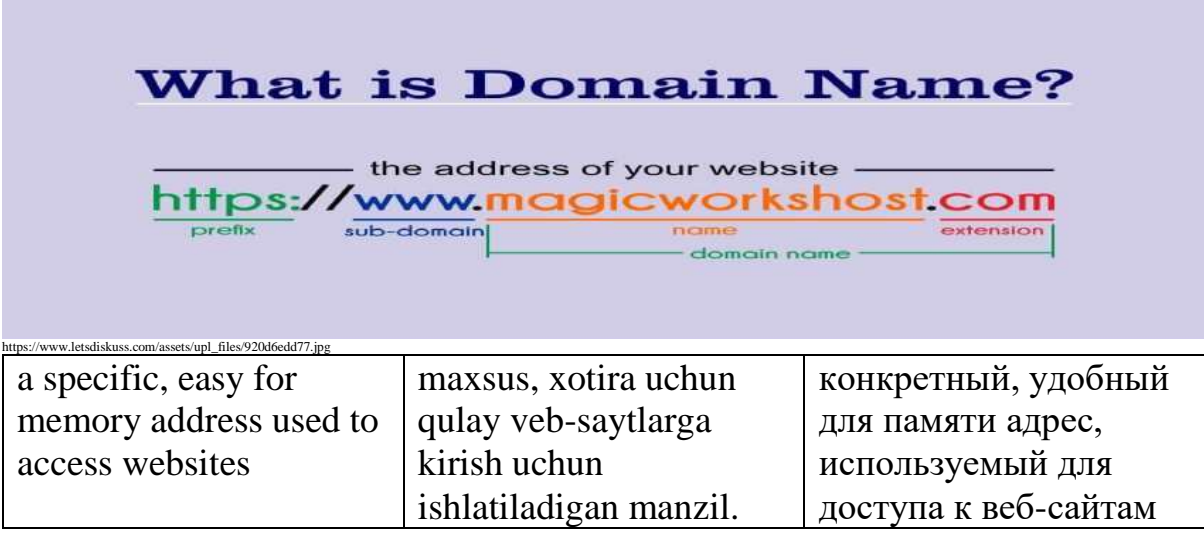

Dot - /dɒt/

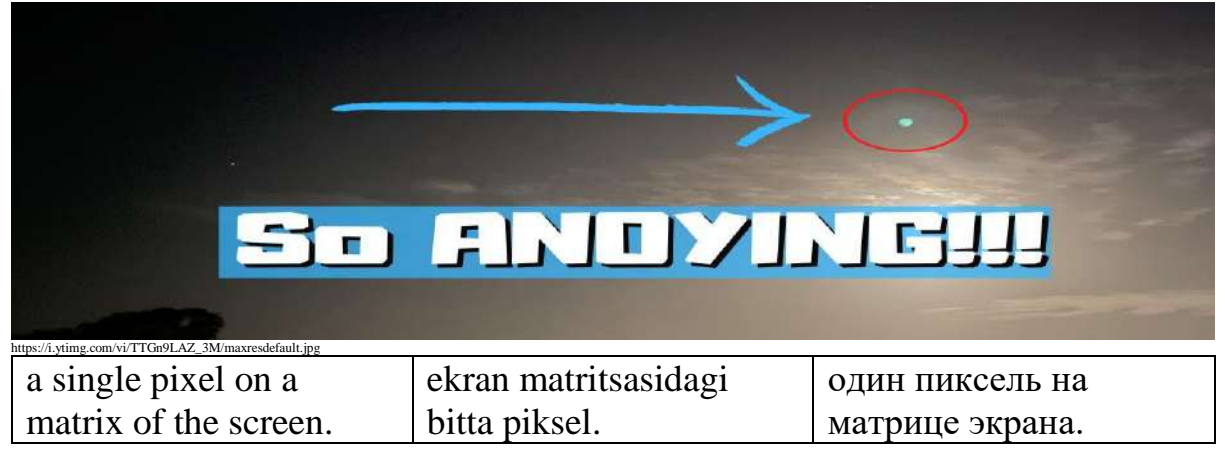

## dot matrix - /dot ˈmeɪtrɪks/

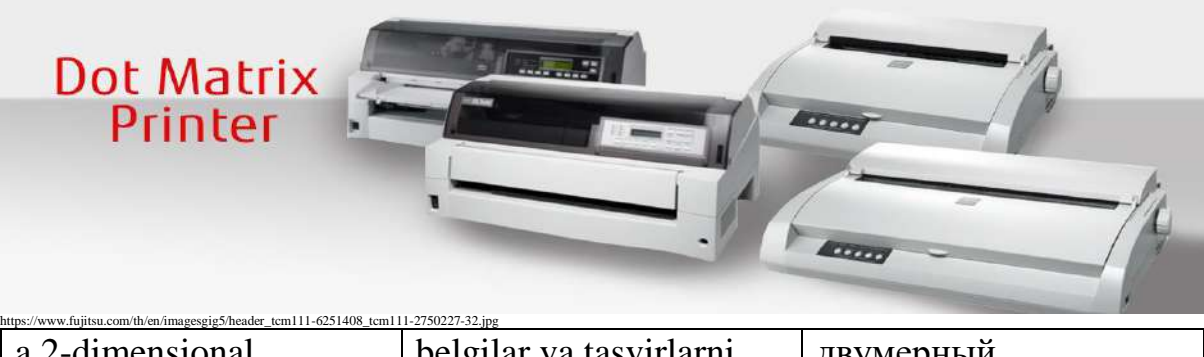

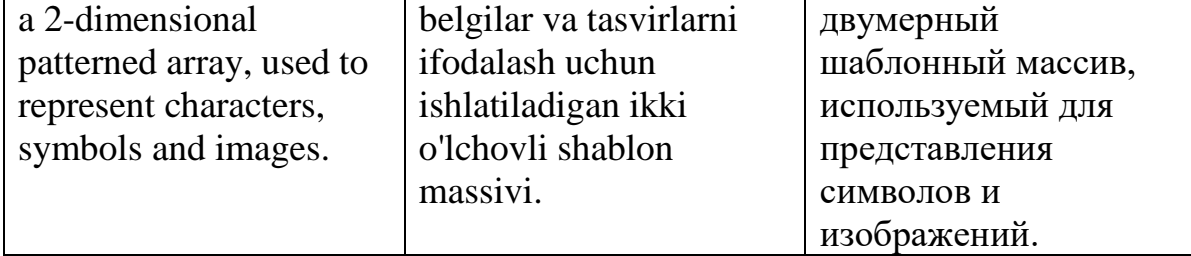

Download - /ˌdaʊnˈləʊd/

# **1** DOWNLOAD

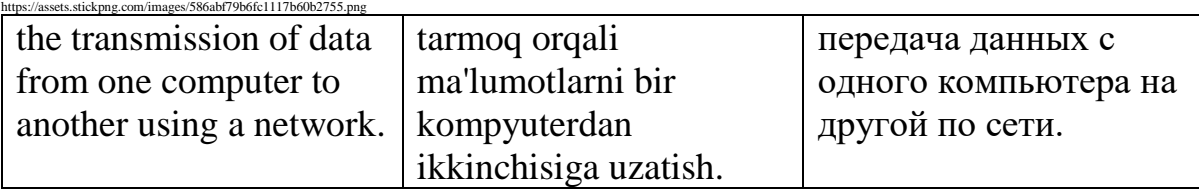

Drag - /dræɡ/

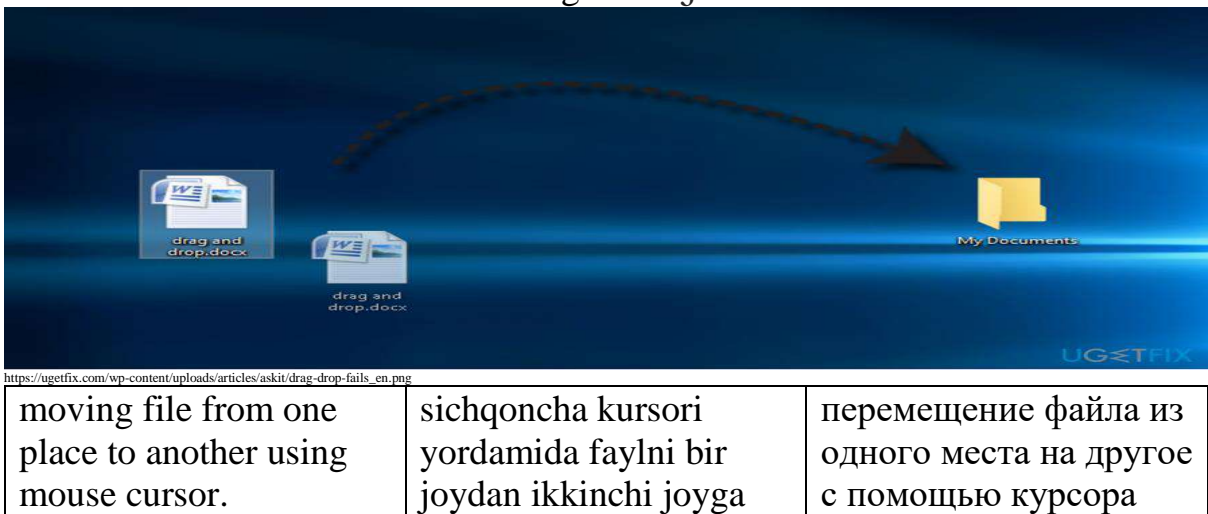

мыши.

ko'chirish.

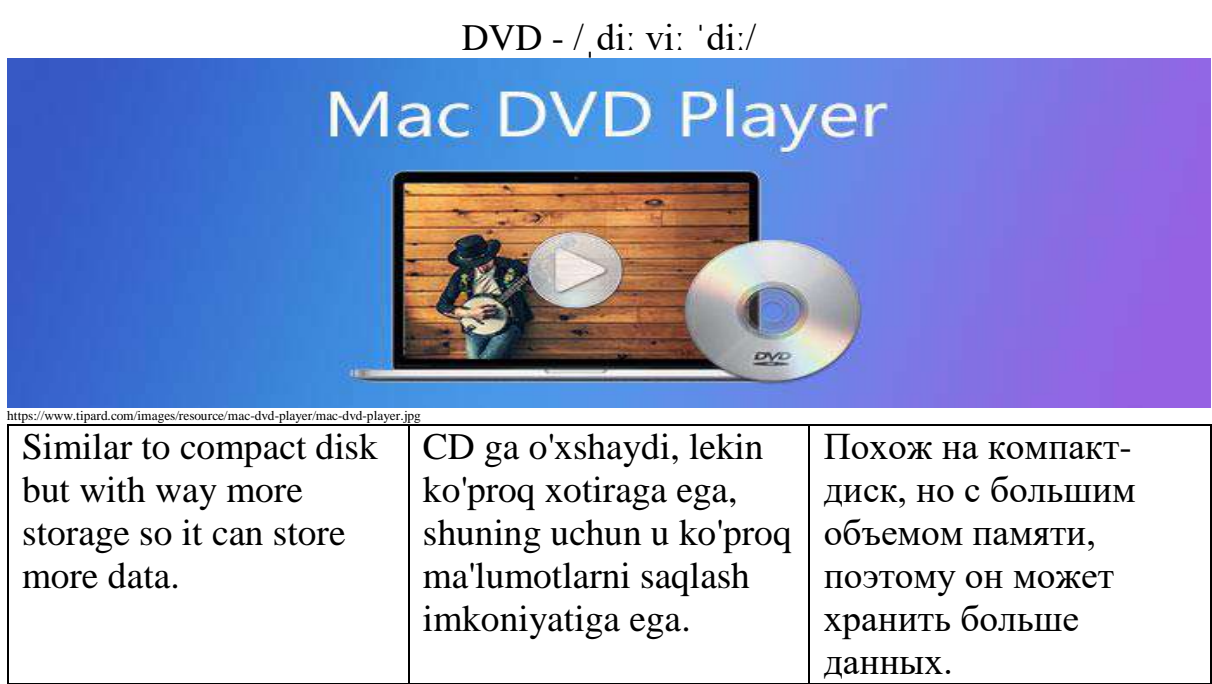

## Dynamic - /daɪˈnæmɪk/

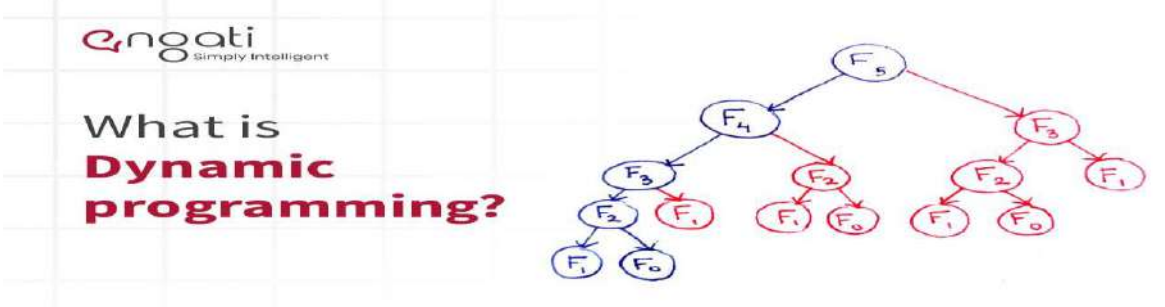

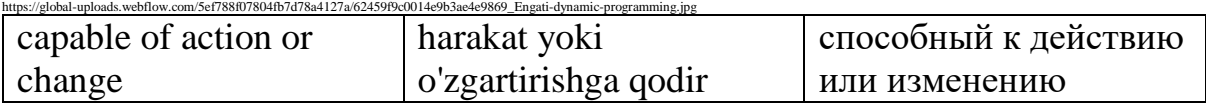

Email - /ˈiːmeɪl/

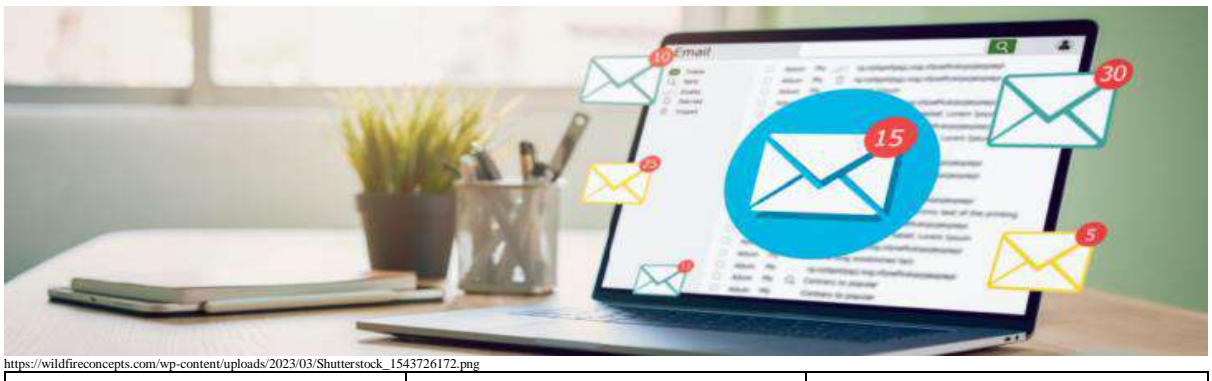

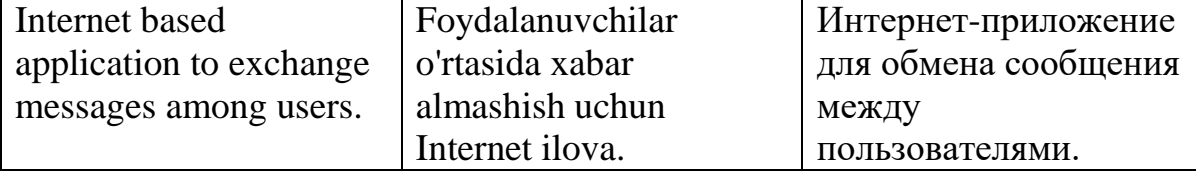

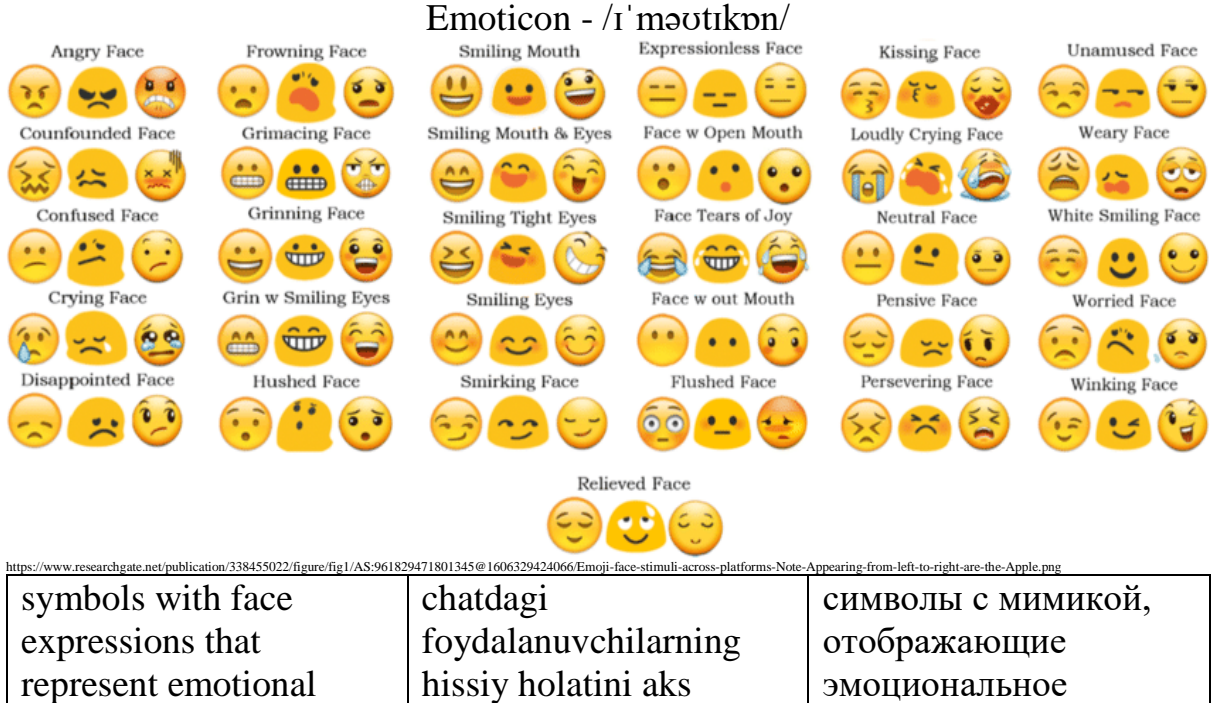

Encrypt - /ɪnˈkrɪpt/

ettiruvchi yuz ifodalari

состояние

пользователей в чате.

belgilari.

state of the users in the

chat.

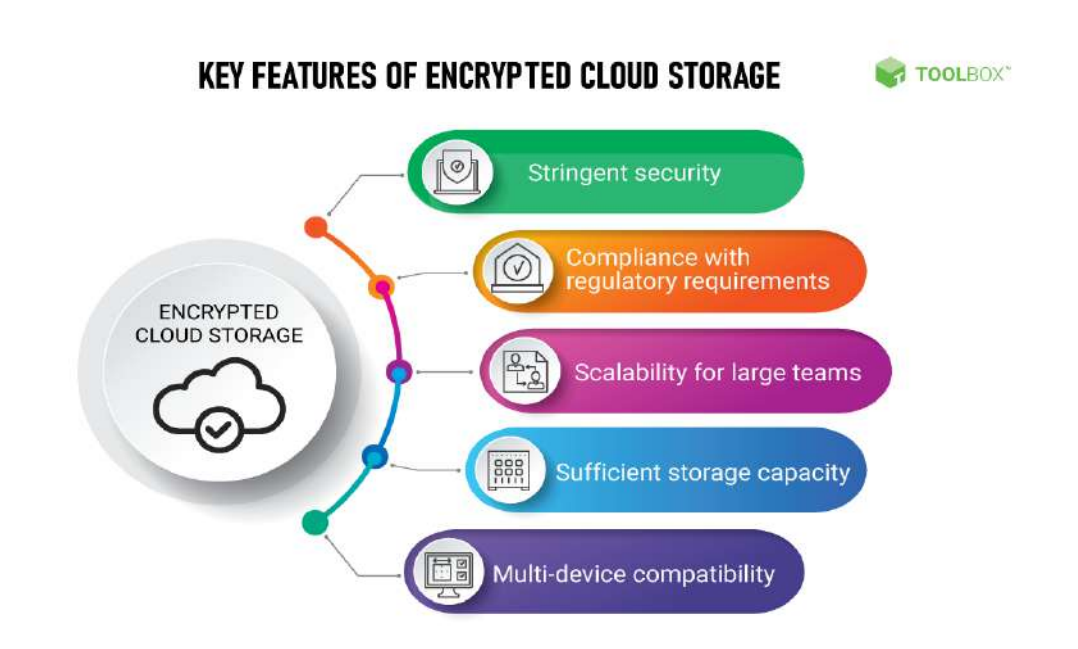

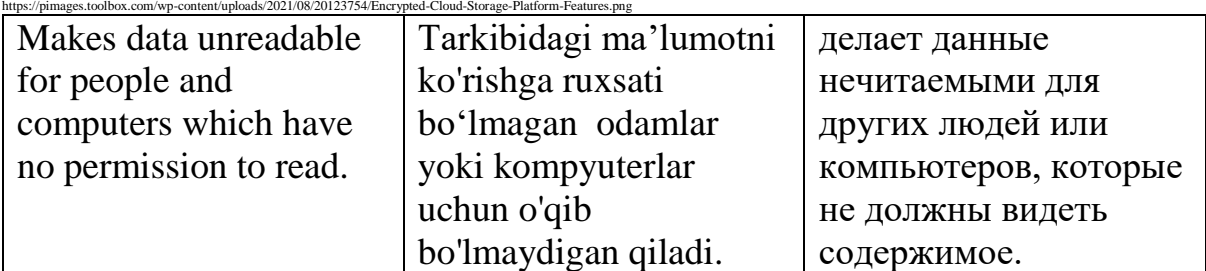

## Encryption - /ɪnˈkrɪp $f(\phi)n/$

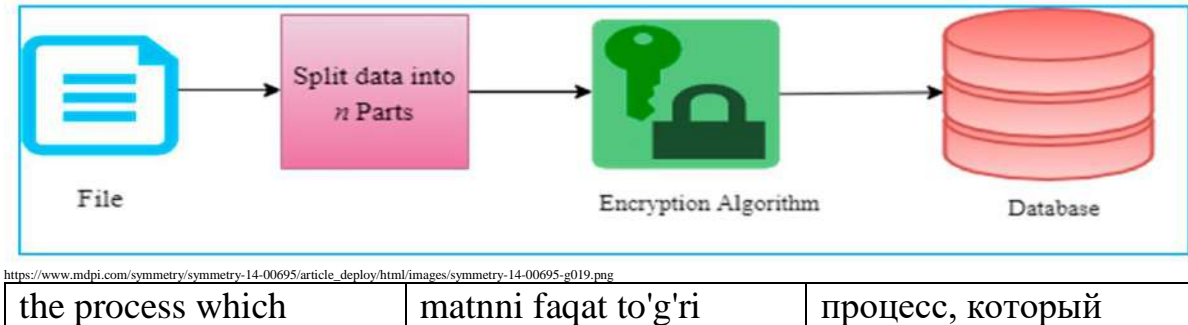

| the process which       | mathin ragat to g ri     | процесс, которыи  |
|-------------------------|--------------------------|-------------------|
| encodes text into       | kriptografik kalitga ega | кодирует текст в  |
| accessible only by      | bo'lgan avtorizatsiya    | доступный только  |
| authorized users with   | qilingan                 | авторизованным    |
| the right cryptographic | foydalanuvchilar kirishi | пользователям с   |
| key.                    | mumkin bo'lgan tarzda    | правильным        |
|                         | kodlaydigan jarayon.     | криптографическим |
|                         |                          | КЛЮЧОМ.           |

Enter -  $/$ 'entə $(r)/$ .<br>Fi  $\mathcal{A}$  $\ddot{\circ}$ https://wp-content/uploads/2015/08/01-Apple-keyboards-with-Enter-keys.jpg the button on keyboard buyruqni bajarish yoki кнопка на клавиатуре, that anables command ishga tushirish imkonini которая позволяет beruvchi klaviaturadagi to execute or operate. команде выполняться или работать. tugma.

### Exabyte - /ˈeksəˌbɑɪt/

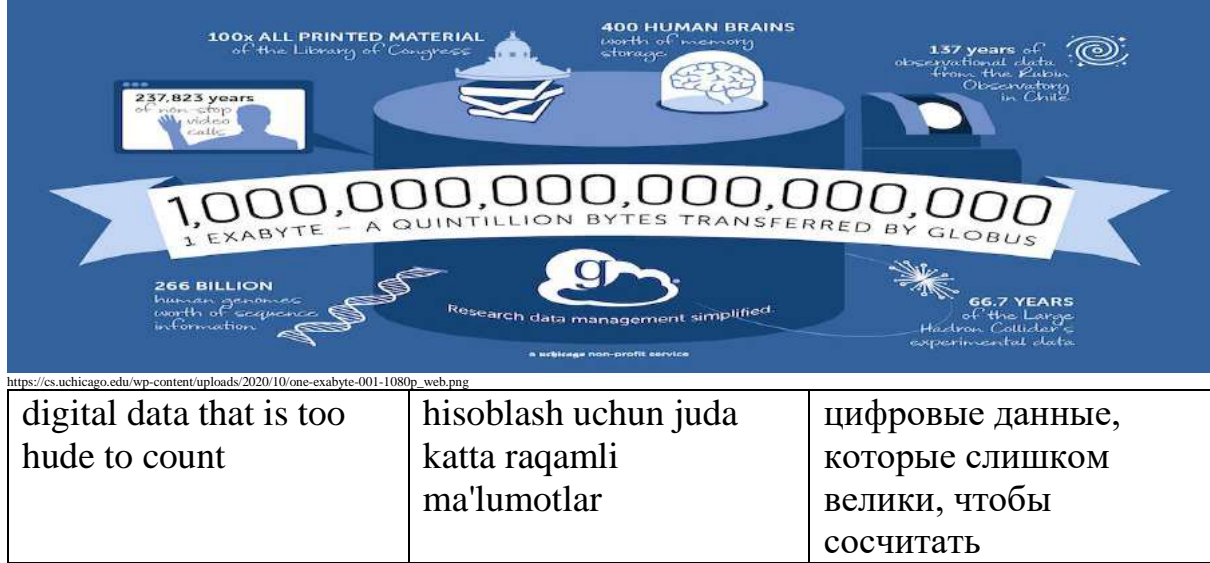

## FAQ - /ˌef eɪ ˈkjuː/

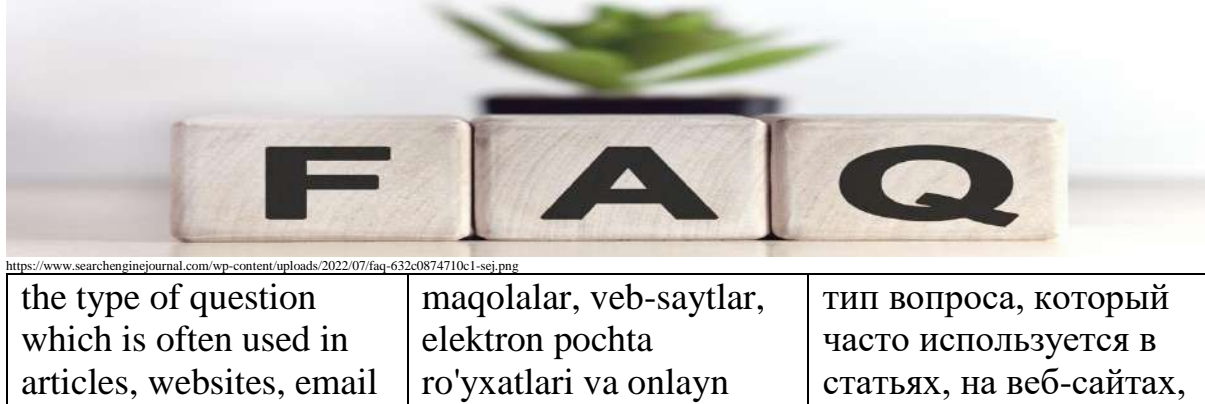

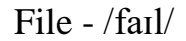

ishlatiladigan savol turi.

в списках адресов электронной почты и на онлайн-форумах.

данных в хранилище.

forumlarda tez-tez

lists, and online forums.

storage.

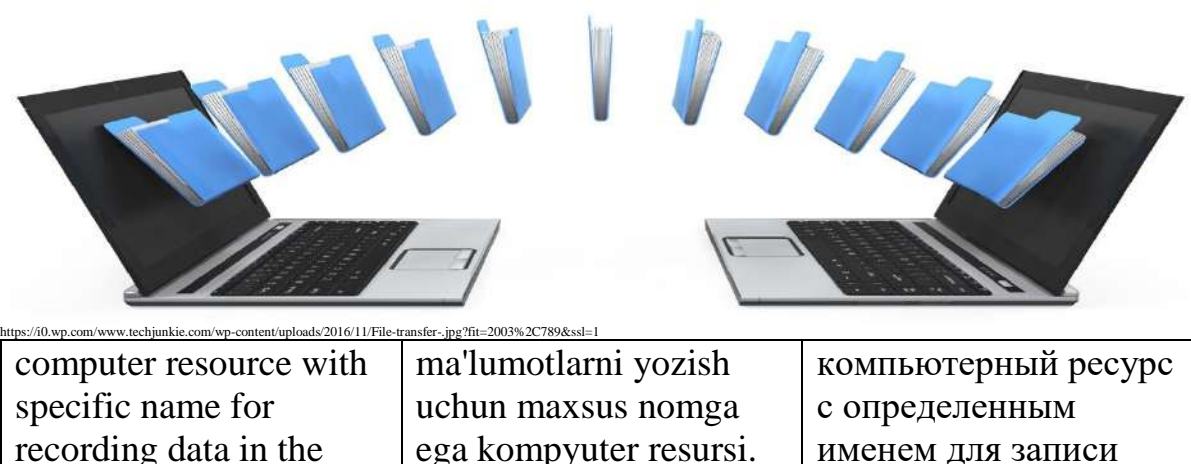

Finder - /ˈfaɪndə(r)/

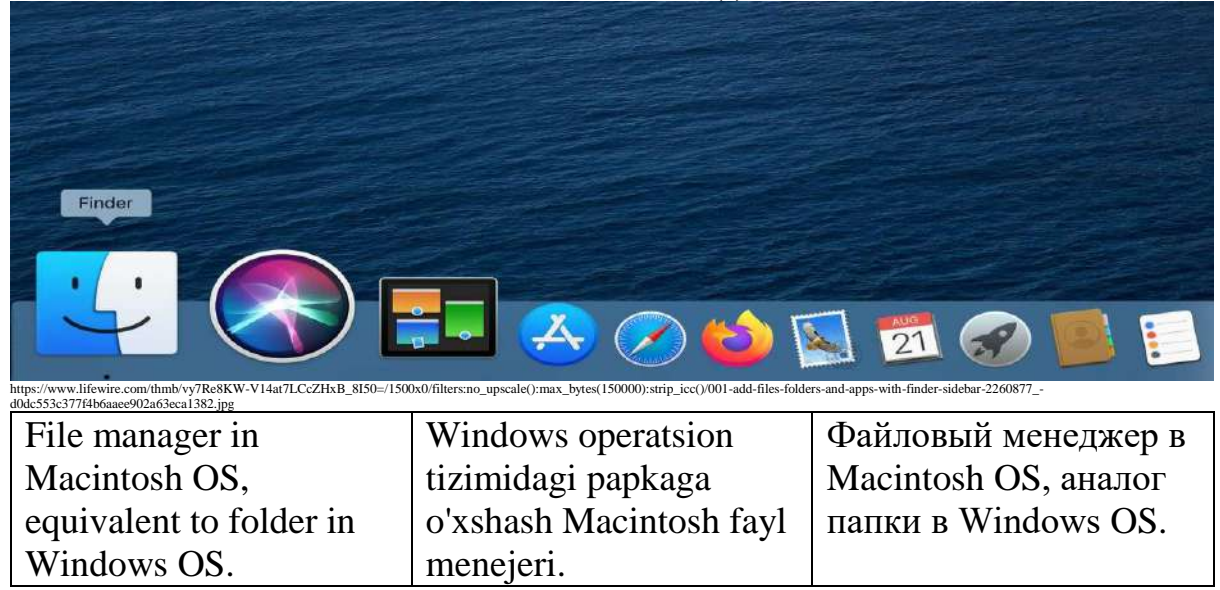

## Firewall -  $/$ ' fai $\varphi(r)$ <sub>wo</sub>: $1/$

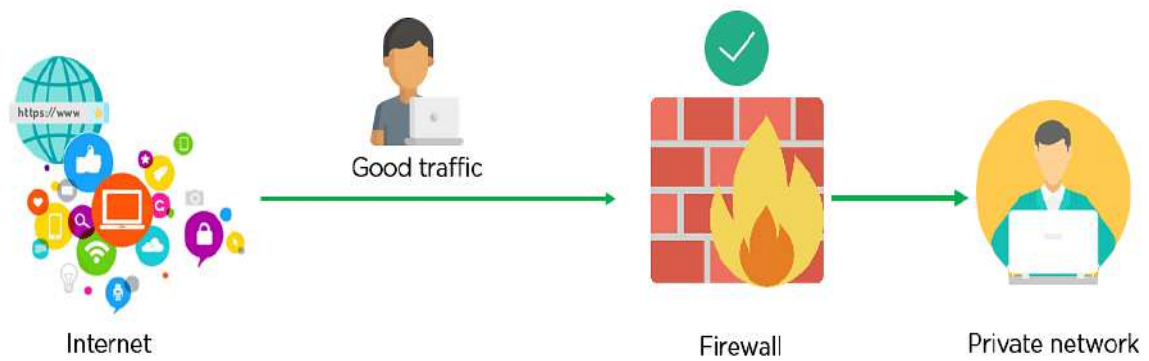

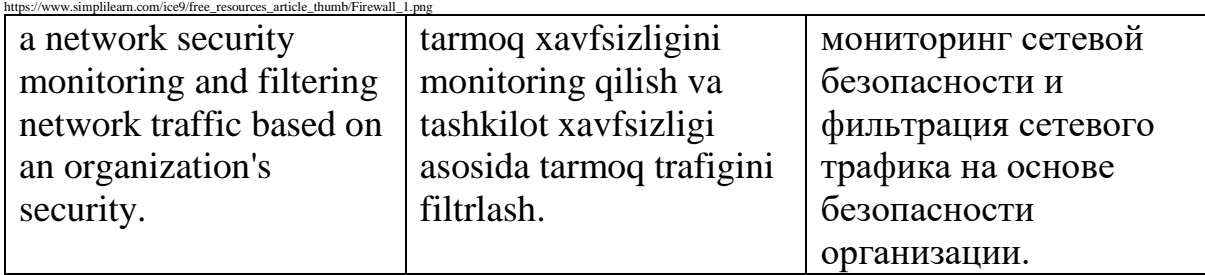

### Firmware -  $\frac{r}{s}$ : (r)m weə(r)

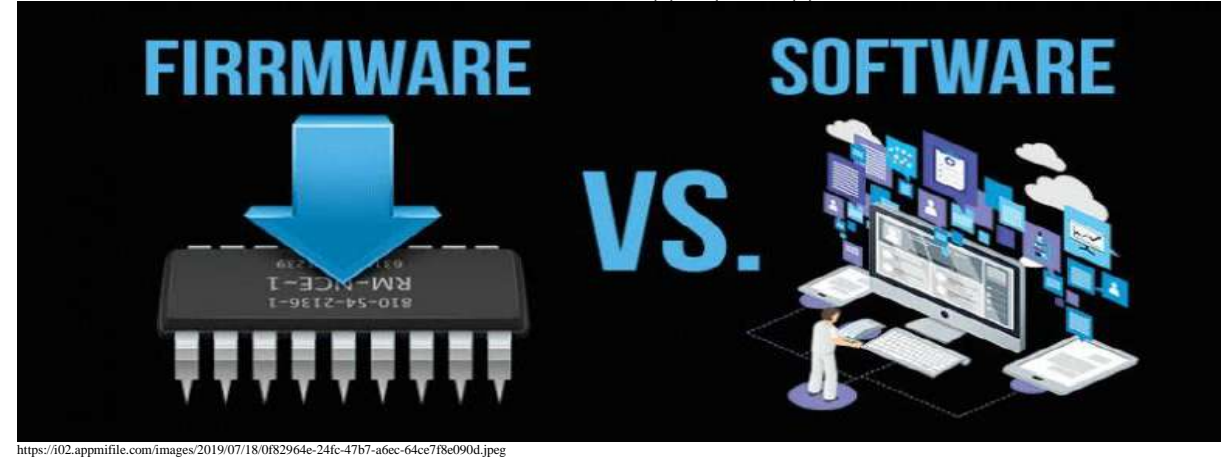

software that allows the hardware to function and communicate with other software running on a device.

uskunaning ishlashi va qurilmada ishlaydigan boshqa dasturiy ta'minot bilan o'zaro ta'sirini ta'minlaydigan dasturiy ta'minot.

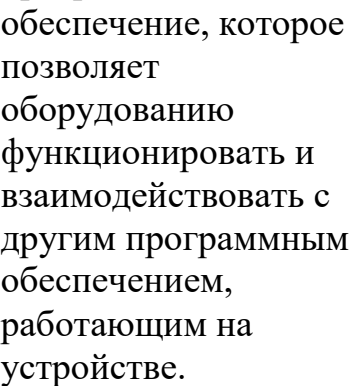

программное

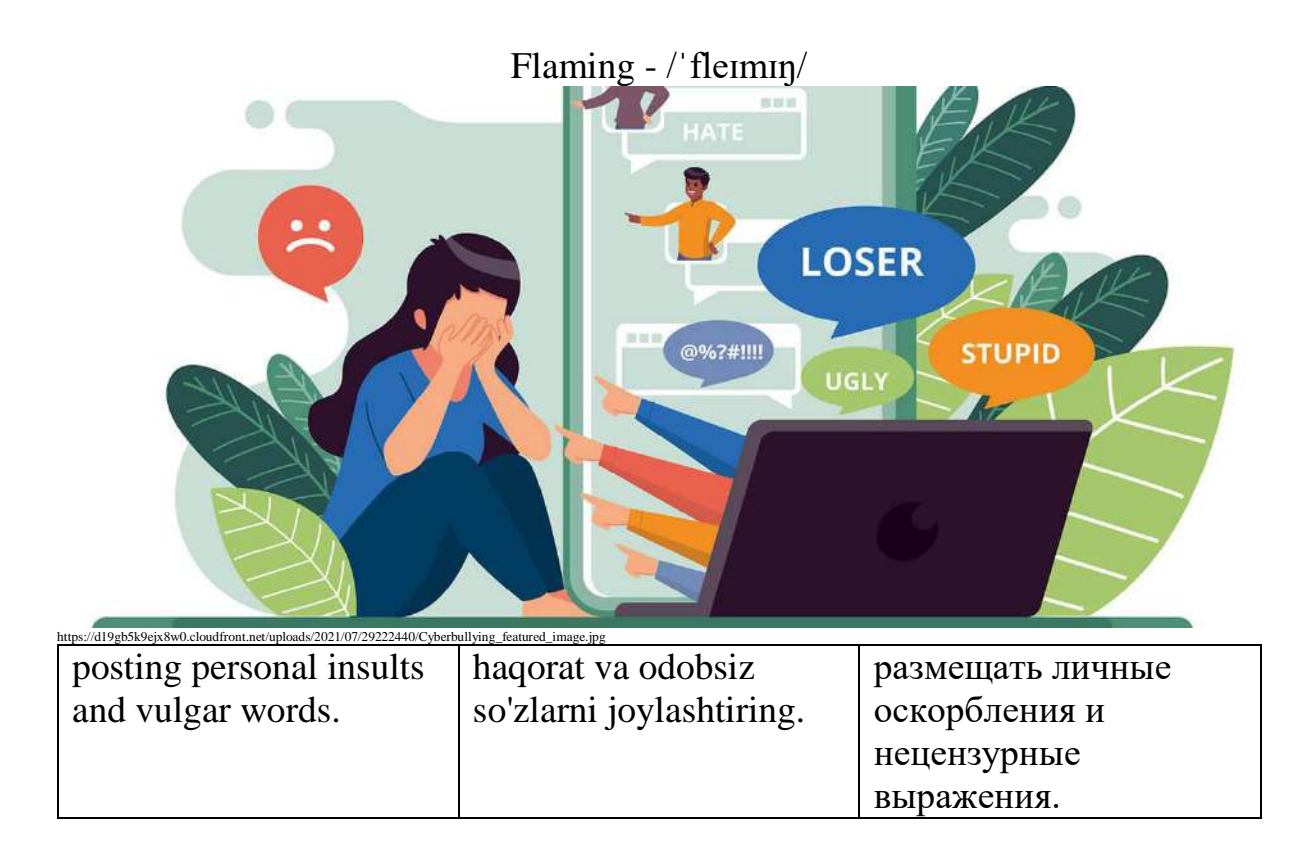

Flash -  $/$ flæ $\int$ 

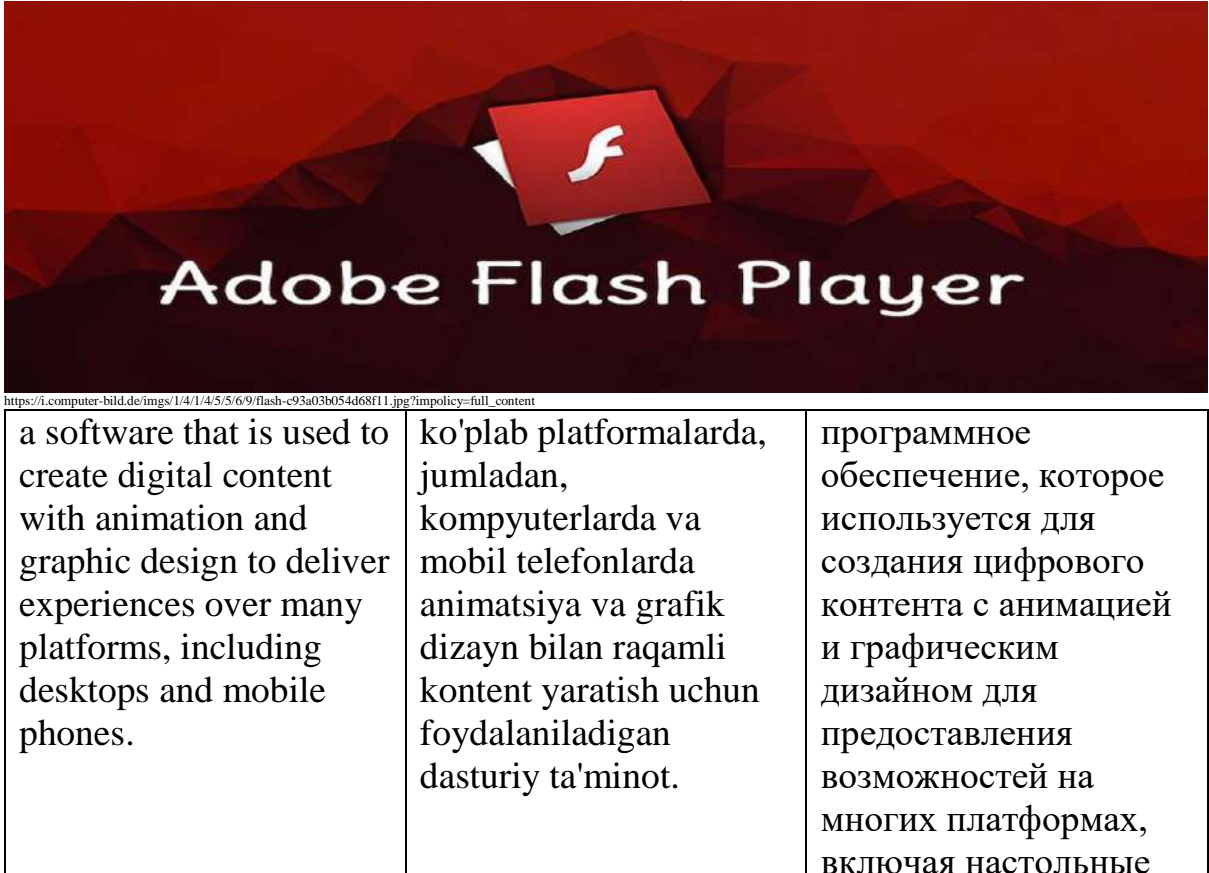

компьютеры и

мобильные телефоны.

flash drive - /flæʃ draɪv/

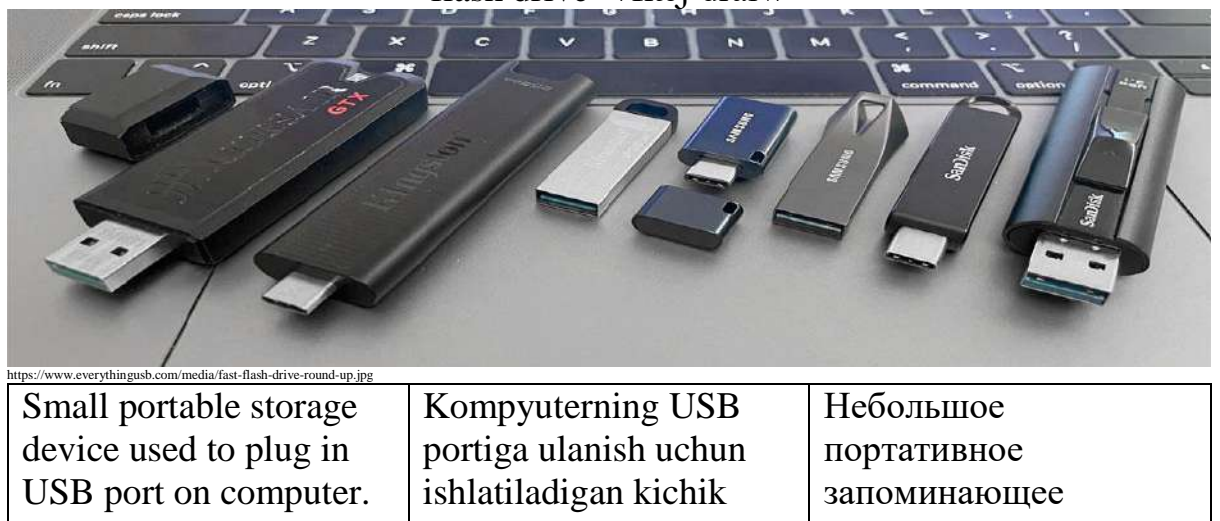

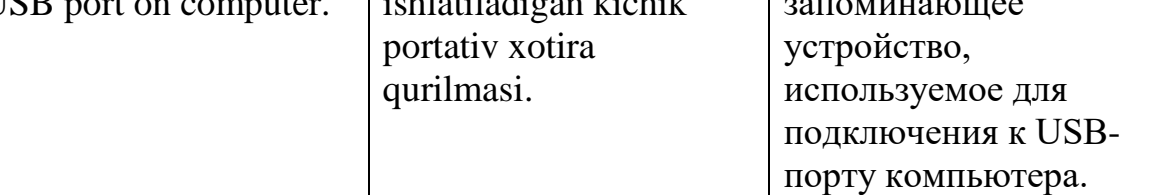

### floppy disk - /ˈflɒpi dɪsk/

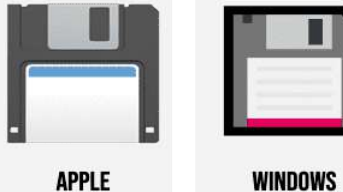

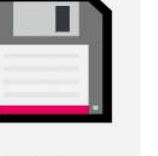

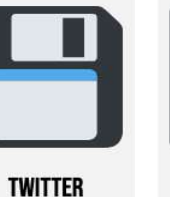

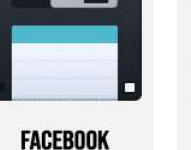

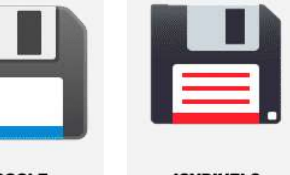

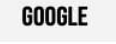

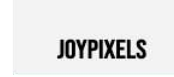

https://waytext.com/static/84d8d04efe36bbdfaaf12da53aba2 old designed square shaped disk for recording small sized documents. kichik hujjatlarni yozib olish uchun ishlatiladigan kvadrat shaklidagi disk. диск квадратной формы старой конструкции для записи документов небольшого размера.

## Flowchart - /fləʊtʃɑː(r)t/

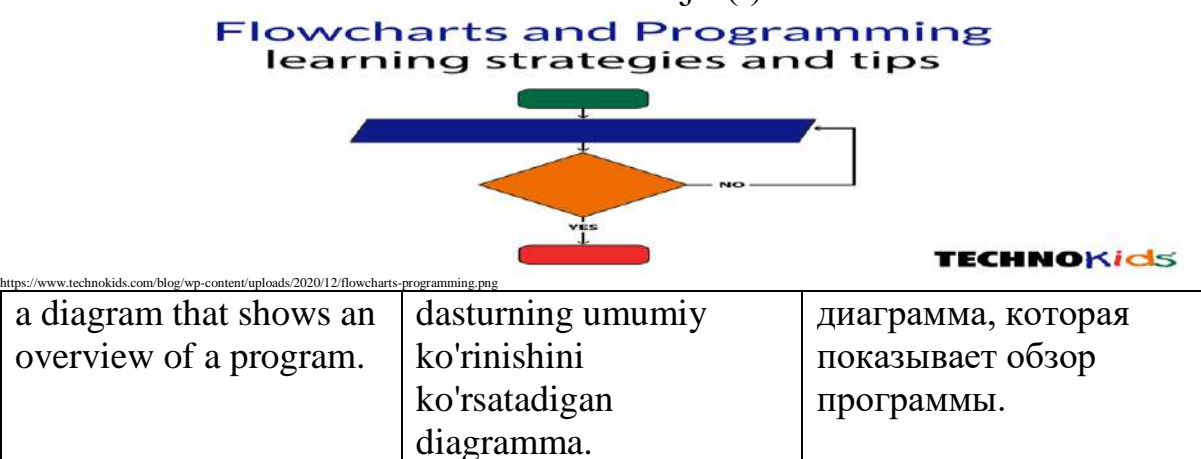

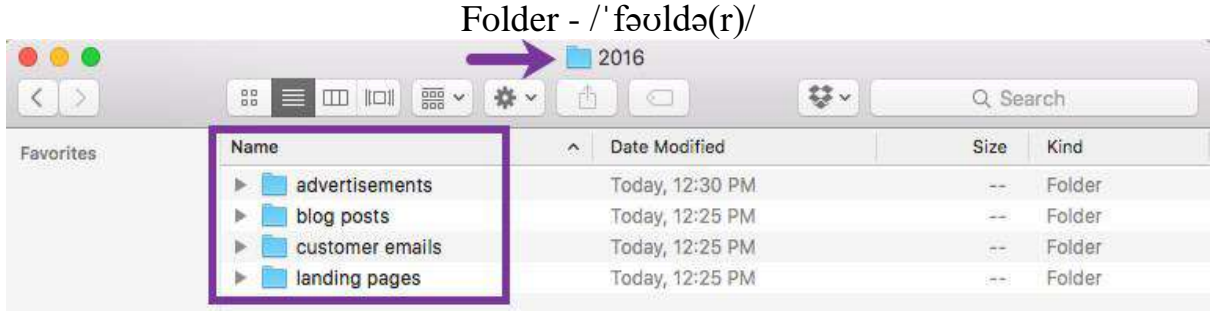

https://images.ctfassets.net/lzny33ho1g45/1XMoIB5u8ERqtVesOIWlu1/5249cd75045db9fe2213a26045902cb2/File\_folders\_organized\_by\_project?w=1400

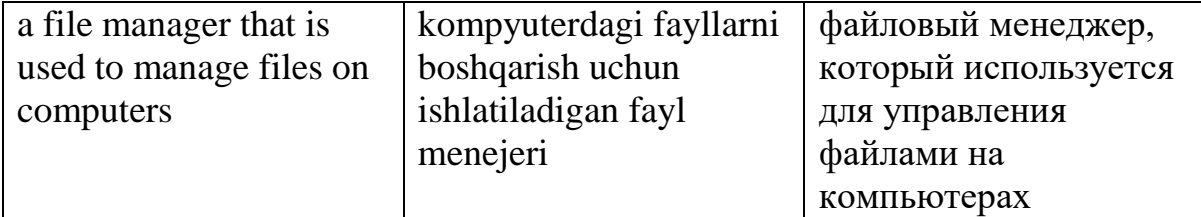

Font - /fɒnt/

# FBC DEFEGHILLKL.M

## NUTI

https://d144mzi0q5mijx.cloudfront.net/img/D/I/Digital-Computer-Bolda.png a set of text characters in a certain style and size. ma'lum bir uslub va o'lchamdagi matn belgilari to'plami. набор текстовых символов определенного стиля и размера.

## Format - /ˈfɔː(r)mæt/

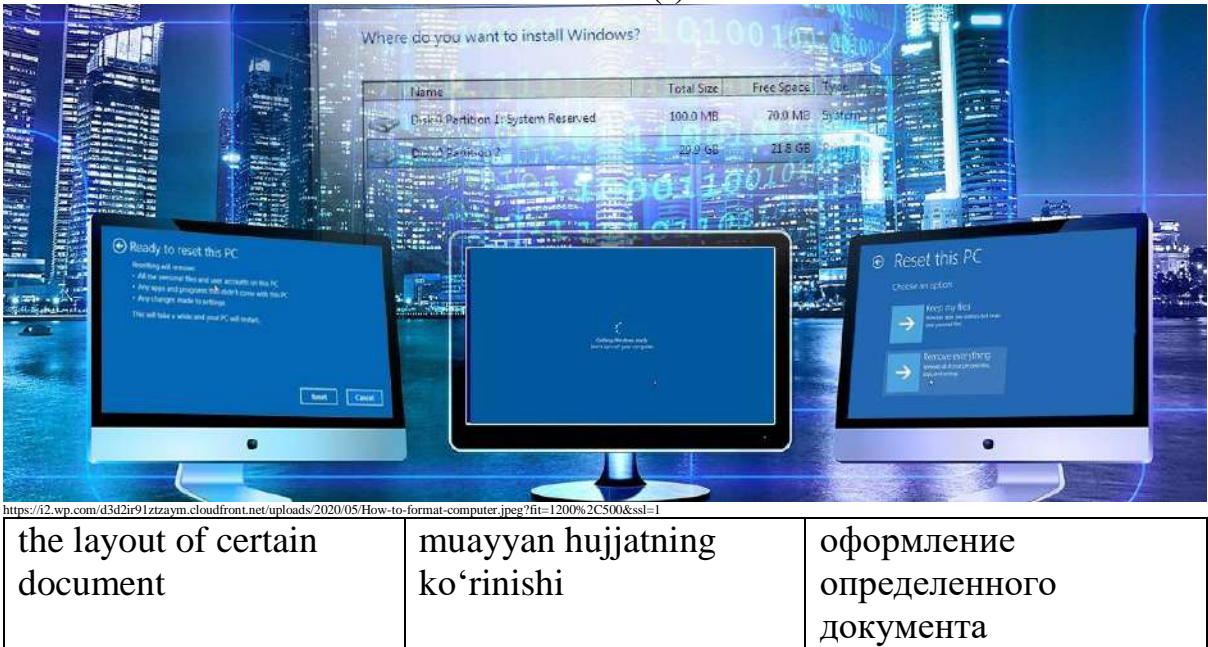

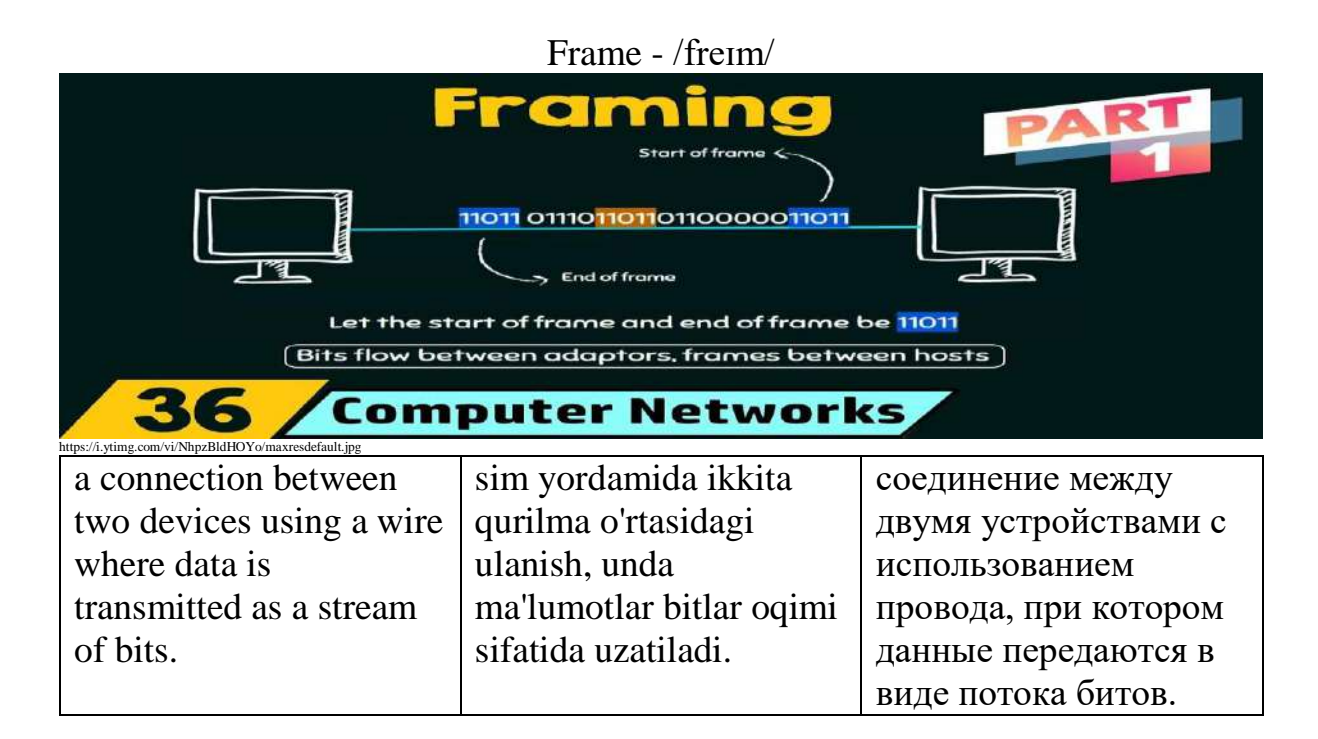

Freeware -  $/$ fri:weə $(r)/$ 

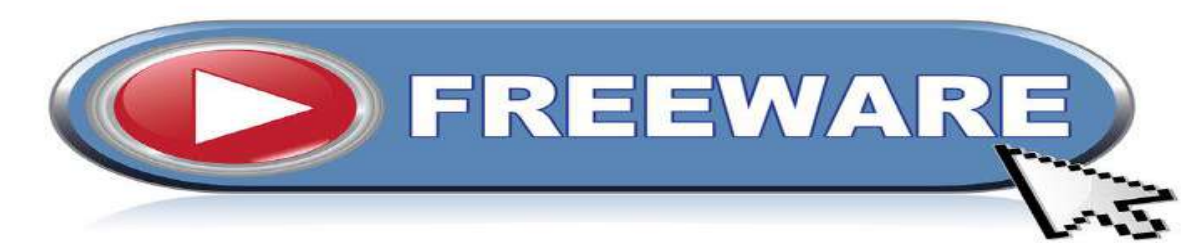

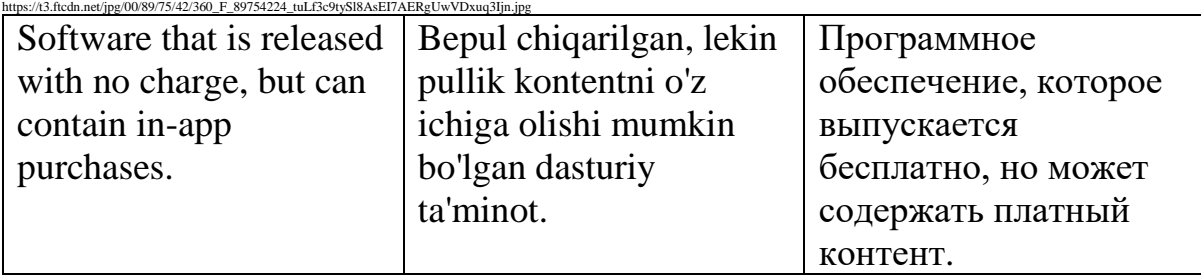

## Gigabyte - /ˈɡɪɡəˌbaɪt/

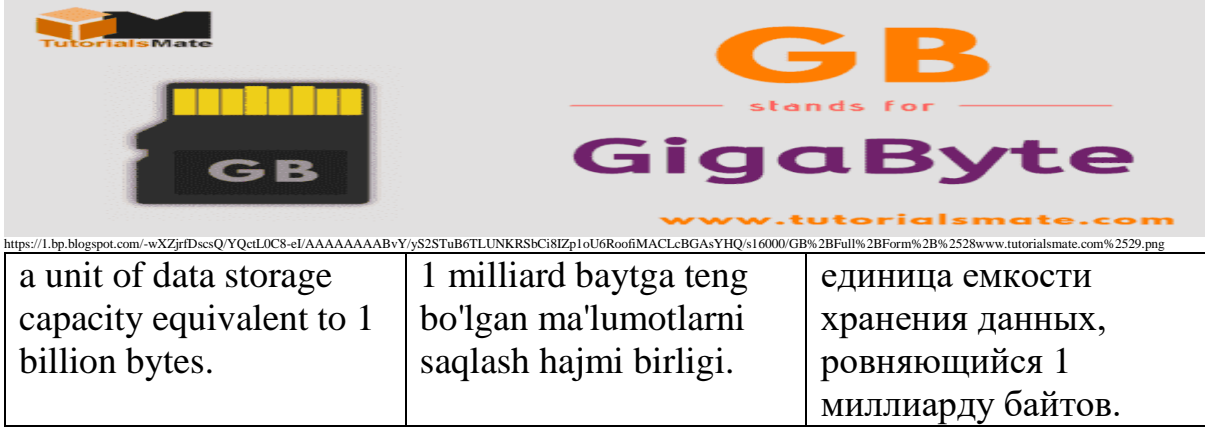

#### Graphics - /ˈɡræfɪks/ an B  $\sim$ n/CAGyVVGlYXwRenmZFCOuSTkTBBMh a computer science that vizual kontentni компютерная утилита, boshqarish usullarini studies methods of изучающая методы o'rganadigan kompyuter manipulating visual управления yordamchi dasturi. content. визуальным

## Hack - /hæk/

контентом.

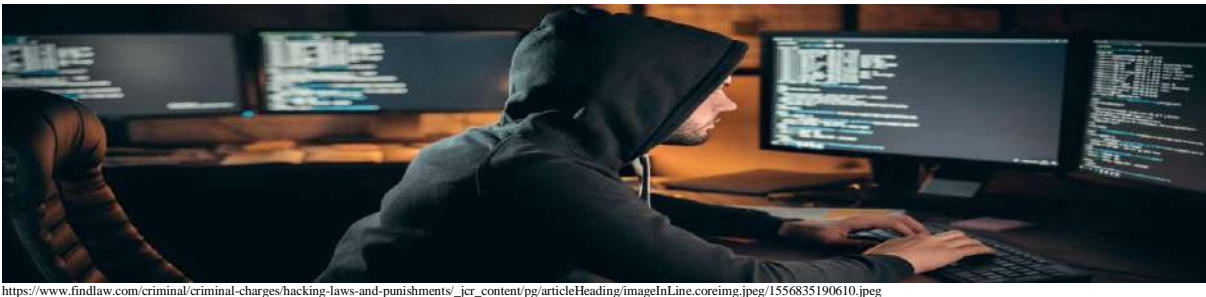

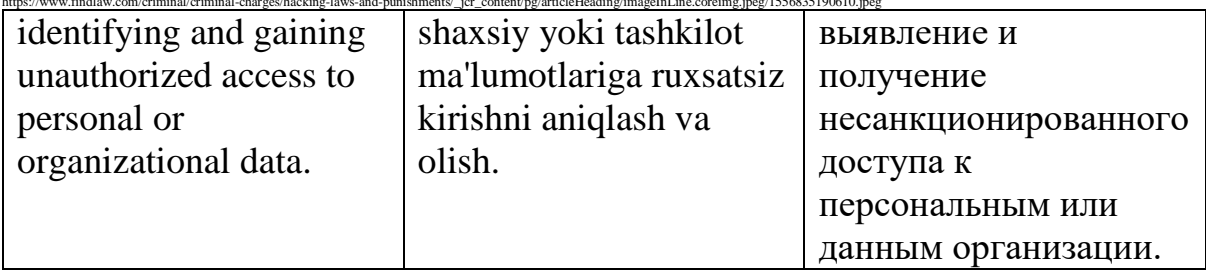

## Hacker - /ˈhækə(r)/

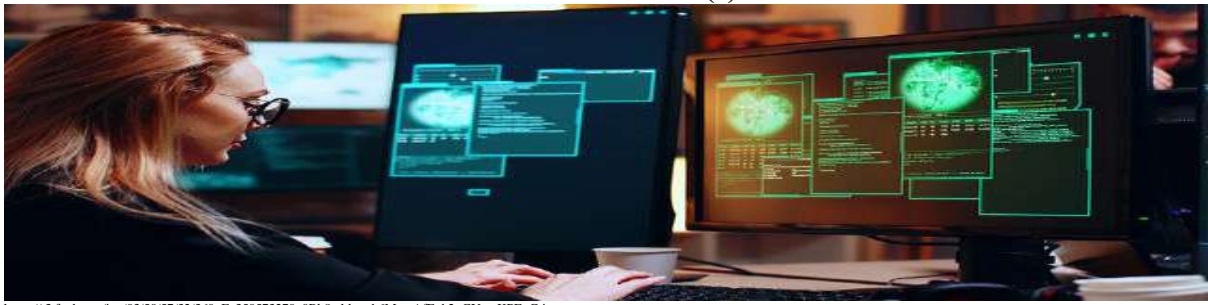

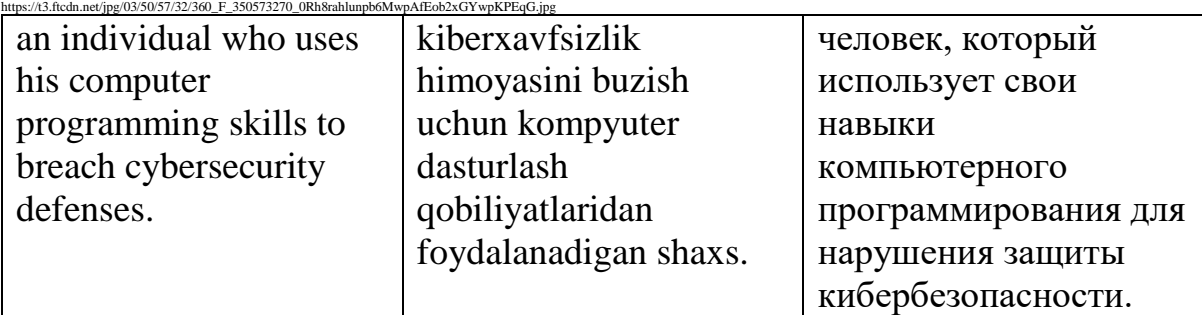

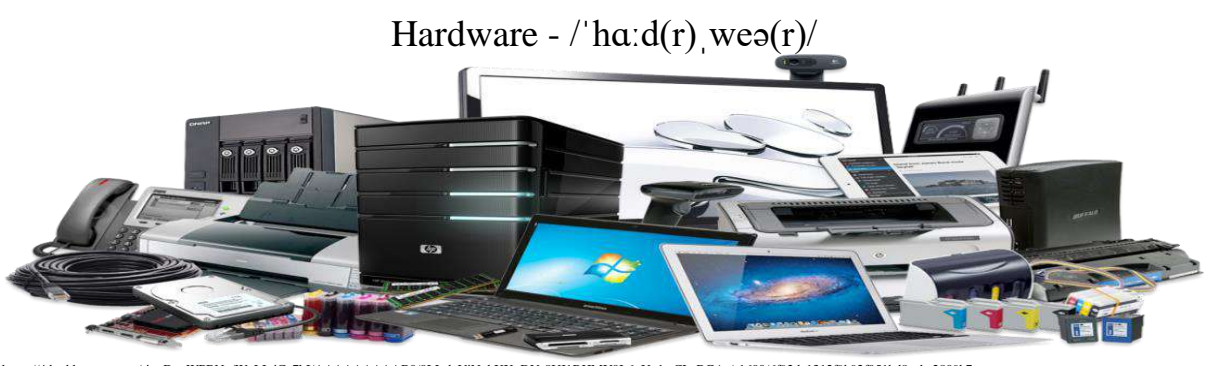

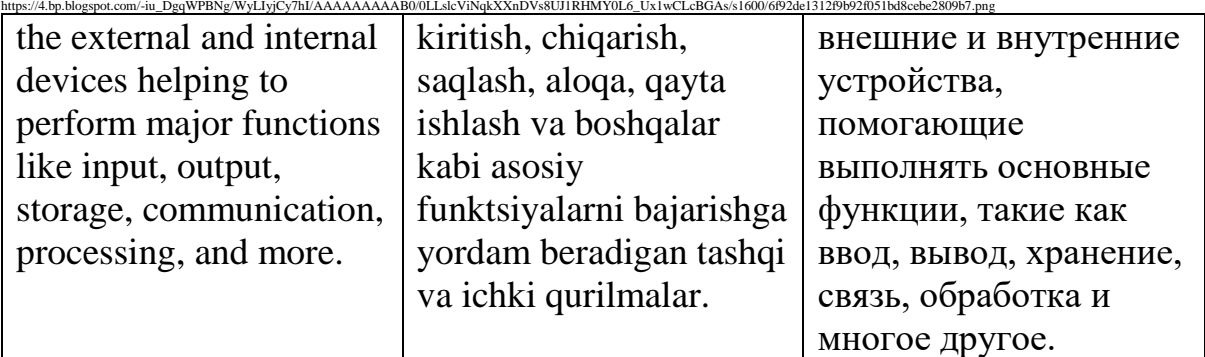

## home page - /həʊm peɪdʒ/

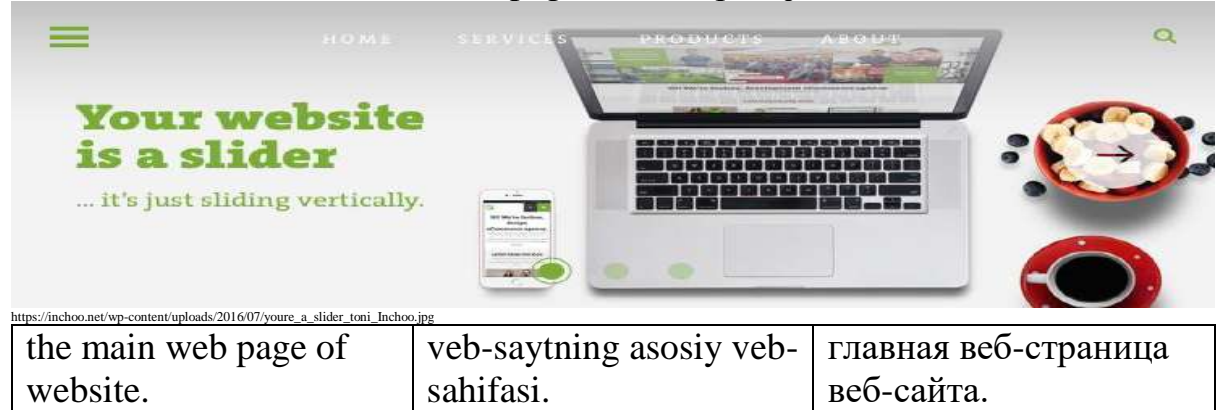

Host - /həʊst/

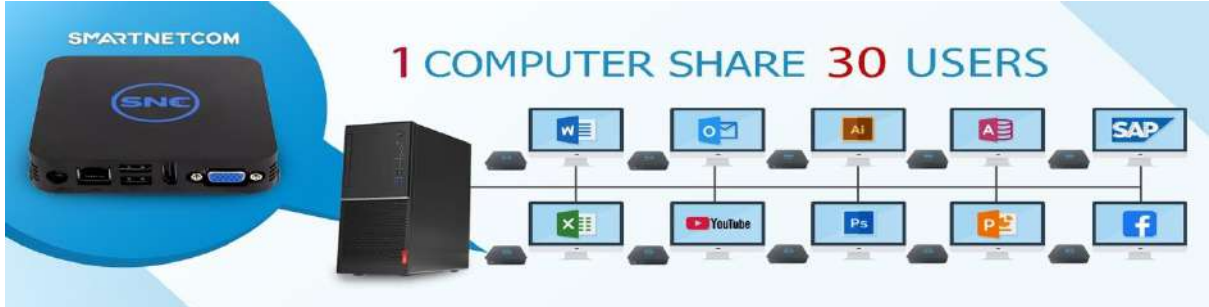

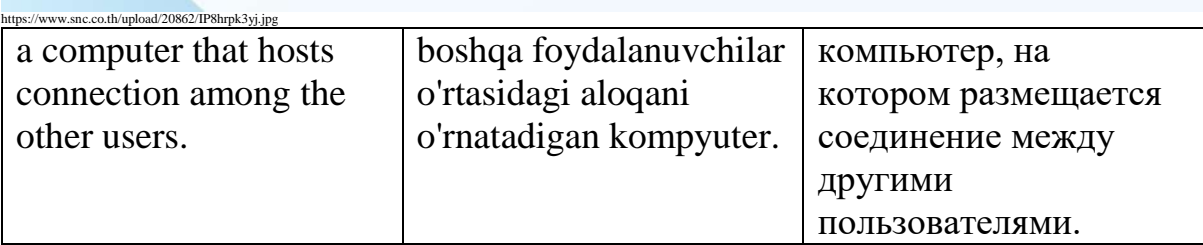
# Html - /ˌeɪtʃ tiː em ˈel/

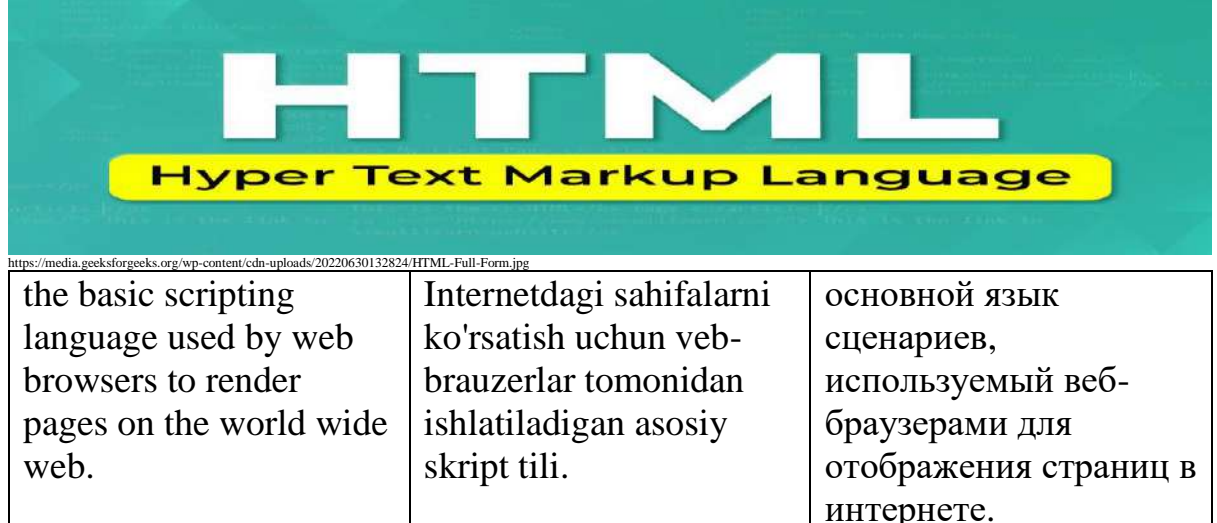

### Hyperlink - /ˈhaɪpə(r)ˌlɪŋk/

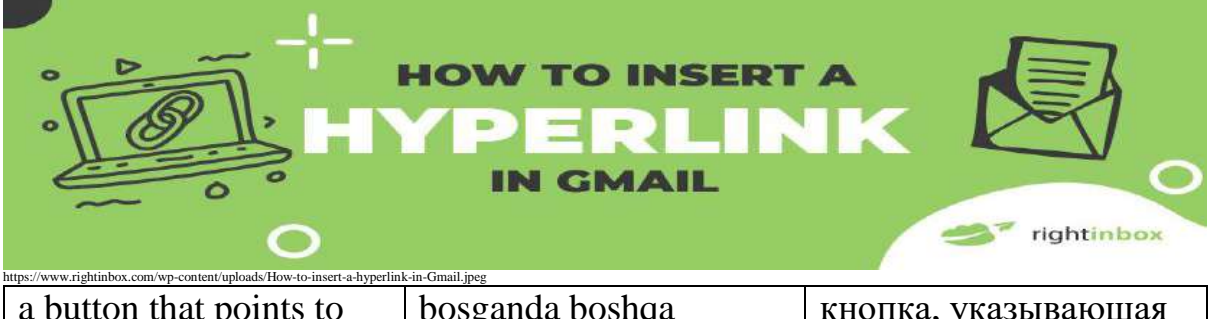

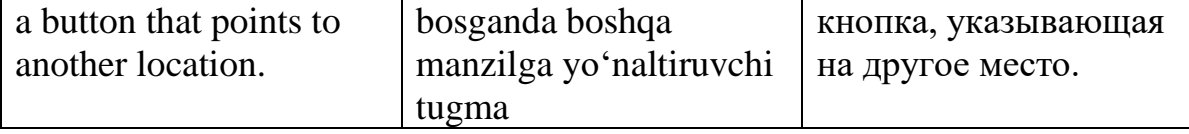

Hypertext - /ˈhaɪpə(r)ˌtekst/

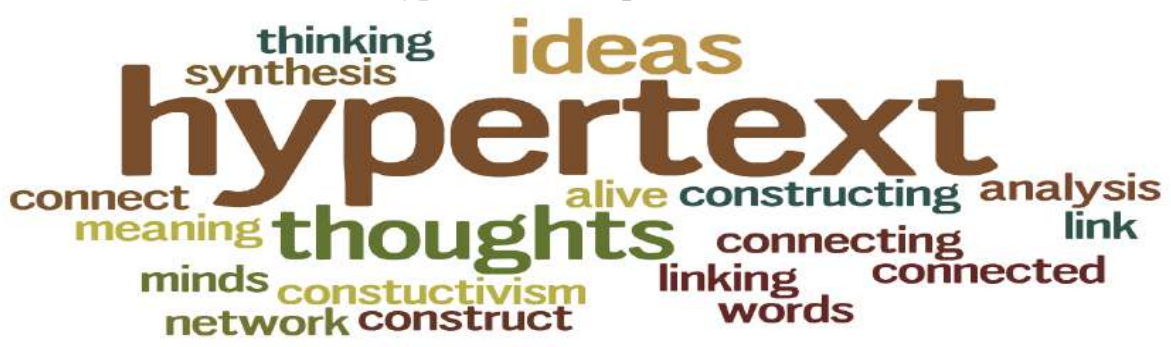

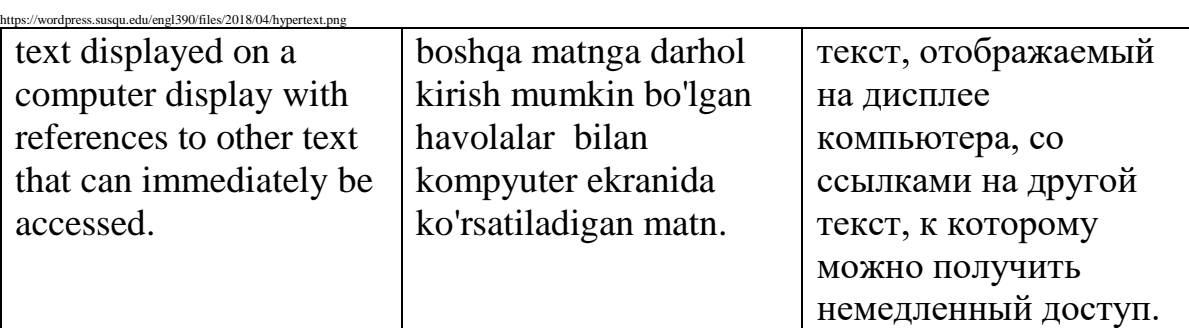

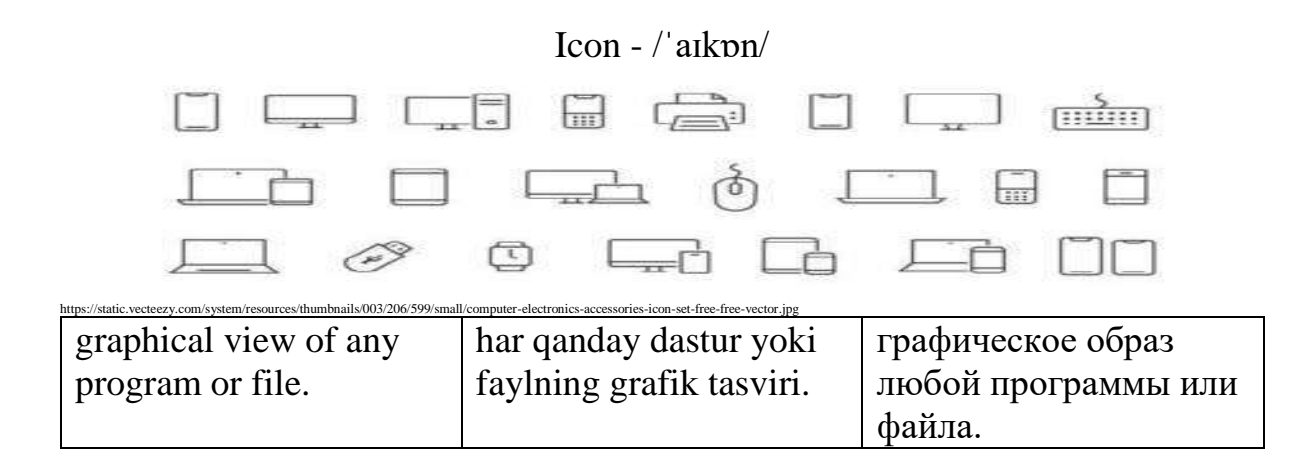

Inbox - /ˈɪnˌbɒks/

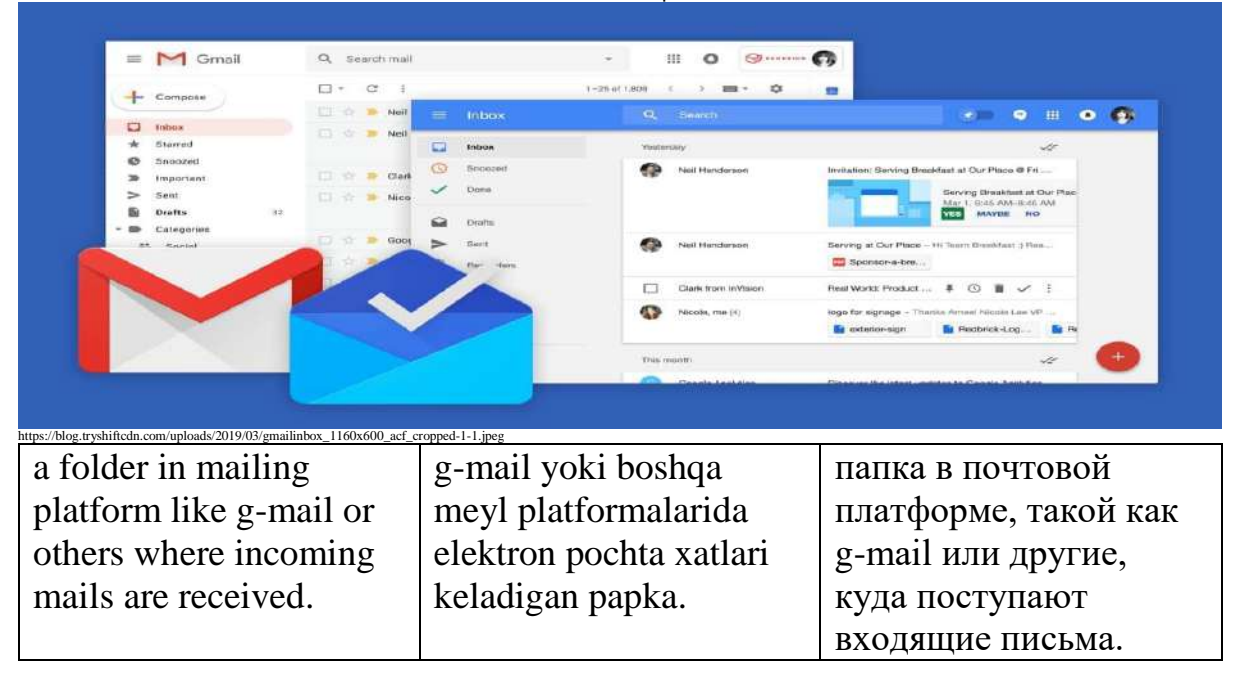

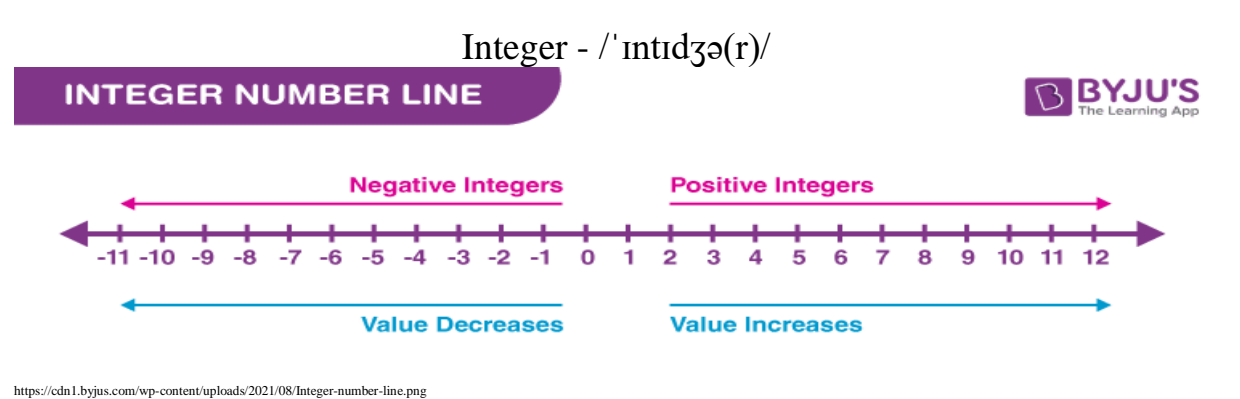

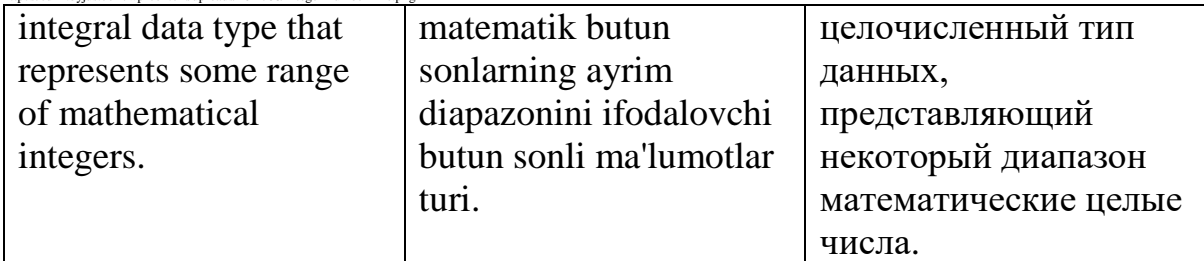

### Interface  $-$  /' $int<sub>0</sub>(r)$  fers/

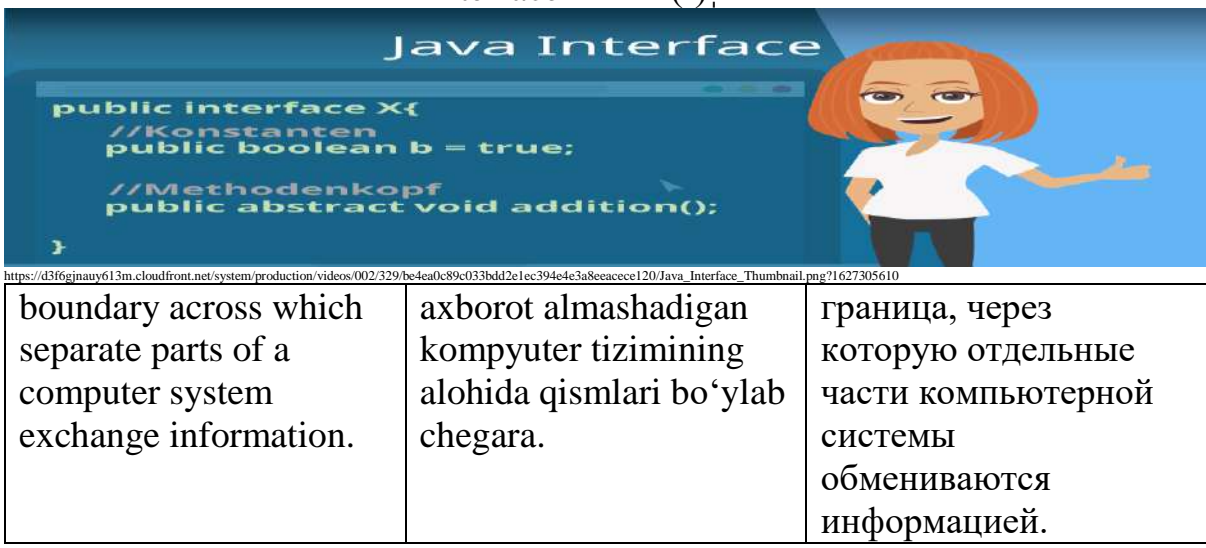

### Internet -  $\int$ ' intə $(r)$  net $\int$

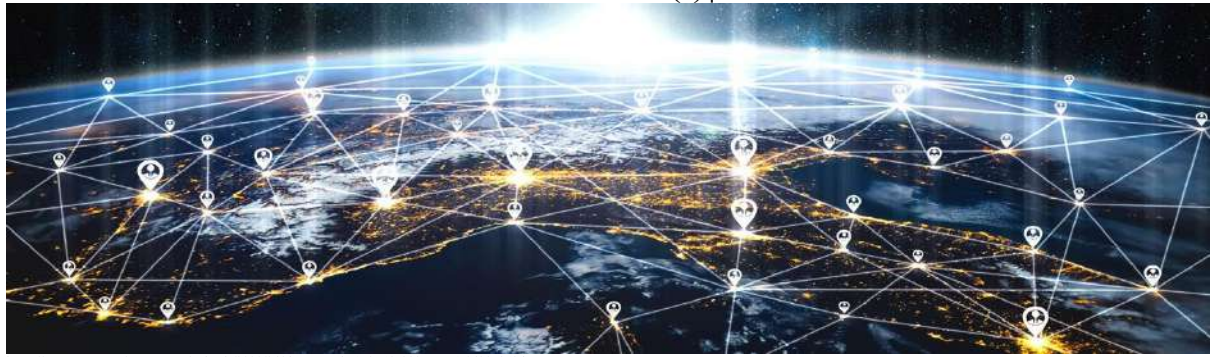

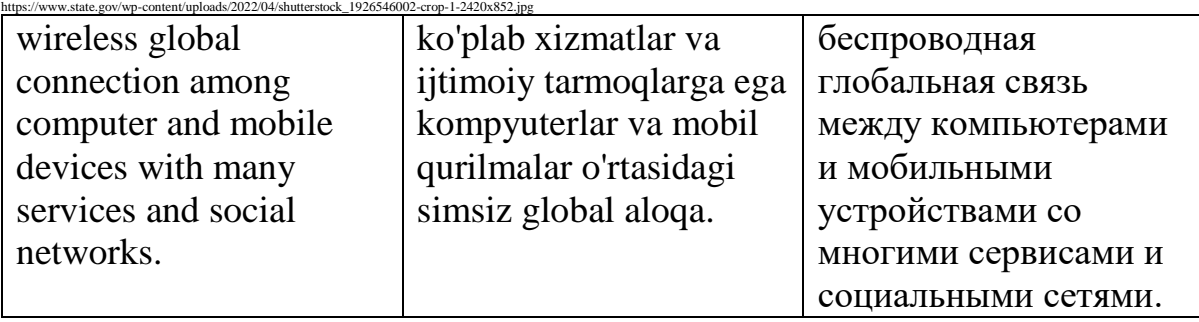

### IP address - /ˌaɪ ˈpiː əˌdres/

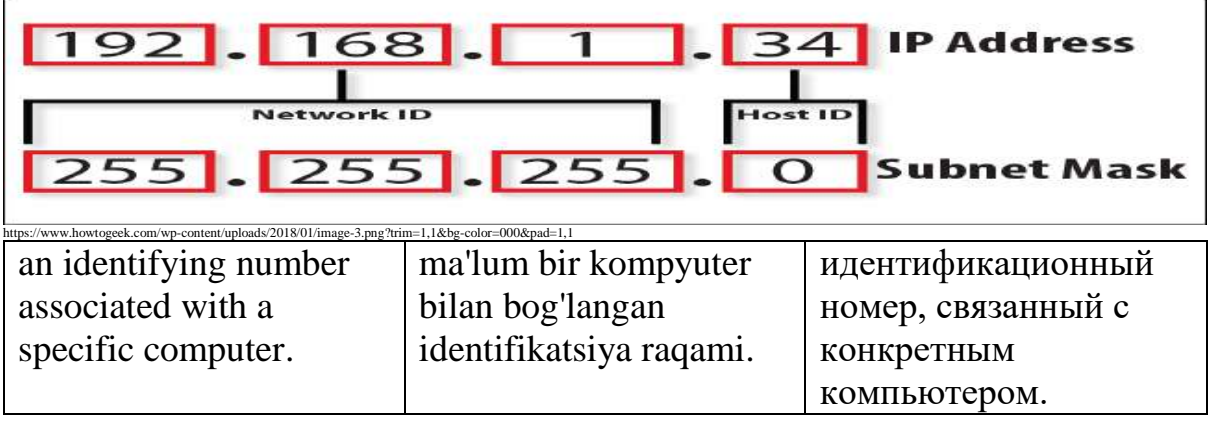

# Iteration - /ˌɪtəˈreɪʃ(ə)n/

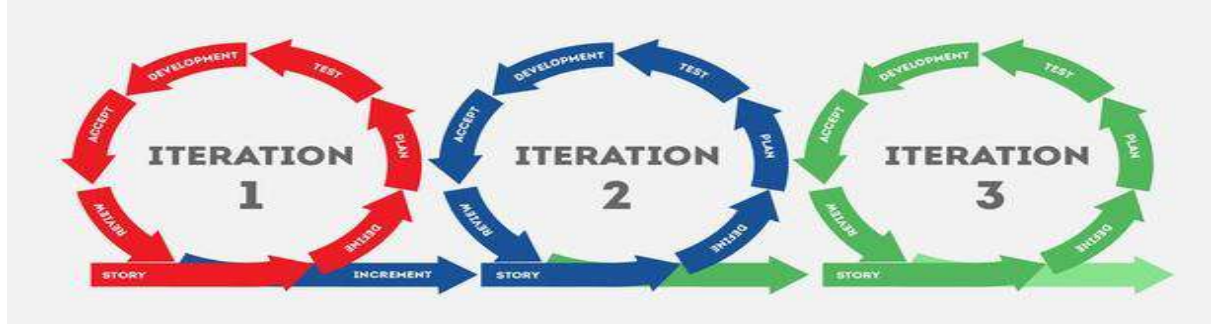

#### shutterstock.com · 725631433

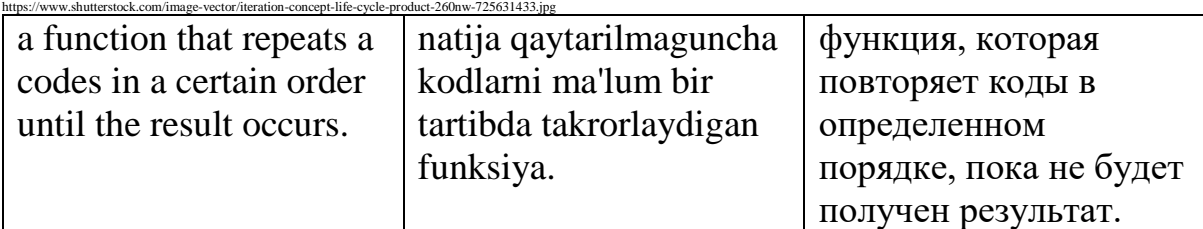

# Java - /ˈdʒɑːvə/

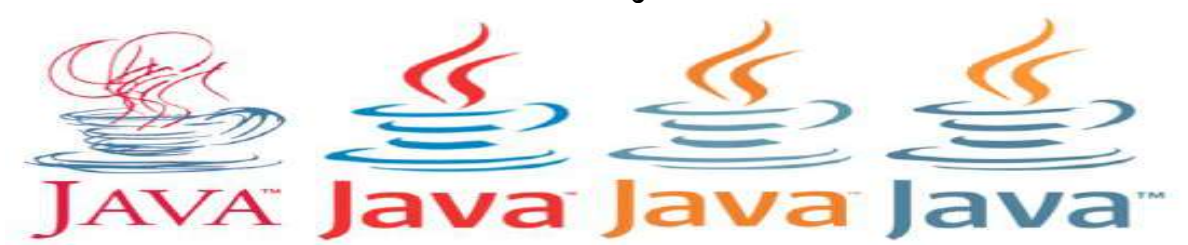

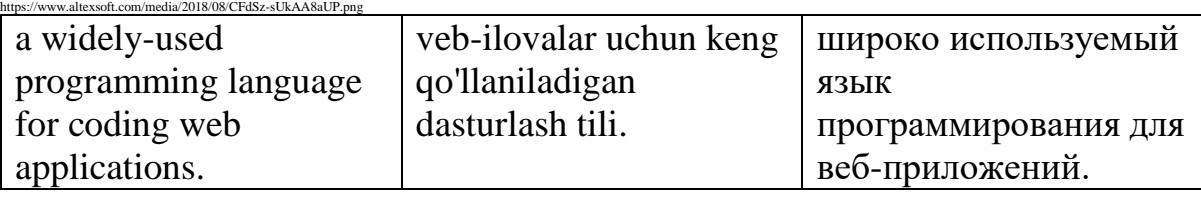

Joystick - /ˈdʒɔɪˌstɪk/

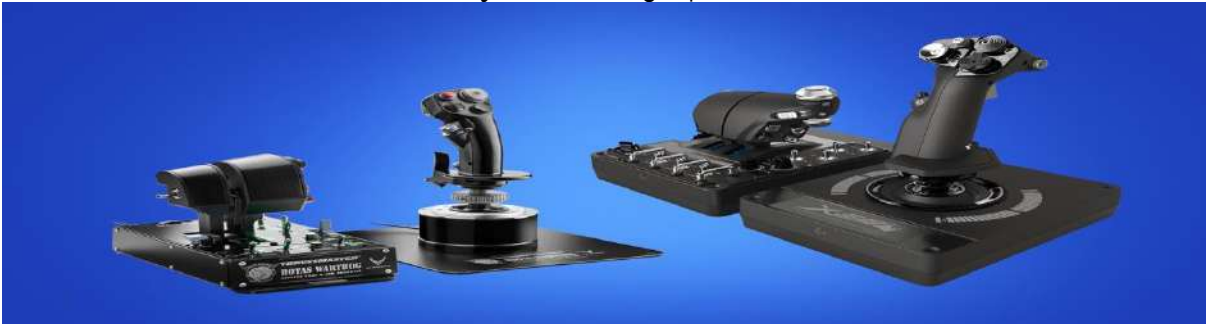

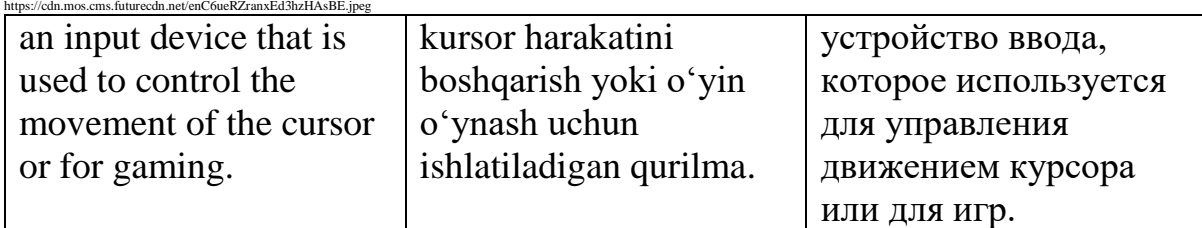

### junk mail - /dʒʌŋk meɪl/

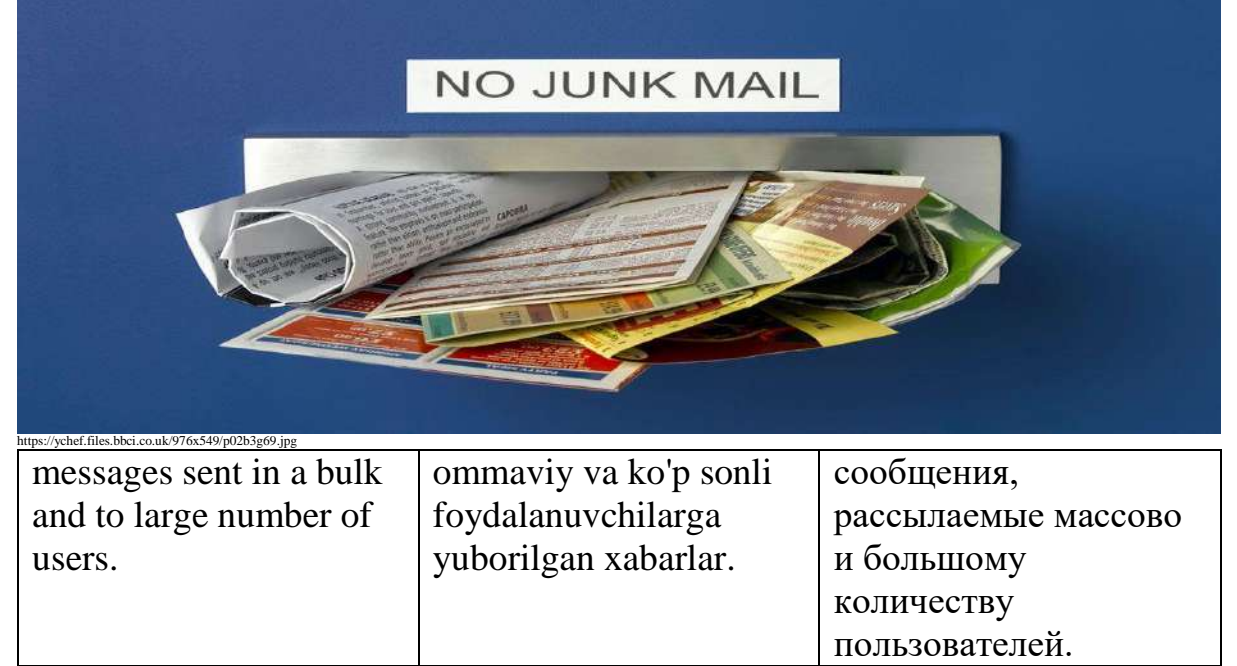

Kernel -  $\frac{|x_3|}{r}$ (r)n(ə)l/

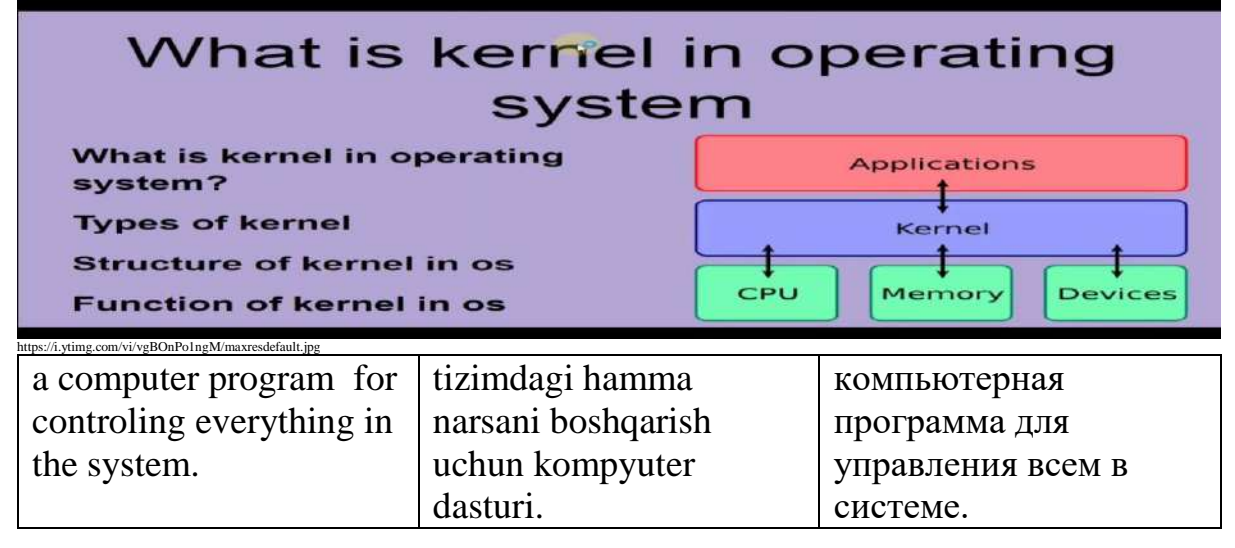

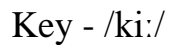

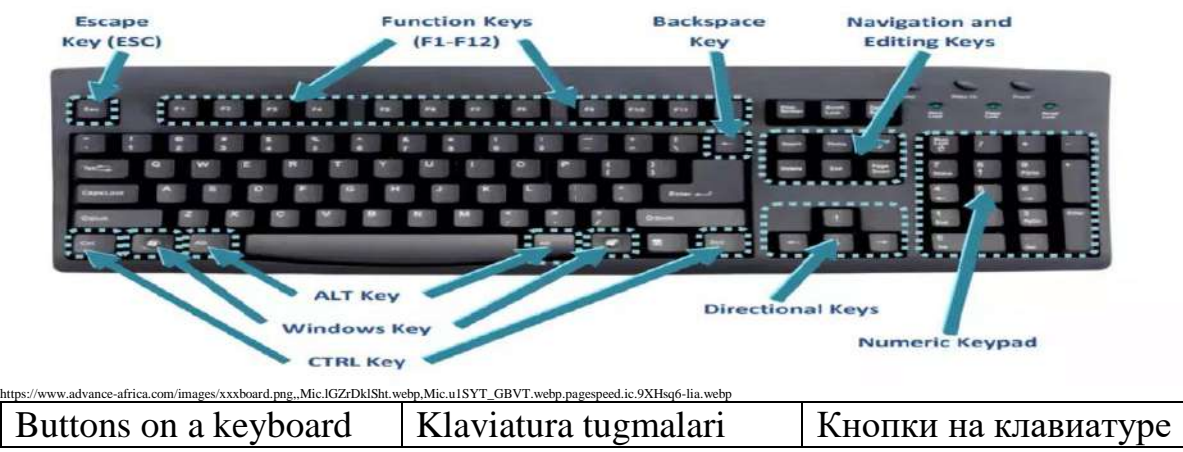

### Keyboard - /ˈkiːˌbɔː(r)d/

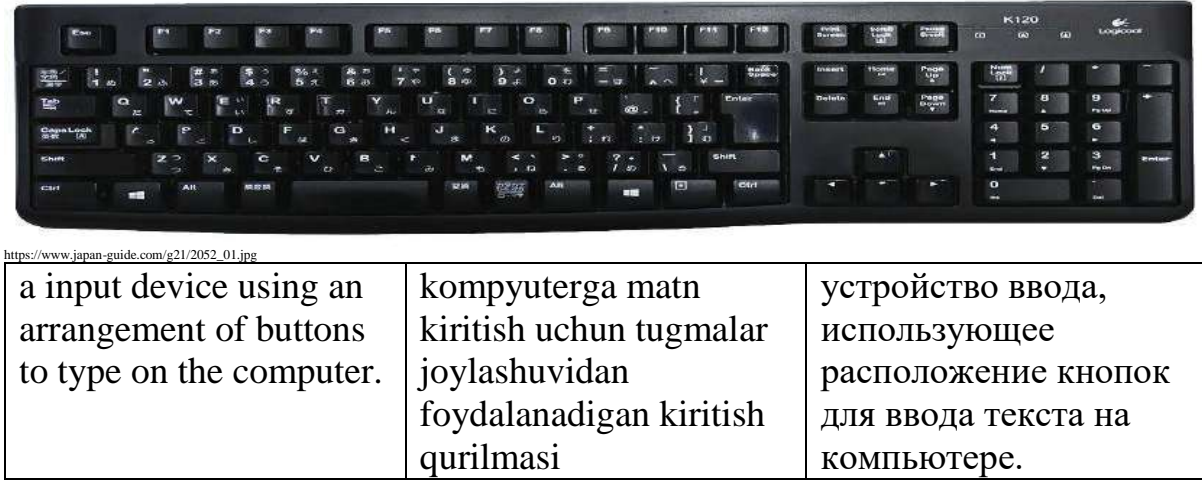

# $Keyword - \frac{\text{'ki.}}{\text{w3.}}(r)d$

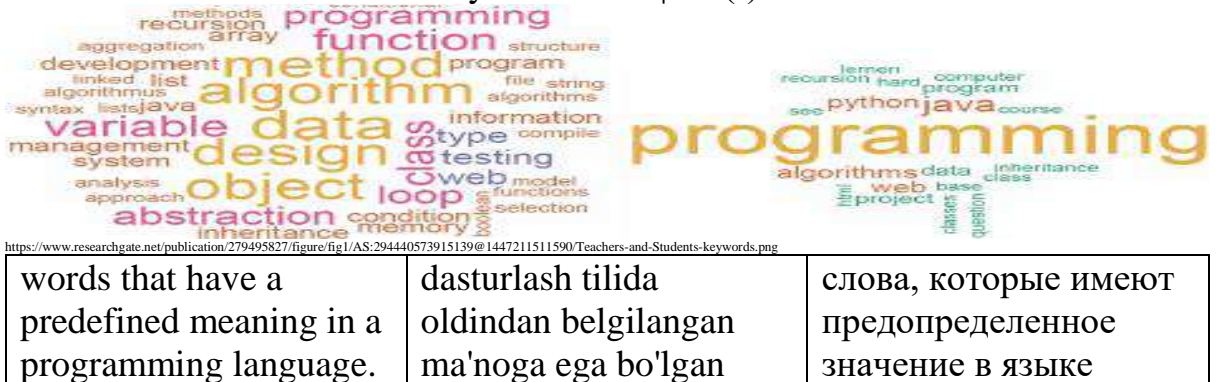

Laptop - /ˈlæpˌtɒp/

программирования.

so'zlar.

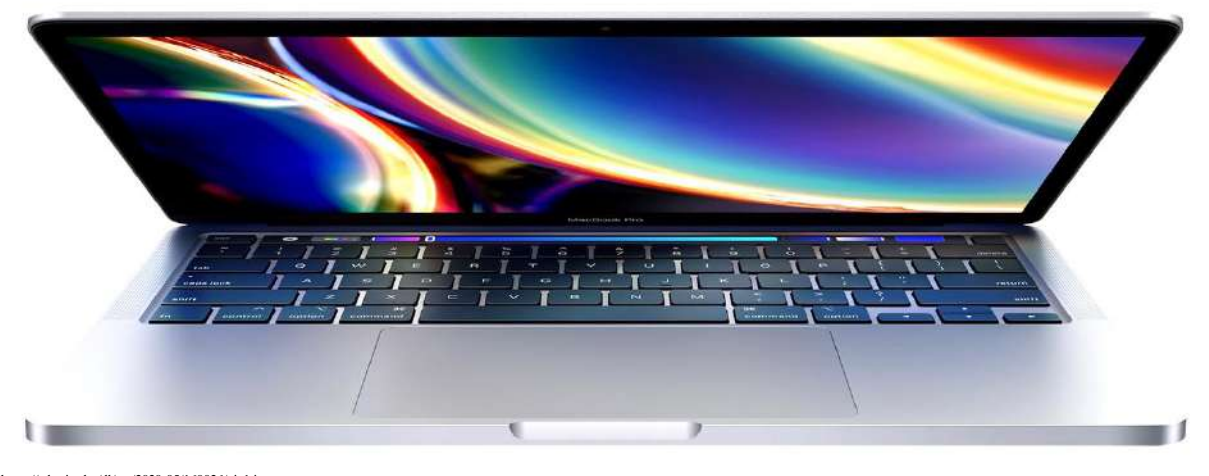

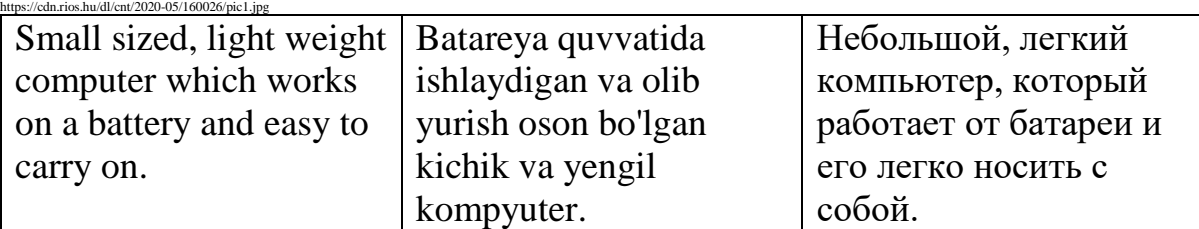

# laser printer - /'leizə $(r)$  'printə $(r)$ /

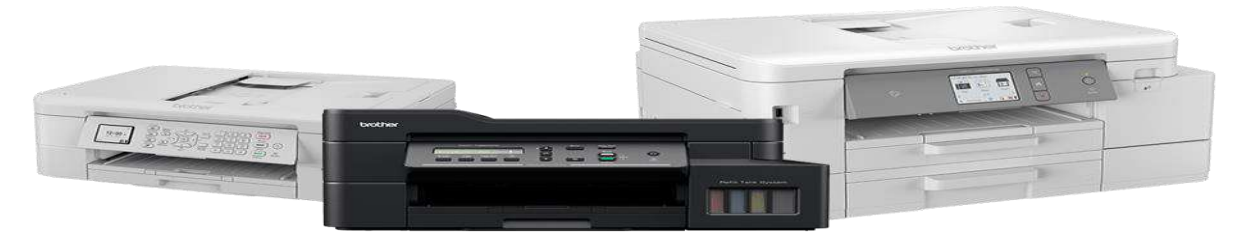

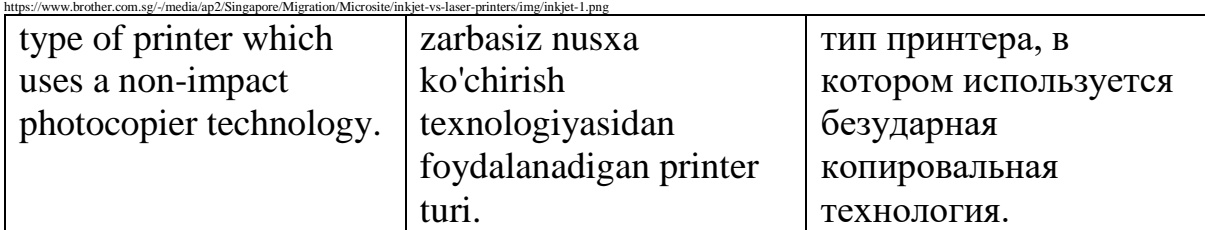

# Link - /lɪŋk/

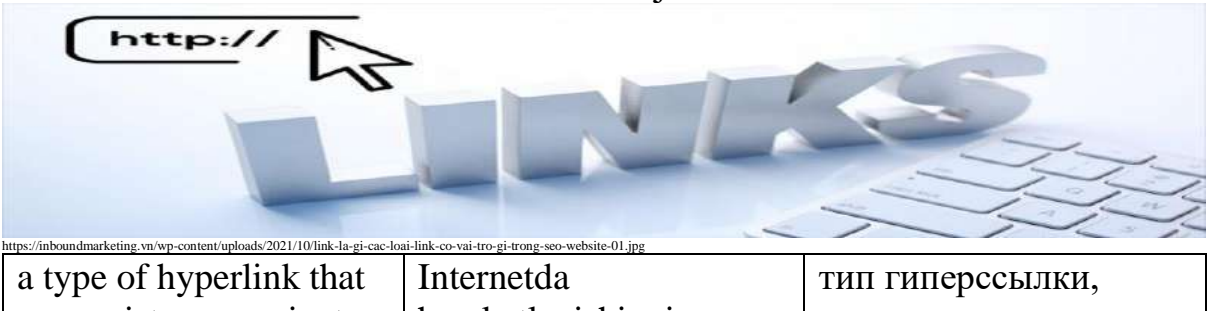

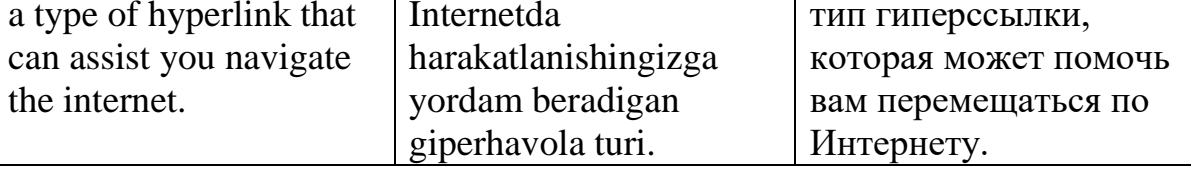

Linux - /ˈlɪnəks/

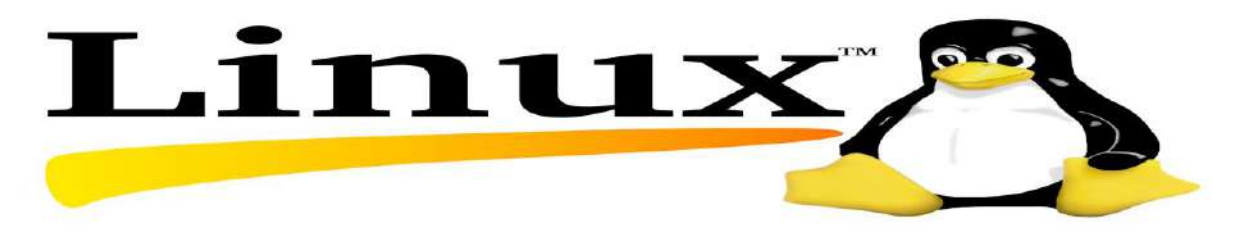

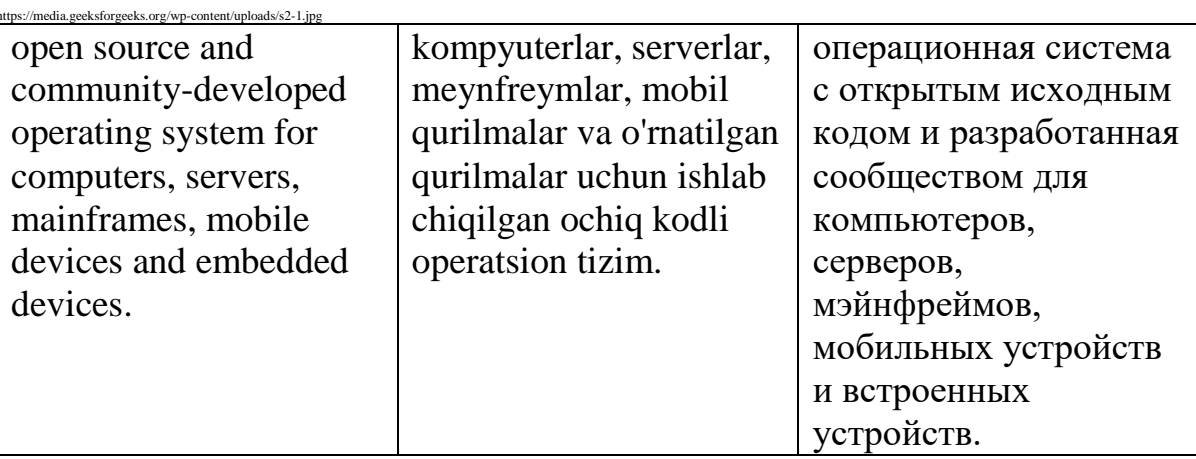

log out - /lɒɡ aʊt/

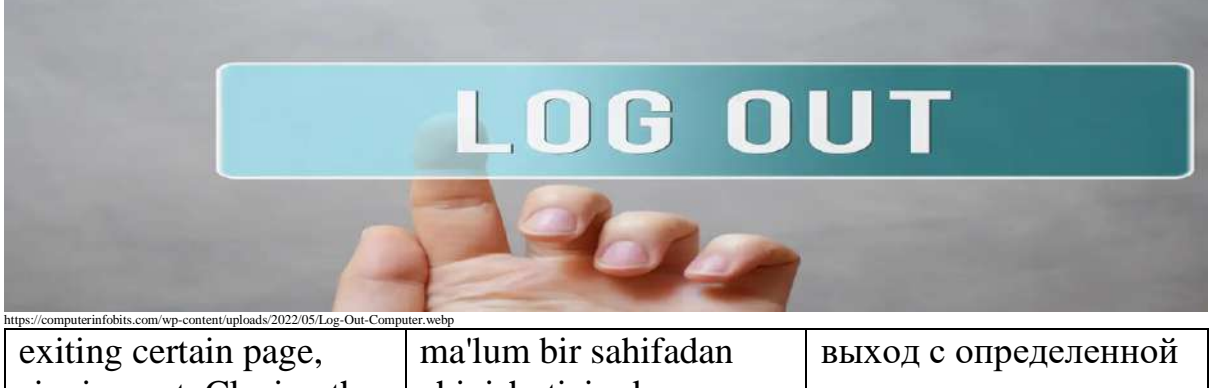

signing out. Closing the platform after having used.

chiqish, tizimdan chiqish. Foydalanishdan keyin platformani yopish.

страницы, выход из системы. Закрытие платформы после использования.

Logic - /ˈlɒdʒɪk/

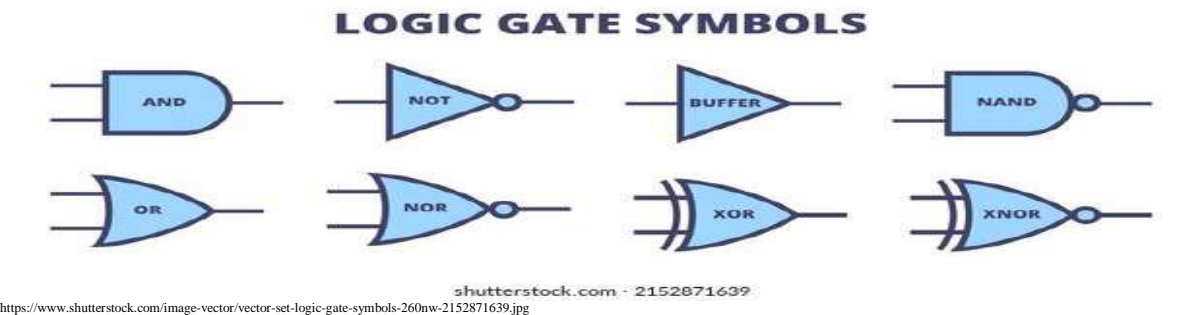

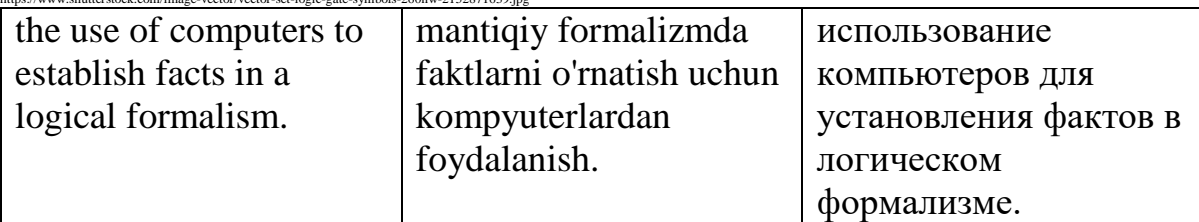

Login - /ˈlɒɡɪn/

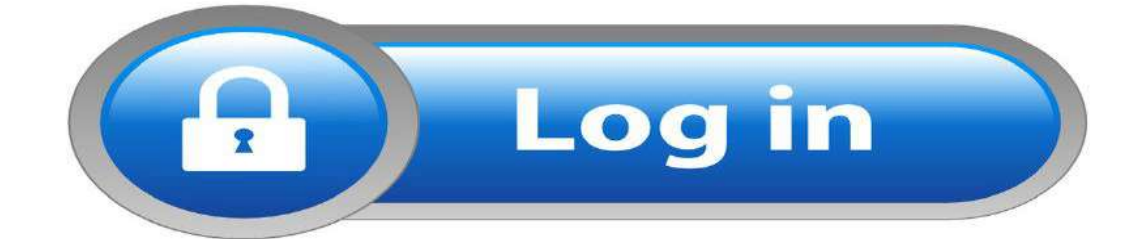

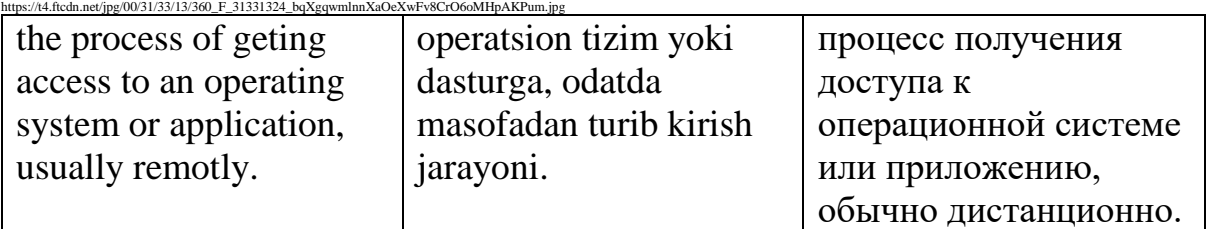

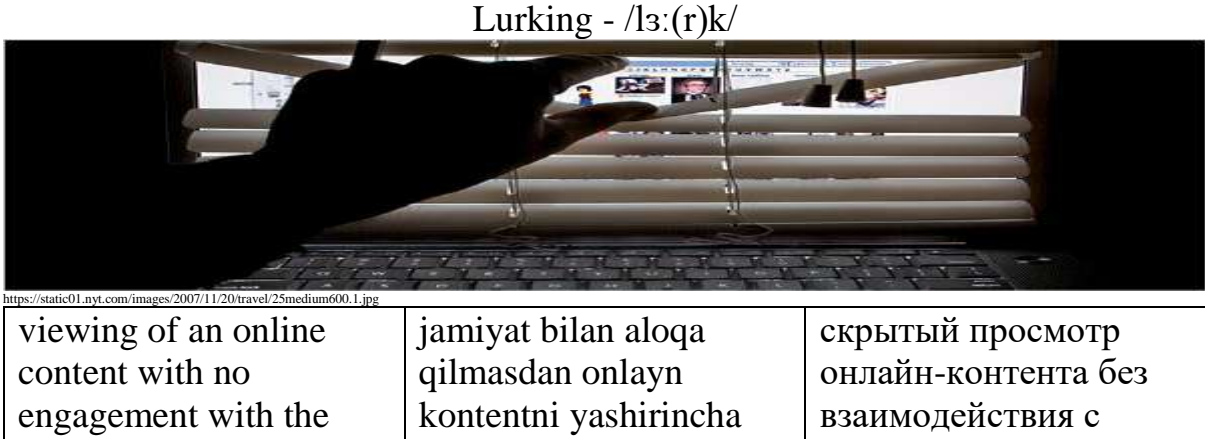

# Macintosh - /ˈmækɪntɒʃ/

сообществом.

ko'rish.

community.

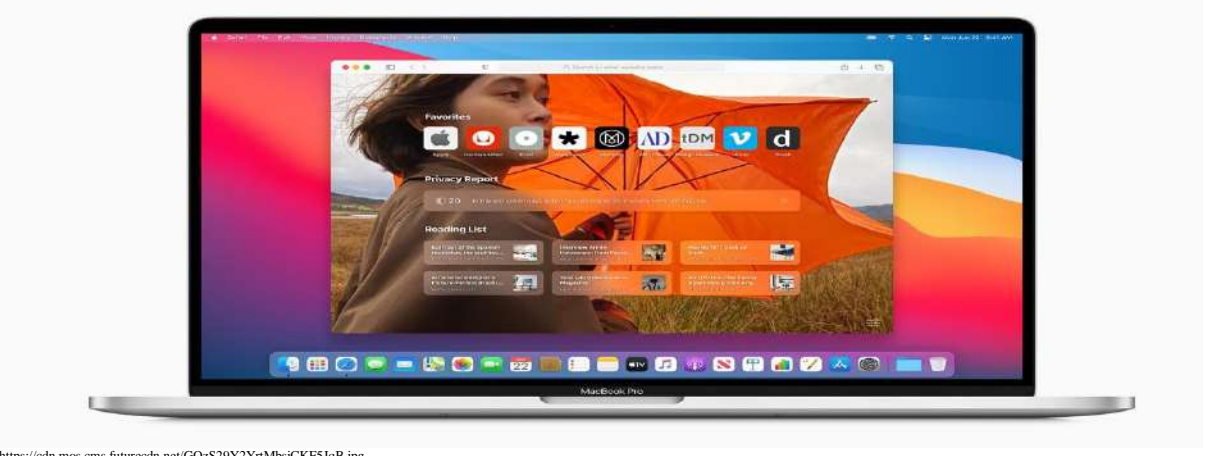

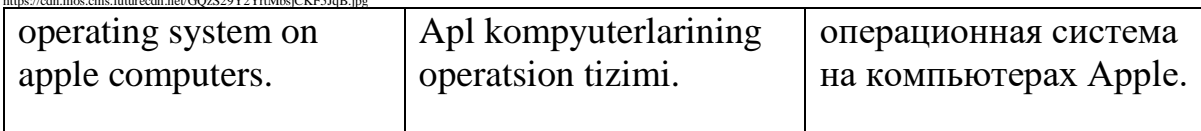

### Macro - /ˈmækrəʊ/

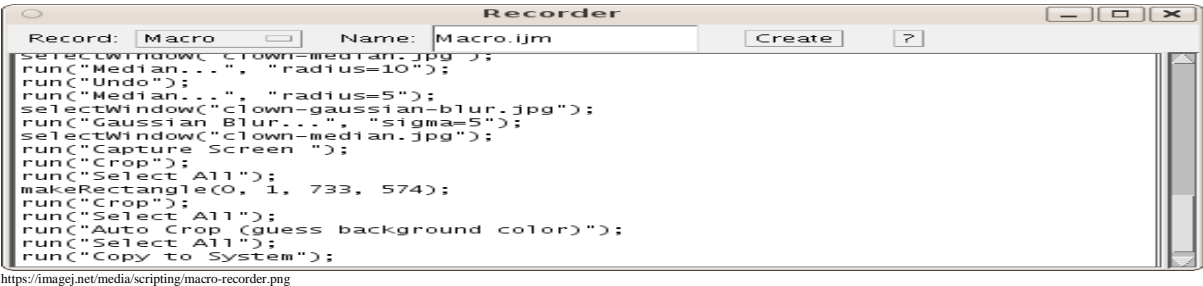

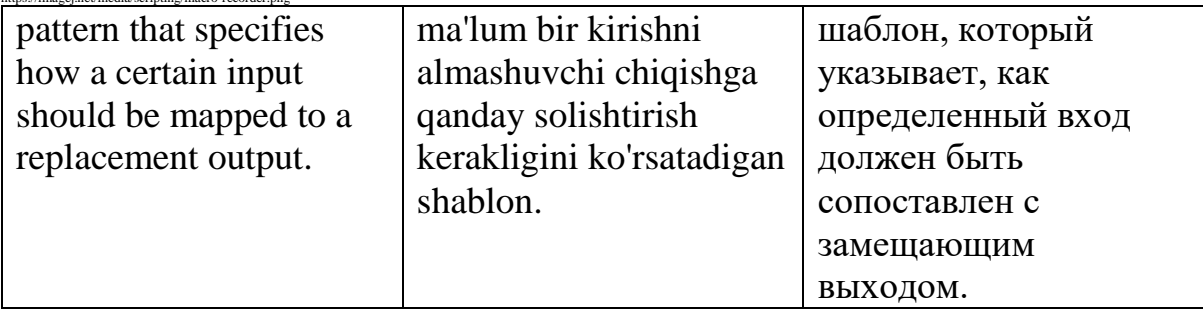

# Mainframe - /ˈmeɪnˌfreɪm/

# **Mainframe Computers**

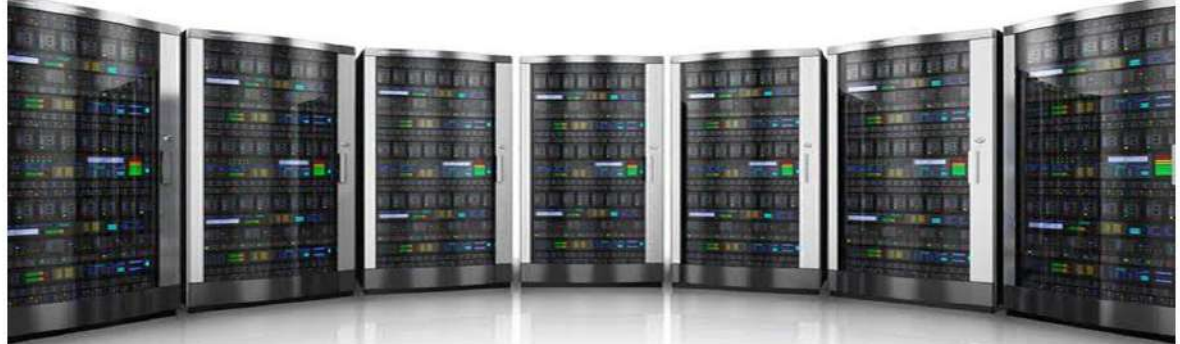

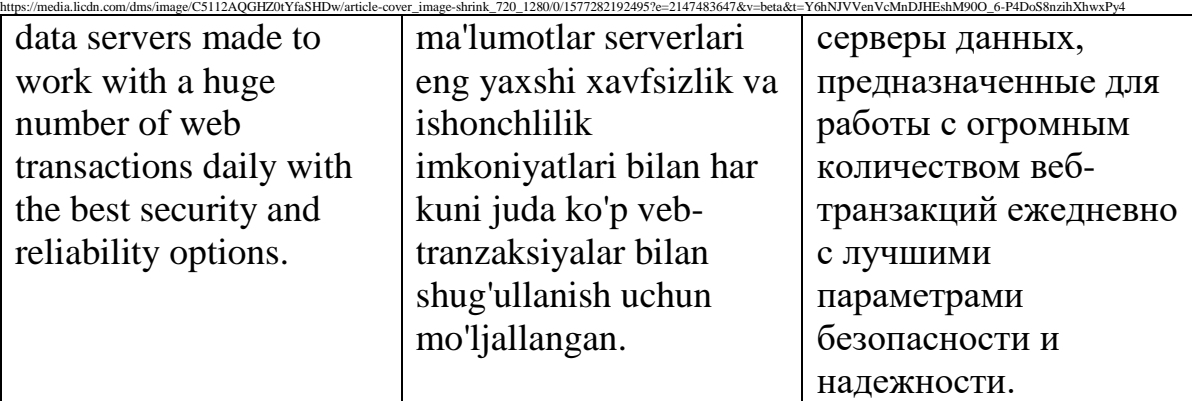

Malware - /ˈmælweə(r)/

**Types of malware** 

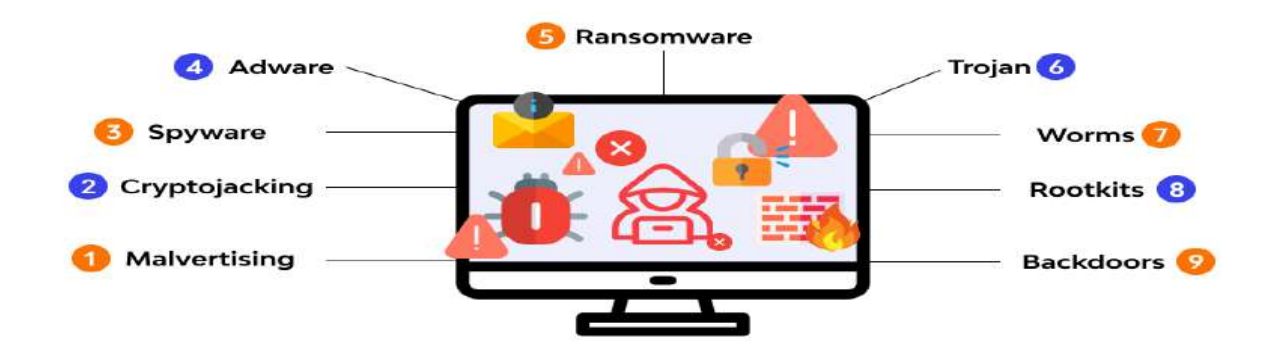

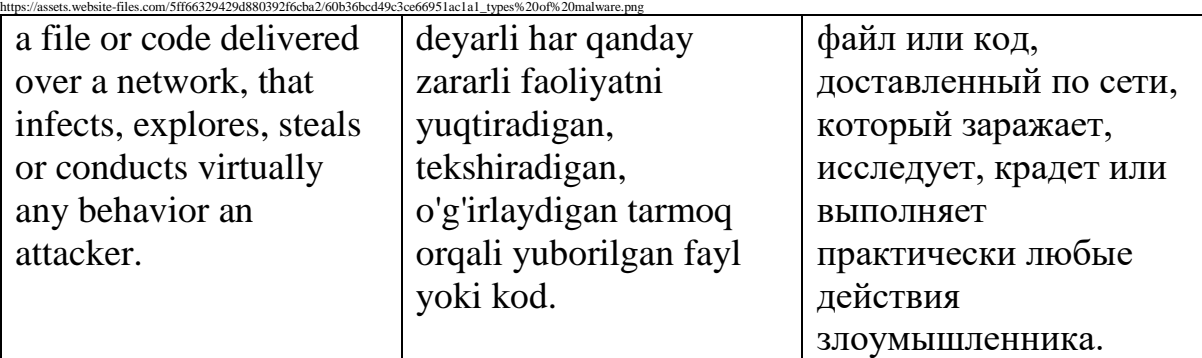

### Media - /ˈmiːdiə/

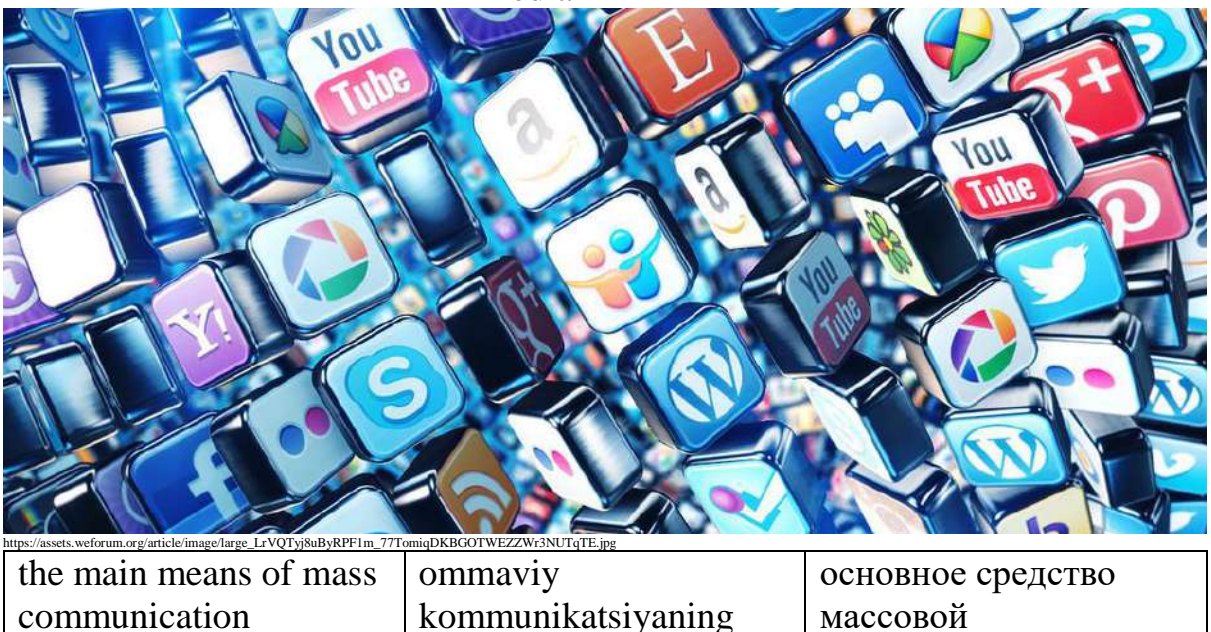

Memory - /ˈmem(ə)ri/

asosiy vositasi

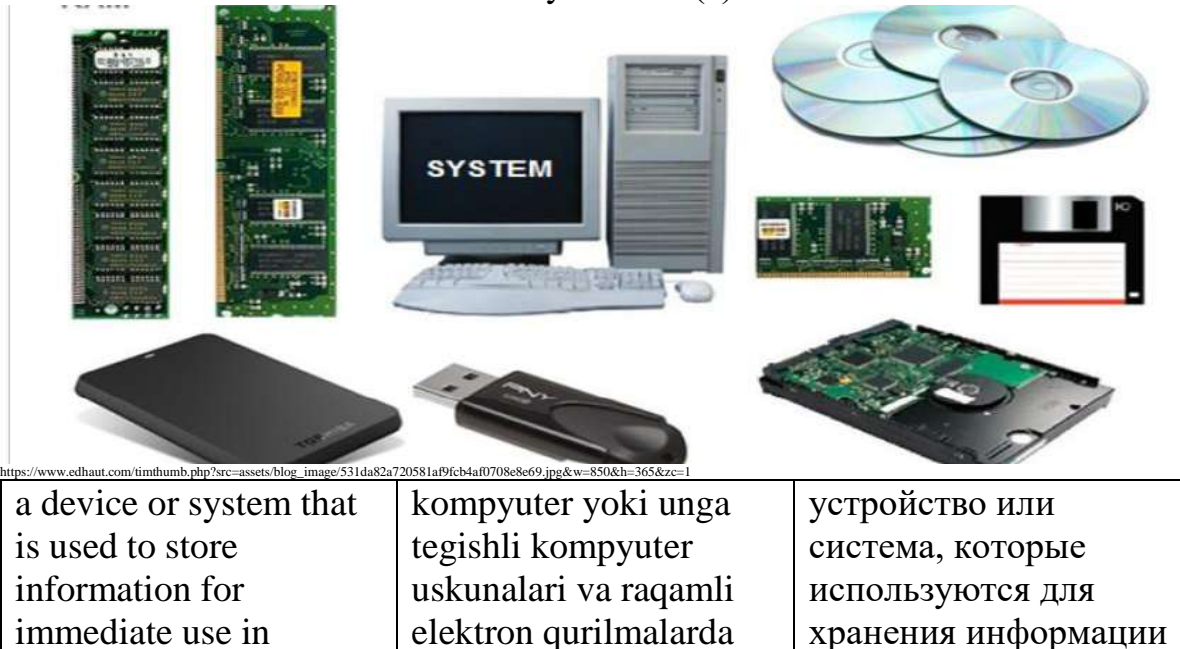

immediate use in a [computer](https://en.wikipedia.org/wiki/Computer) or related [computer](https://en.wikipedia.org/wiki/Computer_hardware)  [hardware](https://en.wikipedia.org/wiki/Computer_hardware) and [digital](https://en.wikipedia.org/wiki/Digital_data) [ele](https://en.wikipedia.org/wiki/Electronics) [ctronic](https://en.wikipedia.org/wiki/Electronics) devices

darhol foydalanish uchun ma'lumotlarni saqlash uchun ishlatiladigan qurilma yoki tizim

для немедленного использования в компьютере или соответствующем компьютерном оборудовании и цифровых электронных устройствах

коммуникации

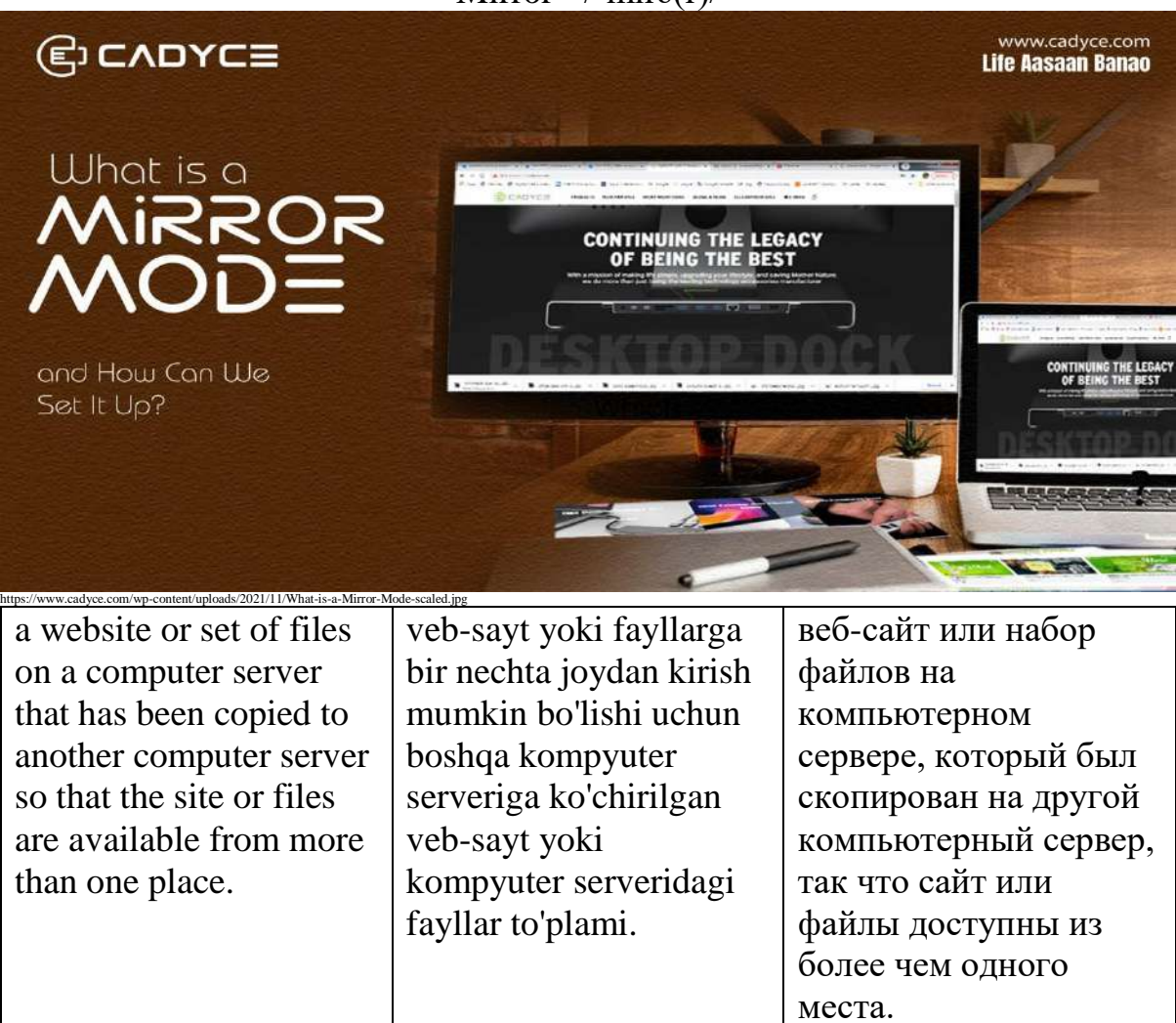

Mirror - /ˈmɪrə(r)/

Modem - /ˈməʊdem/

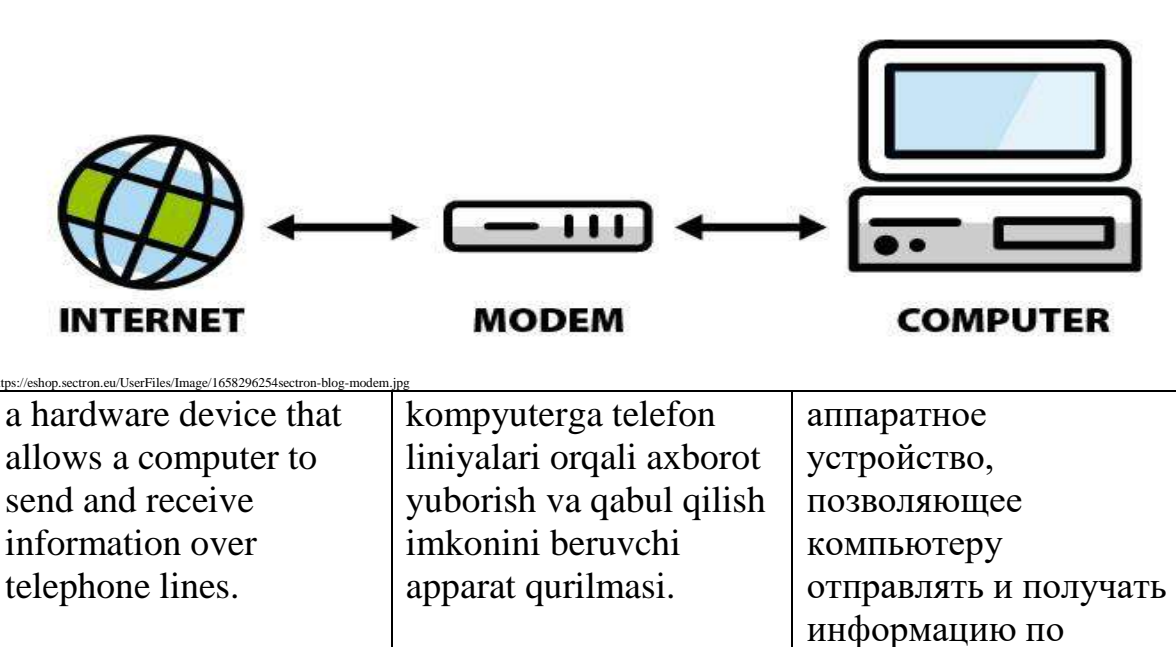

телефонным линиям.

### Monitor -  $\frac{1}{\text{mmnto}}(r)$

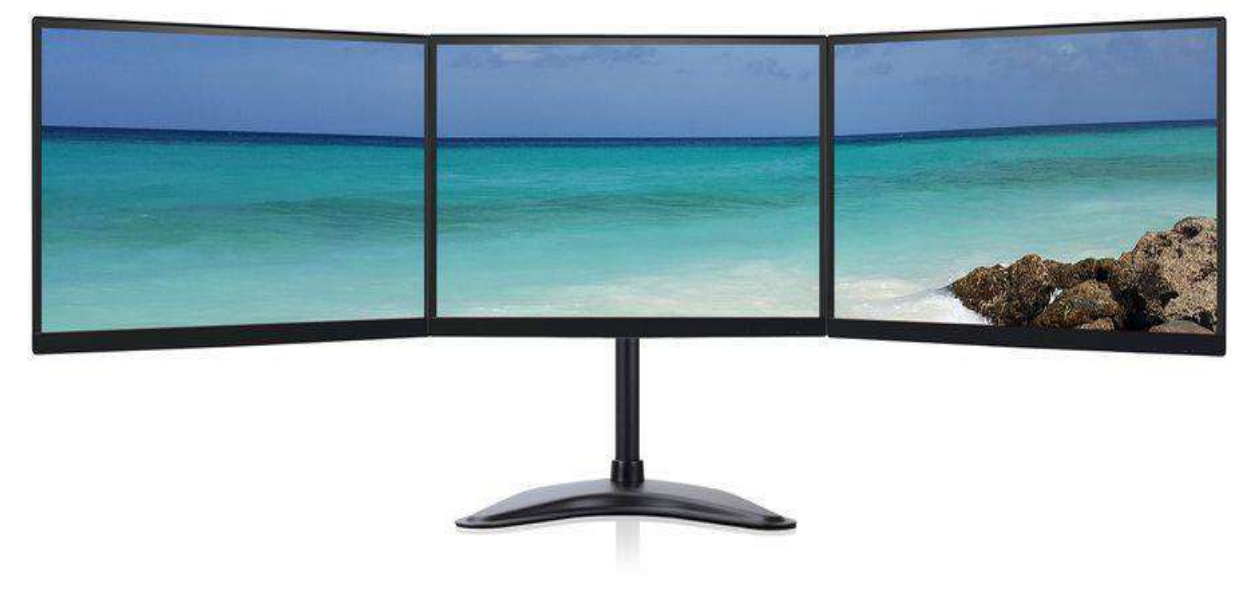

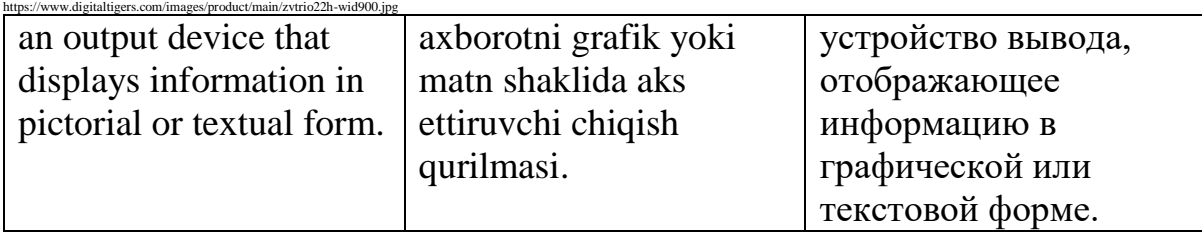

### Motherboard - /ˈmʌðə(r)ˌbɔː(r)d/

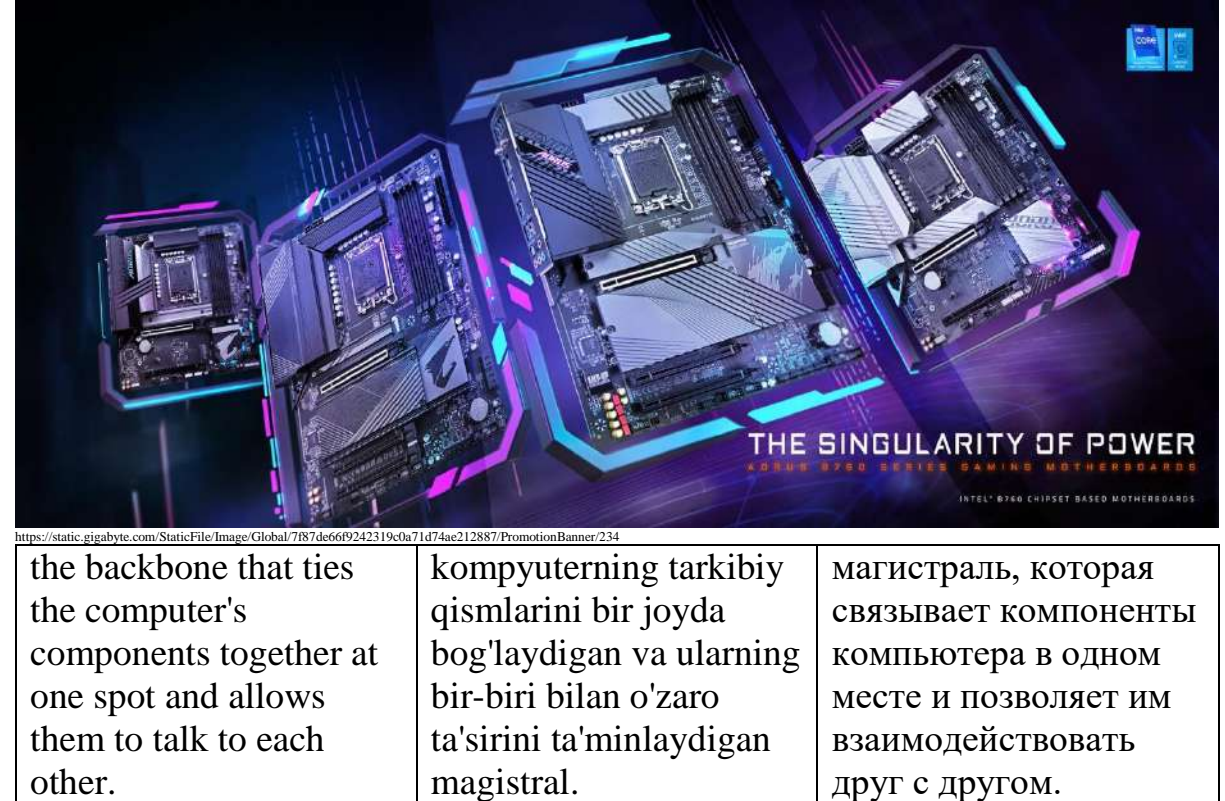

Mouse - /maʊs/

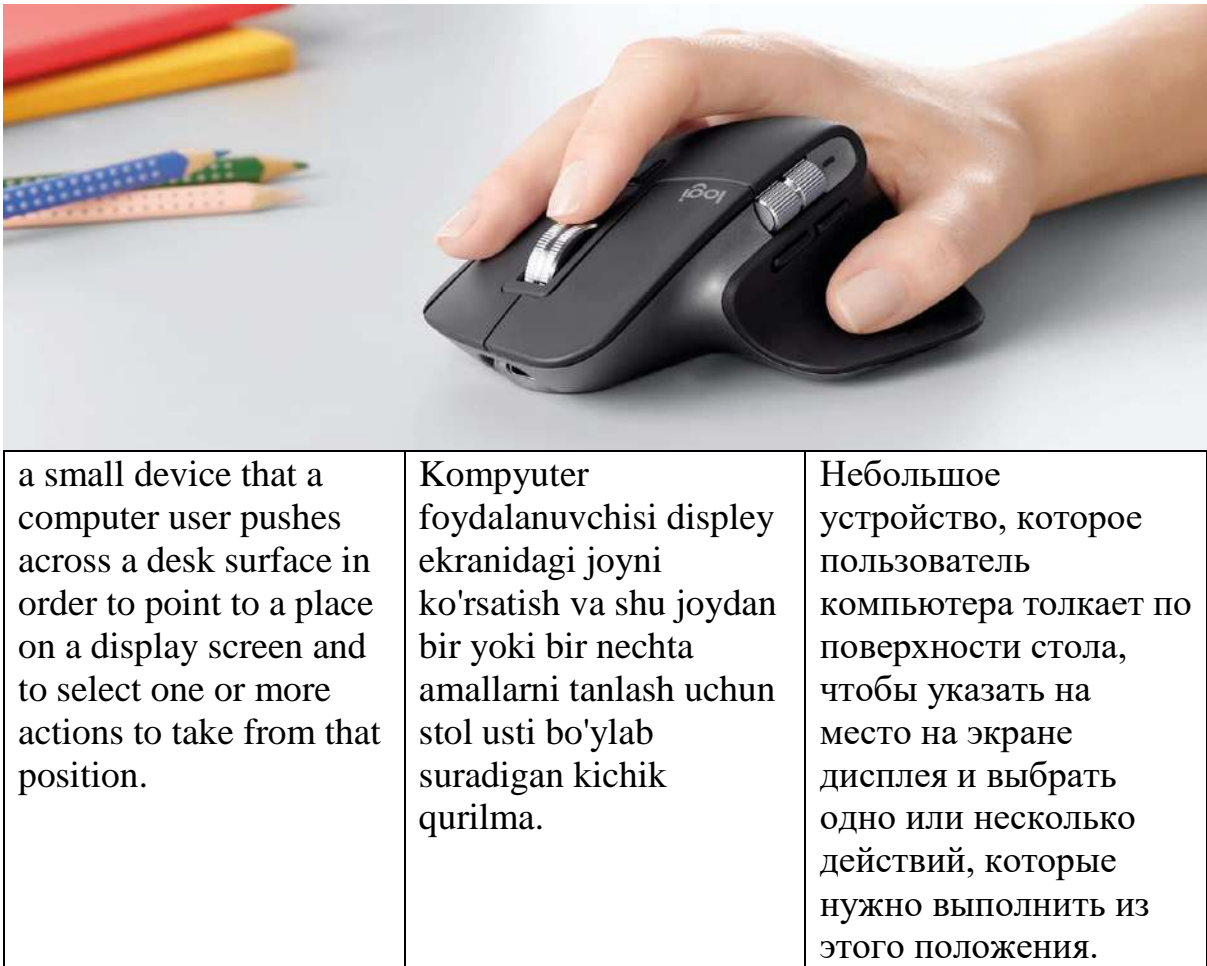

Multimedia - /ˌmʌltiˈmiːdiə/

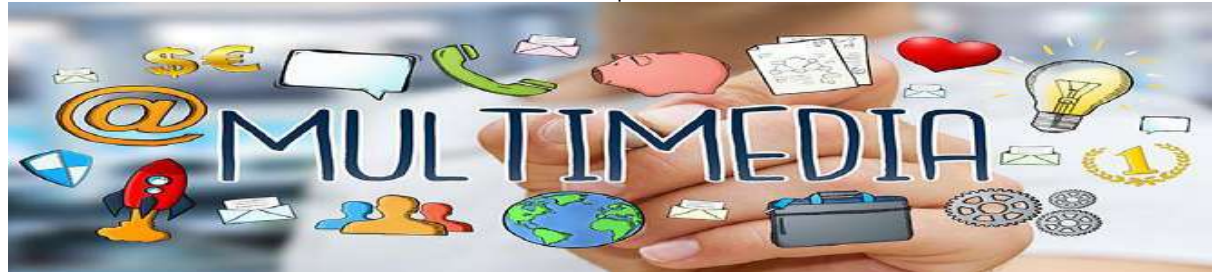

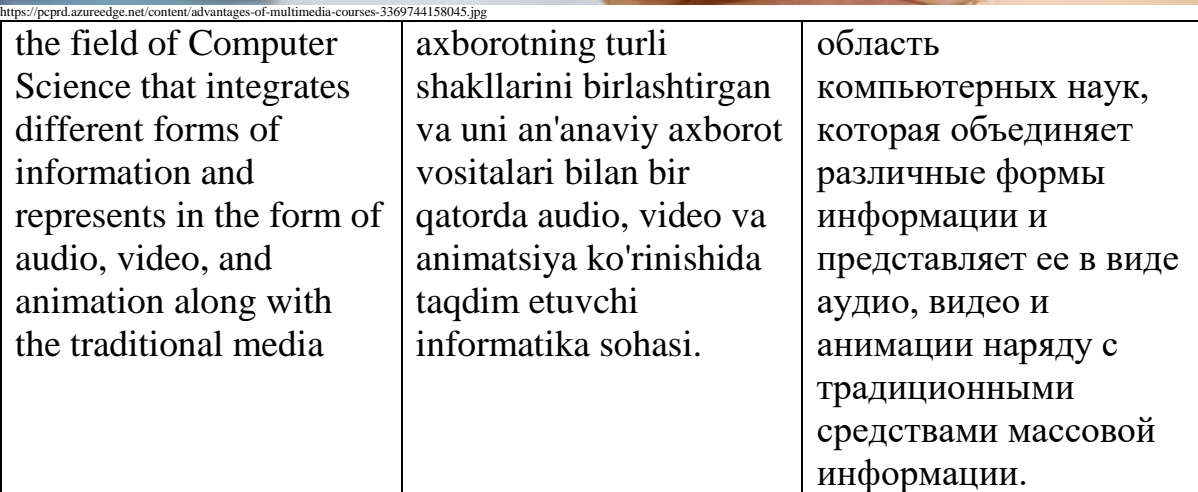

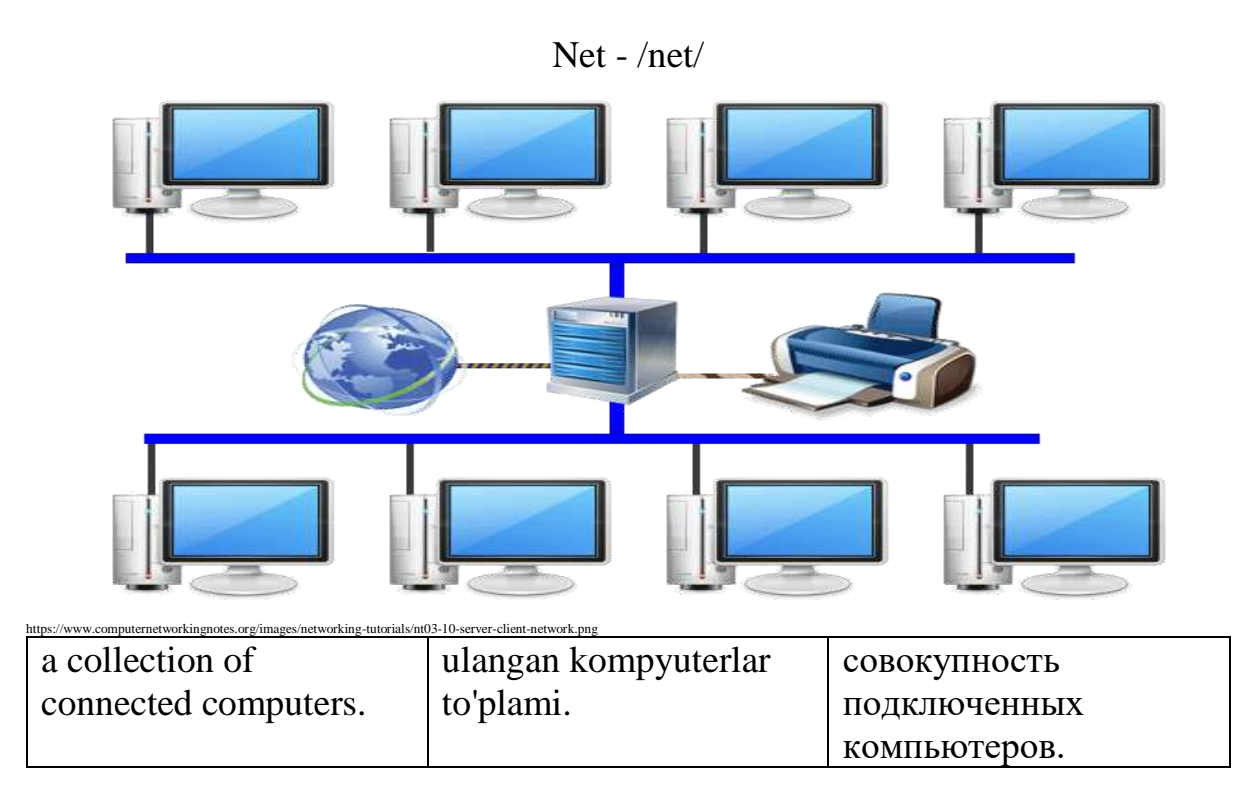

Network - /ˈnetˌwɜː(r)k/

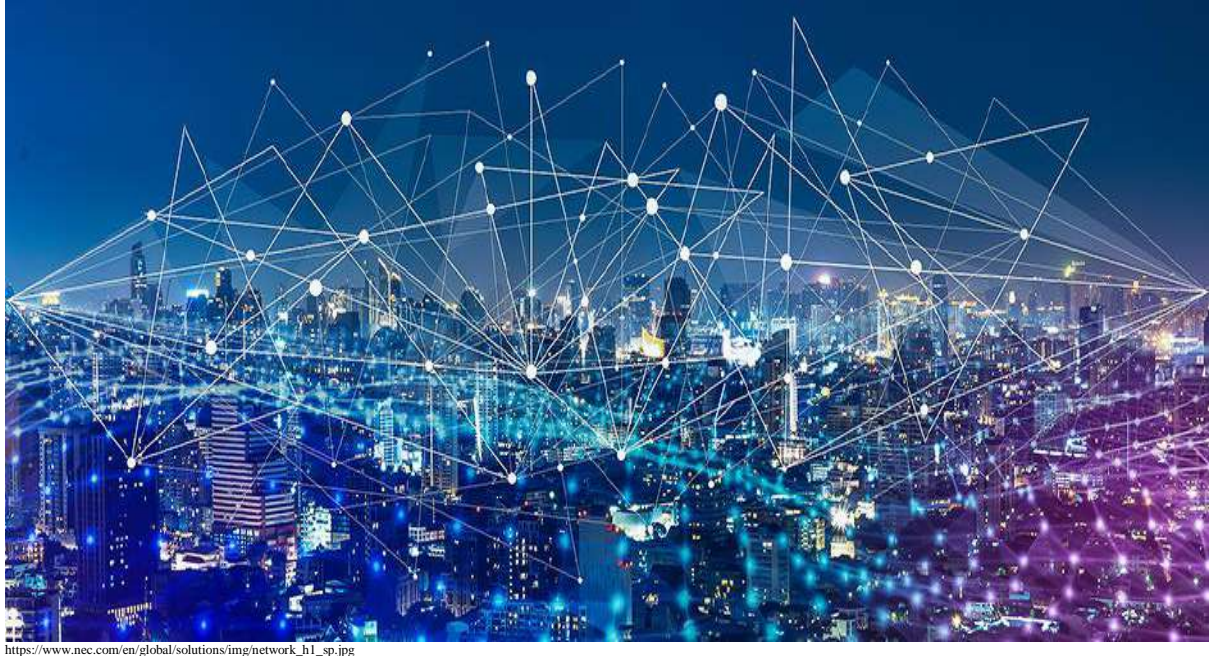

interconnected computing devices that can exchange data and share resources with each other.

o'zaro bog'langan, birbiri bilan aloqa qilishlari va resurslarni almashish imkonini beradigan hisoblash qurilmalari.

взаимосвязанные вычислительные устройства, которые могут обмениваться данными и совместно использовать ресурсы друг с другом.

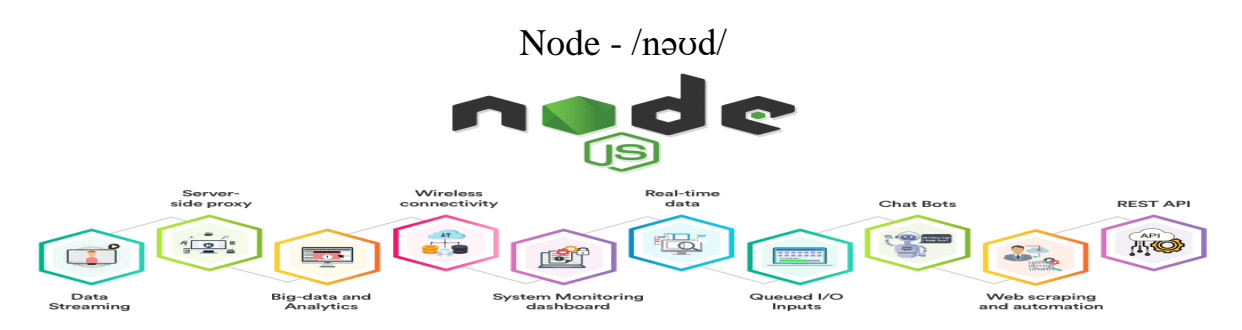

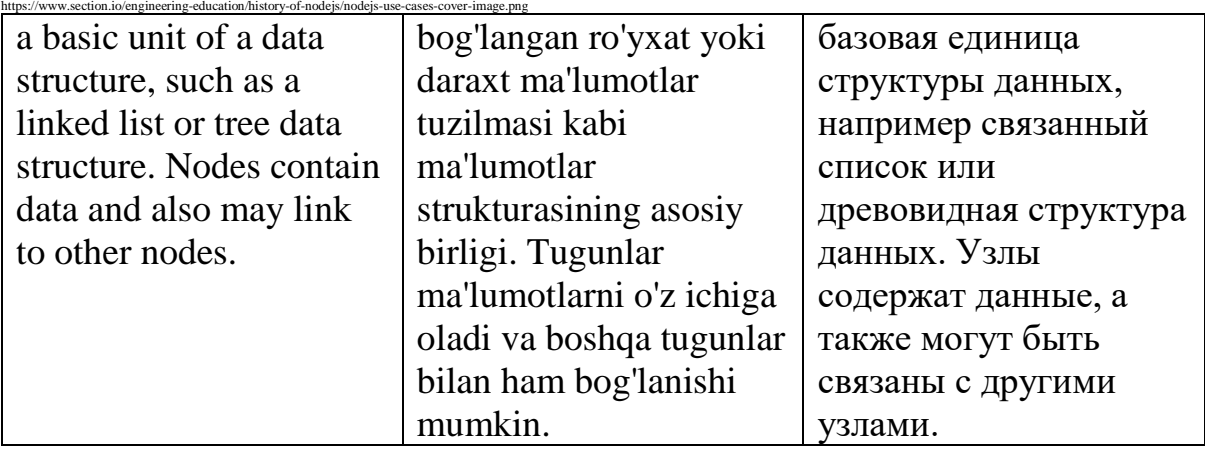

Notebook computer - /ˈnəʊtˌbʊk kəmˈpjuːtə(r)/

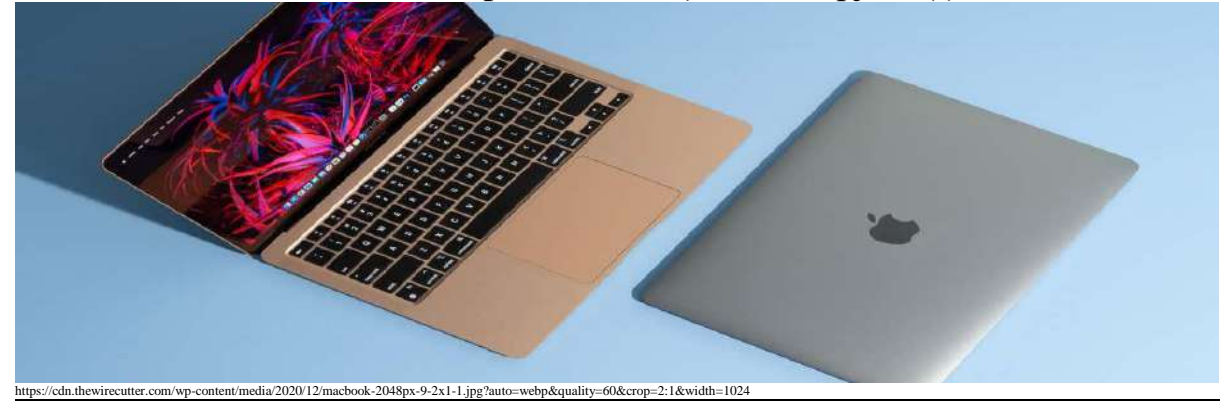

a battery- or ACpowered personal computer generally smaller than a briefcase that can easily be transported and conveniently used in temporary spaces such as on airplanes, in libraries, temporary offices, and at meetings.

samolyotlar, kutubxonalar, vaqtinchalik ofislar va yig'ilishlar kabi vaqtinchalik joylarda osongina tashish va qulay foydalanish mumkin bo'lgan, odatda portfeldan kichikroq bo'lgan batareya yoki AC quvvatli shaxsiy kompyuter.

персональный компьютер с питанием от батареи или переменного тока, обычно меньшего размера, чем портфель, который можно легко транспортировать и удобно использовать во временных помещениях, таких как самолеты, библиотеки, временные офисы и на собраниях.

### Offline - /ˌɒfˈlaɪn/

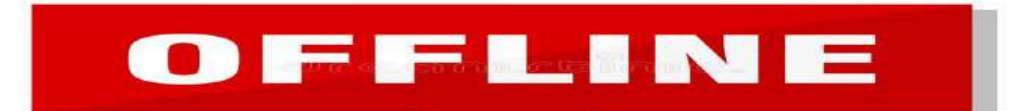

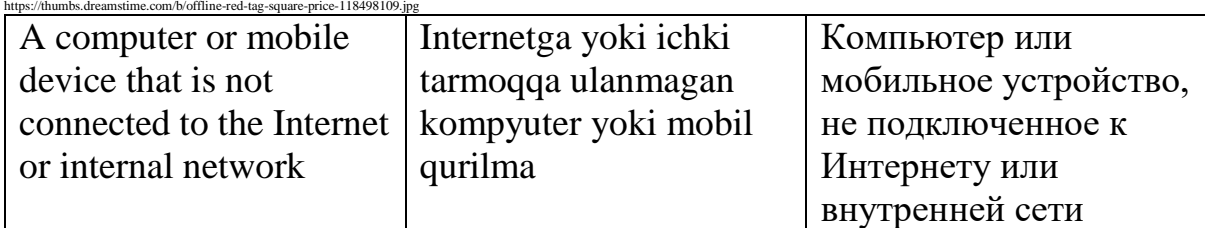

Online - /ˈɒnlaɪn/

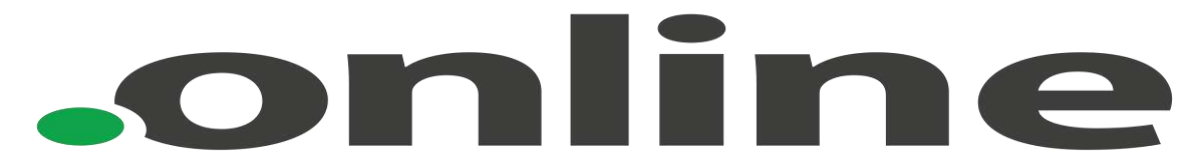

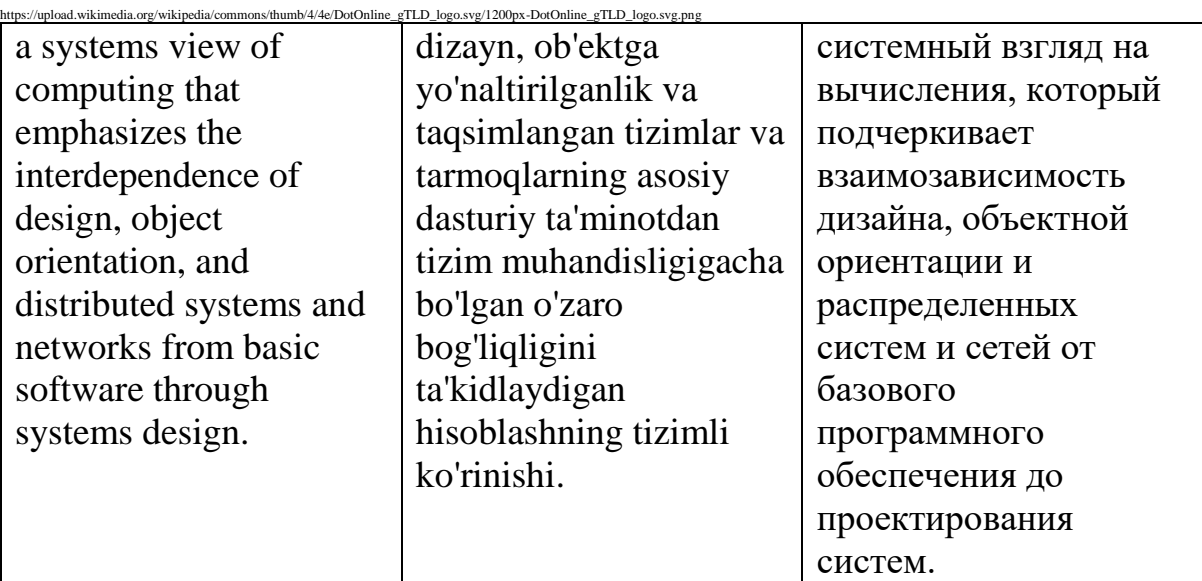

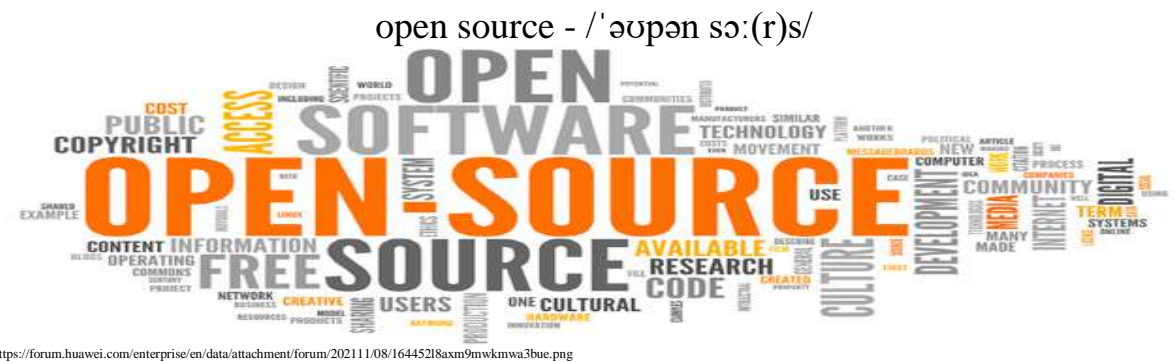

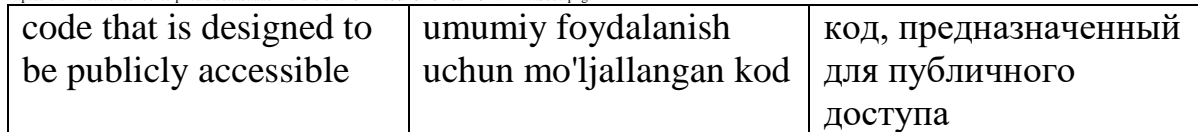

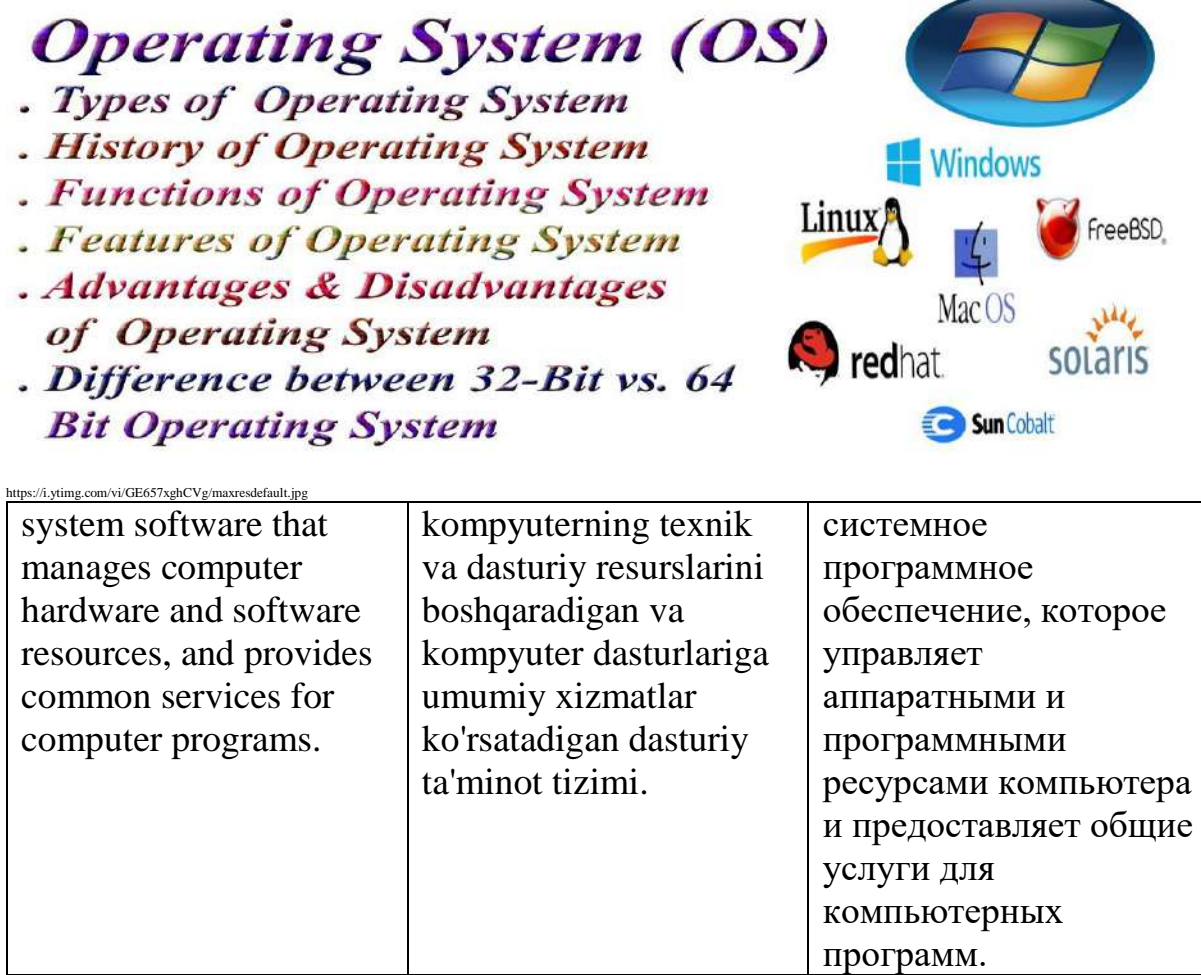

operating system - /ˈɒpəreɪt ˈsɪstəm/

#### Option -  $\log(\Theta)$ n/ Formulas Developer Home Page Layout Data File Insert Review View Map Properties 生 Properties  $H$  Import 眉 **In** View Code Expansion Packs (ME) Export Add-Ins COM Design Source Visual Macros Insert <@} Refresh Data 图 Run Dialog A Basic Mode Code Add-Ins XML **Form Controls** ■ 講図 ● 国  $K13 \rightarrow$  $f_x$  $\bullet$  $\left| \begin{array}{c} xyz \\ Az \end{array} \right|$  ab  $\left| \begin{array}{c} x \\ x \end{array} \right|$ B E F A G H ⊿ **ActiveX Controls**  $\overline{1}$ ■ 国田国島  $\overline{2}$ 图言答  $\bullet$   $\circ$  $\overline{a}$ https://cdn.educba.com/academy/wp-content/uploads/2018/12/Radio-Button.png an addition to a buyruqni ma'lum bir дополнение к команде, command that changes tarzda o'zgartiruvchi которое изменяет или or refines the command yoki takomillashtiruvchi уточняет команду in a specified manner. buyruqqa qo'shimcha. определенным образом.

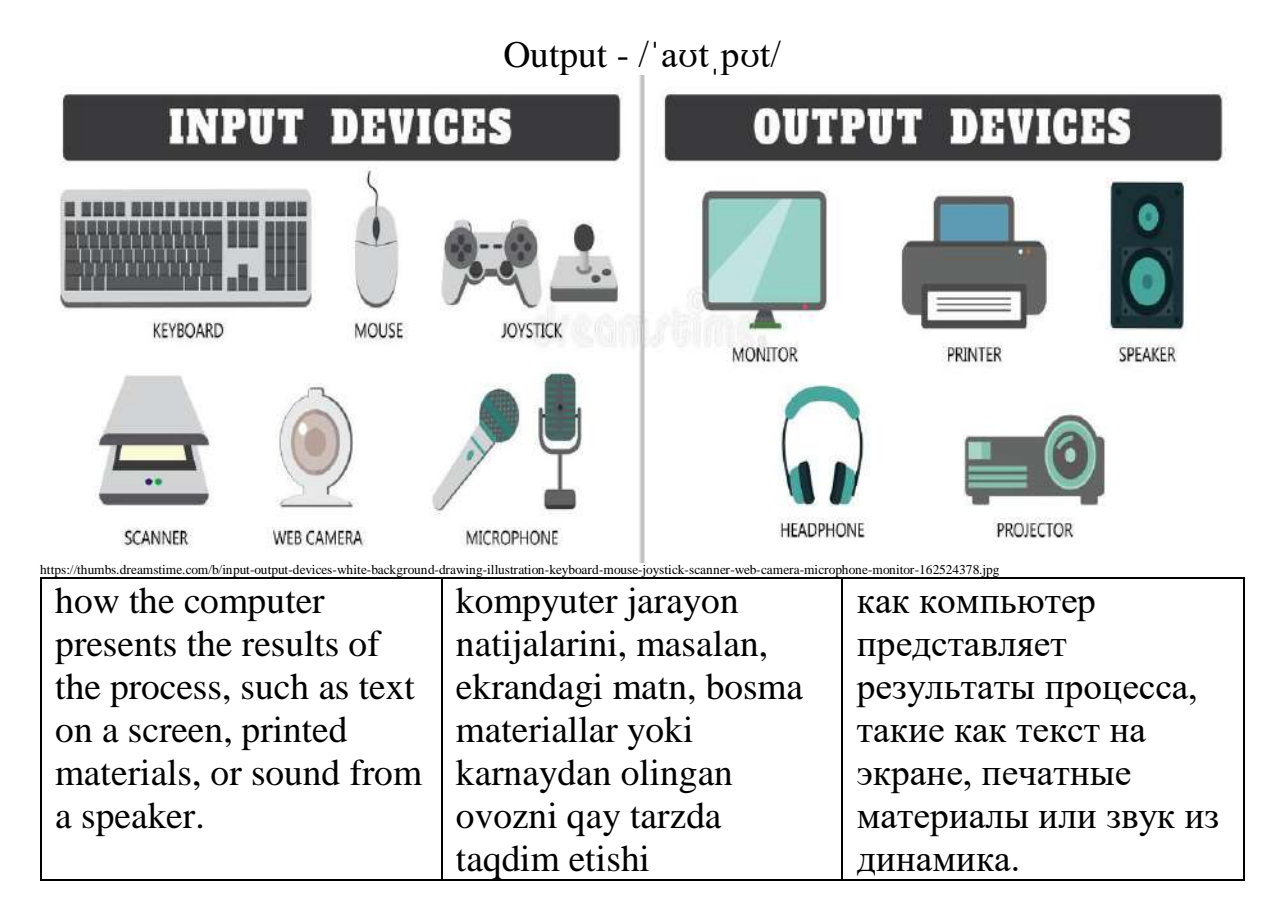

Page - /peɪdʒ/

# Shadow page tables

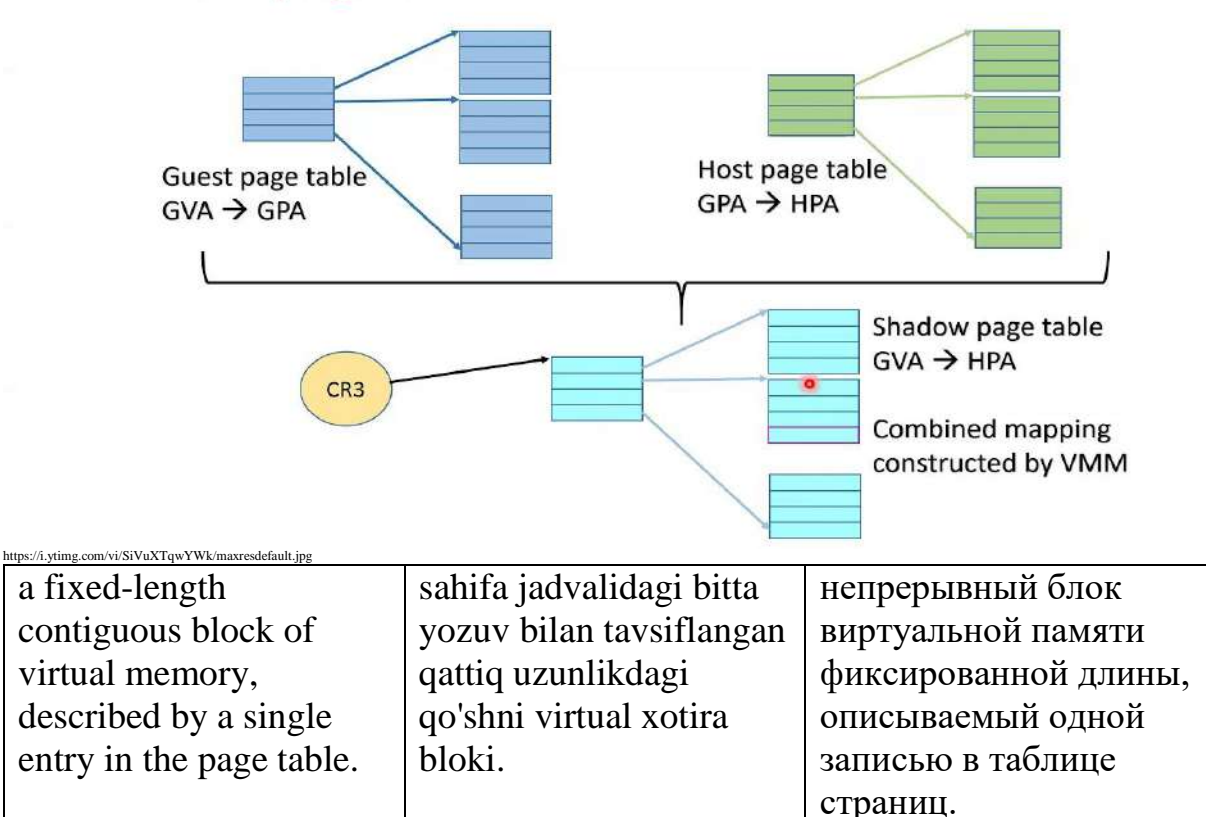

### Password - /ˈpɑːsˌwɜː(r)d/

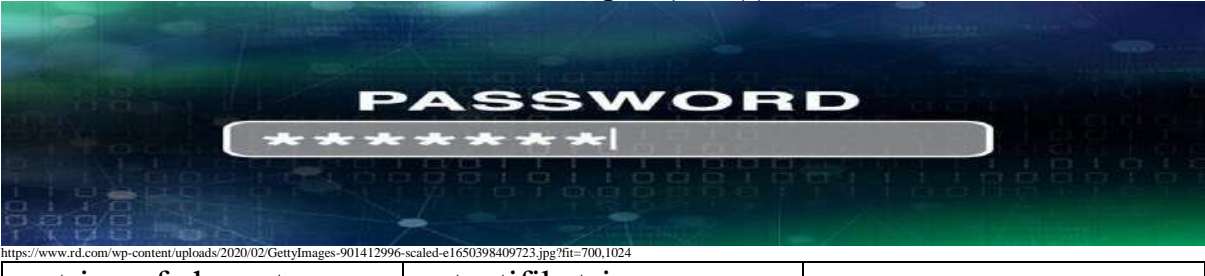

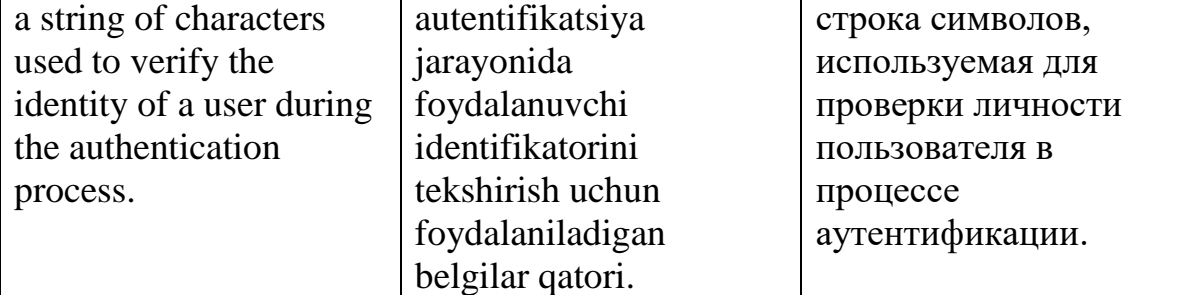

### Paste - /peɪst/

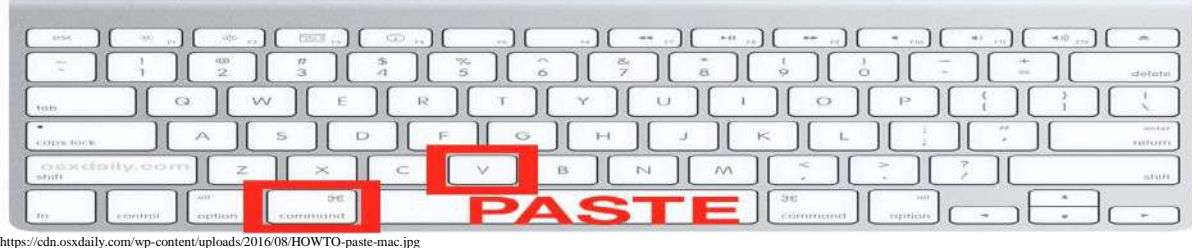

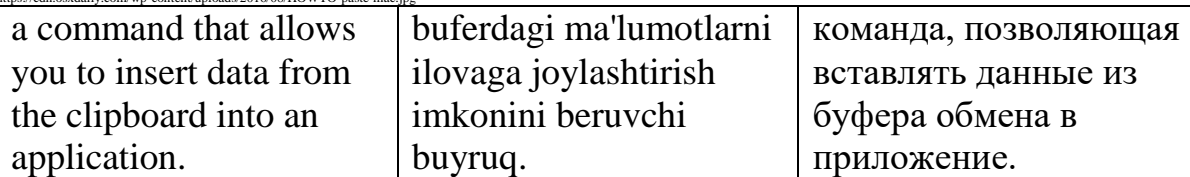

Path - /pɑːθ/

# C:\Windows\System32\system.ini -File -File extension

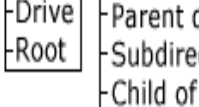

directory of System32 ectory of C:\  $C:\setminus$ 

-Current Directory Subdirectory of Windows -Child of Windows

ComputerHope.com

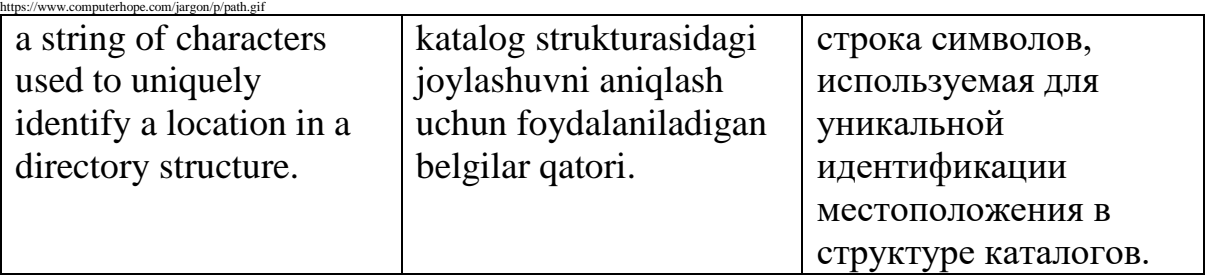

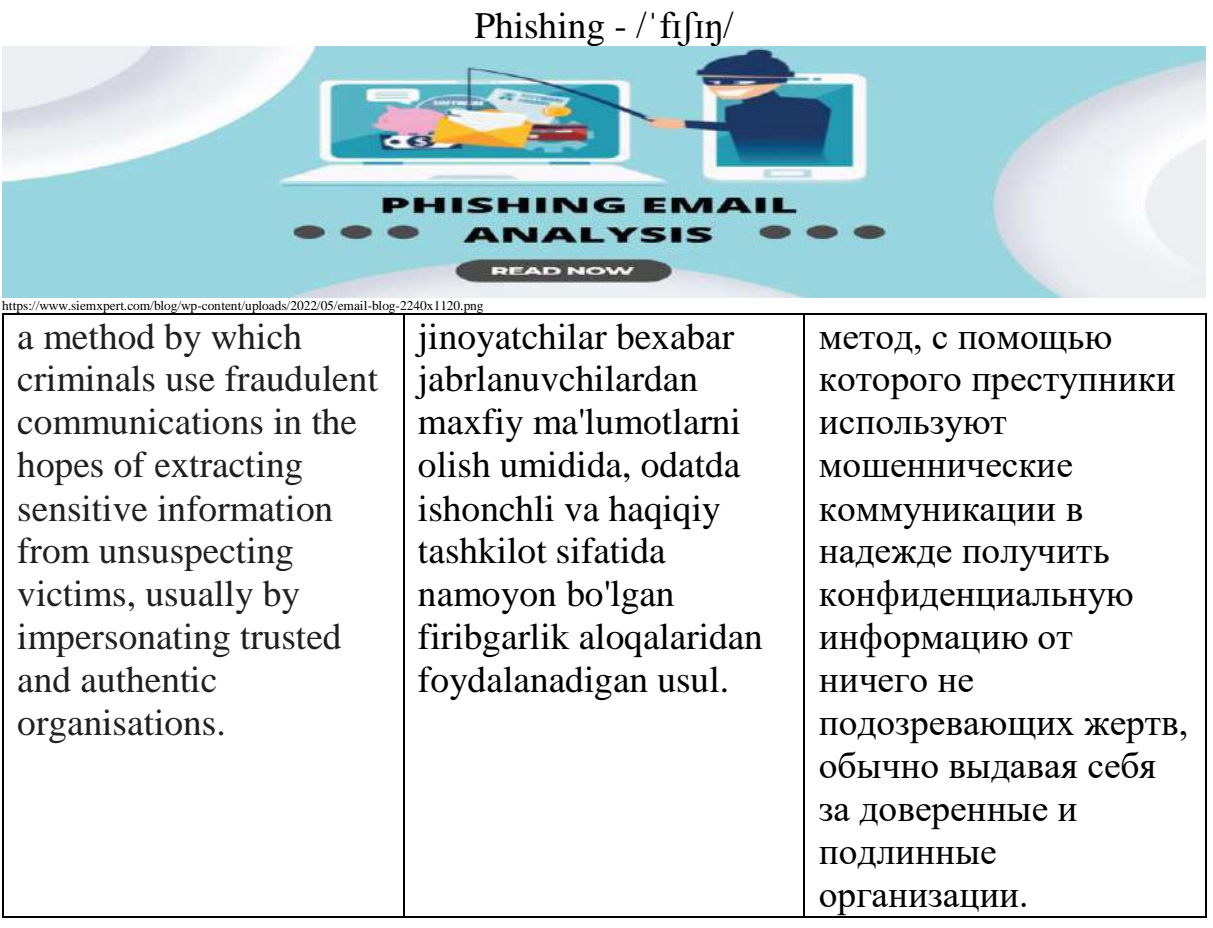

Piracy - /'paɪrəsi/

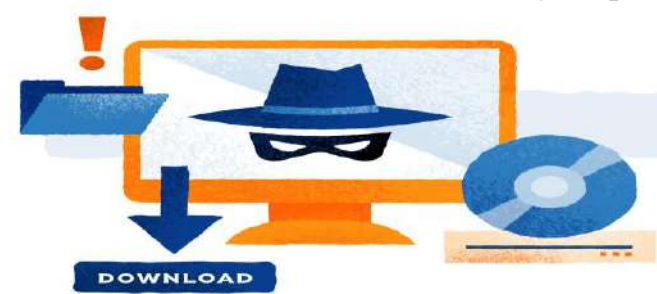

Software piracy is the act of stealing software that is legally protected. This stealing includes selling, distributing, modifying or copying the software.

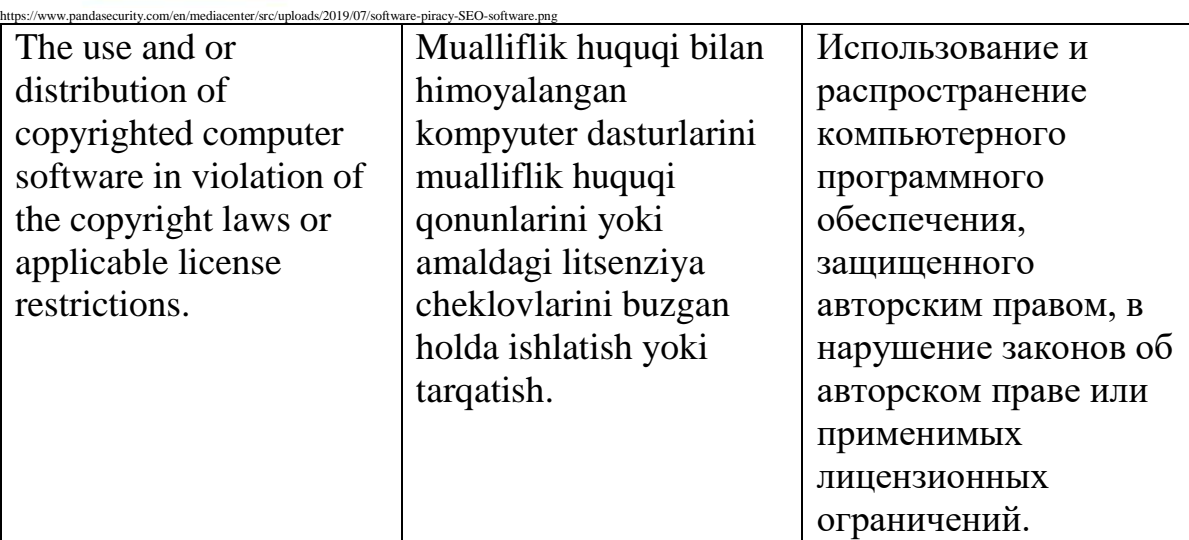

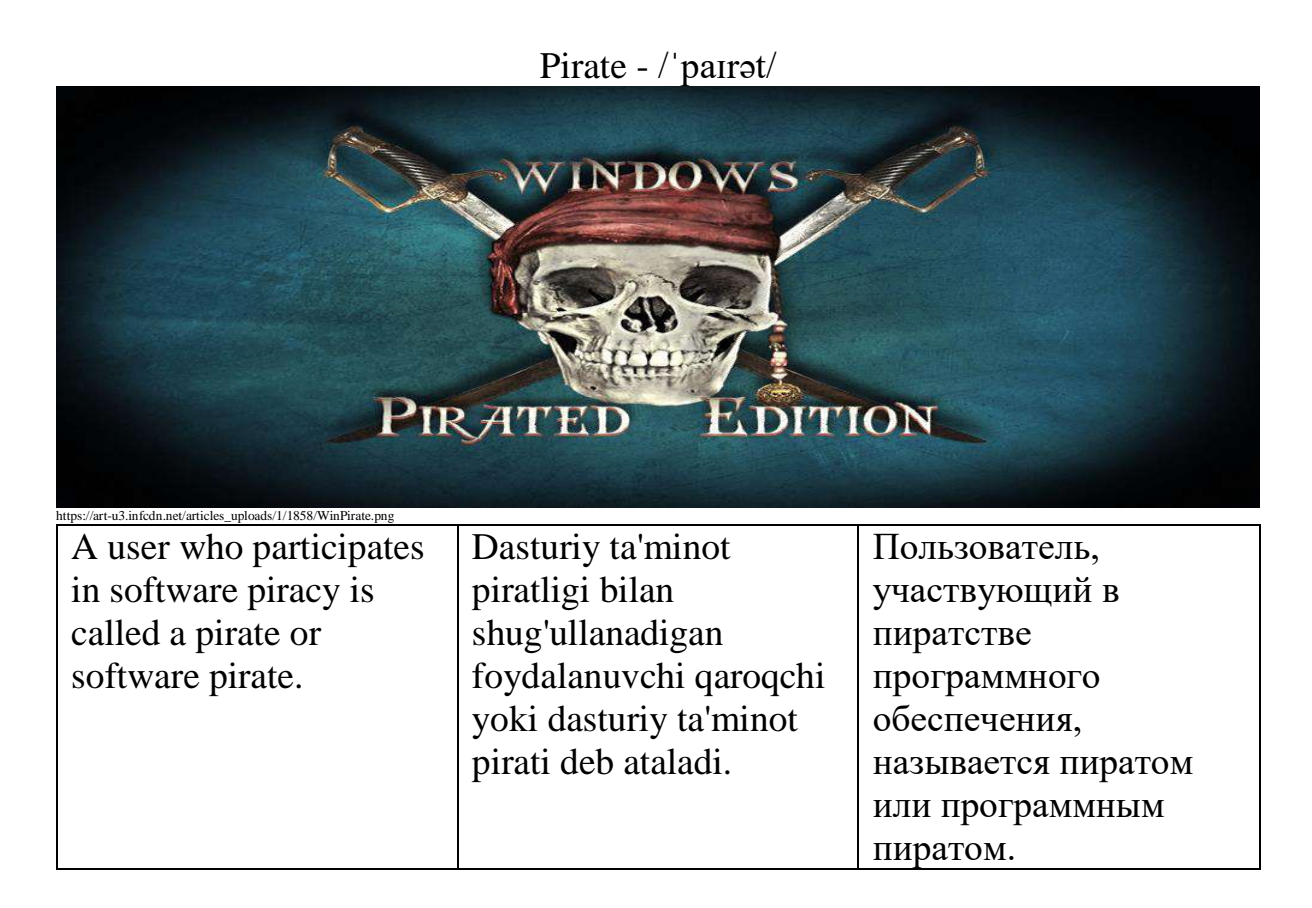

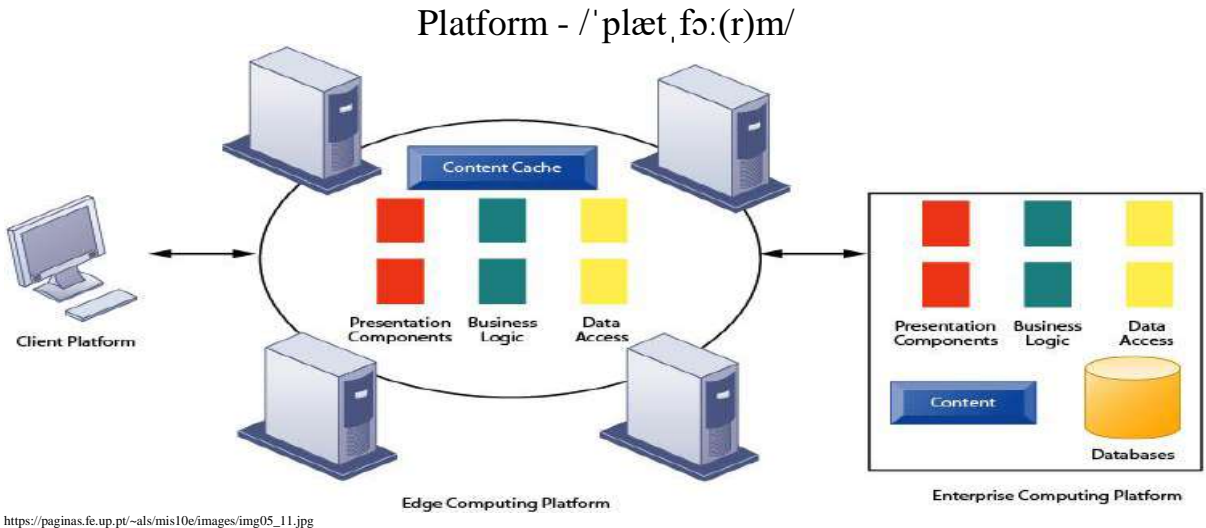

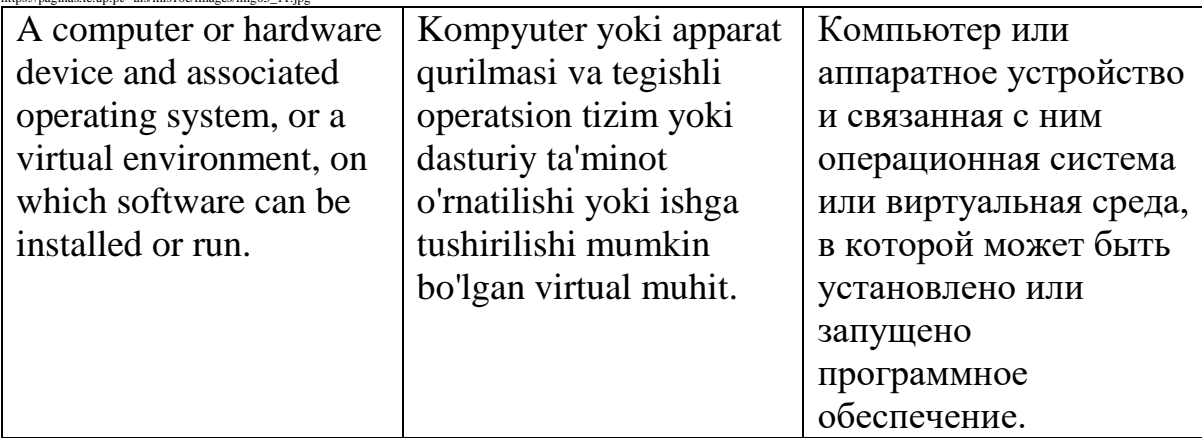

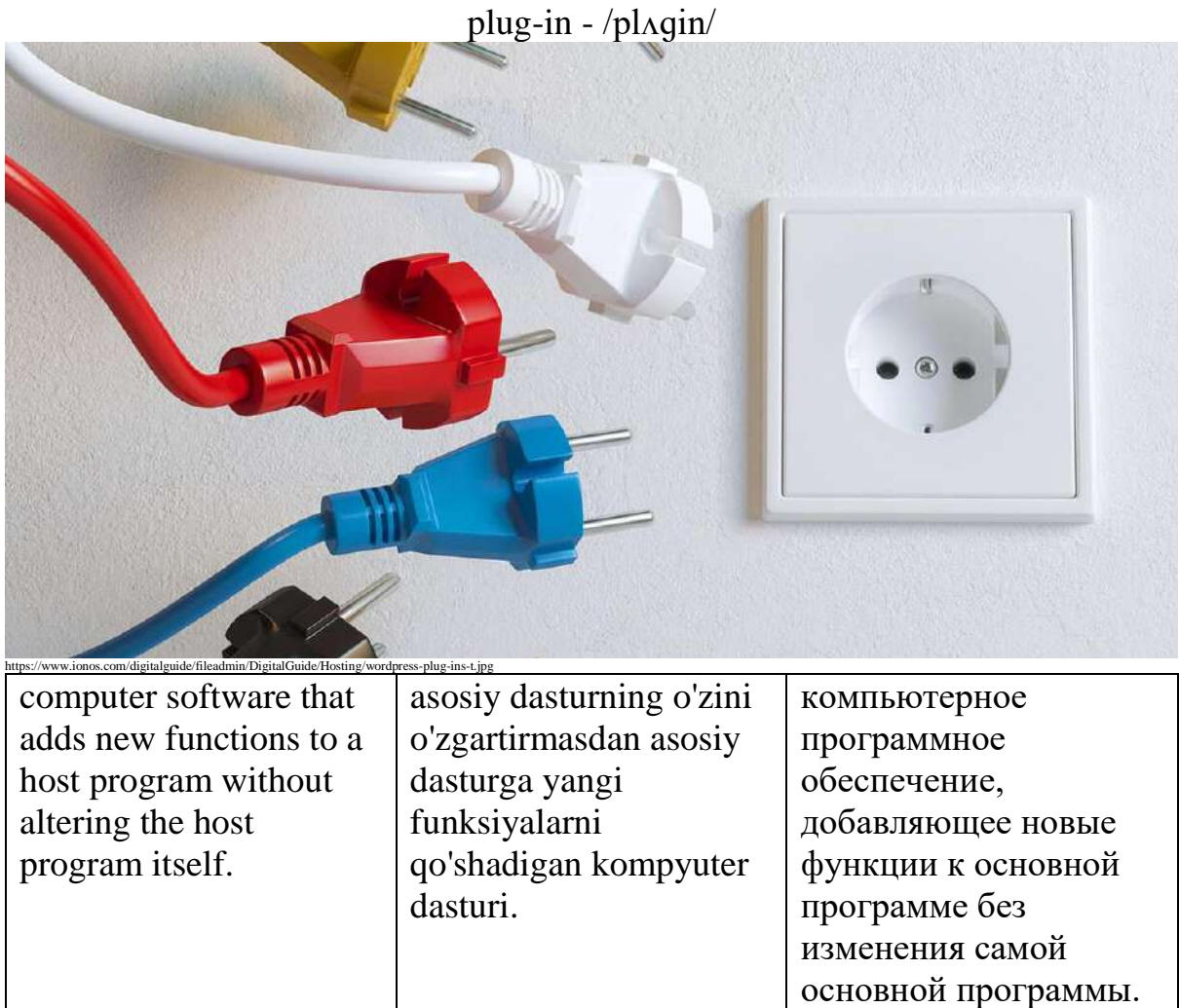

Podcast - /ˈpɒdˌkɑːst/

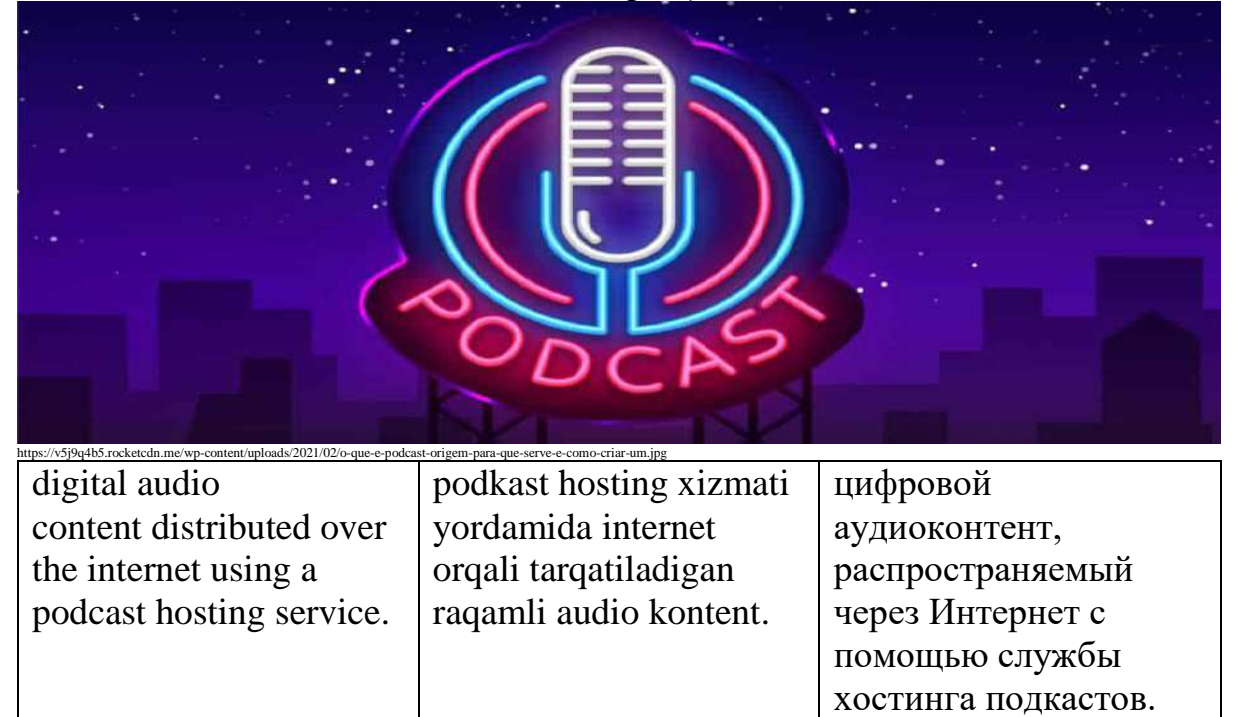

# pop-up - /pɒp ʌp/

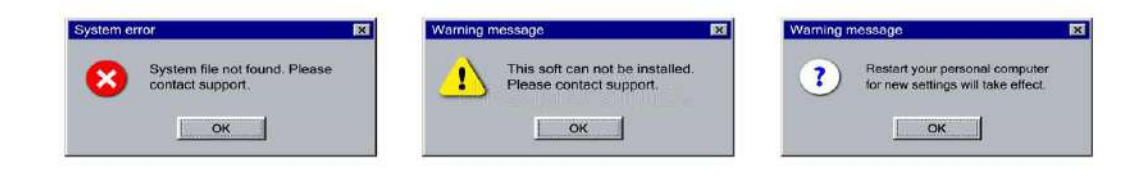

https://thumbs.dreamstime.com/b/old-alert-window-set-classic-style-info-error-caution-screen-icons-ok-button-retro-system-popup-template-vector-186780874.jpg<br>| а graphical user | grafik foydalanuvchi | область отображения https://thumbs.dreamstime.com

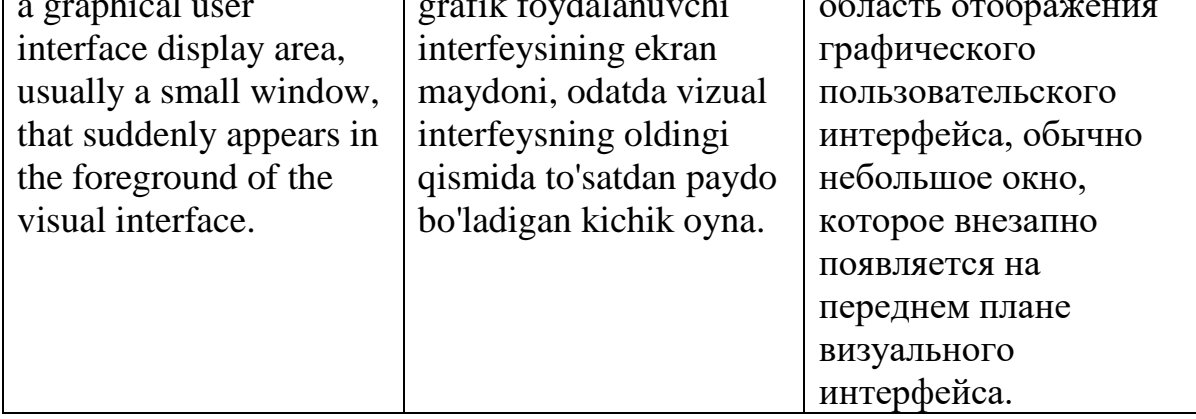

## Portal  $-$  /'pɔː(r)t(ə)l/

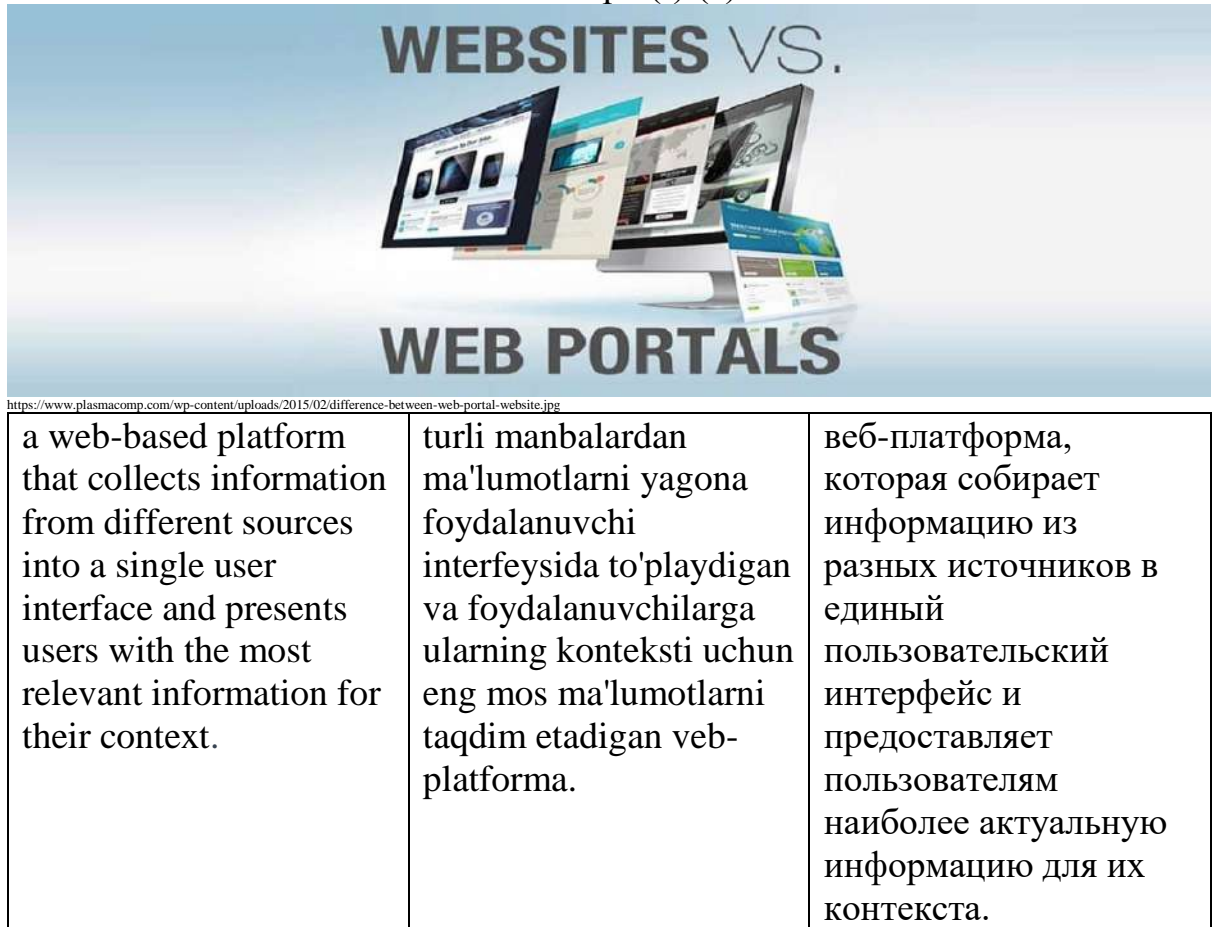

| Fill HP LaserJet Pro MFP M127-M128 PCLmS - Use Printer Offline                                                    |                        |               |       |                     |        |
|----------------------------------------------------------------------------------------------------|------------------------|---------------|-------|---------------------|--------|
| Printer<br>Document<br>View                                                                                       |                        |               |       |                     |        |
| Connect                                                                                                    |                        | <b>Status</b> | Owner | Pages               | Size   |
| Set As Default Printer                                                                                            |                        |               |       |                     | 411 KB |
| Printing Preferences                                                                                              |                        |               |       |                     | 193 KB |
|                                                                                                    |                        |               |       |                     | 193 KB |
| Update Driver                                                                                                    |                        |               |       |                     | 193 KB |
| <b>Pause Printing</b>                                                                                             |                        |               |       |                     | 246 KB |
| https://www.techbout.com/wp-content/uploads/2019/03/set-default-printer-windows-pc.png<br>a computer transferring | kompyuter printeriga   |               |       | компьютер,          |        |
| data to a computer                                                                                                | ma'lumotlarni          |               |       | передающий данные   |        |
| printer and generating a                                                                                          | yuboradigan va chop    |               |       | на компьютерный     |        |
| hard copy of the                                                                                                  | etilgan elektron       |               |       | принтер и создающий |        |
| electronic data being                                                                                             | ma'lumotlarning qattiq |               |       | твердую копию       |        |
| printed.                                                                                                    | nusxasini yaratadigan  |               |       | распечатываемых     |        |
|                                                                                                    | kompyuter.             |               |       | электронных данных. |        |
|                                                                                                    |                        |               |       |                     |        |

Print - /prɪnt/

# Printer - /ˈprɪntə(r)/

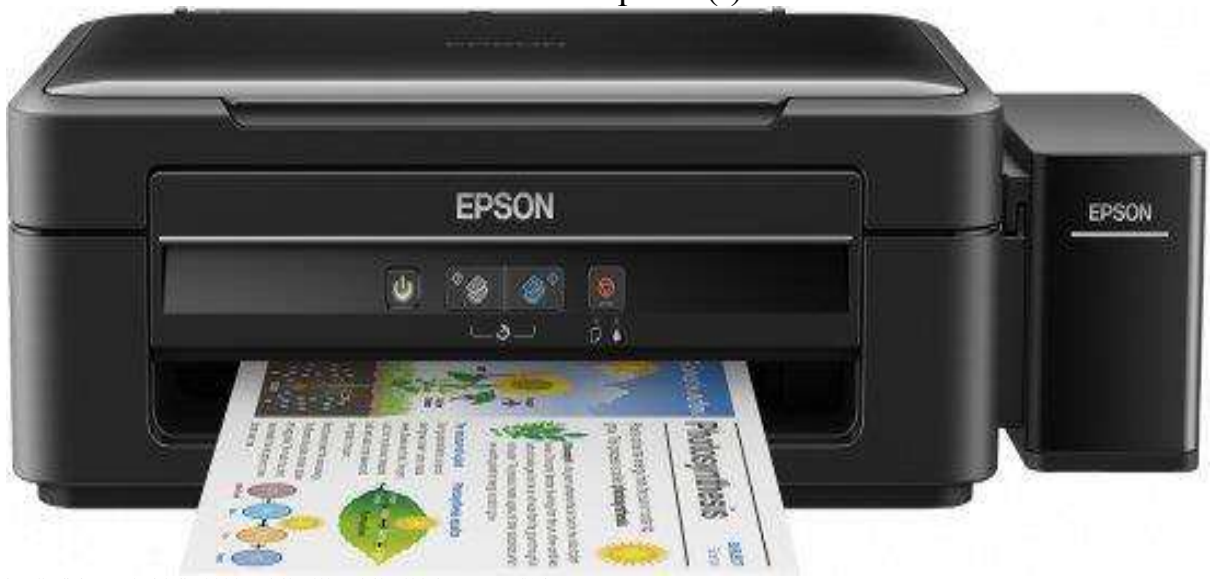

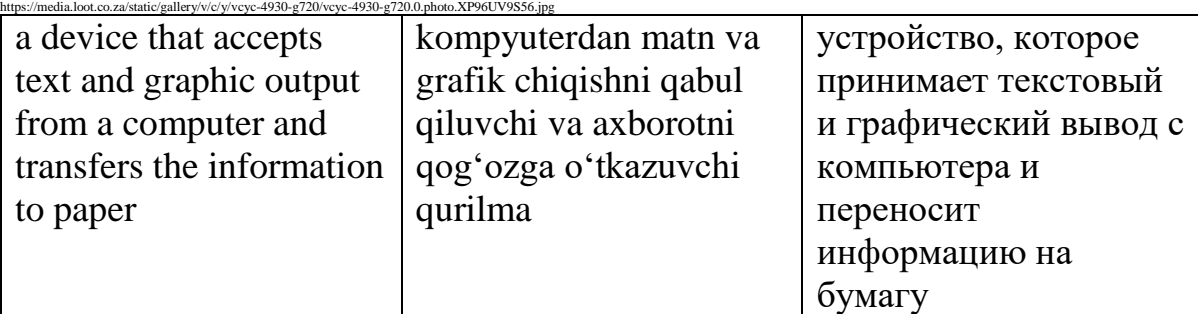

### Privacy - /ˈpraɪvəsi/

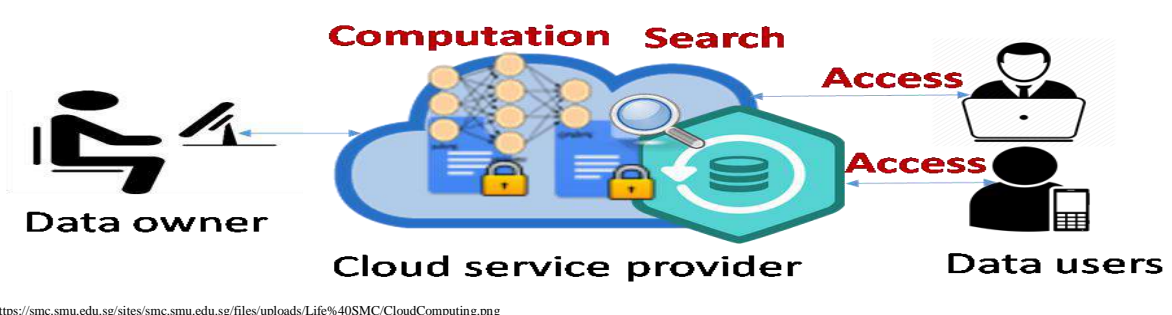

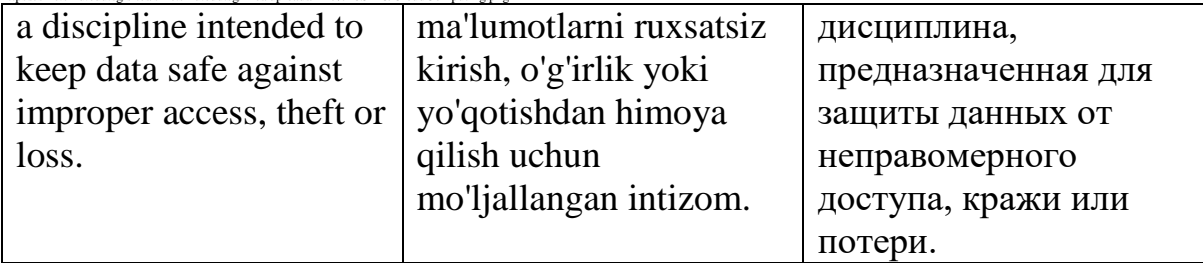

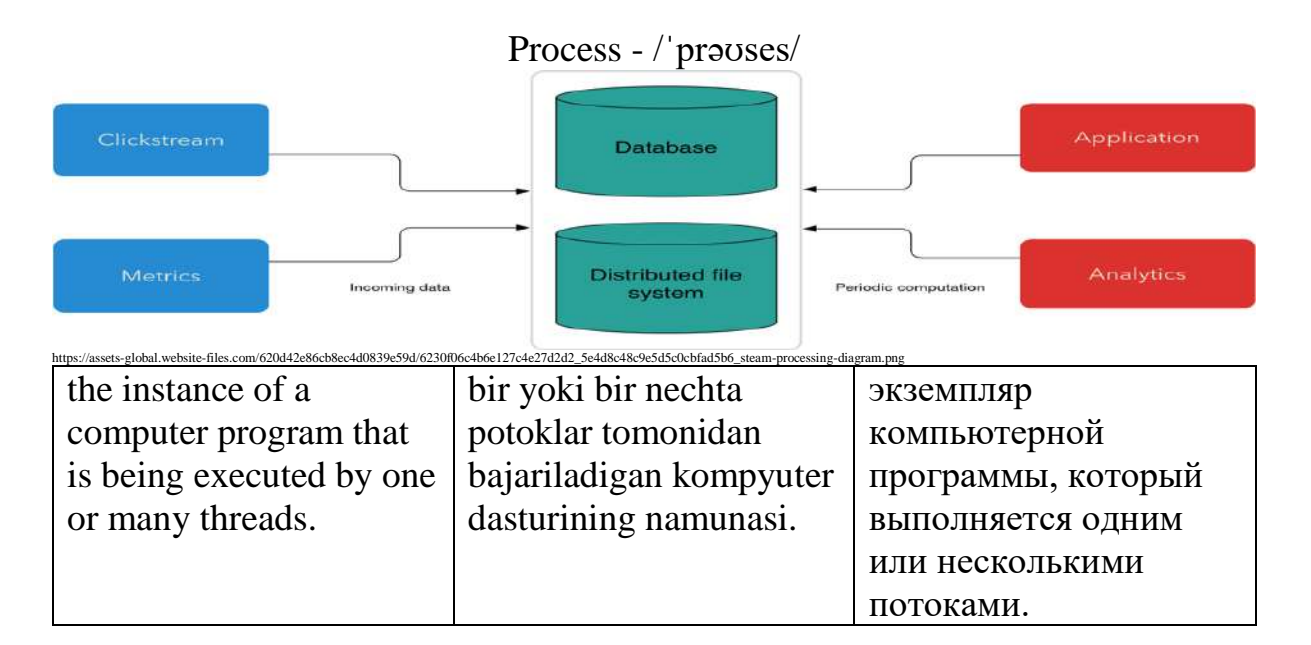

### Program - /ˈprəʊɡræm/

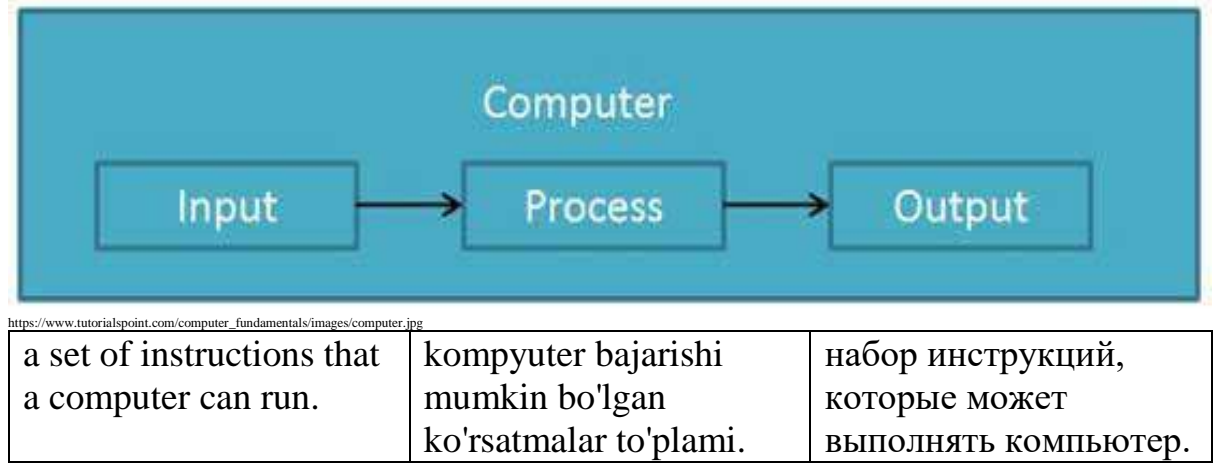

Programmer - /ˈprəʊˌɡræmə(r)/

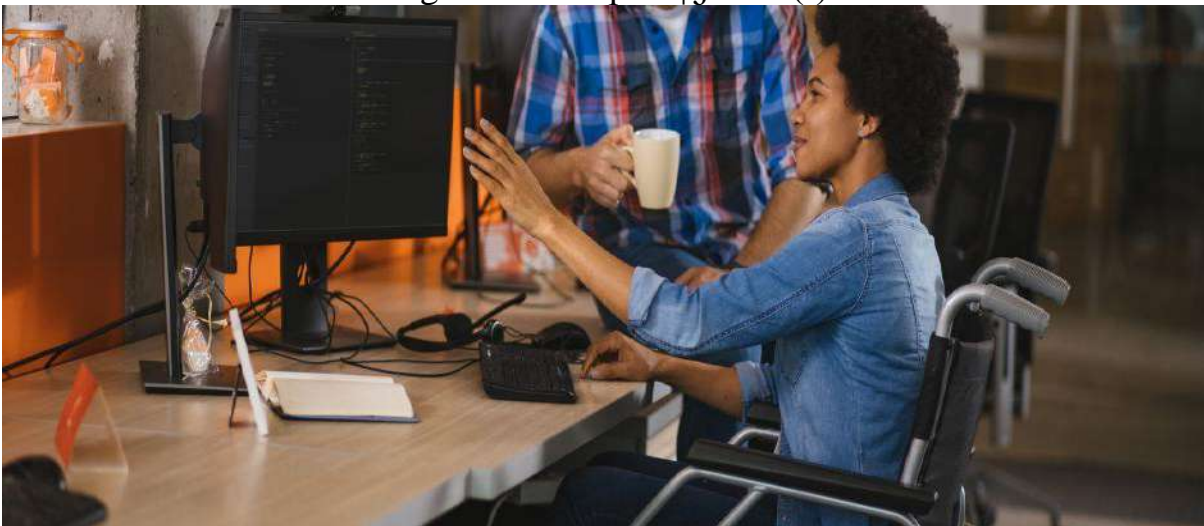

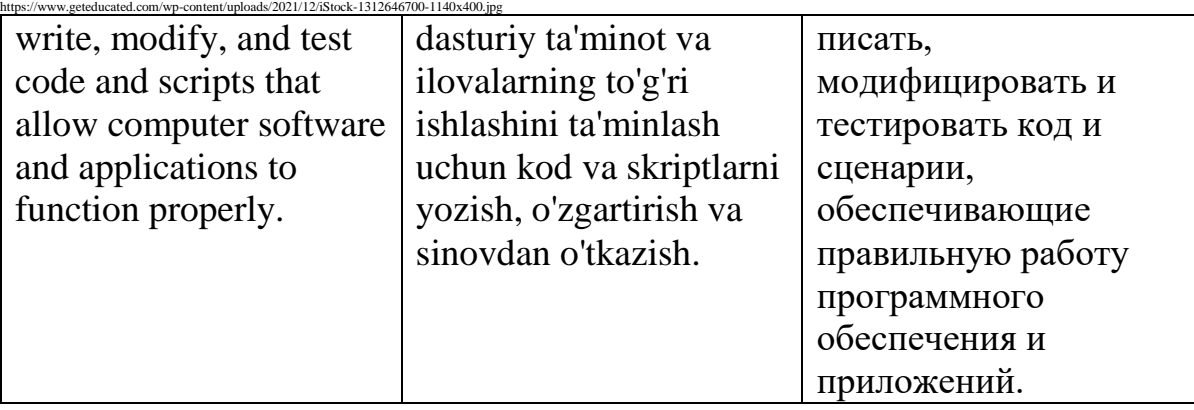

# Protocol - /ˈprəʊtəkɒl/

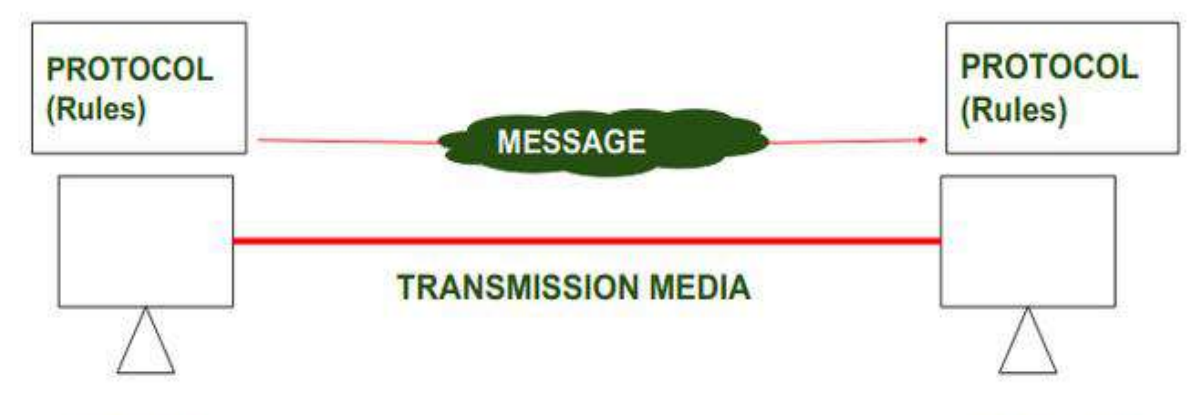

### **SENDER**

### **RECEIVER**

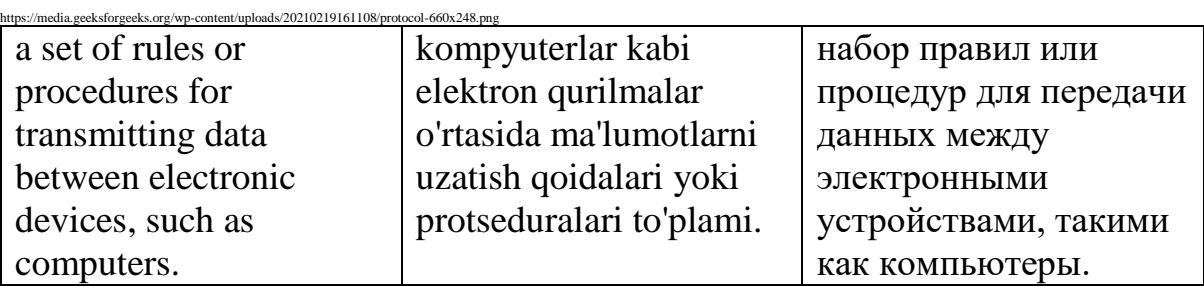

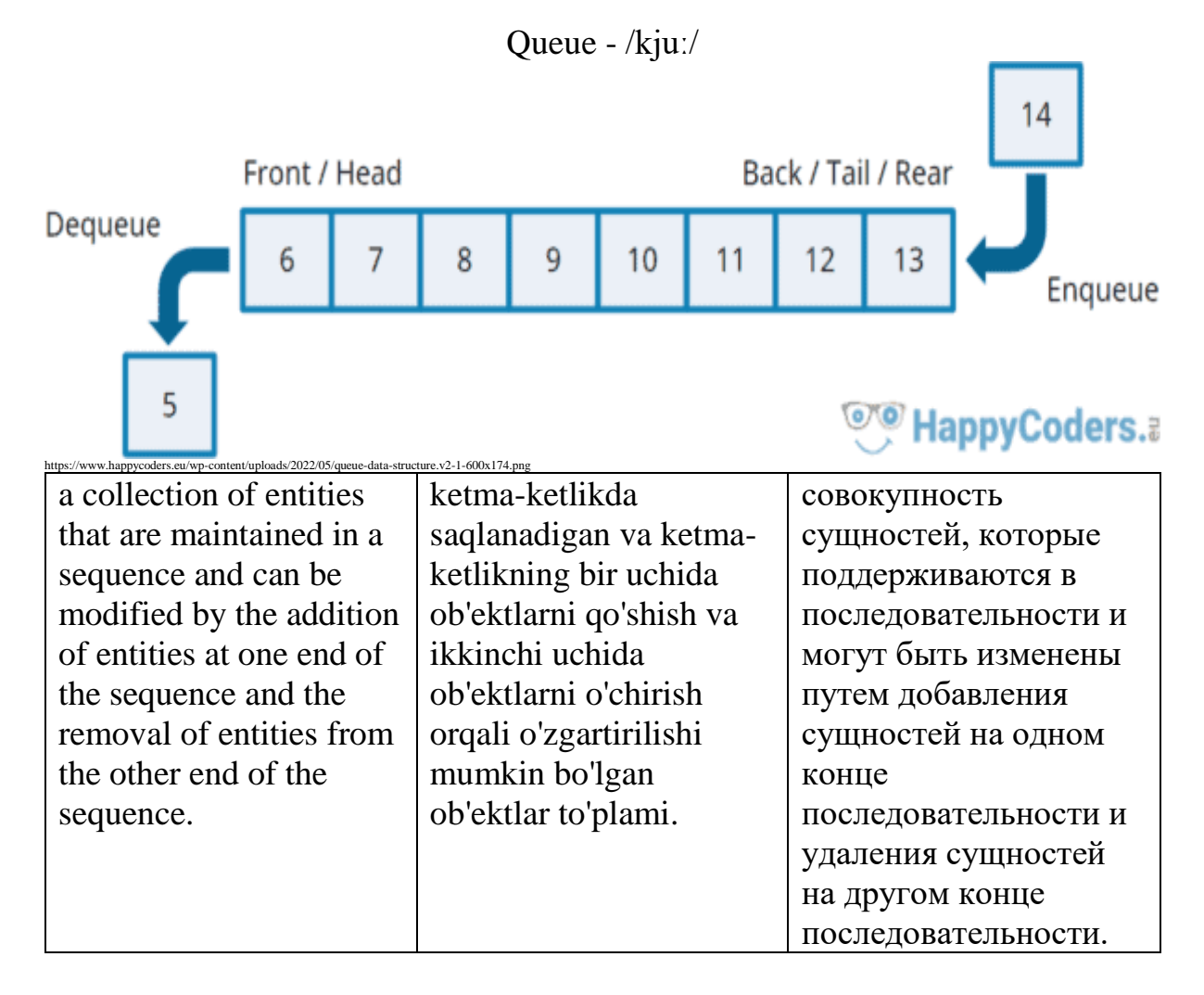

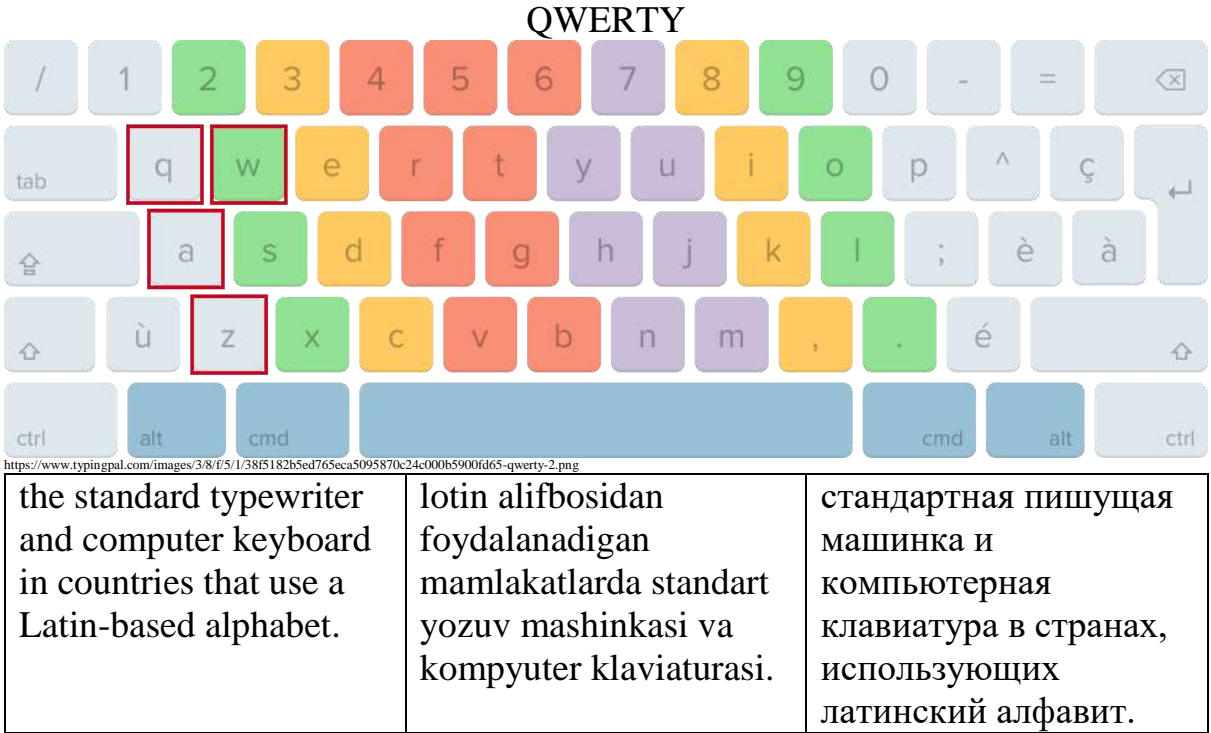

### RAM - /ræm/

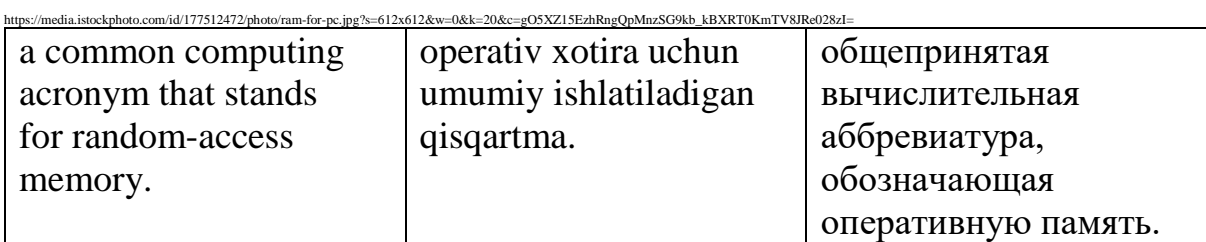

real-time - /rɪəl taɪm/

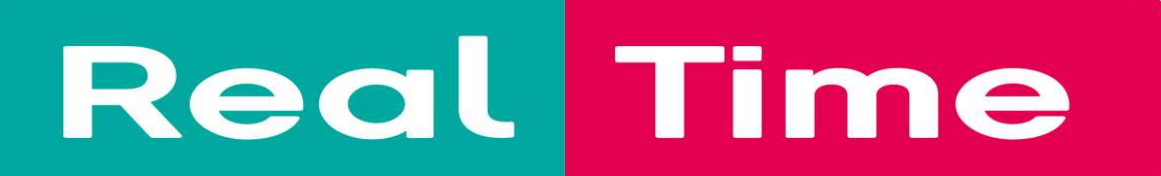

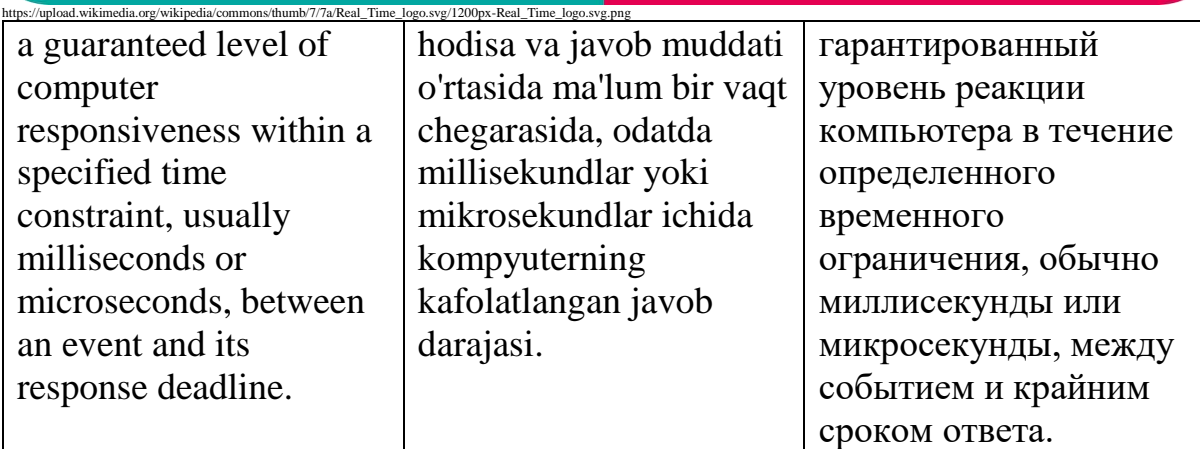

### Reboot - /ˌriːˈbuːt/

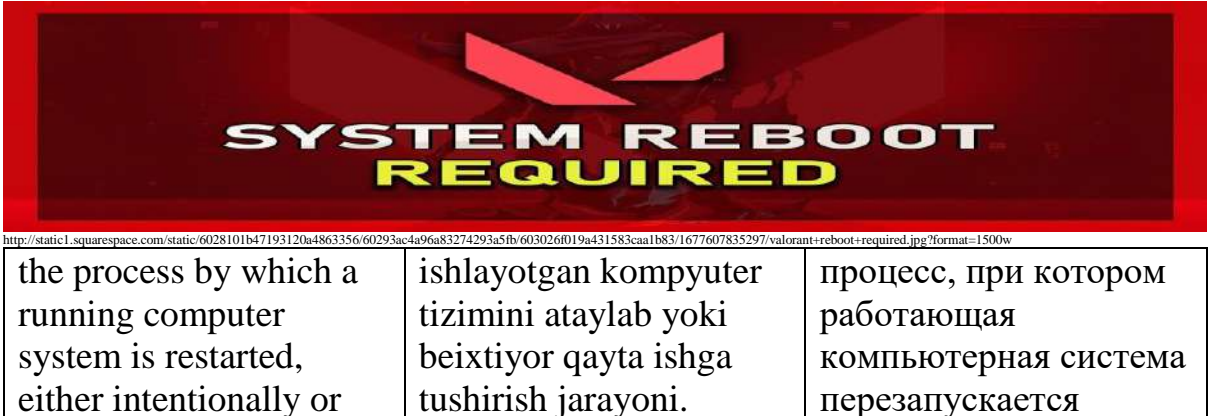

намеренно или

непреднамеренно.

unintentionally.

# Resolution - / rezə  $lu: \int (a) n/$

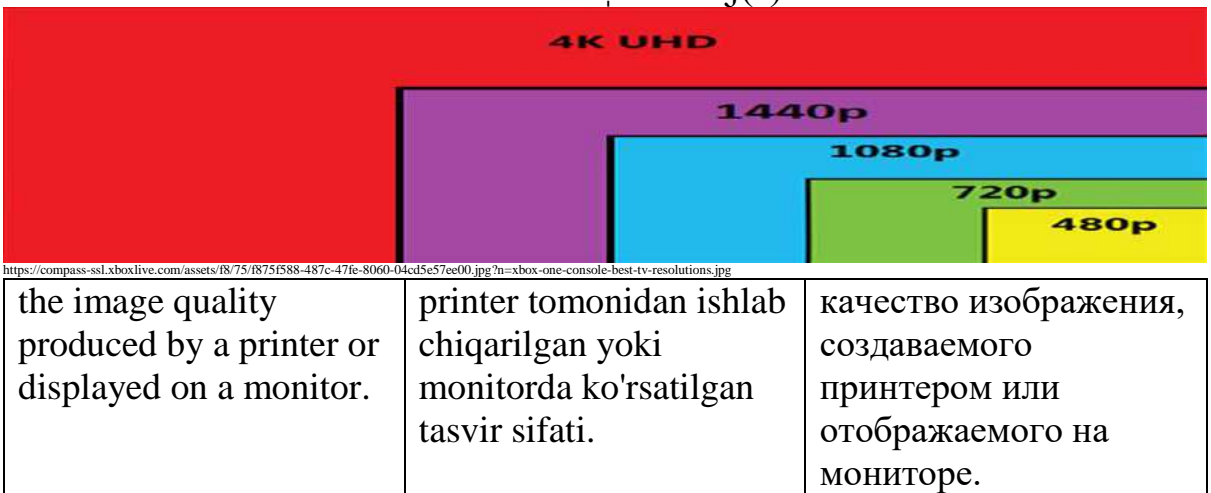

# Restore -  $\pi$ 'stɔː(r)

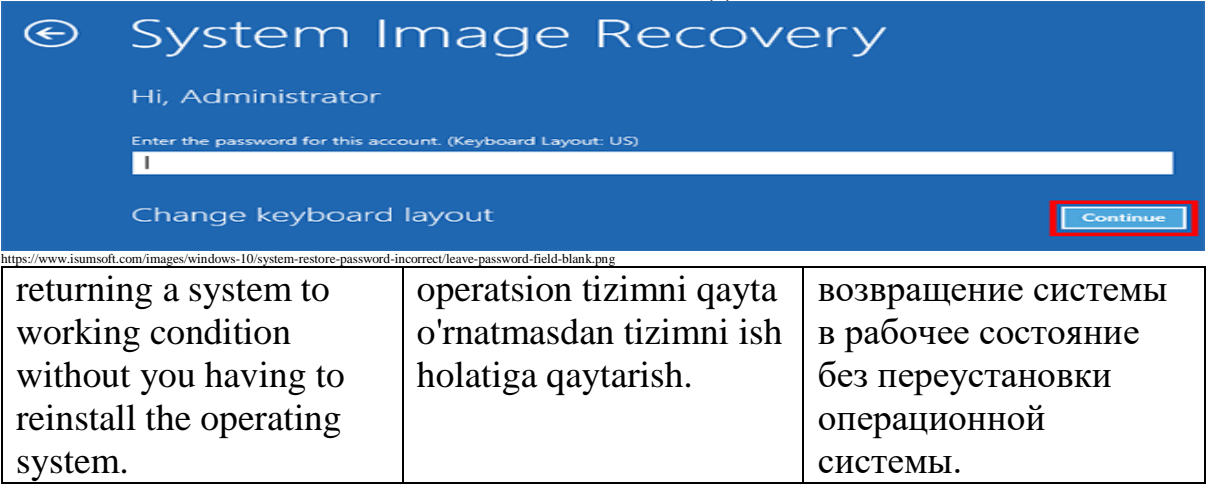

# ROM - /rɒm/

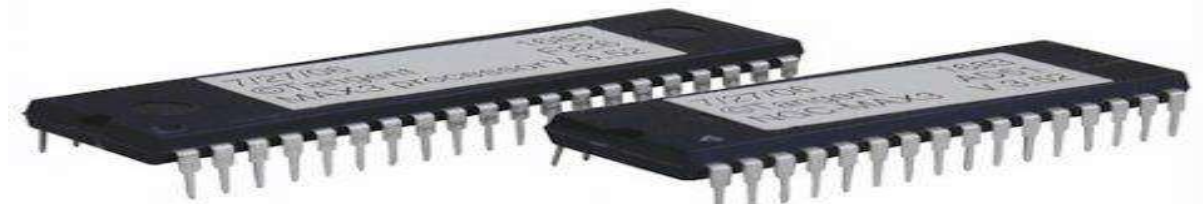

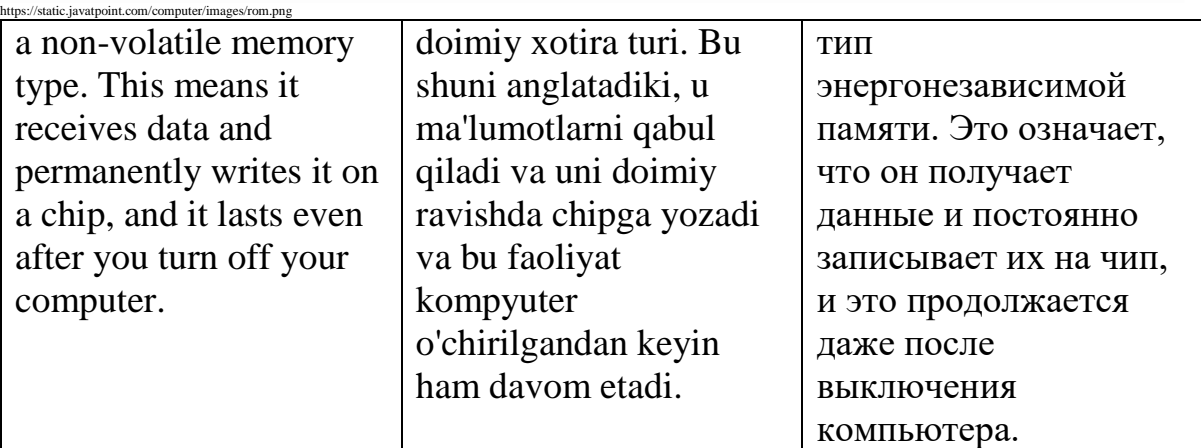

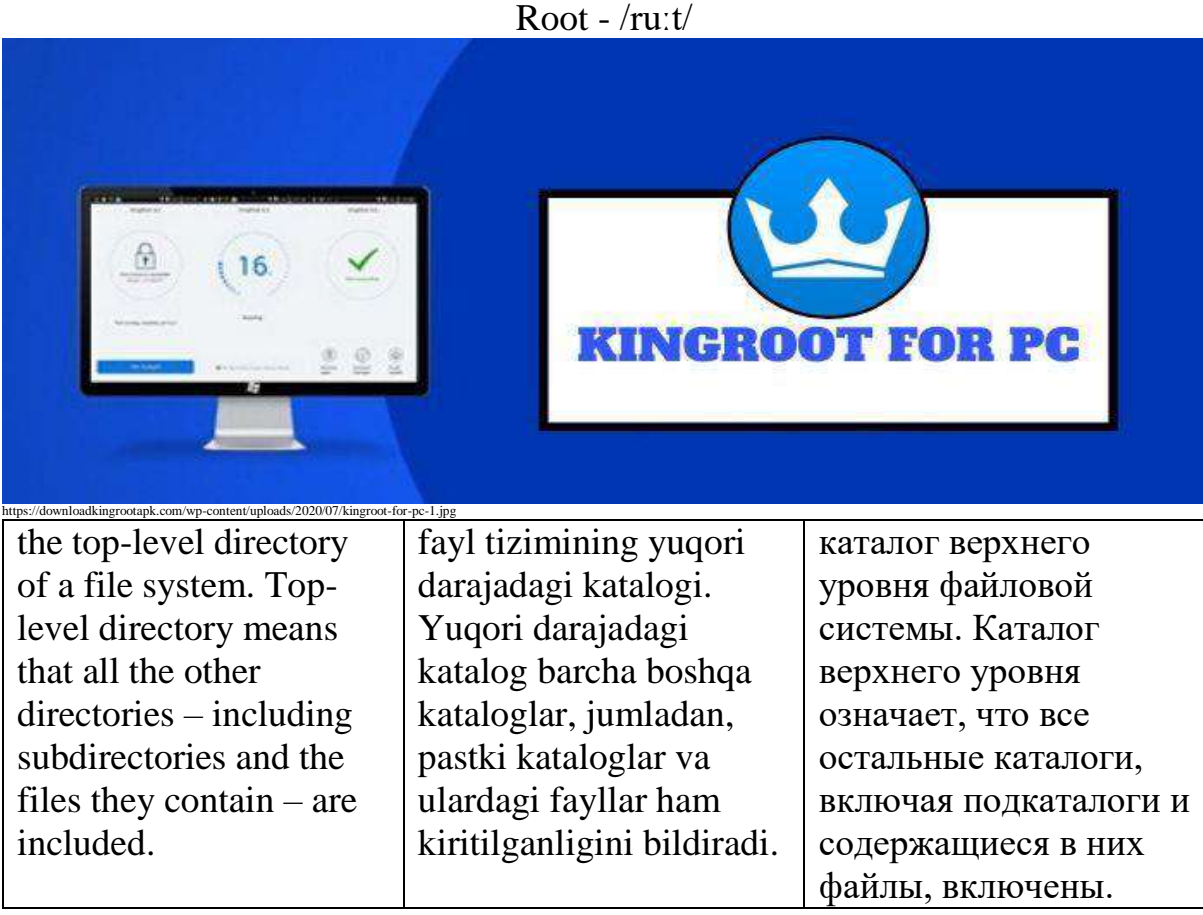

Router -  $/$ 'ruːtə $(r)/$ 

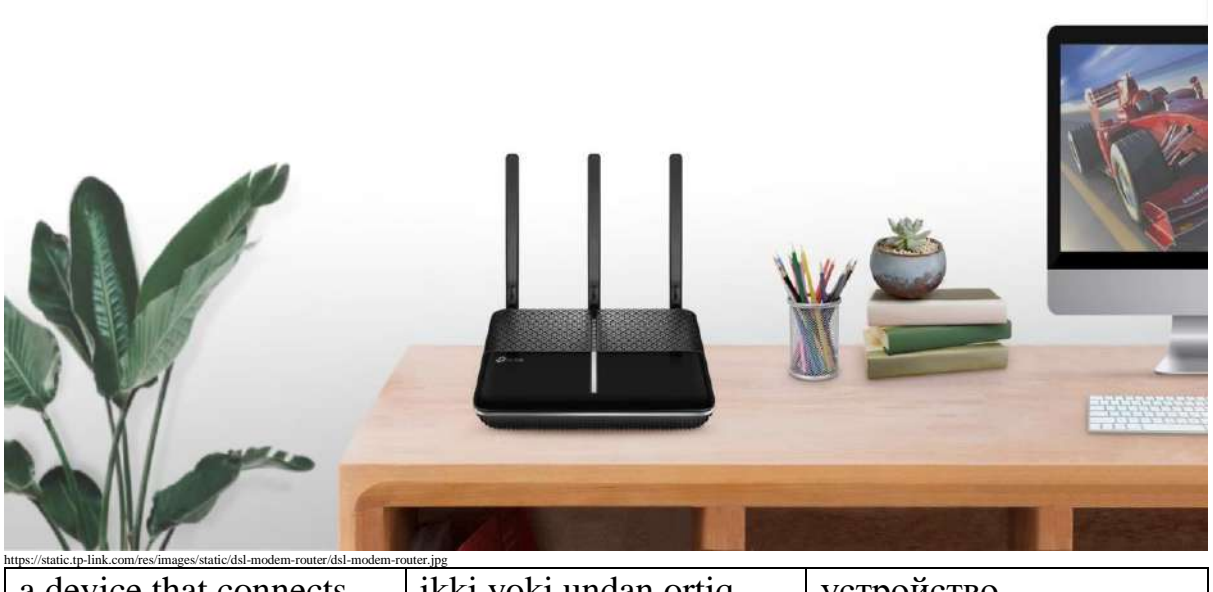

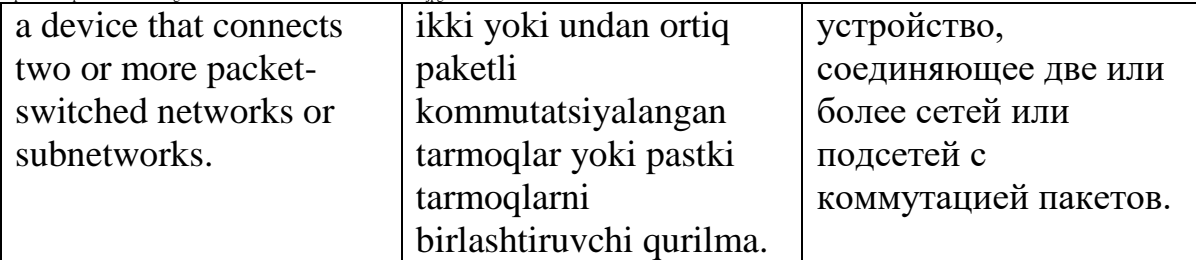

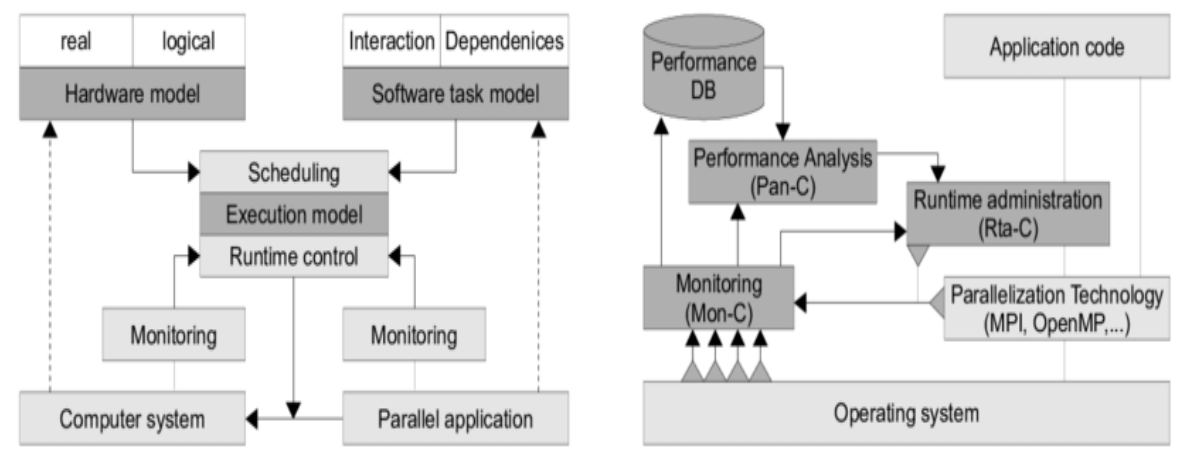

### Runtime - /rʌntaɪm/

a. Models used in the runtime system

b. Relationships between subcomponents of the runtime system

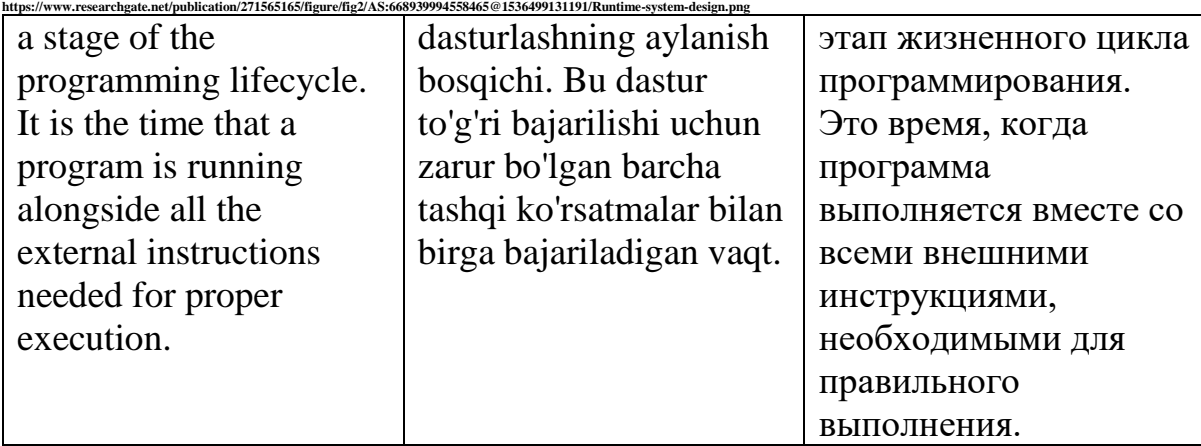

Save - /seɪv/

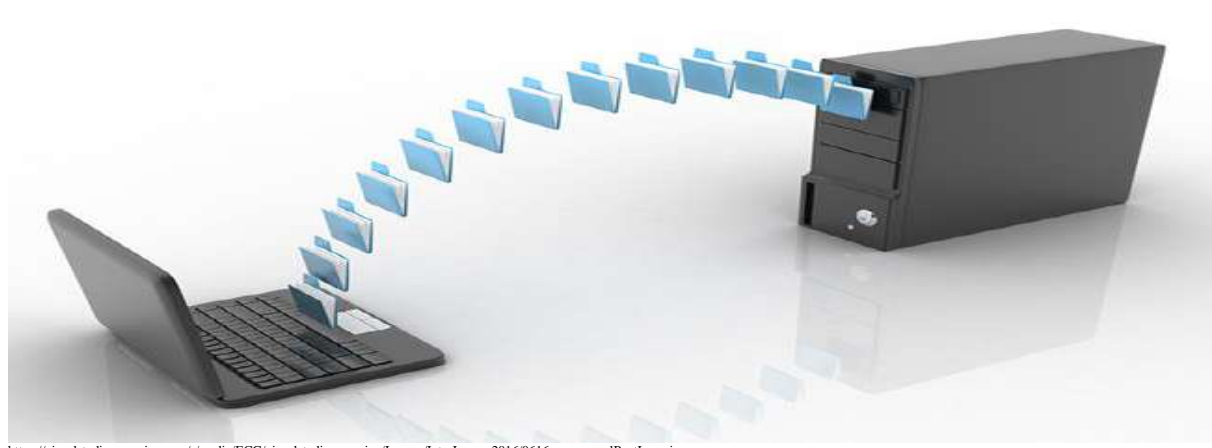

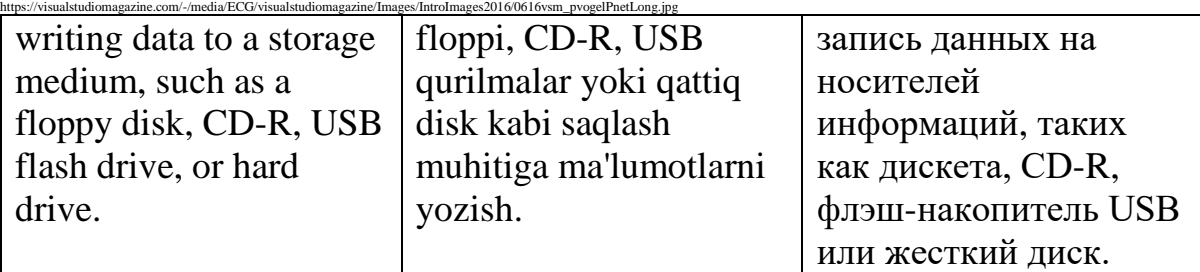

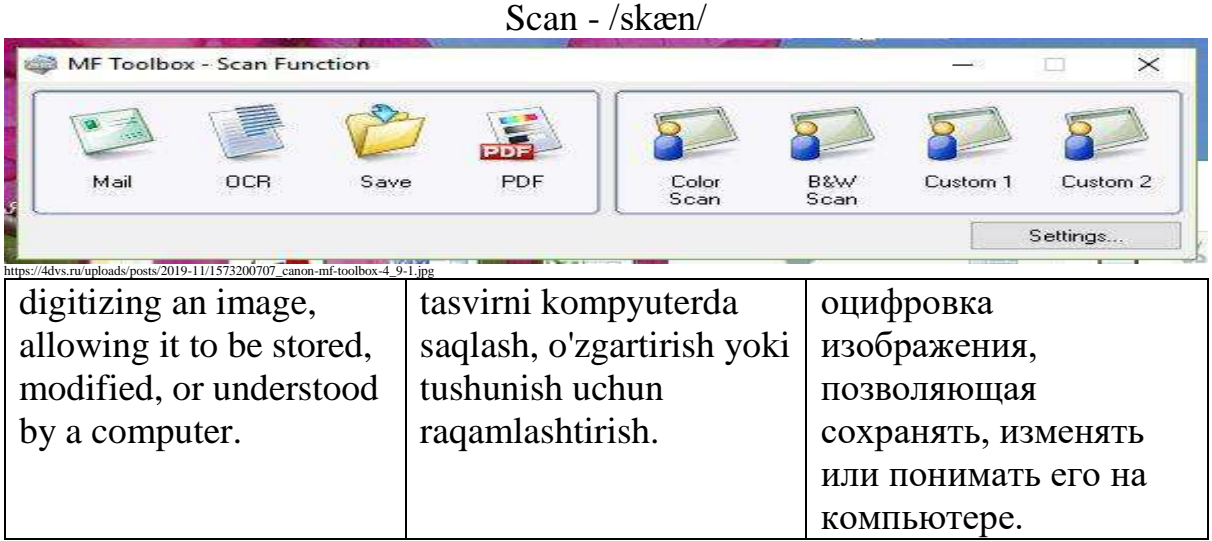

Scanner - /ˈskænə(r)/

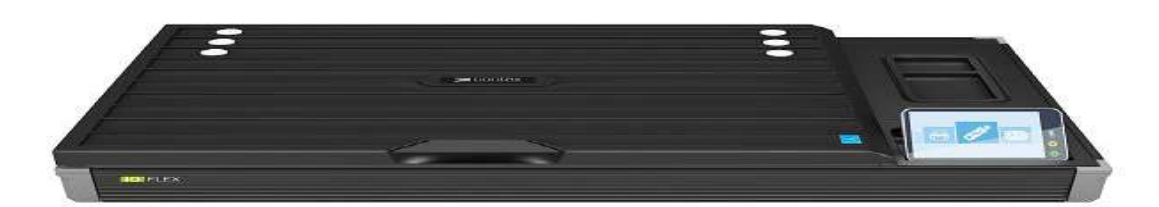

https://www.plot-it.co.uk/images/small\_iq\_flex\_lid\_closed\_front\_large.png a device that captures images from photographic prints, posters, magazine pages and similar sources for computer editing and display.

kompyuterda tahrirlash va namoyish qilish uchun fotosuratlar, plakatlar, jurnal sahifalari va shunga o'xshash manbalardan tasvirlarni oladigan qurilma.

устройство, которое захватывает изображения с фотографий, плакатов, страниц журналов и подобных источников для редактирования и отображения на компьютере.

### Screen - /skriːn/

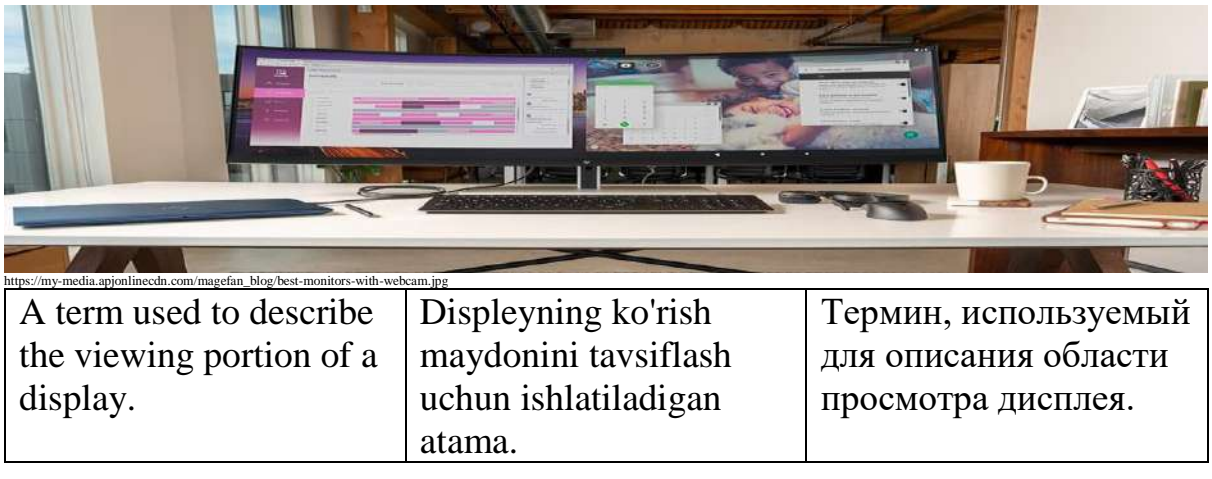

### Screenshot - /ˈskriːnˌʃɒt/

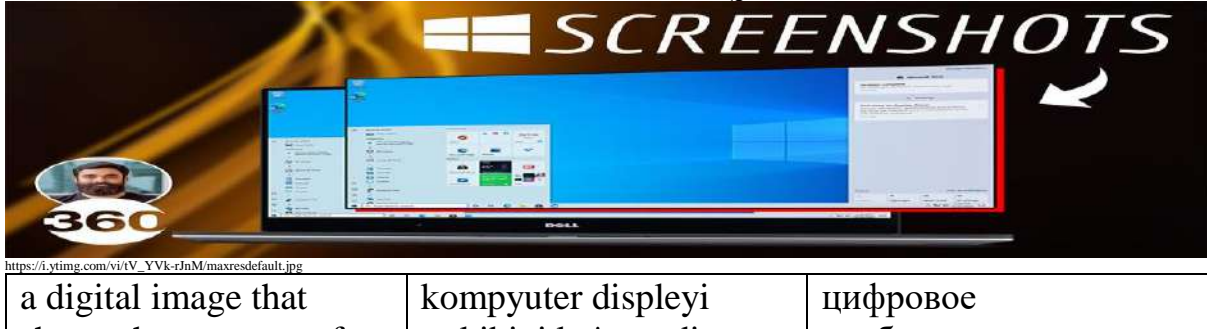

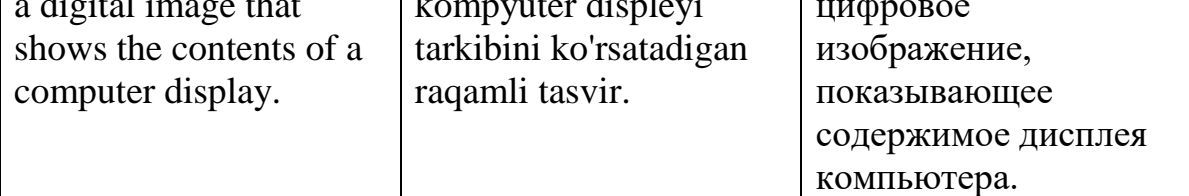

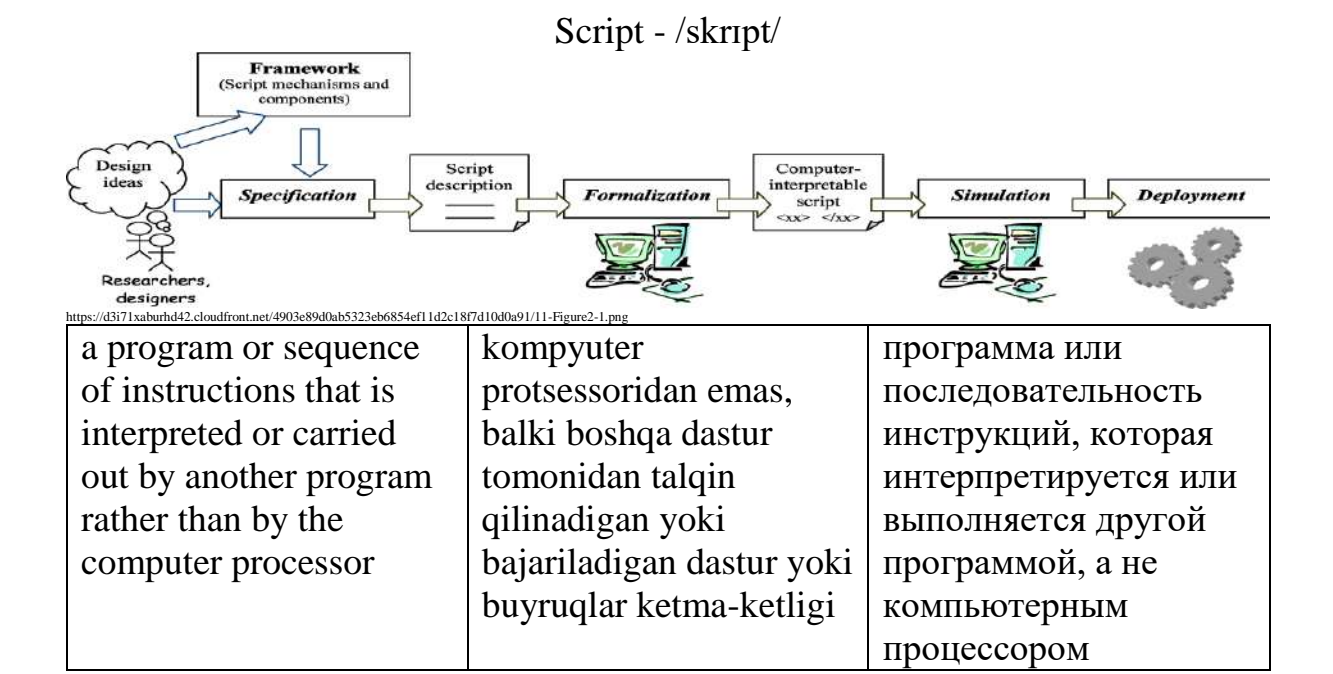

Scroll - /skrəʊl/

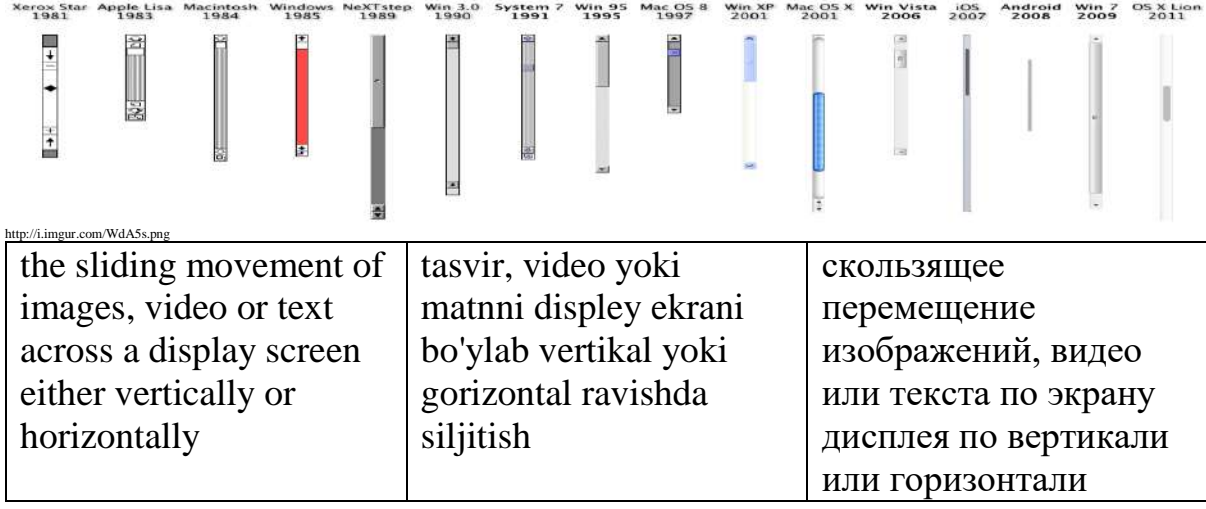

### scroll bar - /skrəʊl bɑː(r)/

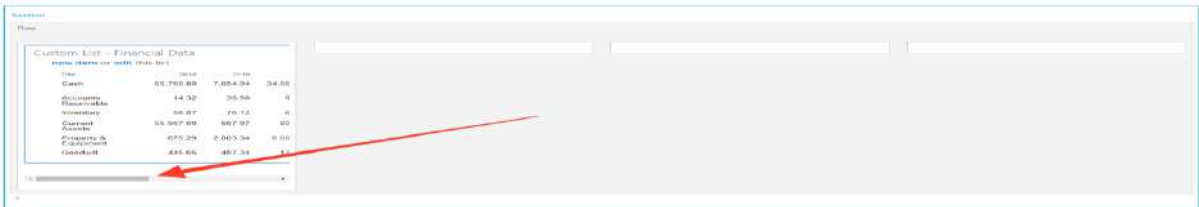

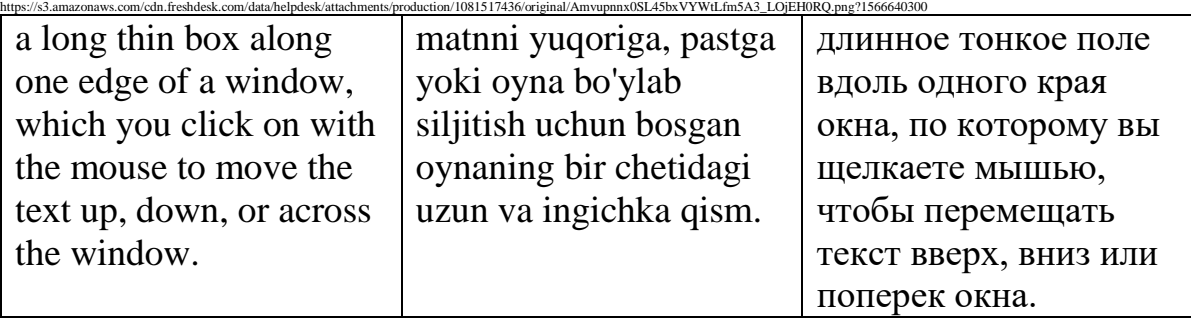

### search engine - /sɜː(r)tʃ ˈendʒɪn/

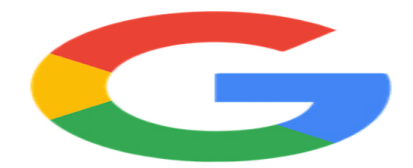

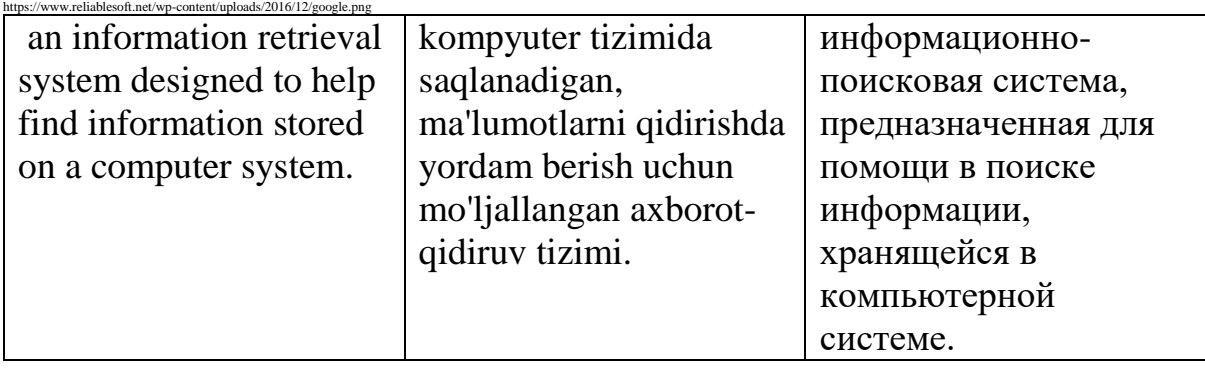

Security - /sɪˈkjʊərəti/

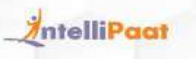

# **What is Computer Security?**

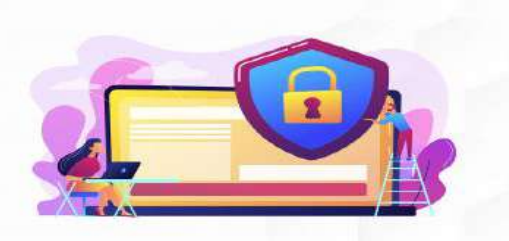

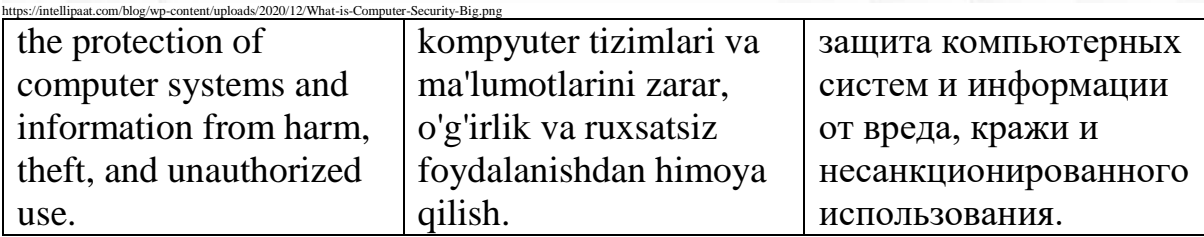

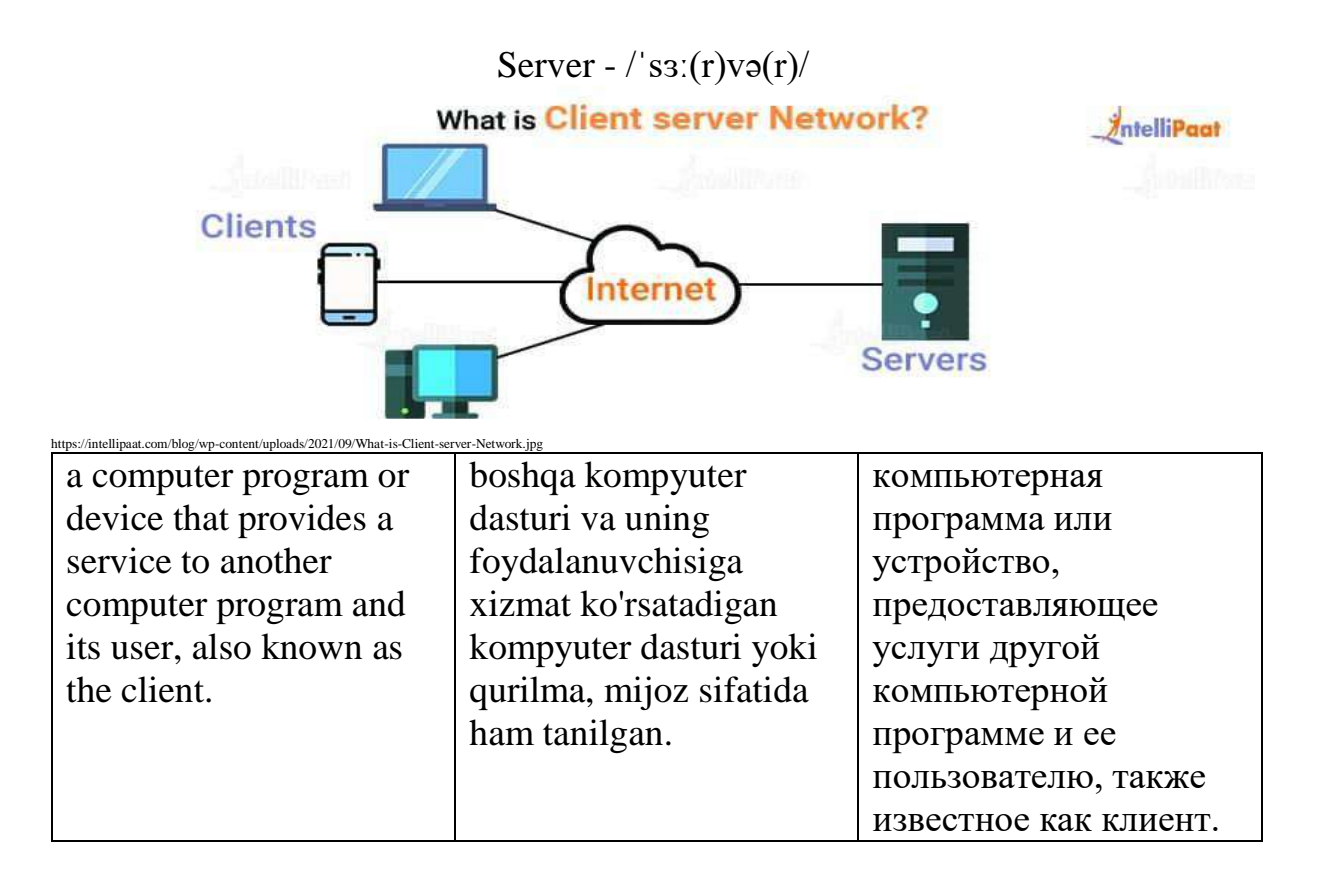

### Shareware -  $/\csc(\frac{\pi}{\pi})$  weə $(\frac{\pi}{\pi})$

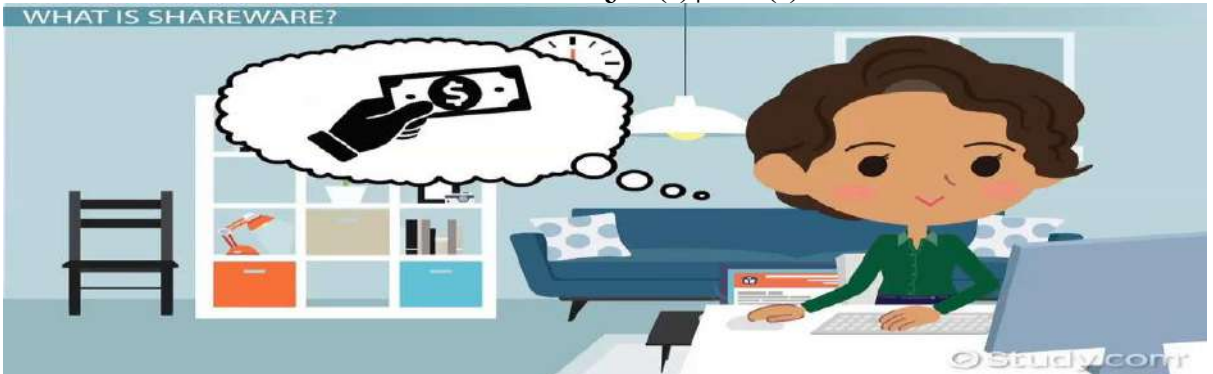

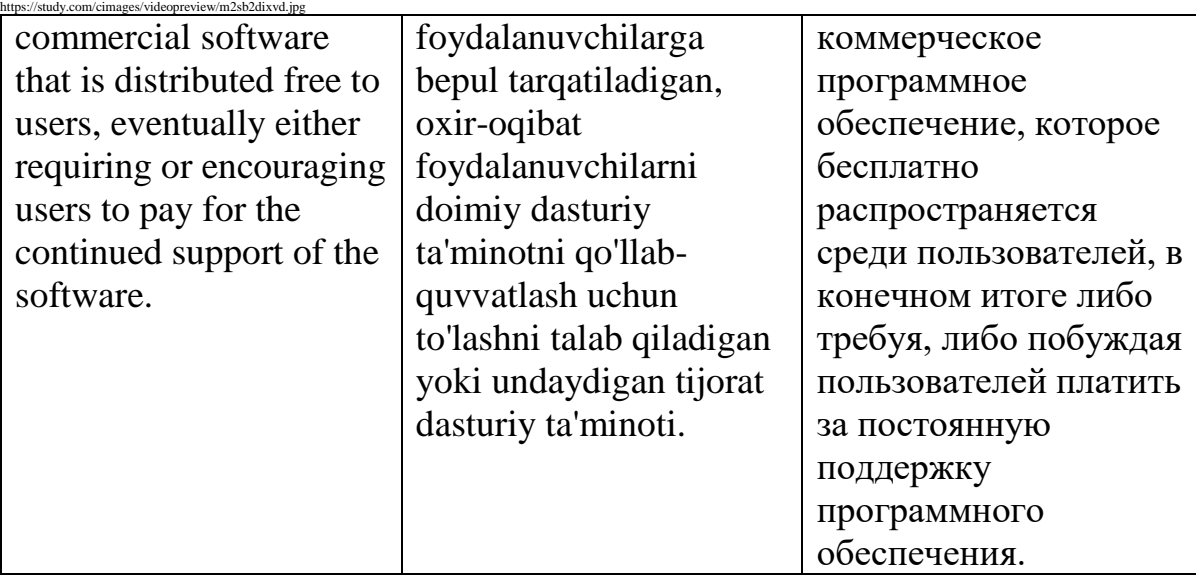
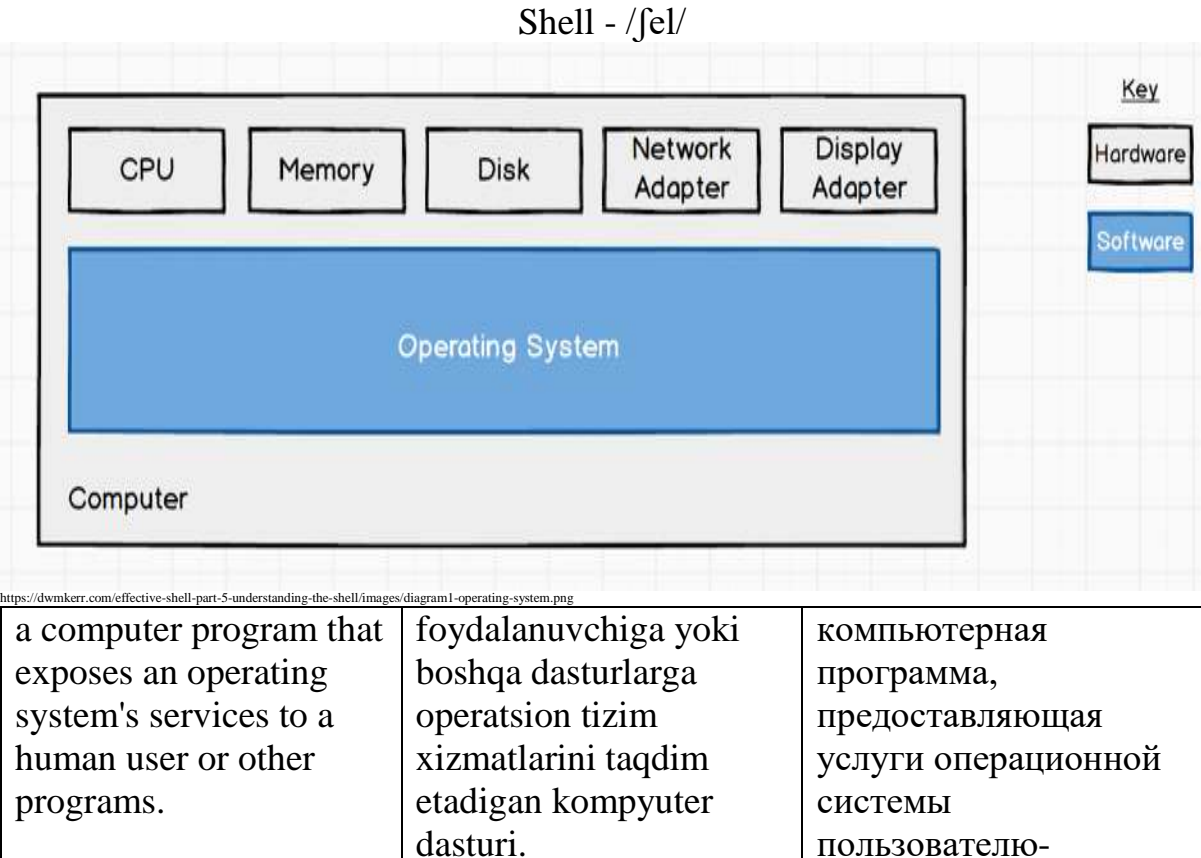

Shift - /ʃɪft/

пользователю-

программам.

человеку или другим

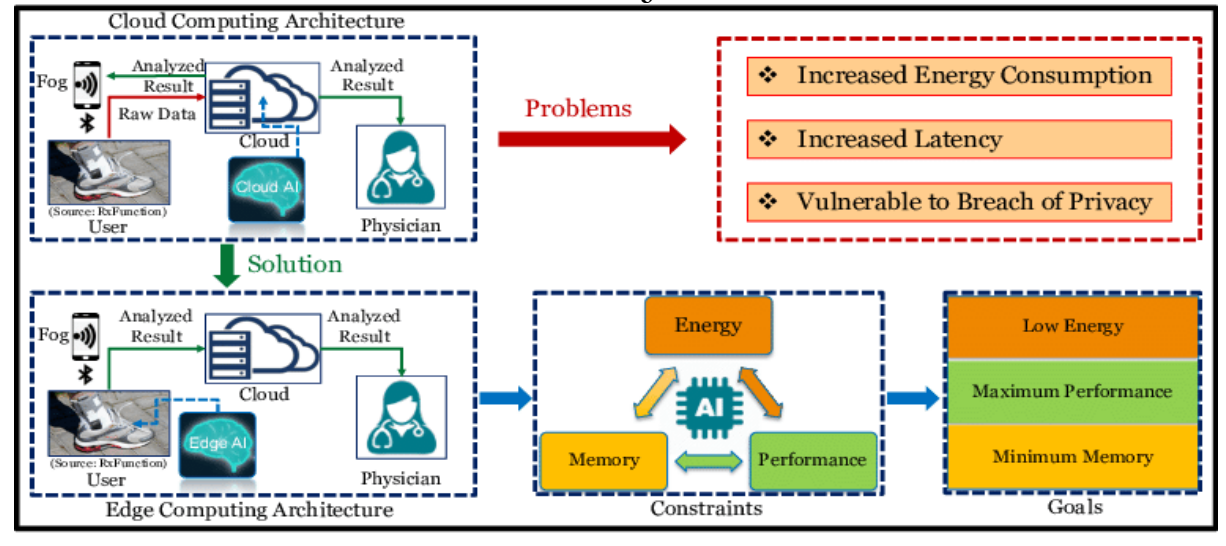

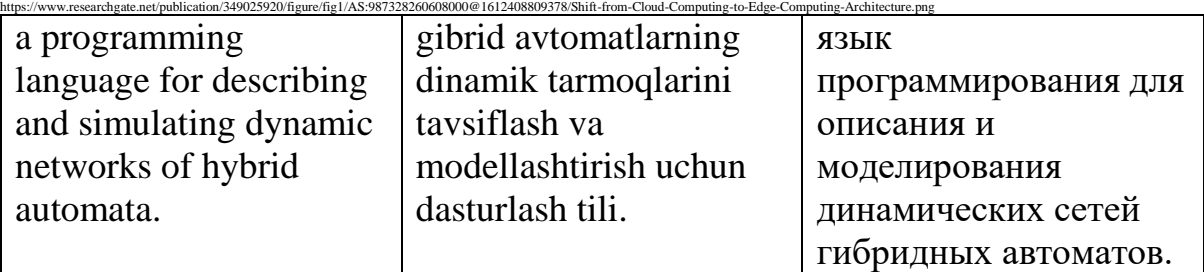

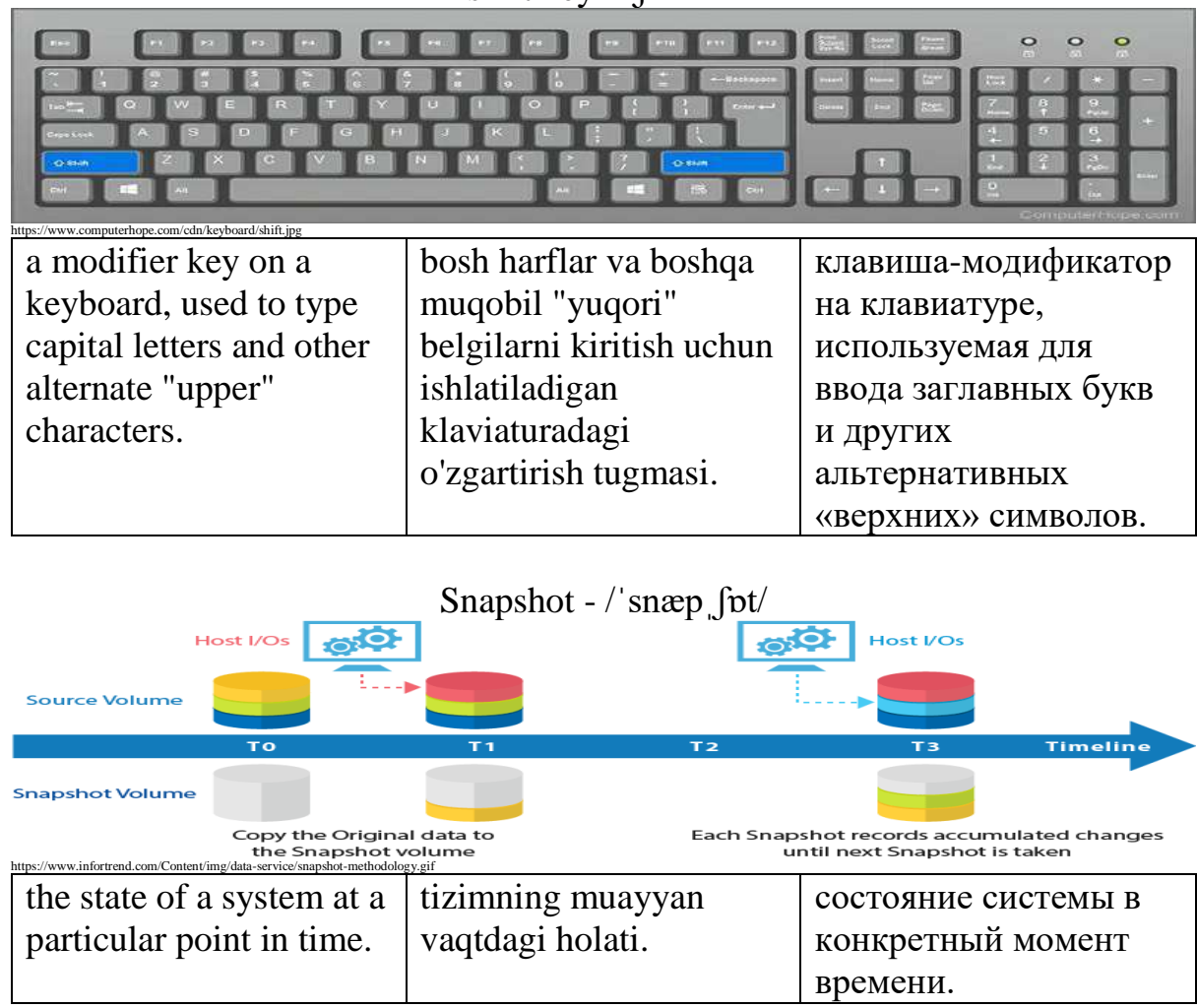

#### shift key - /ʃɪft kiː/

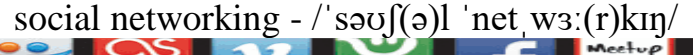

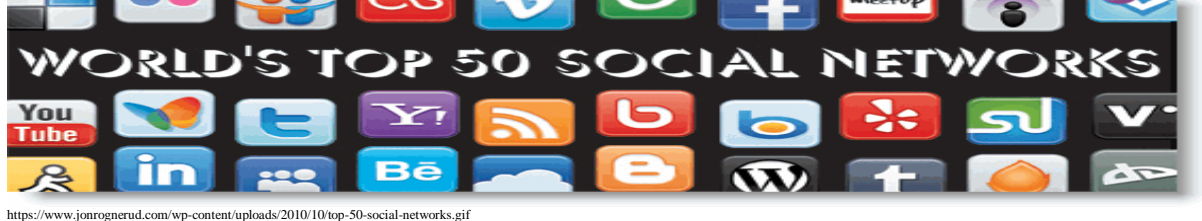

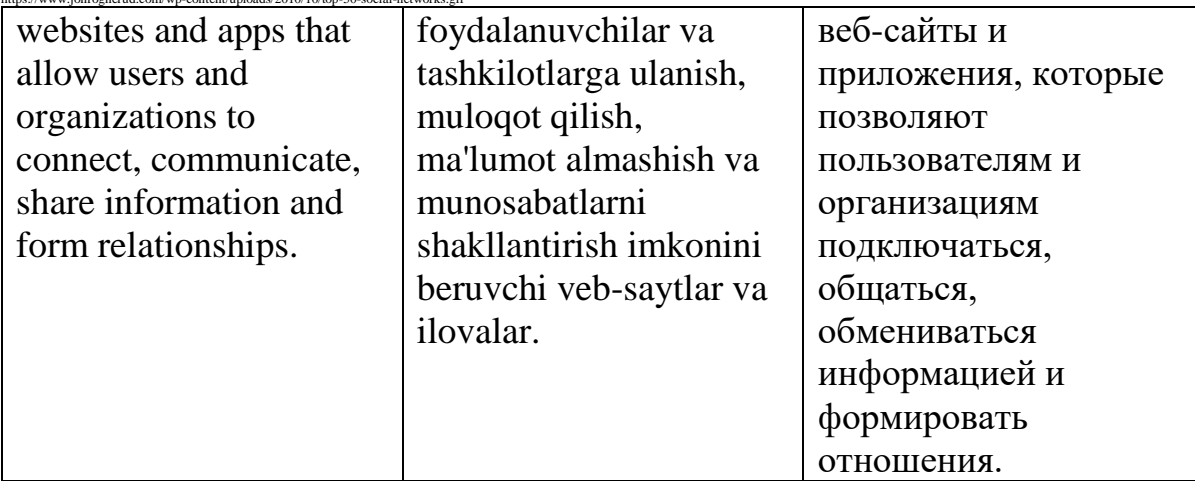

#### Software -  $\frac{r}{s}$  spf(t) weə(r)

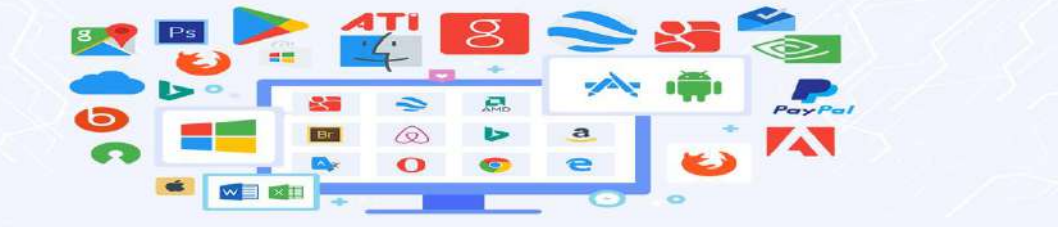

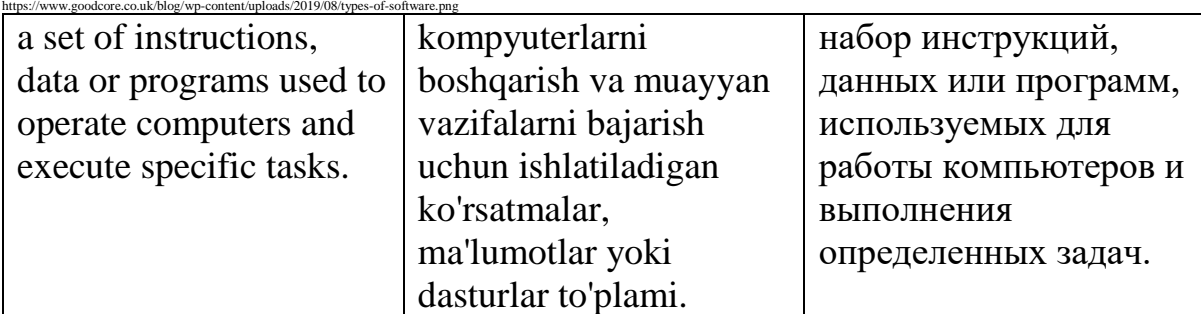

#### Spam - /spæm/

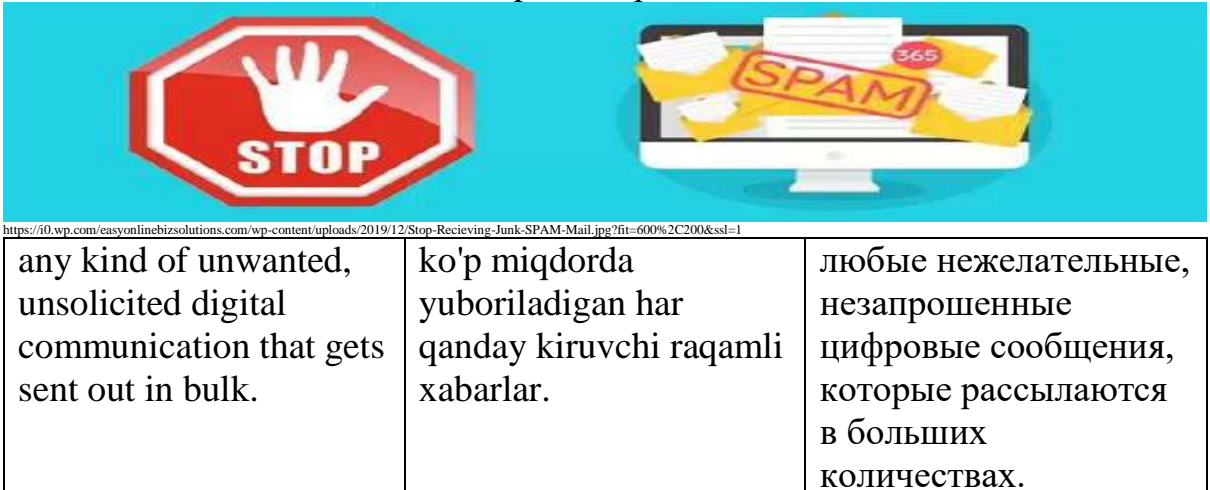

#### Spammer - /ˈspæmɪŋ/

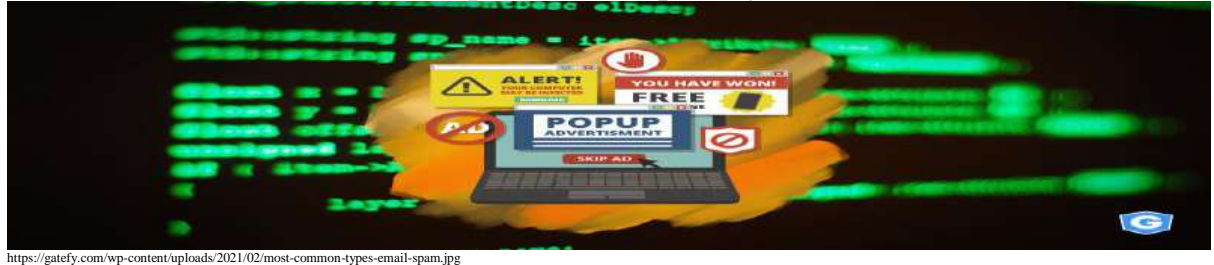

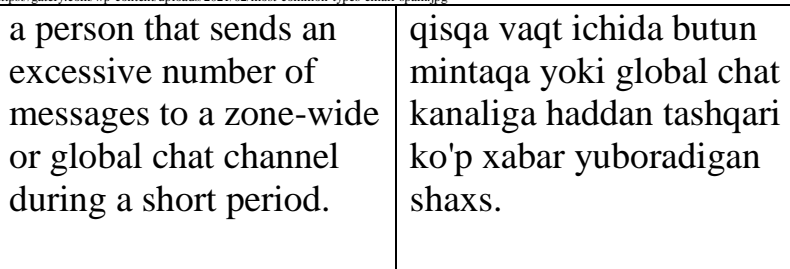

человек, который отправляет чрезмерное количество сообщений в общезональный или глобальный канал чата в течение короткого периода времени.

#### Spreadsheet - /ˈspredˌʃiːt/

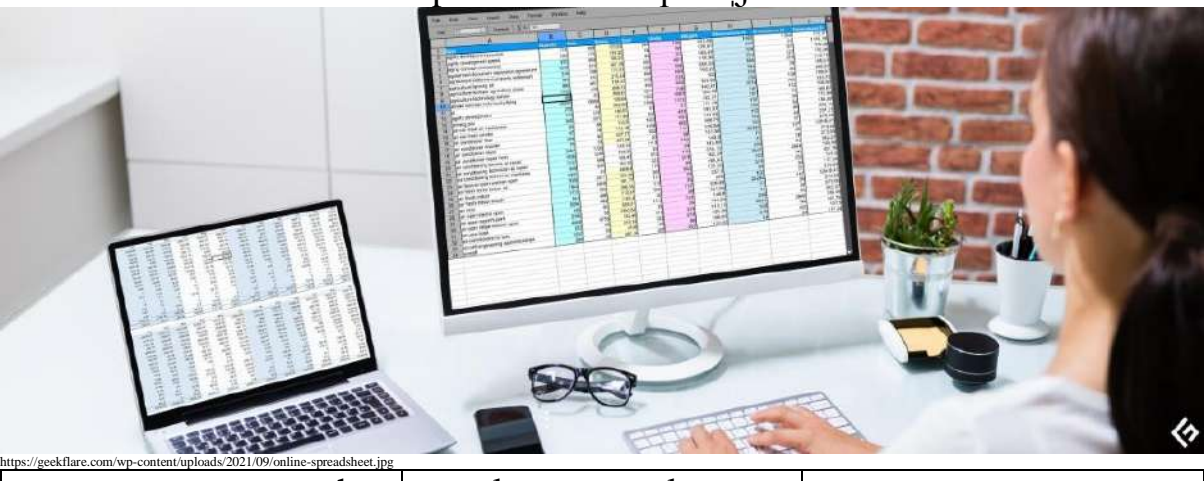

a computer program that can capture, display and manipulate data arranged in rows and columns.

qatorlar va ustunlar bo'yicha joylashtirilgan ma'lumotlarni to'plash, ko'rsatish va qayta ishlashga qodir kompyuter dasturi.

компьютерная программа, которая может собирать, отображать и обрабатывать данные, расположенные в строках и столбцах.

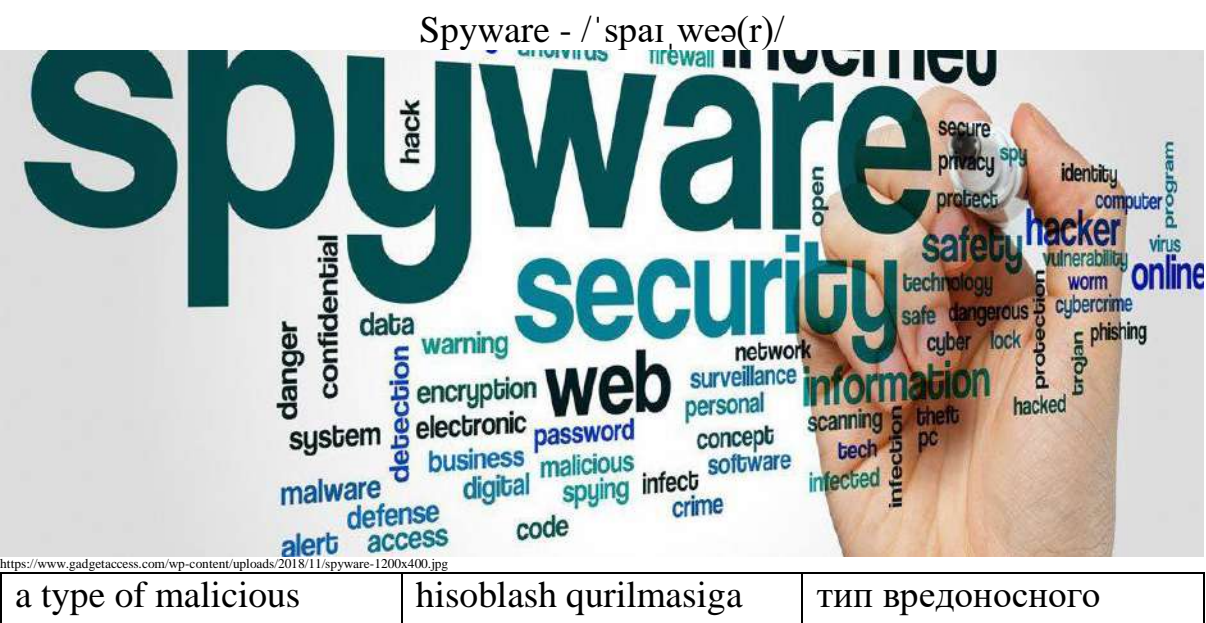

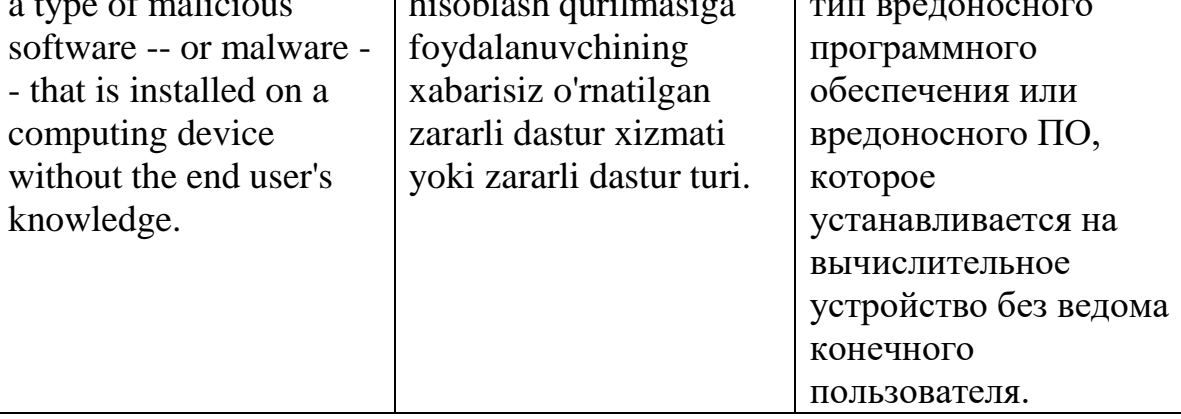

# status bar - /ˈsteɪtəs bɑː(r)/ Microsoft Internet Explorer Status Bar

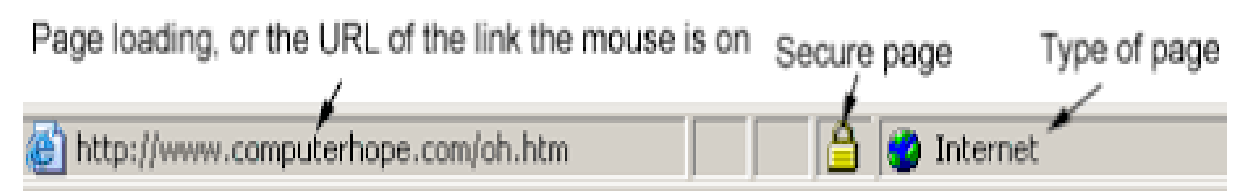

#### ComputerHope.com

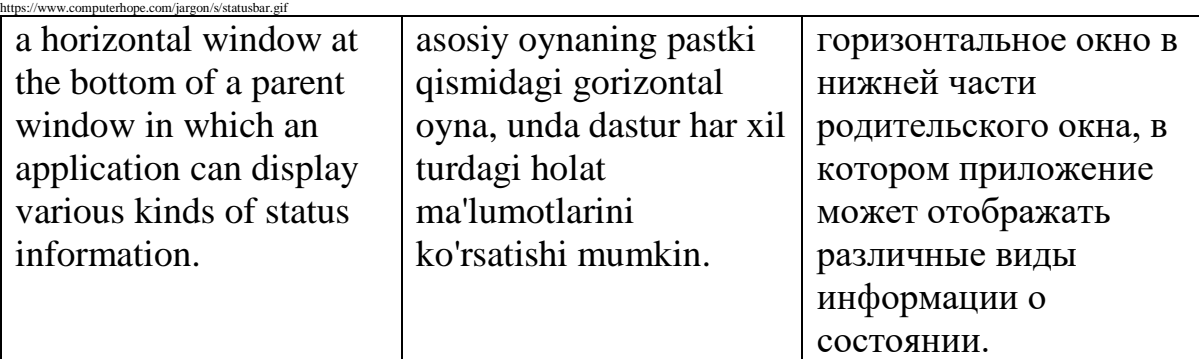

Storage - /ˈstɔːrɪdʒ/

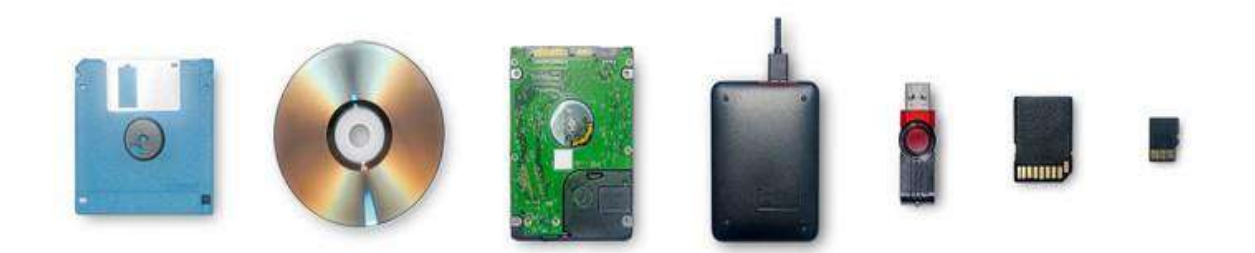

#### shutterstock.com · 1130375453

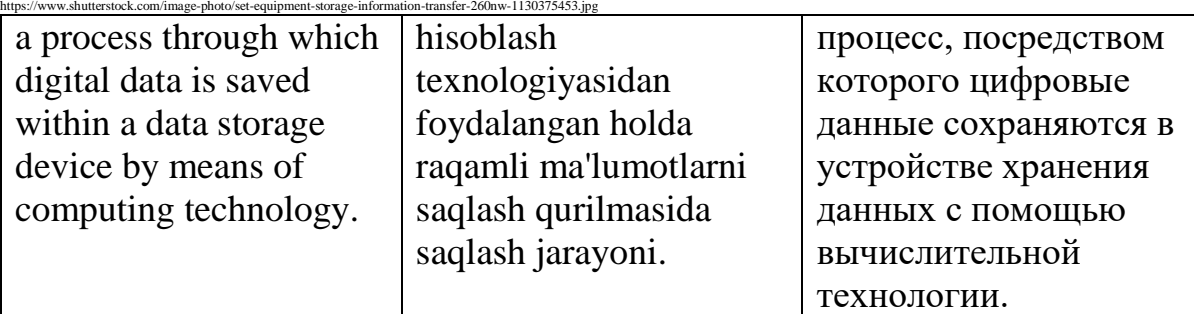

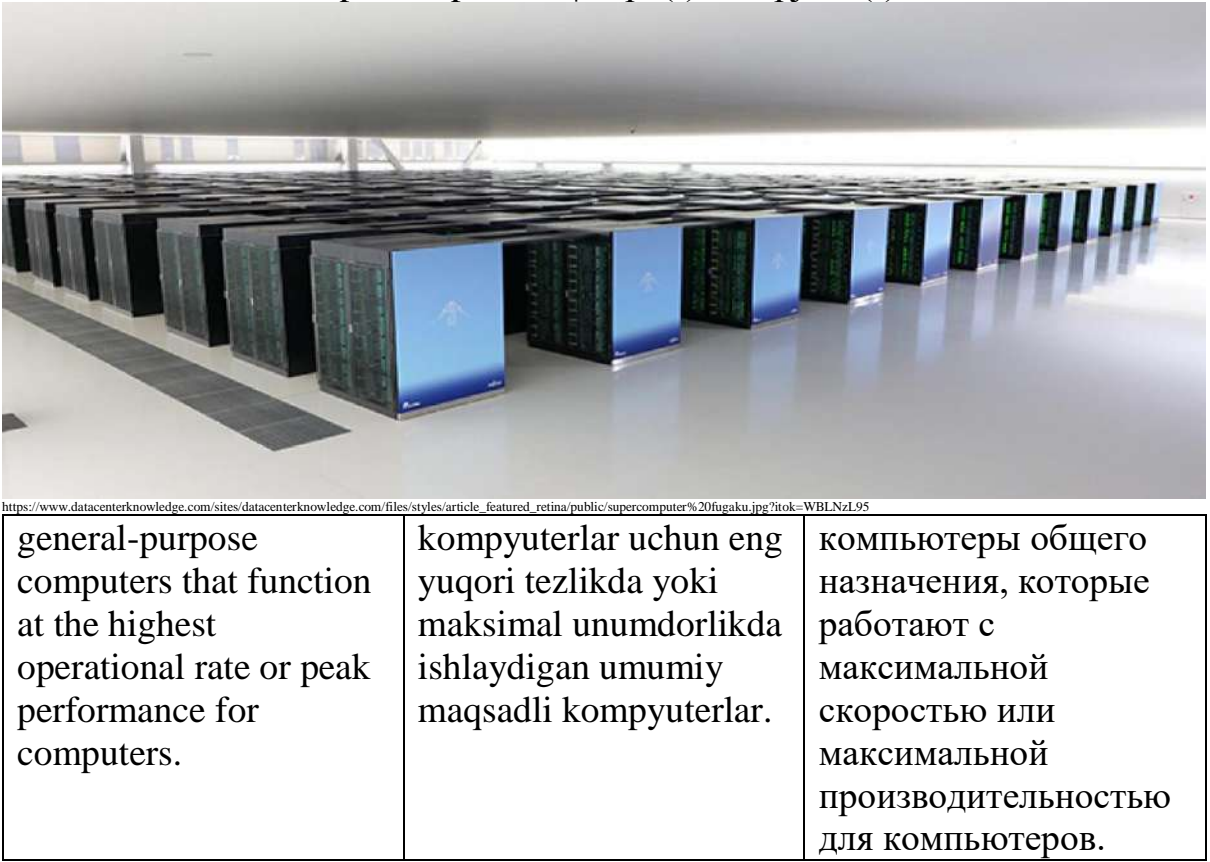

Supercomputer - / suːpə(r)kəm pjuːtə(r)/

Surf -  $\sqrt{\text{s}3}$ : $\frac{r}{r}$ 

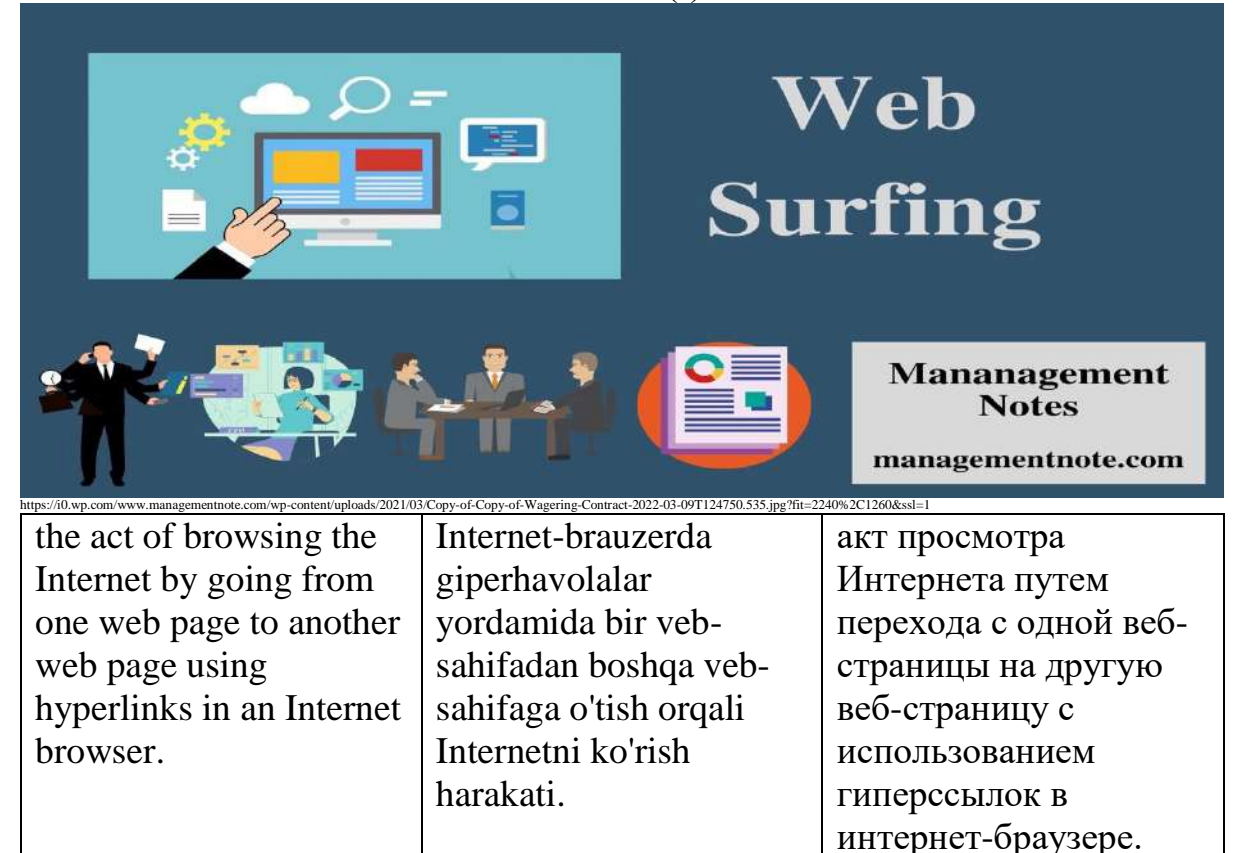

#### Syntax - /ˈsɪntæks/

### Check Windows Operating System via Command Line!

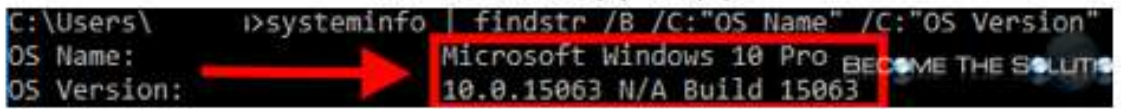

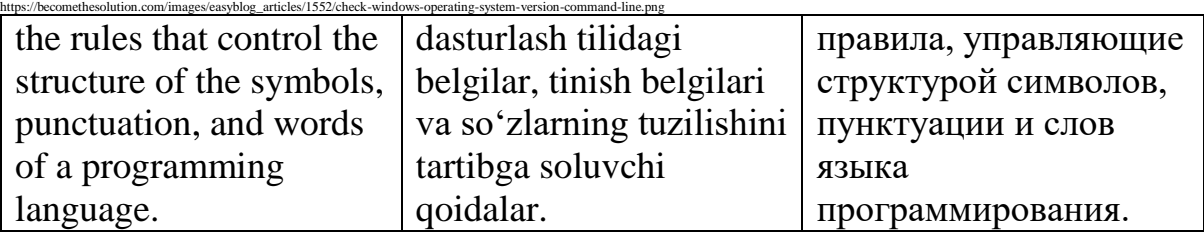

#### Table - /ˈteɪb(ə)l/

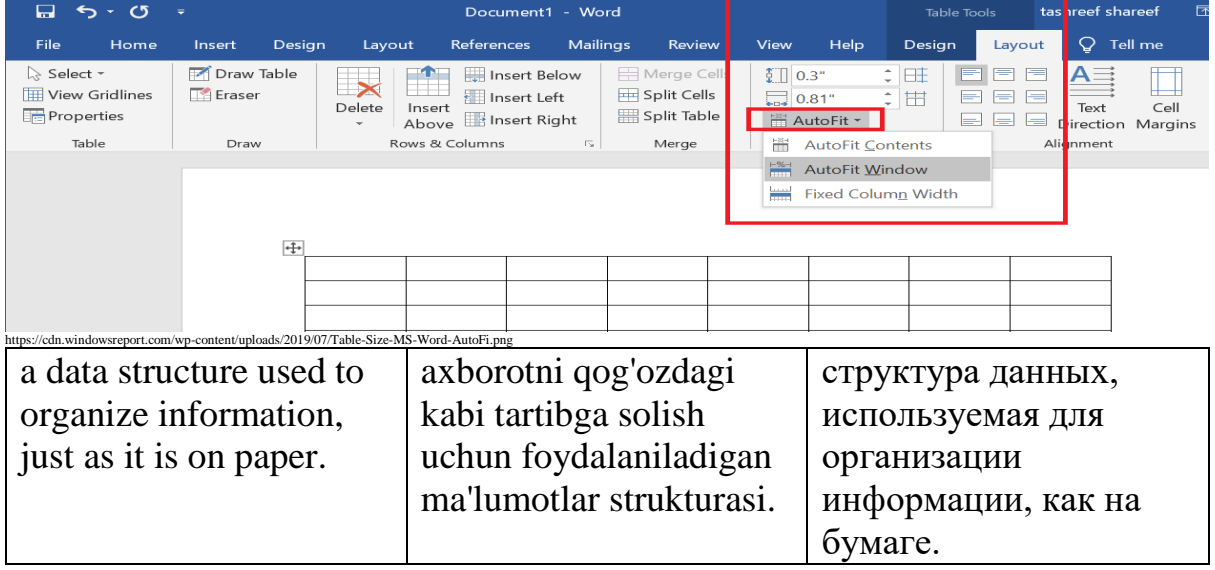

Tag - /tæɡ/

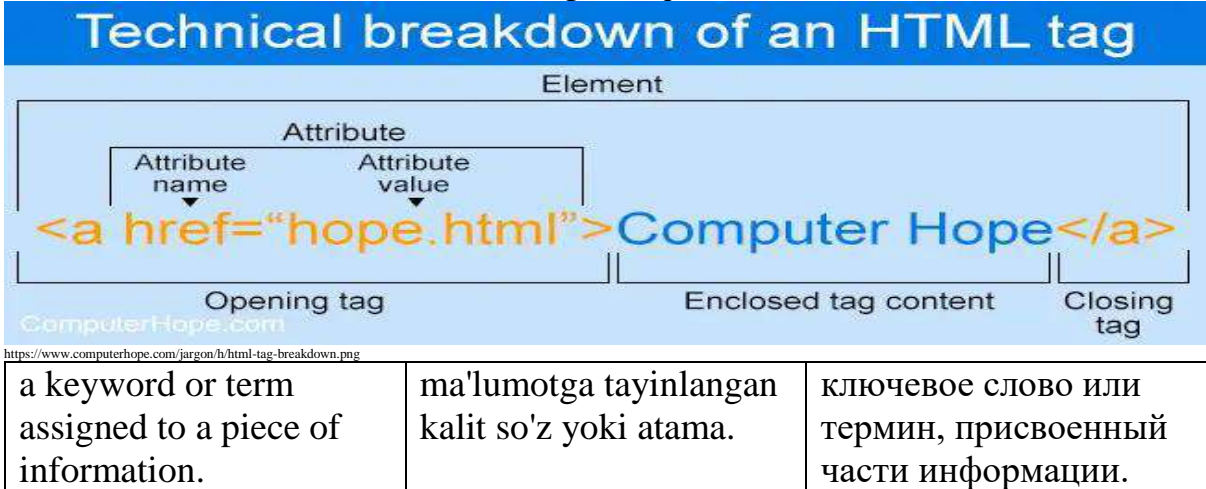

#### Teminal - /'tə:(r)minəl/

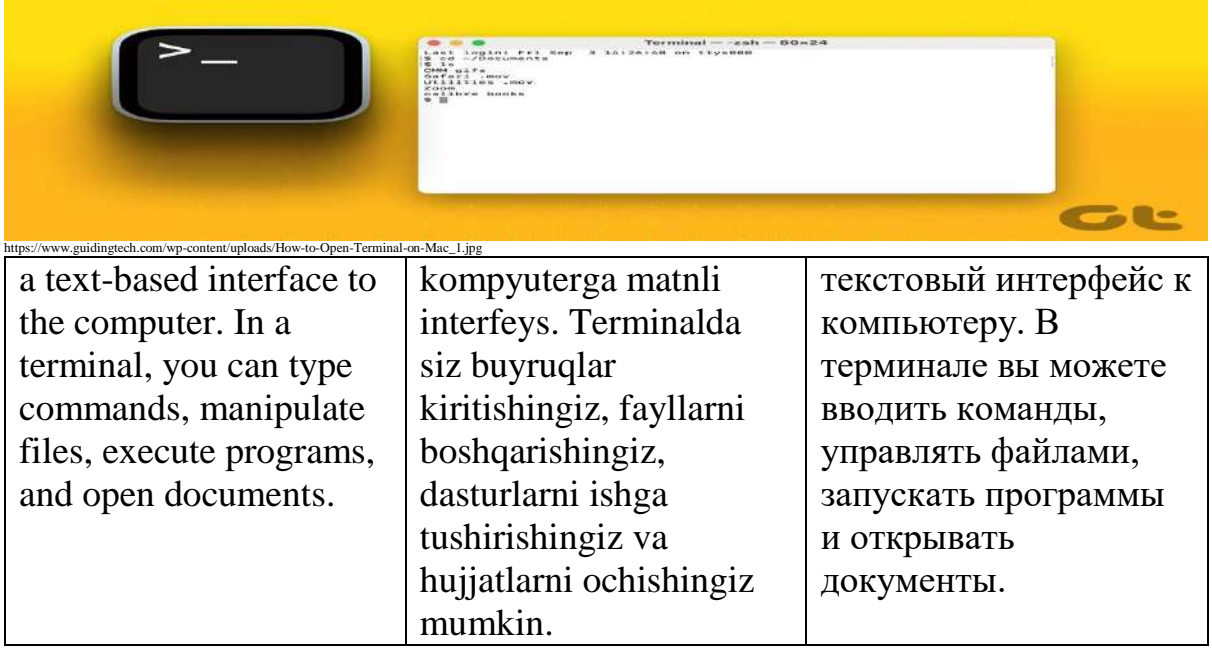

Template - /ˈtemˌpleɪt/

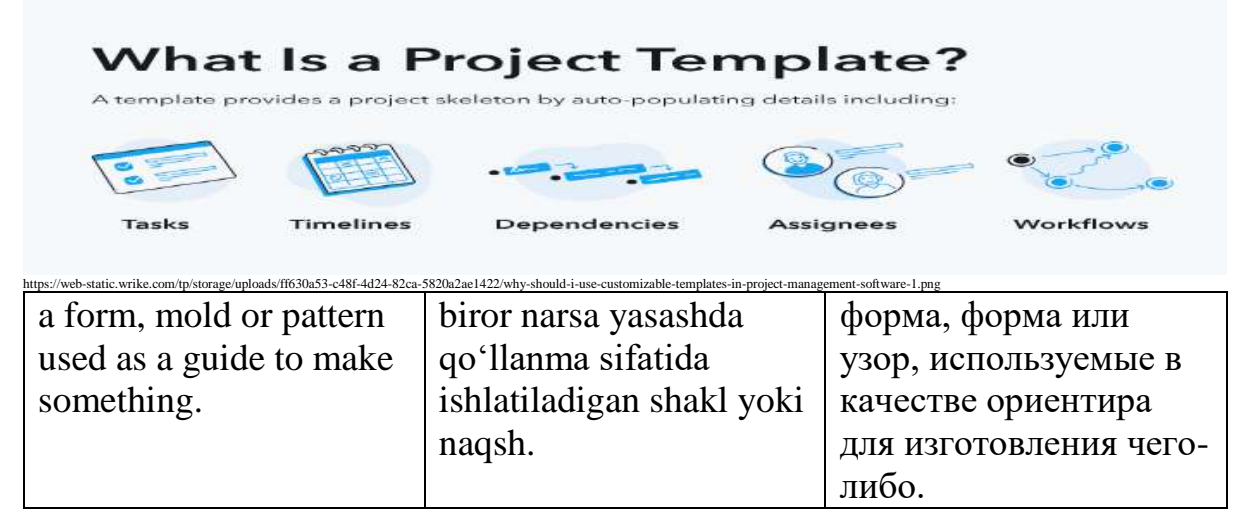

#### Terabyte - /ˈterəˌbaɪt/

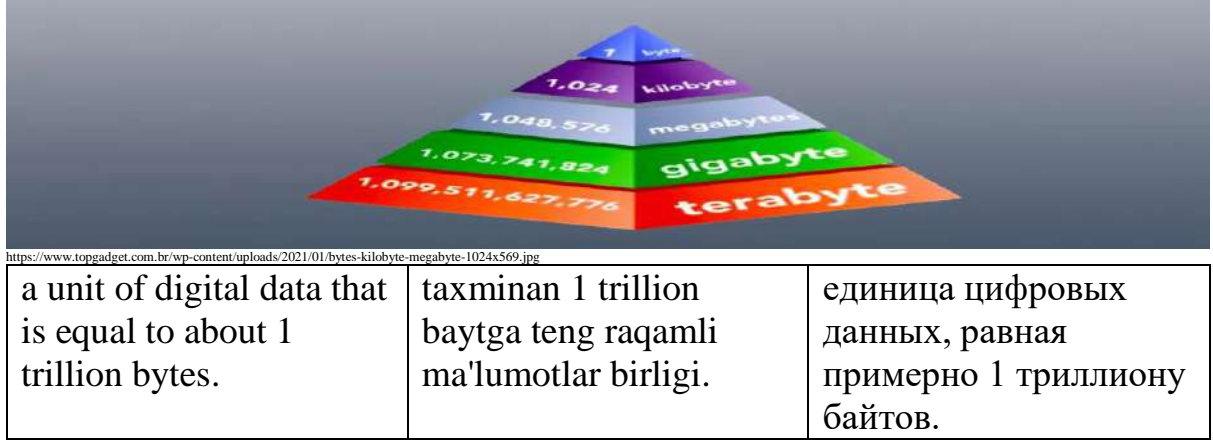

text editor - /tekst ˈedɪtə(r)/

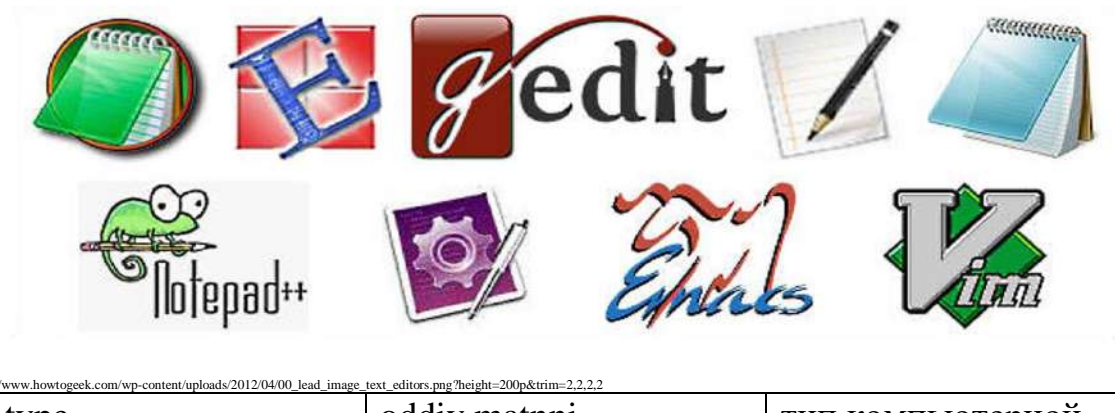

| a type                 | oddiy matnni            | тип компьютерной    |
|------------------------|-------------------------|---------------------|
| of computer program    | tahrirlovchi kompyuter  | программы, которая  |
| that edits plain text. | dasturining bir turi.   | редактирует обычный |
| Such programs are      | Bunday dasturlar ba'zan | текст. Такие        |
| sometimes known as     | bloknot dasturlari deb  | программы иногда    |
| "notepad" software     | ataladi.                | называют            |
|                        |                         | программным         |
|                        |                         | обеспечением        |
|                        |                         | «блокнот».          |

Thread - /θred/

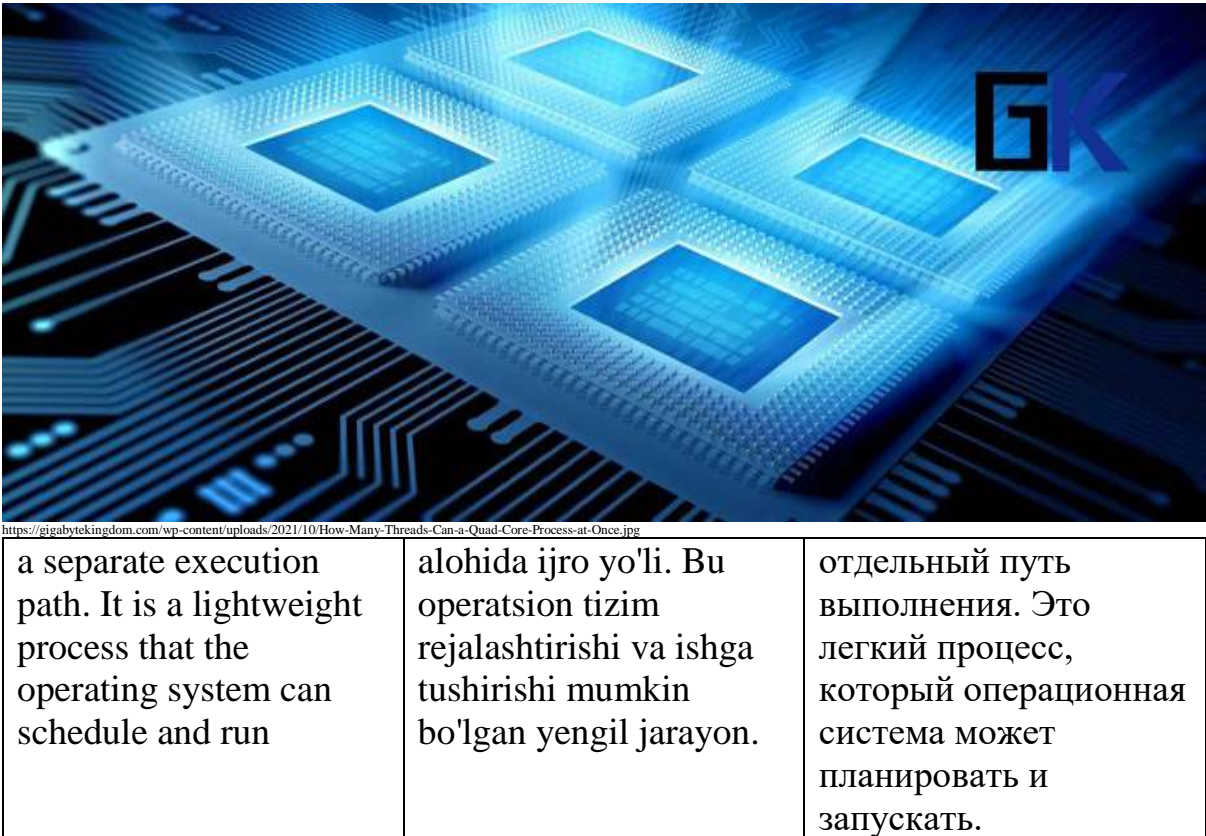

#### Toolbar -  $/$ tuːlˌbɑː(r) $/$

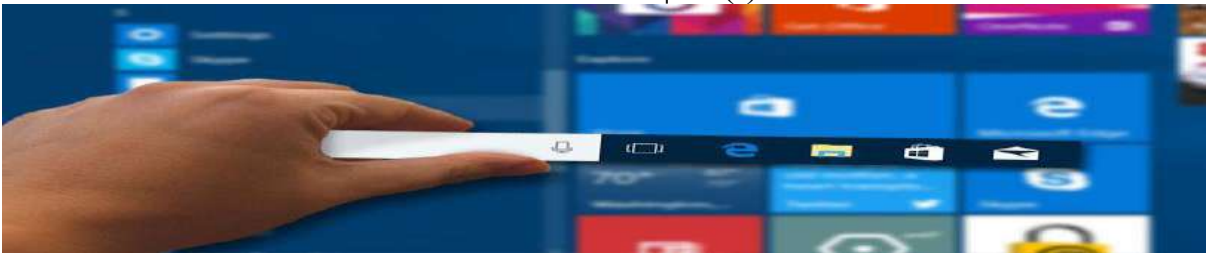

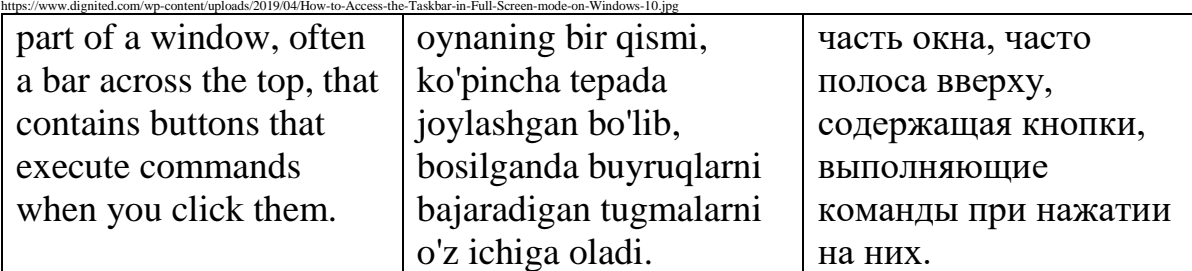

Trash - /træʃ/

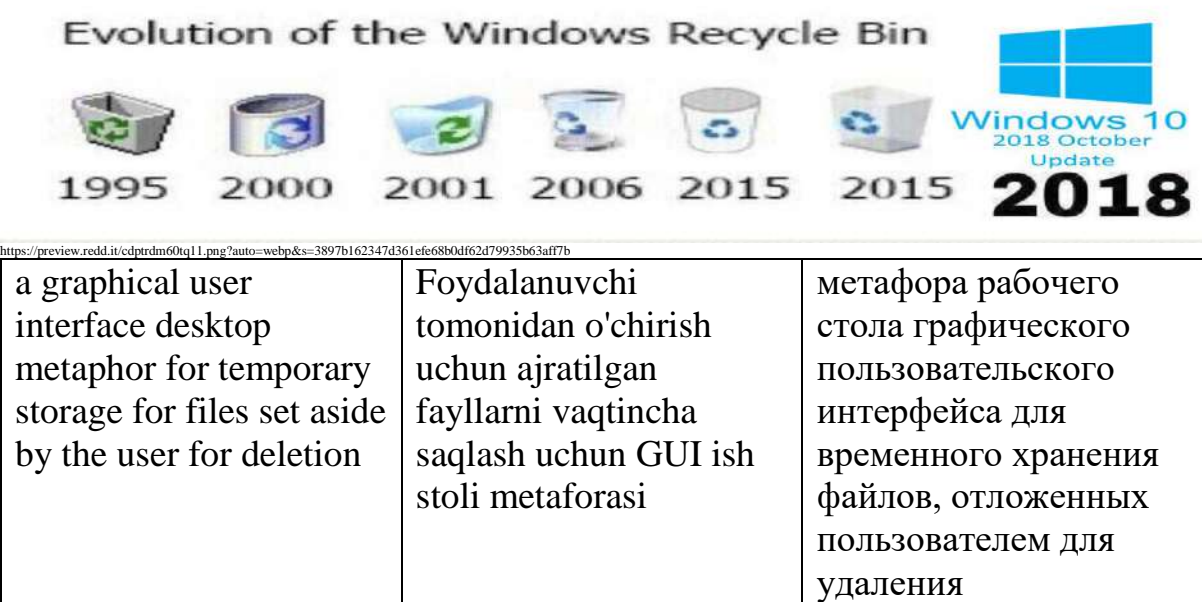

Trojan horse - /ˈtrəʊdʒ(ə)n hɔː(r)s/

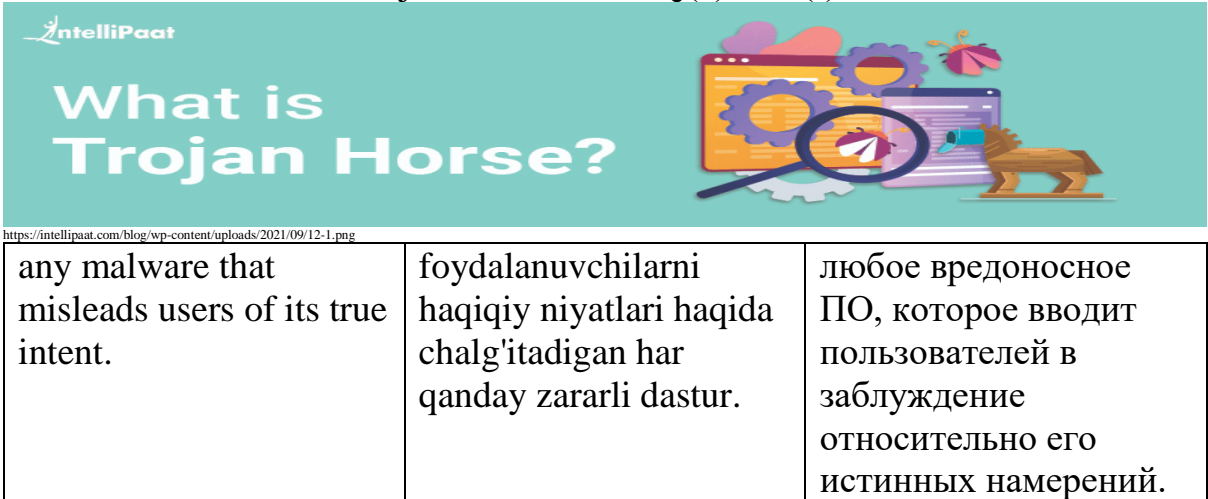

Typeface - /ˈtaɪpˌfeɪs/

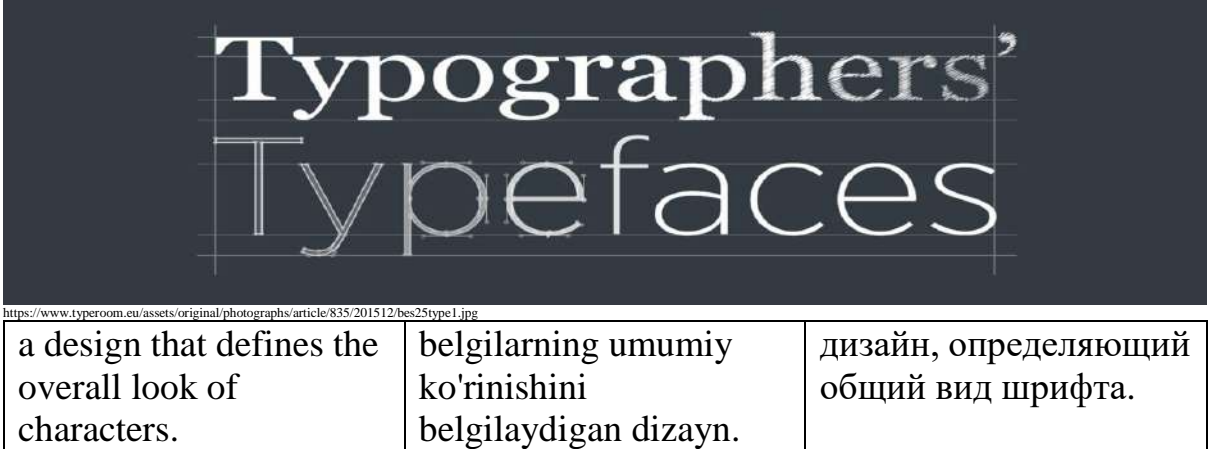

Undo - /ʌnˈduː/

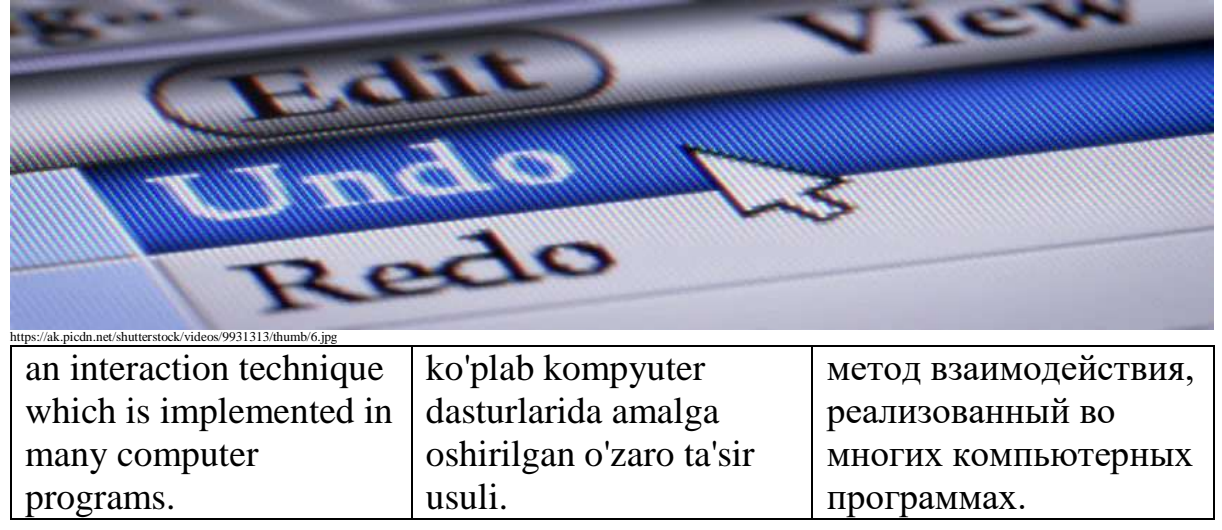

Unix - /ˈjuːnɪks/

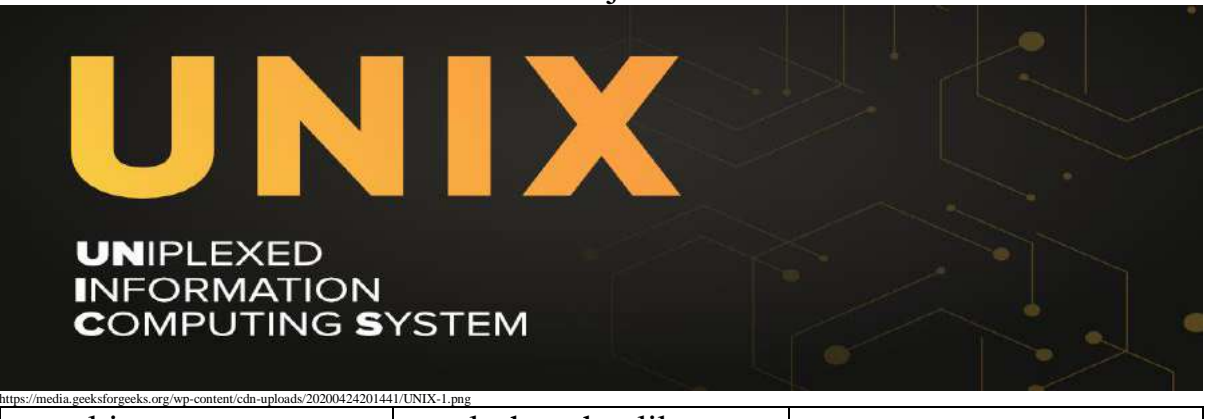

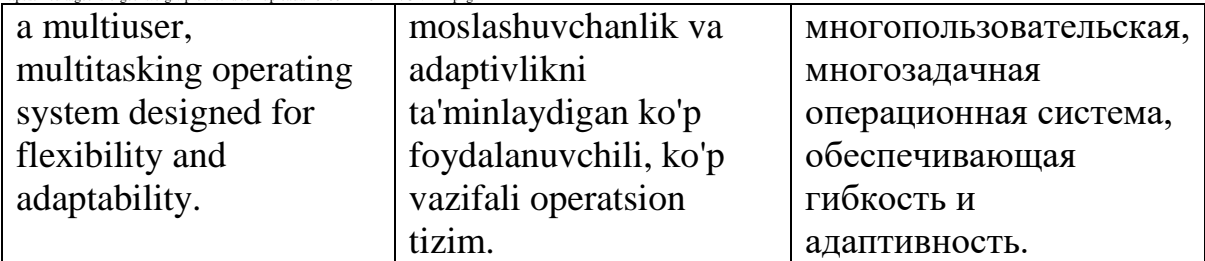

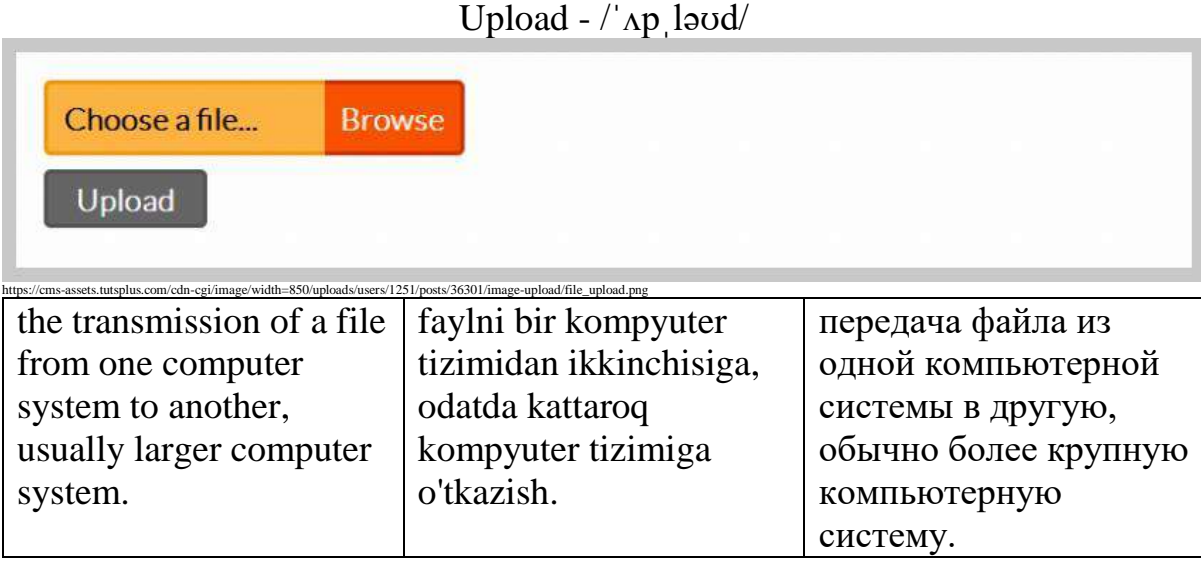

### URL - /ˌjuː ɑːr ˈel/

#### **DOMAIN NAME**

http://www.verisign.com/domain-names/online/index.xhtml

### **URL**

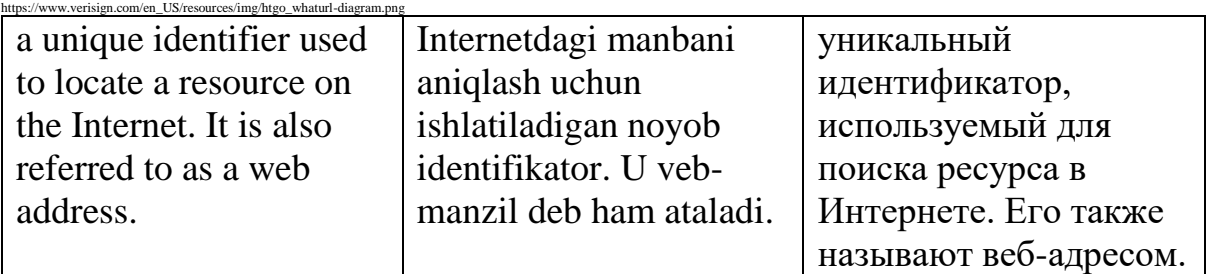

#### User -  $\frac{1}{j}$ uːzə $(r)$ /

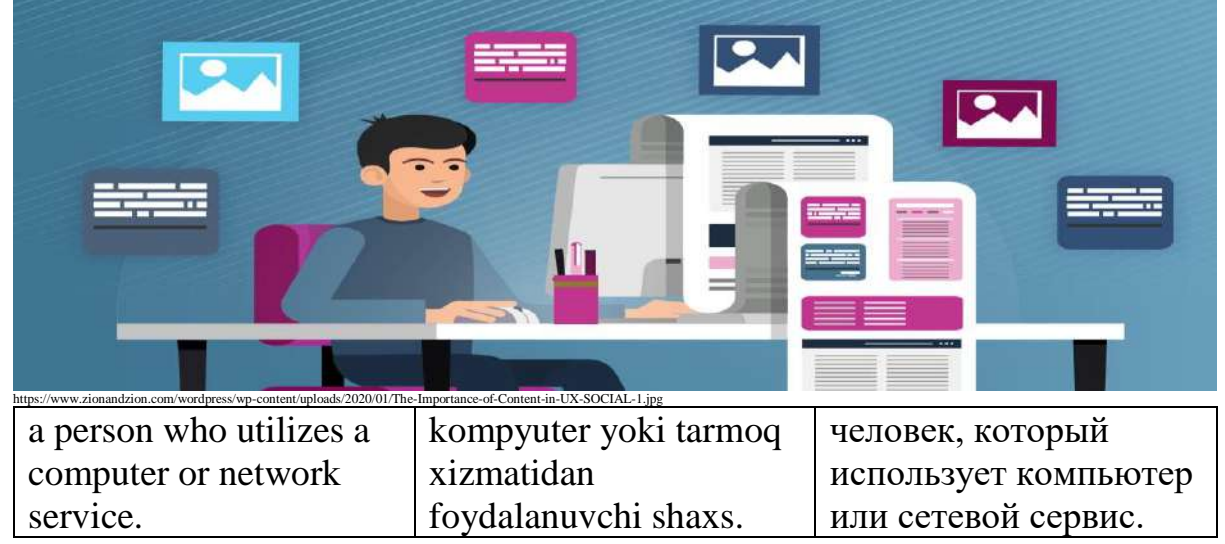

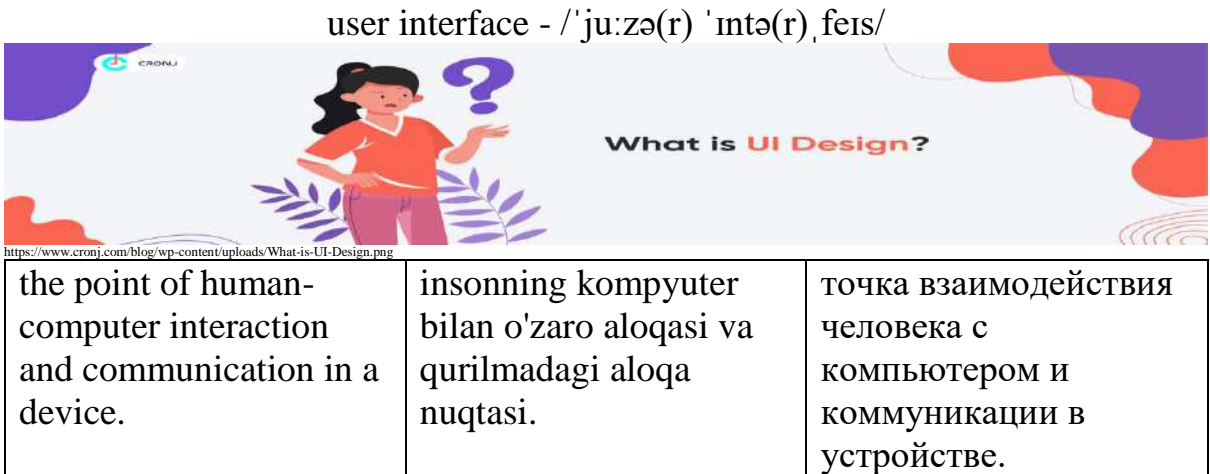

## Username - /ˈjuːzə(r)ˌneɪm/

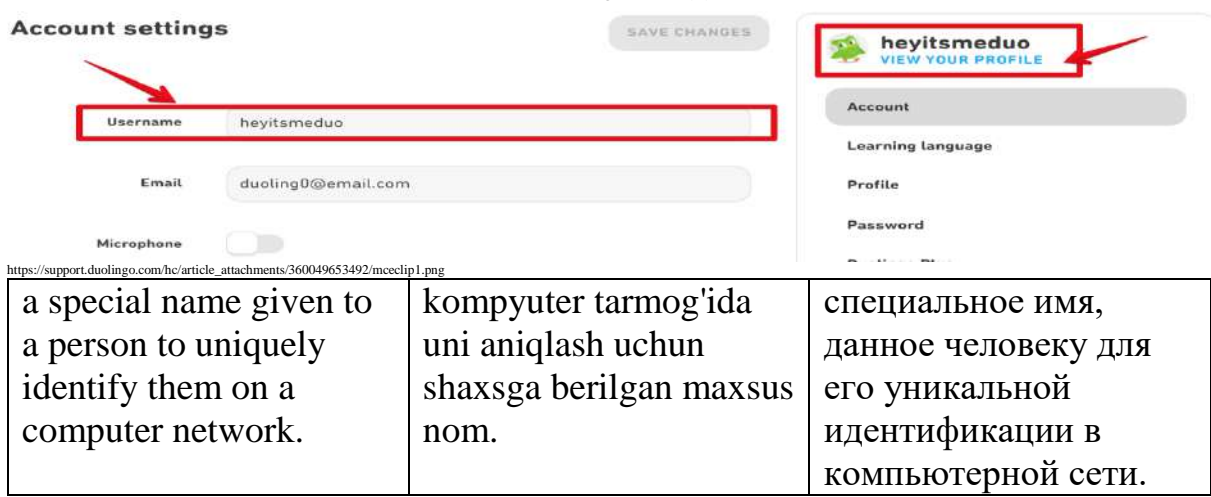

# Utility - /juːˈtɪləti/

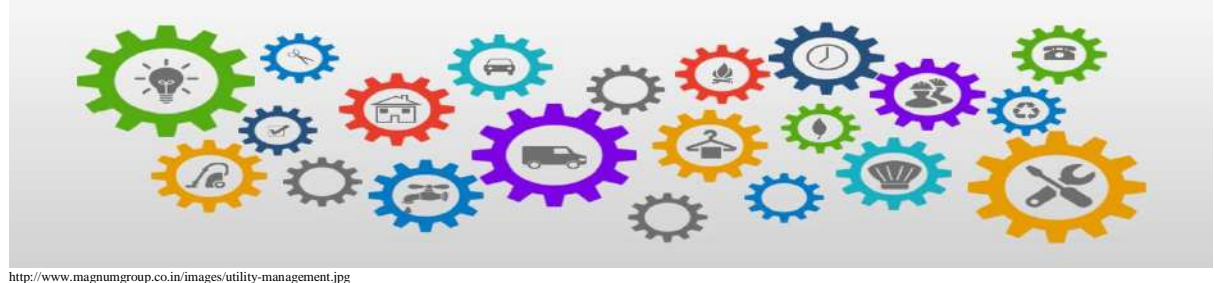

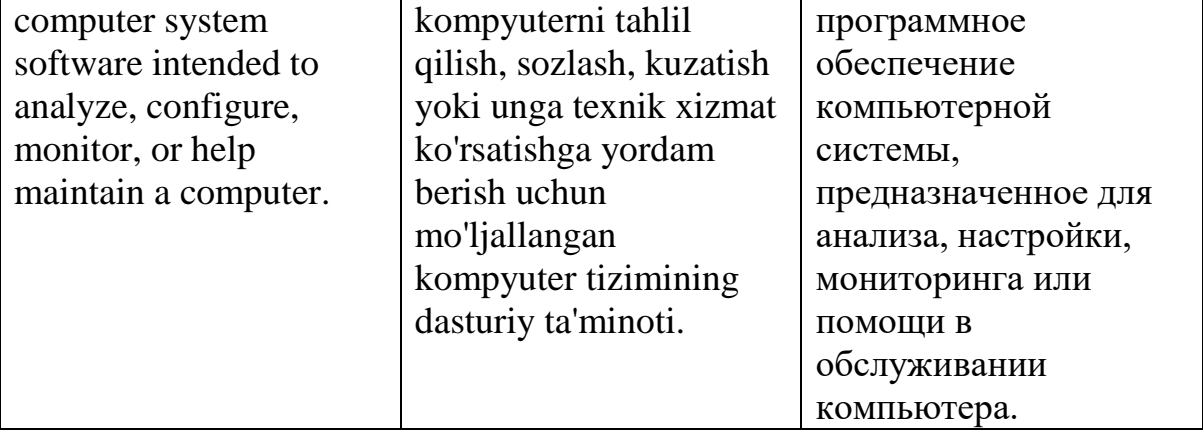

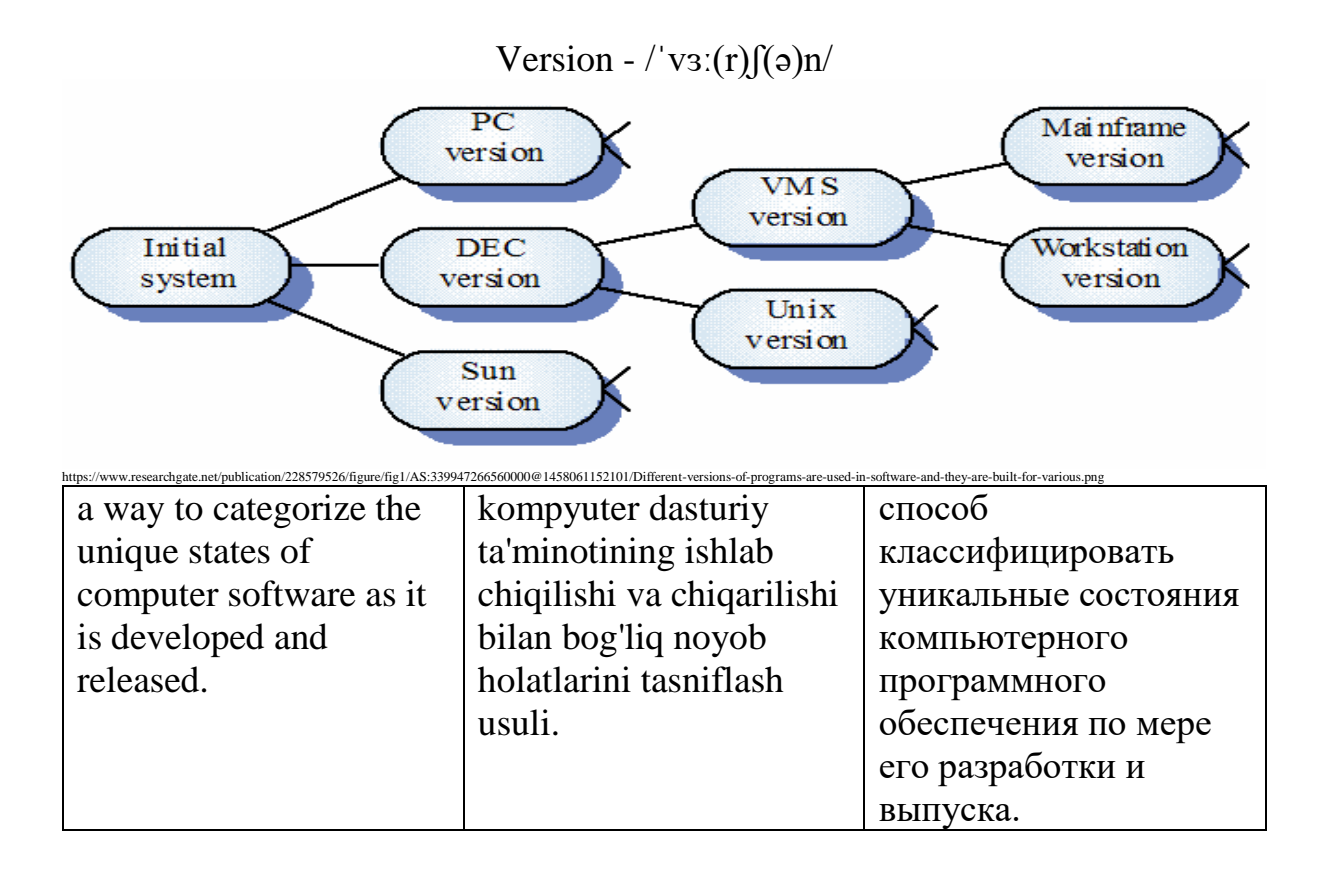

Virtual - /ˈvɜː(r)tʃʊəl/

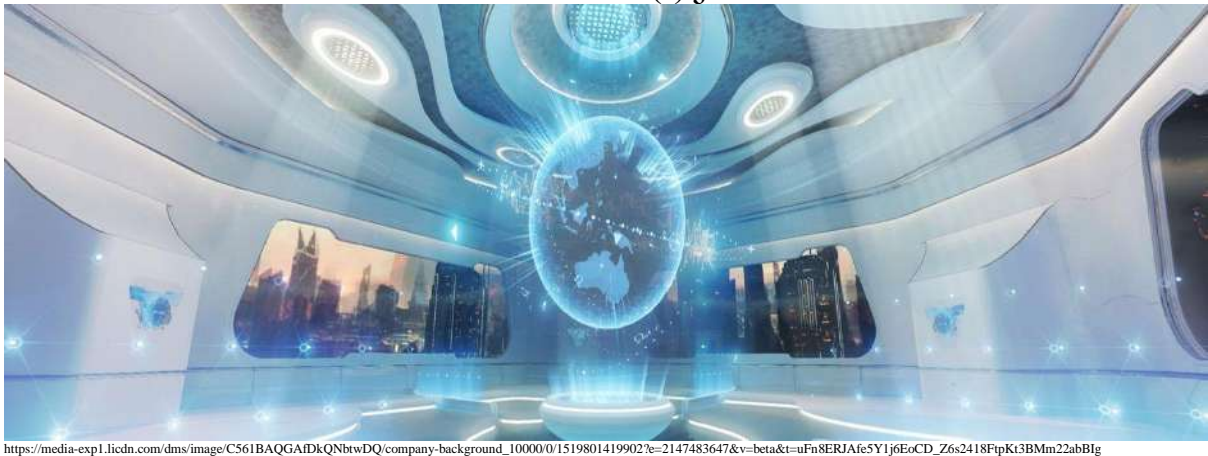

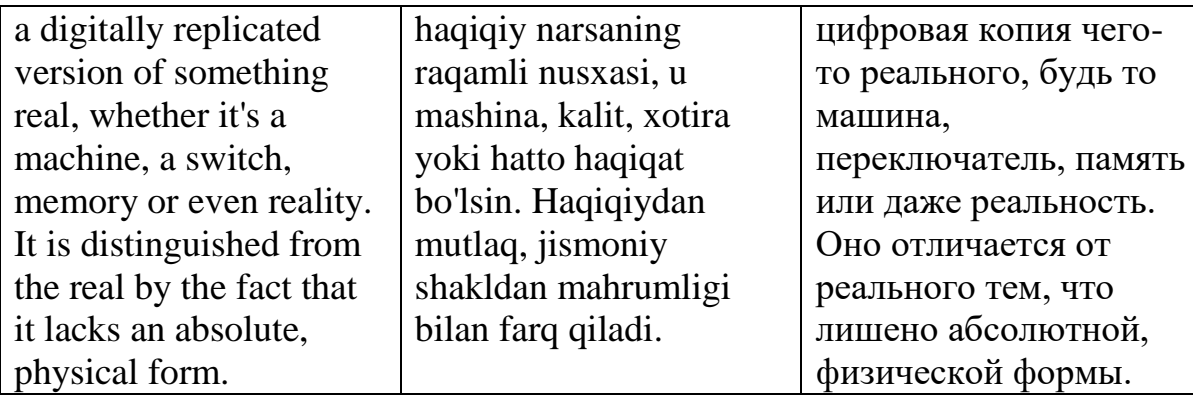

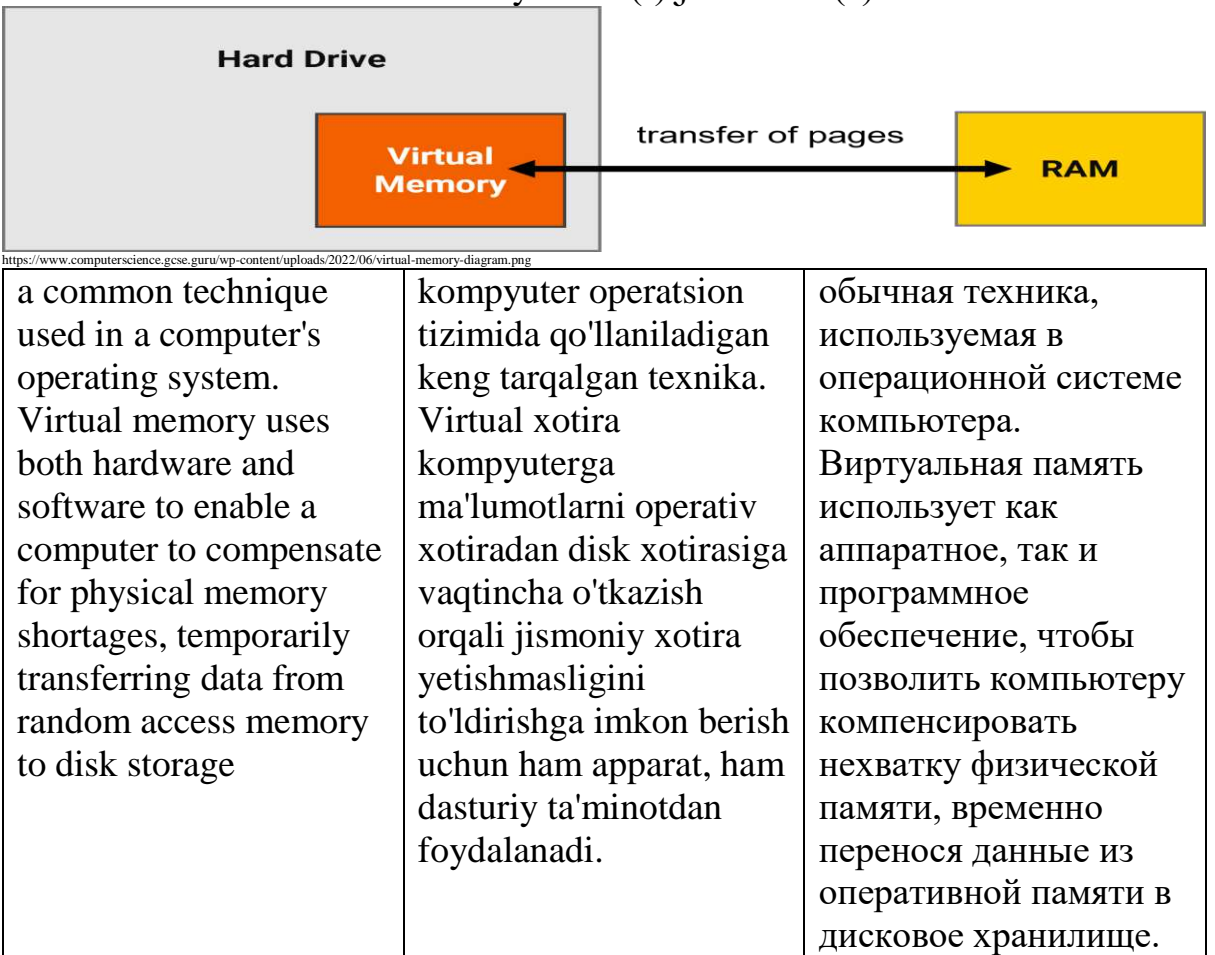

#### virtual memory - /ˈvɜː(r)tʃʊəl ˈmem(ə)ri/

Virus - /ˈvaɪrəs/

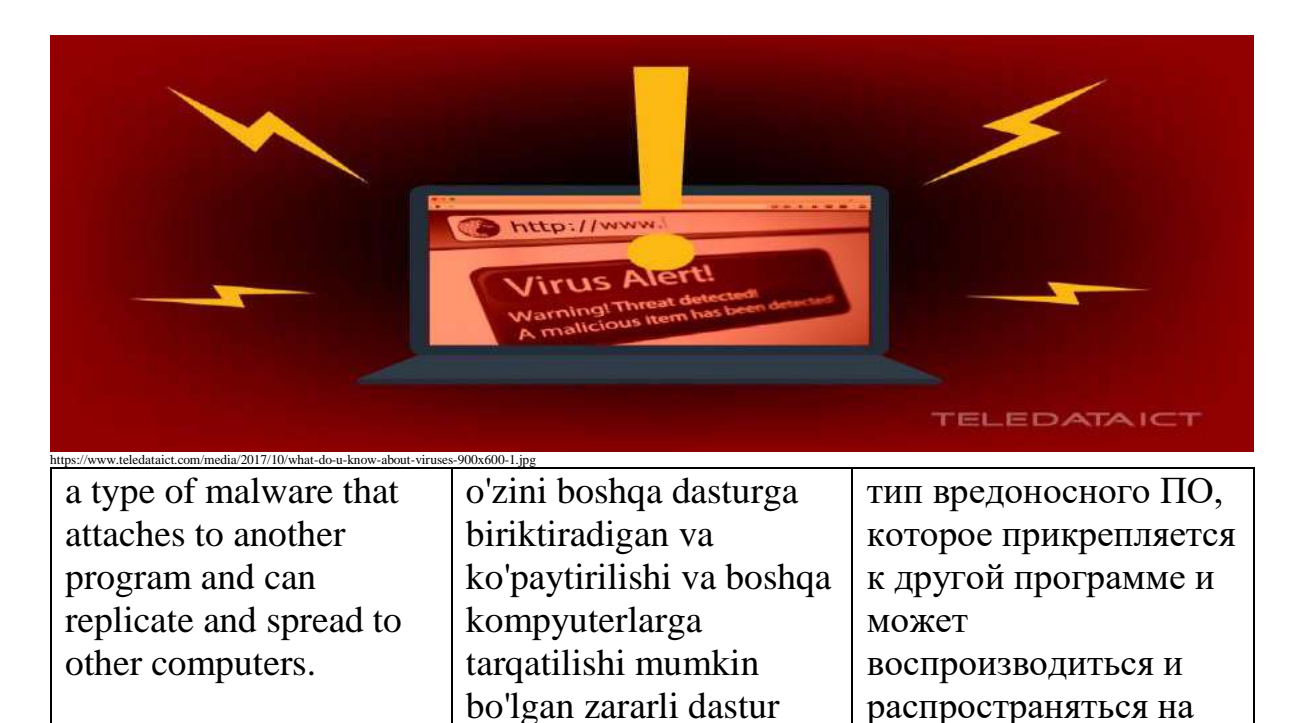

другие компьютеры.

turi.

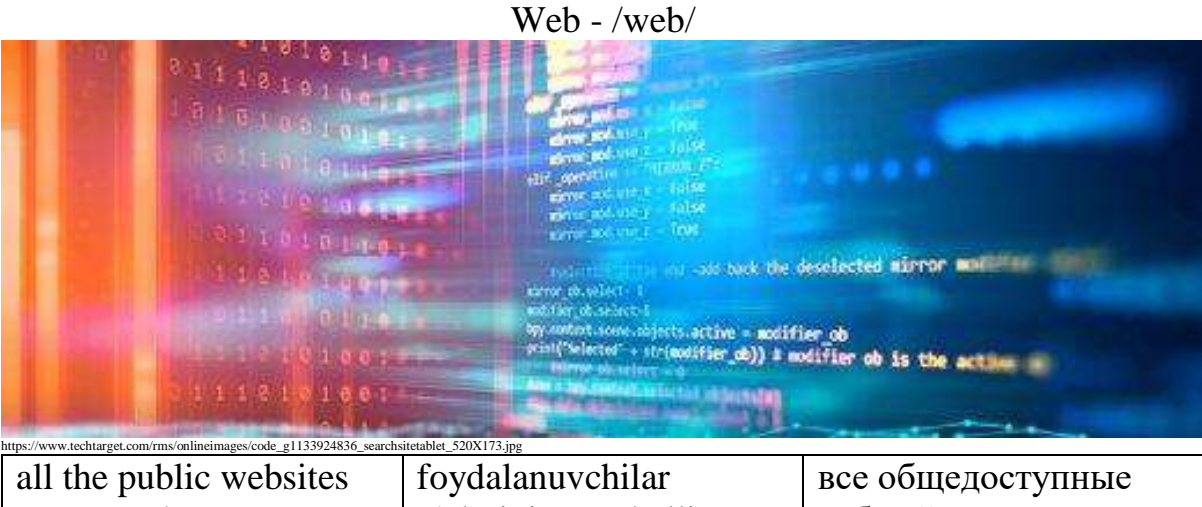

or pages that users can access on their local computers and other devices through the internet.

o'zlarining mahalliy kompyuterlarida va Internet orqali boshqa qurilmalarda kirishlari mumkin bo'lgan barcha ommaviy veb-saytlar yoki sahifalar.

веб-сайты или страницы, к которым пользователи могут получить доступ на своих локальных компьютерах и других устройствах через Интернет.

web host - /web həʊst/

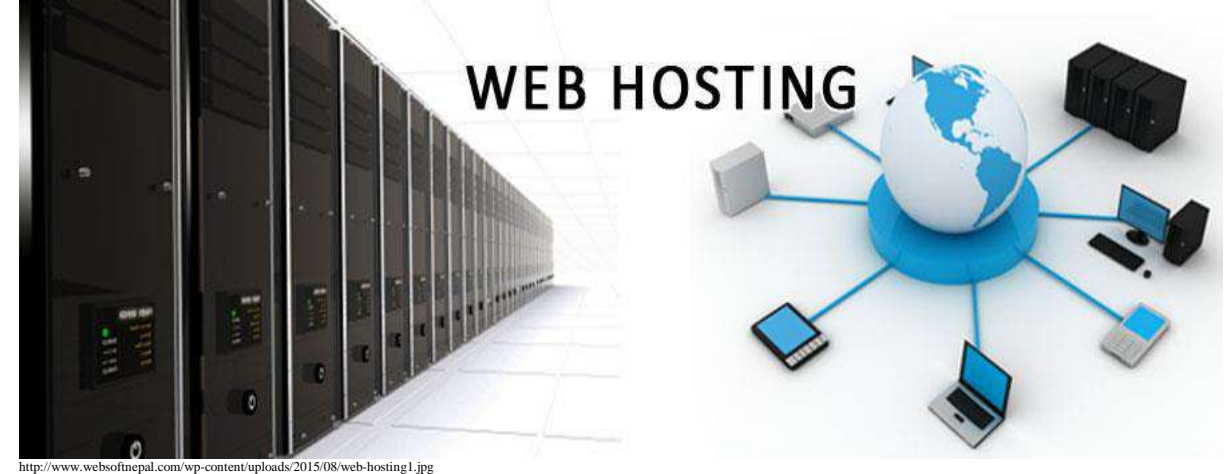

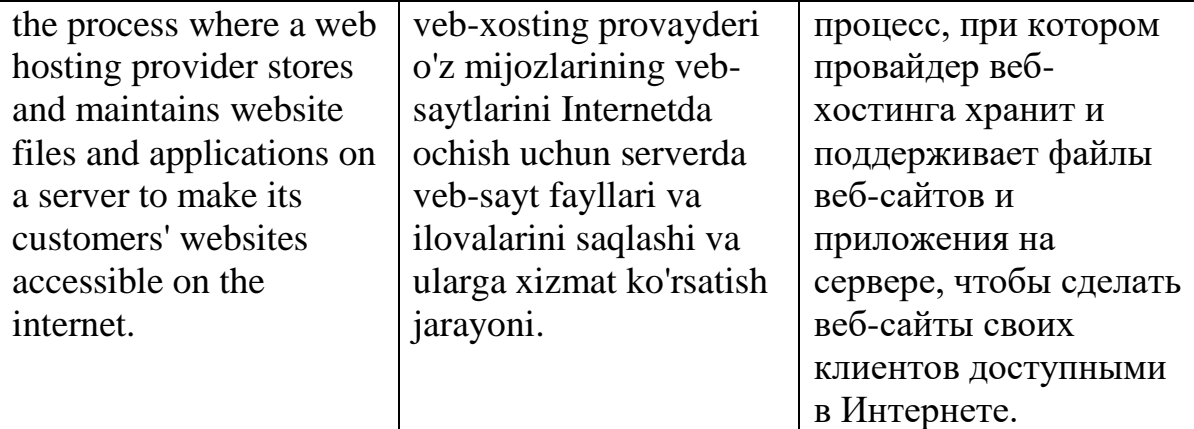

#### Webmaster - /ˈwebˌmɑːstə(r)/

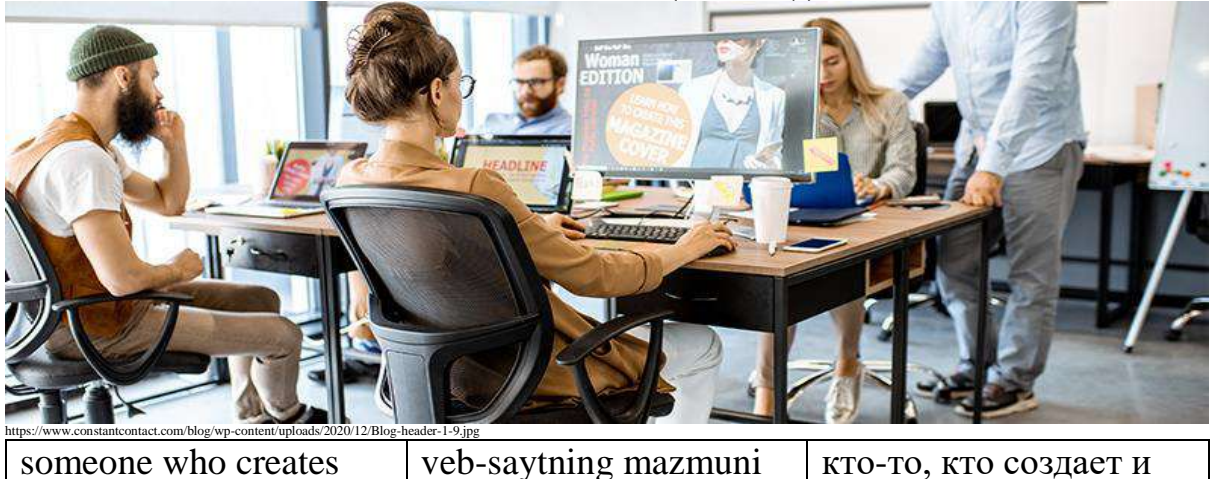

and manages the content and organization of a website, manages the computer server and technical programming aspects of a website or does both.

va tashkil etilishini yaratuvchi va boshqaradigan, kompyuter serverini va veb-saytning texnik dasturlash jihatlarini yoki ikkalasini boshqaruvchi inson.

кто-то, кто создает и управляет содержанием и организацией вебсайта, управляет компьютерным сервером и аспектами технического программирования веб-сайта или делает и то, и другое.

#### Website - /ˈwebˌsaɪt/

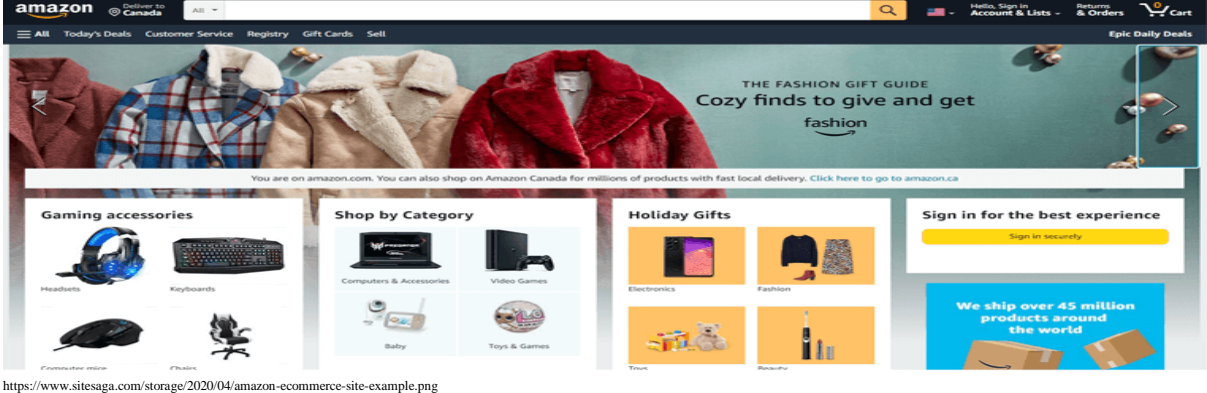

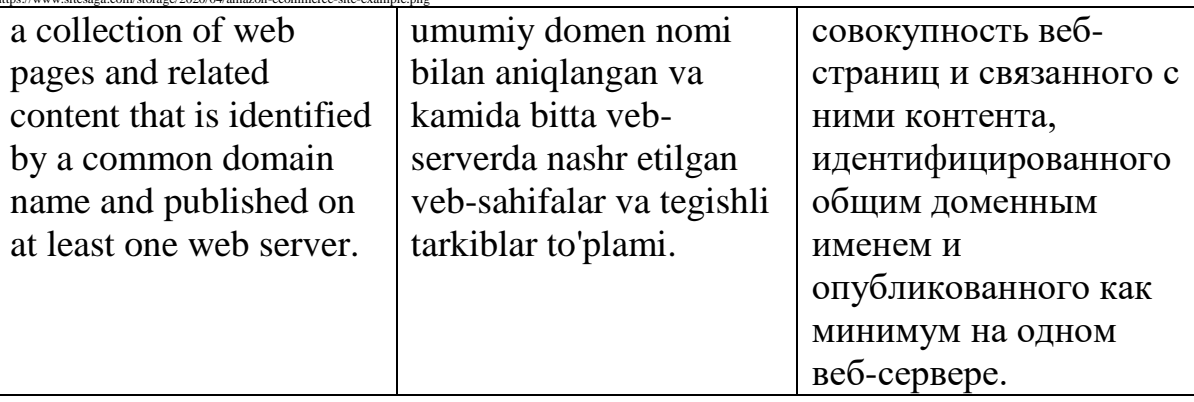

#### Widget - /ˈwɪdʒɪt/

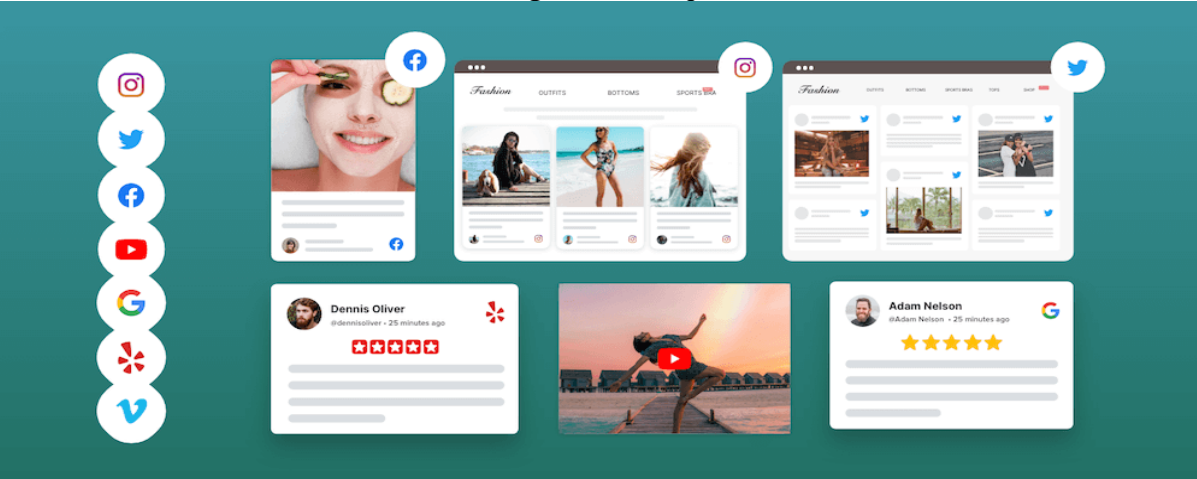

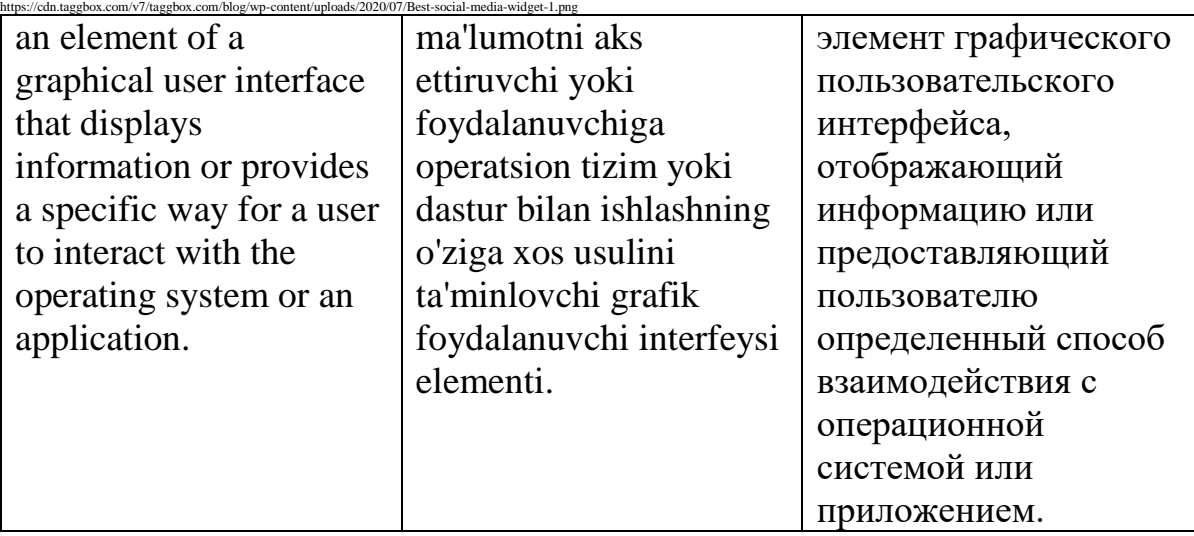

Wiki - /ˈwɪki/

# CITING WIKIPEDI

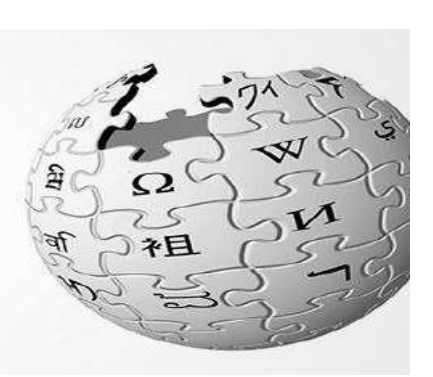

IT AN ACCEPTABLE SOURCE IN ACADEMIA?

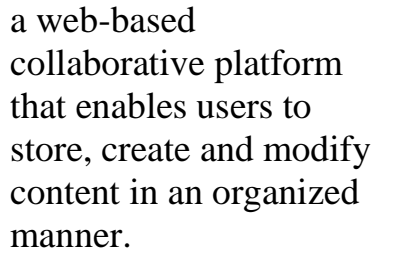

foydalanuvchilarga tarkibni tartibli tarzda saqlash, yaratish va o'zgartirish imkonini beruvchi vebga asoslangan hamkorlik platformasi.

https://www.enago.com/academy/wp-content/uploads/2016/05/Citing-Wikipedia-Is-it-an-Acceptable-Source-in-Academia-1-750x300.jpg

веб-платформа для совместной работы, которая позволяет пользователям хранить, создавать и изменять контент организованным образом.

#### Window - /ˈwɪndəʊ/

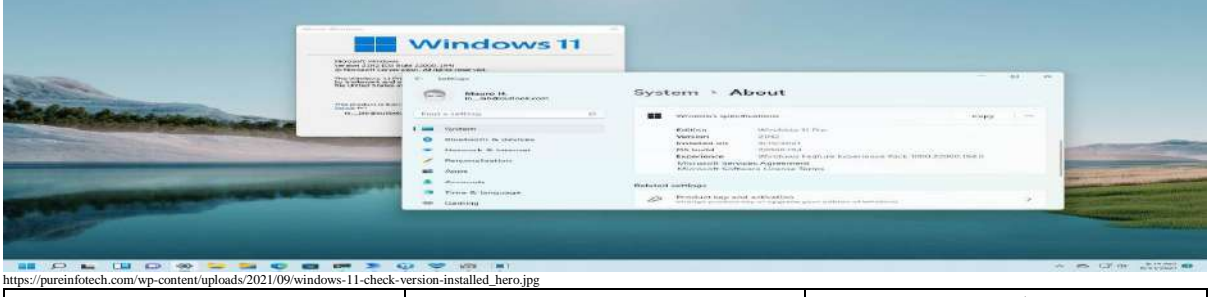

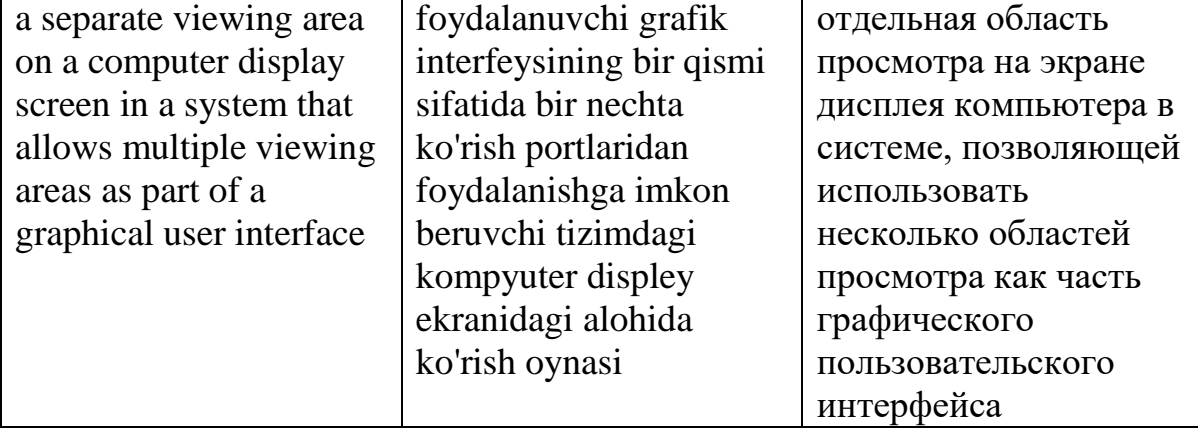

Windows - /ˈwɪndəʊs/

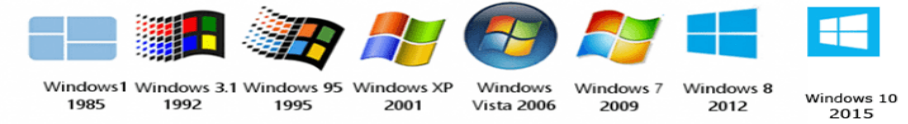

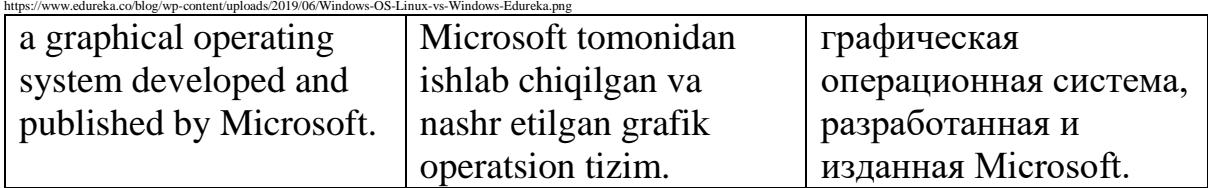

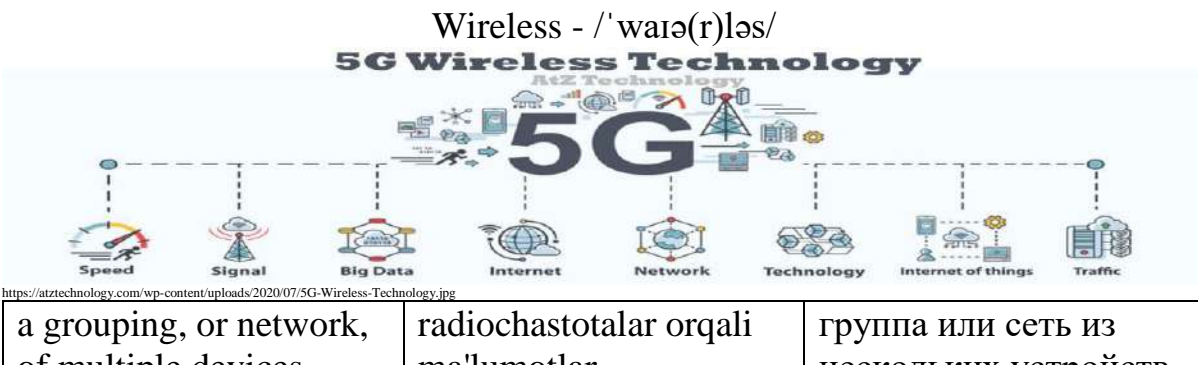

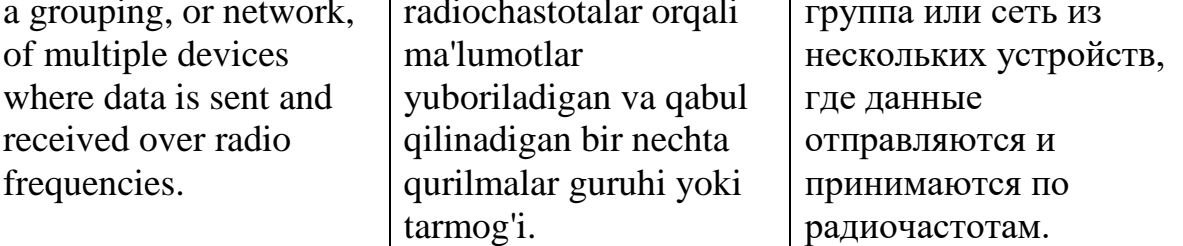

#### word processor - /wɜː(r)d ˈprəʊˌsesə(r)/

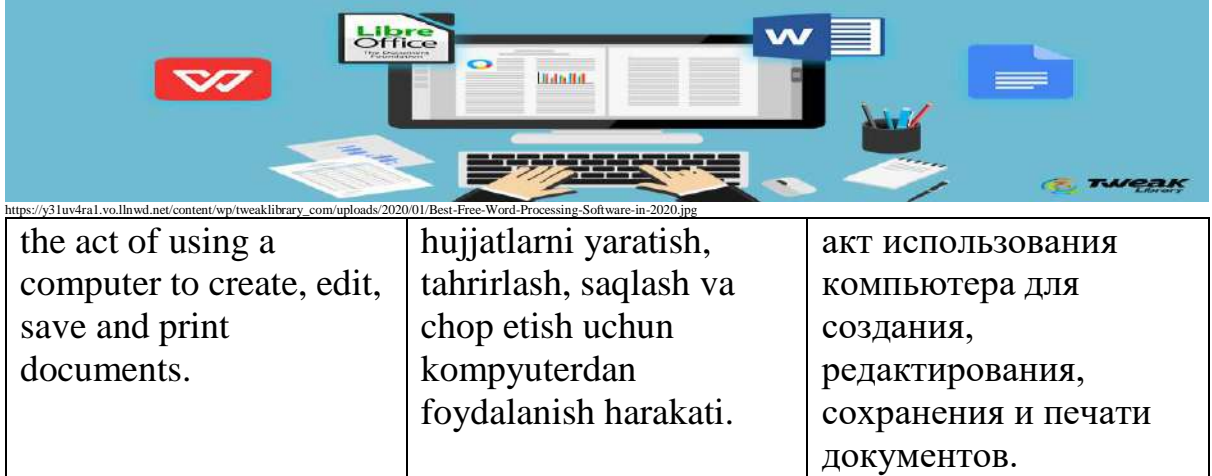

#### Workstation - /ˈwɜː(r)kˌsteɪʃ(ə)n/

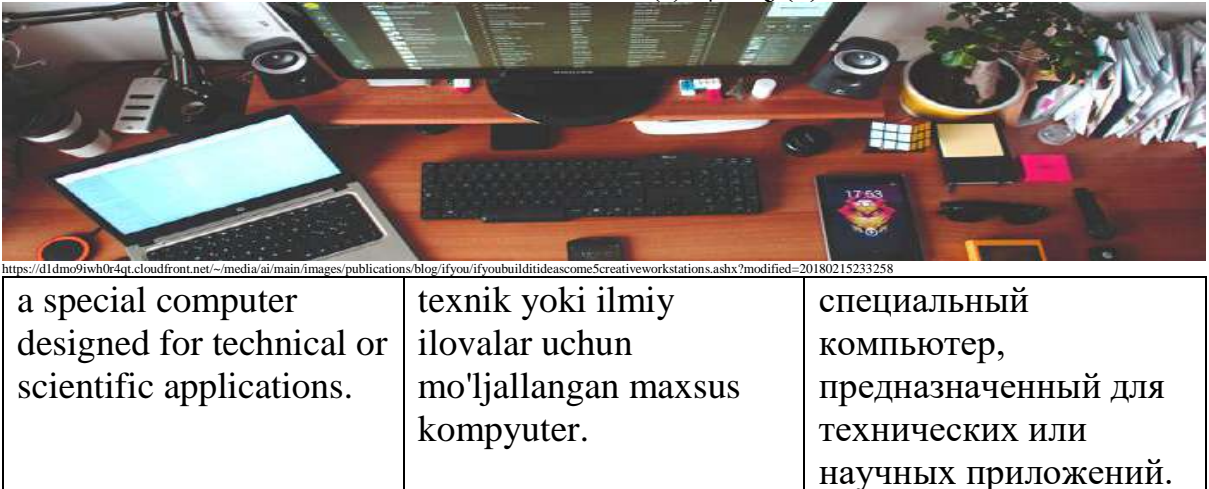

#### World Wide Web - /wɜː(r)ld waɪd web/

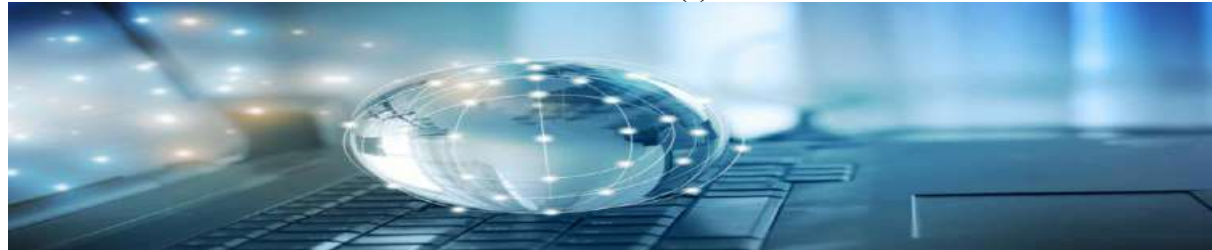

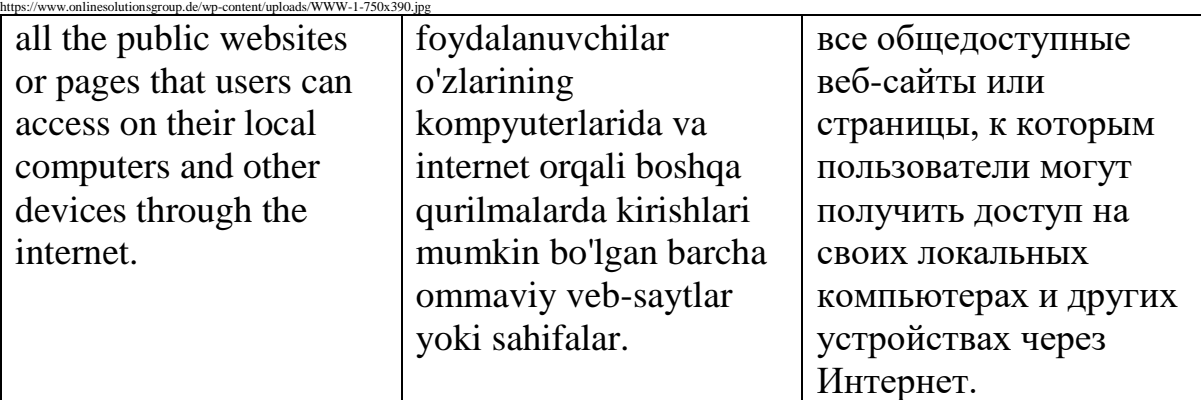

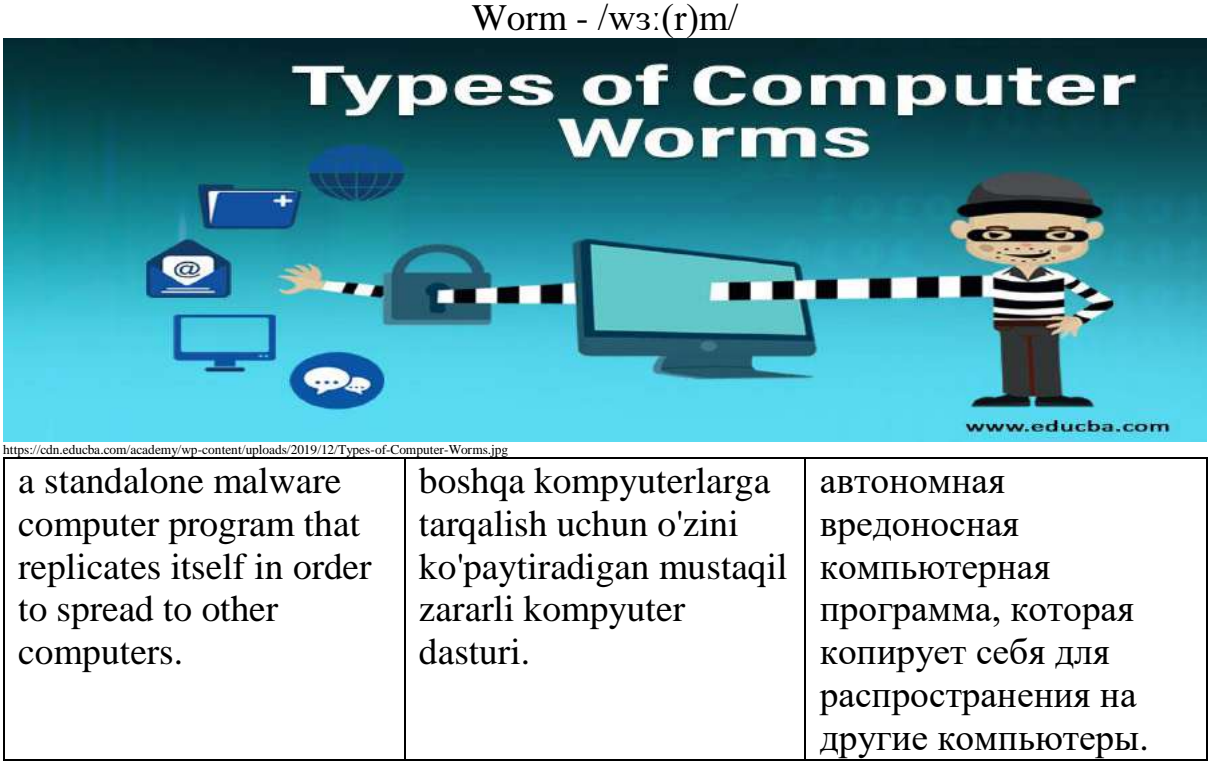

WWW - /ˌdʌb(ə)ljuː dʌb(ə)ljuː ˈdʌb(ə)ljuː/

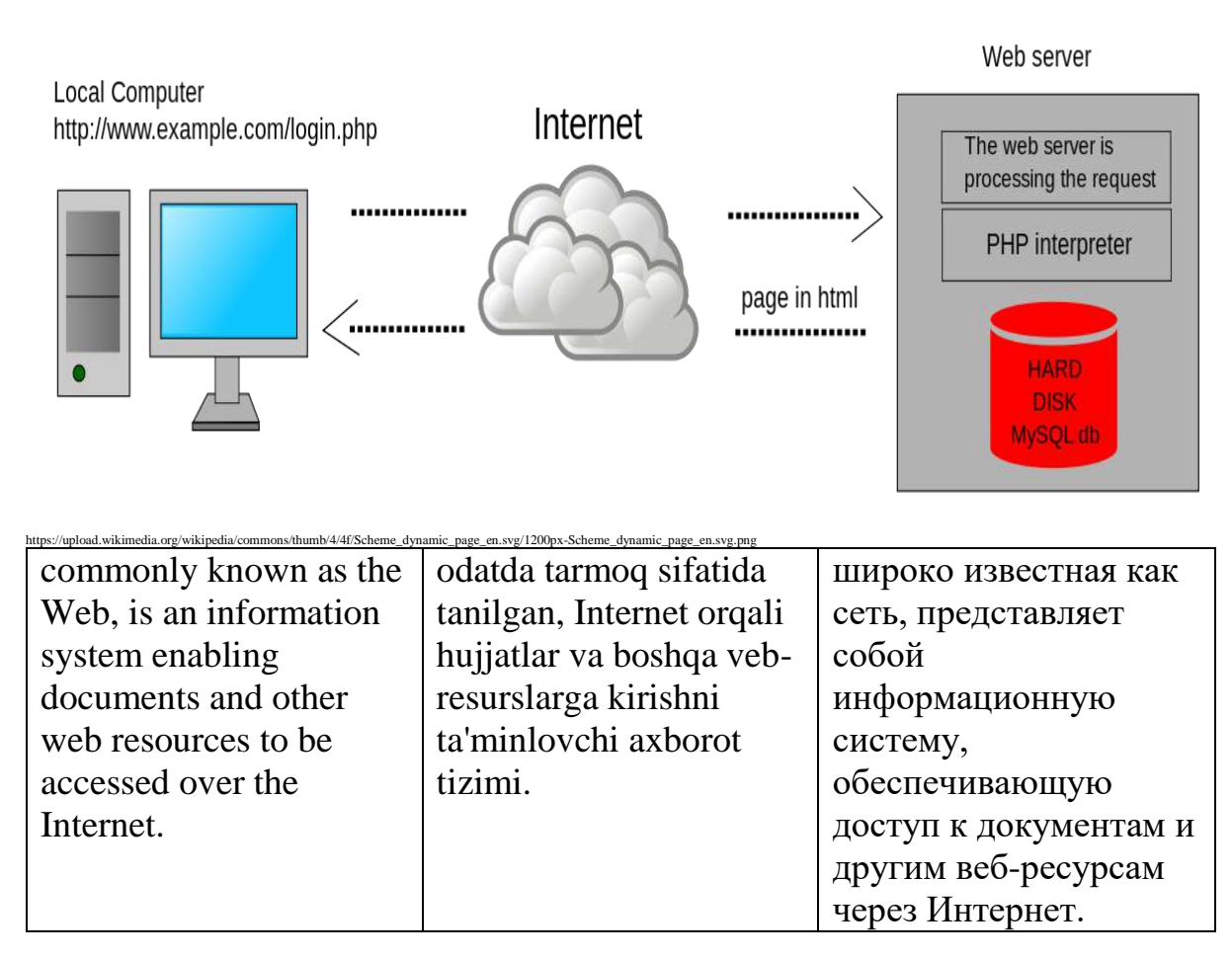

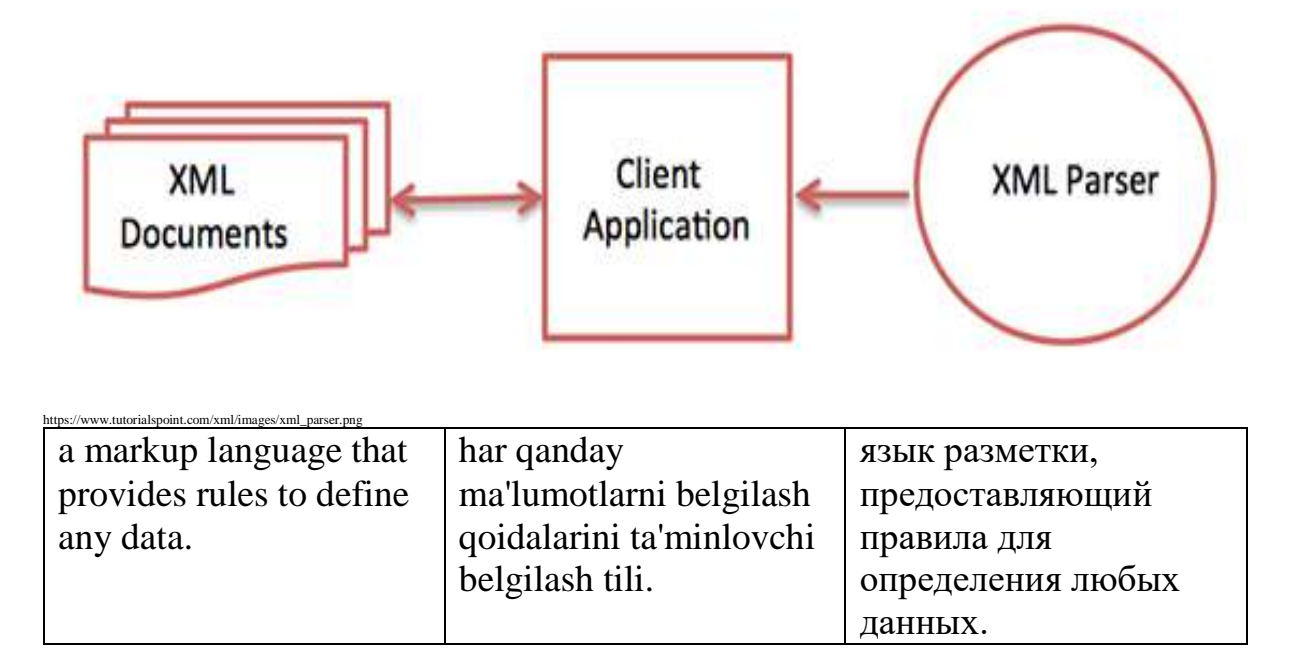

Zip - /zɪp/

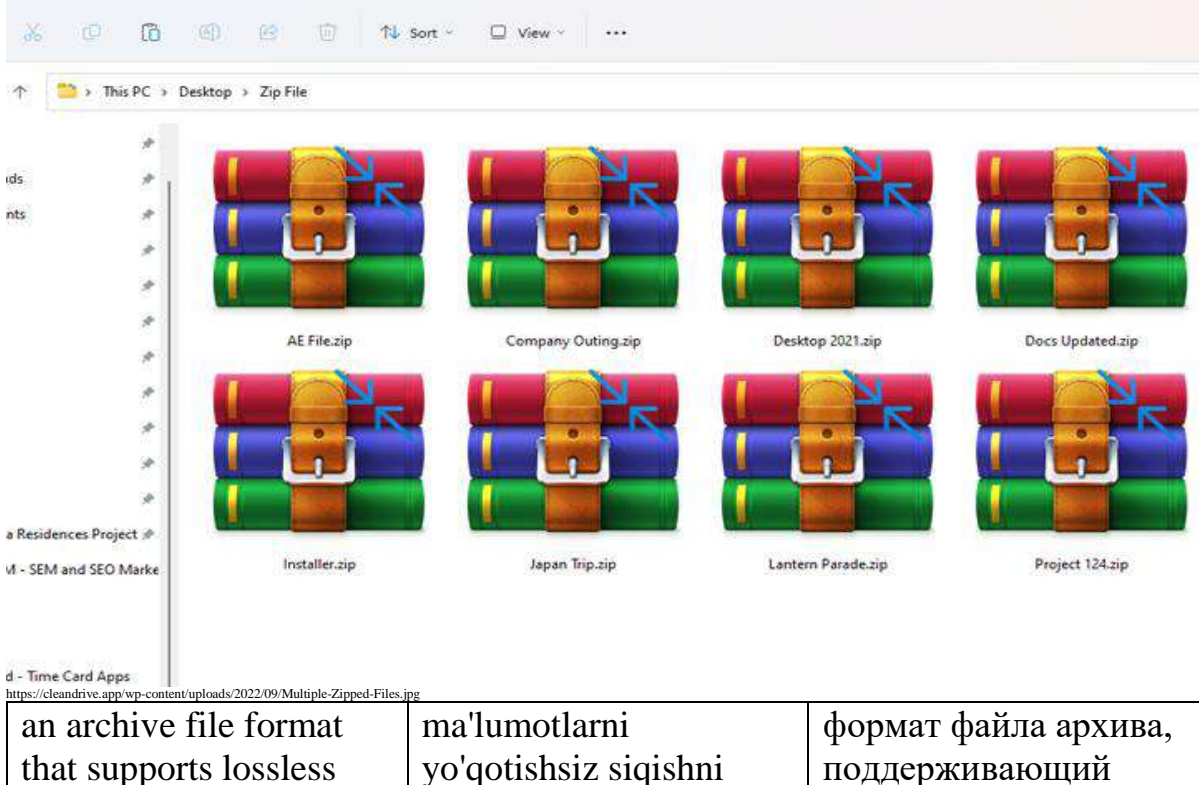

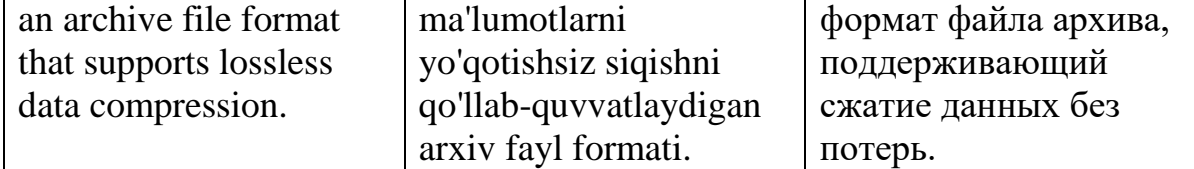

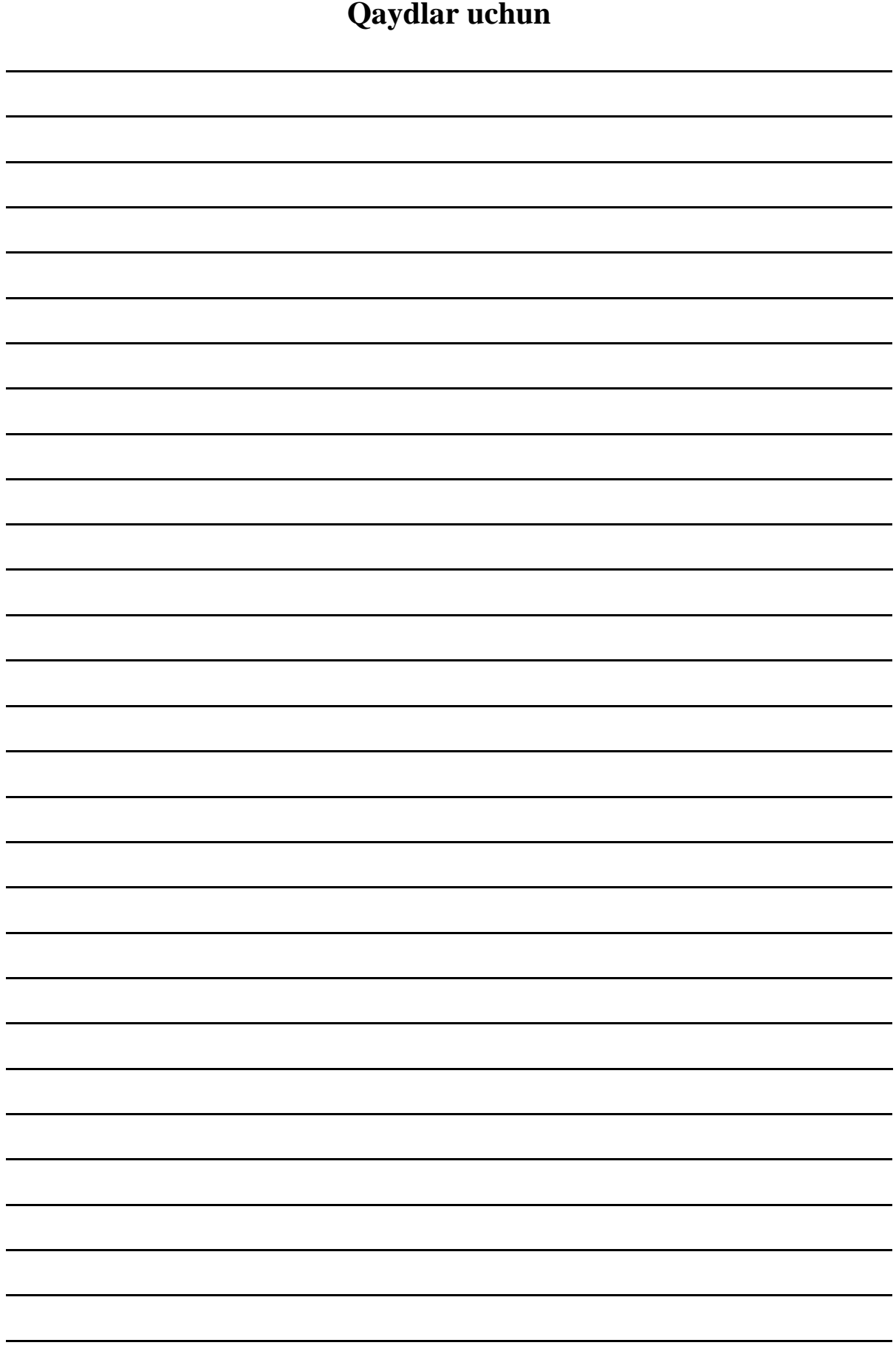

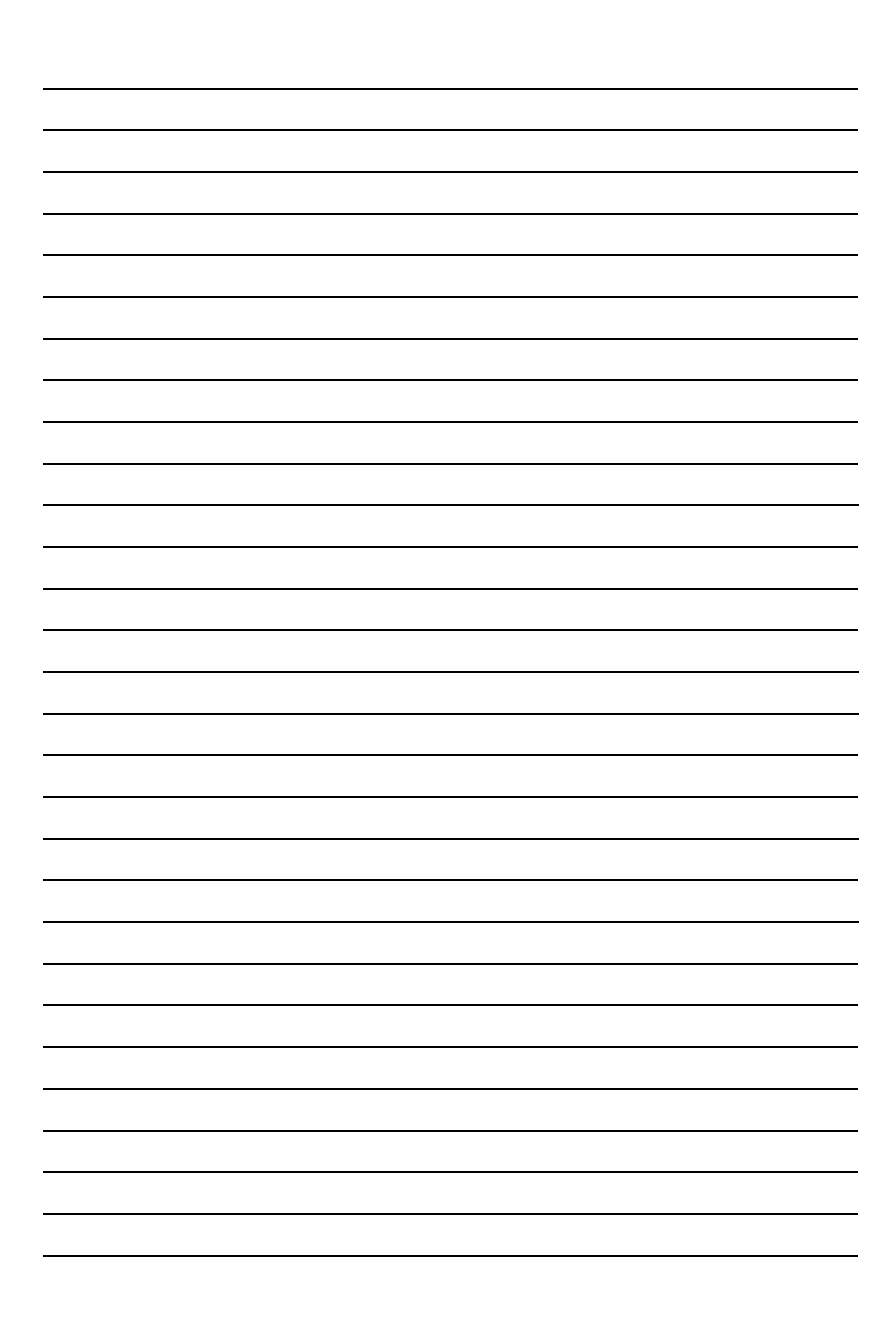

# **U.S. Ochilov**

# **IMPORTANT TERMS OF COMPUTER TECHNOLOGY**

*with definitions in English, Uzbek and Russian Languages (O'quv qo'llanma)*

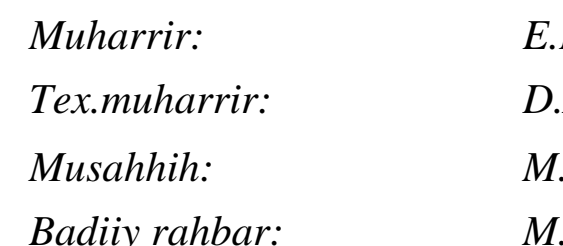

*Muharrir: E.Eshov Tex.muharrir: D.Abduraxmonova Musahhih: M.Shodiyeva Badiiy rahbar: M.Sattorov*

**Nashriyot litsenziyasi № 022853. 08.03.2022. Original maketdan bosishga ruxsat etildi: 26.08.2023. Bichimi 60x84. Kegli 16 shponli. "Times New Roman" garnitura 1/16. Ofset bosma usulida. Ofset bosma qog'ozi. Bosma tabog'i 6 Adadi 15. Buyurtma № 148**

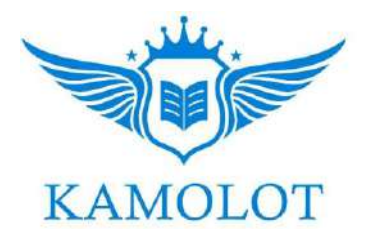

**"BUXORO DETERMINANTI" MCHJ bosmaxonasida chop etildi. Buxoro shahar Namozgoh ko'chasi 24 uy Tel:. + 998 91 310 27 22**